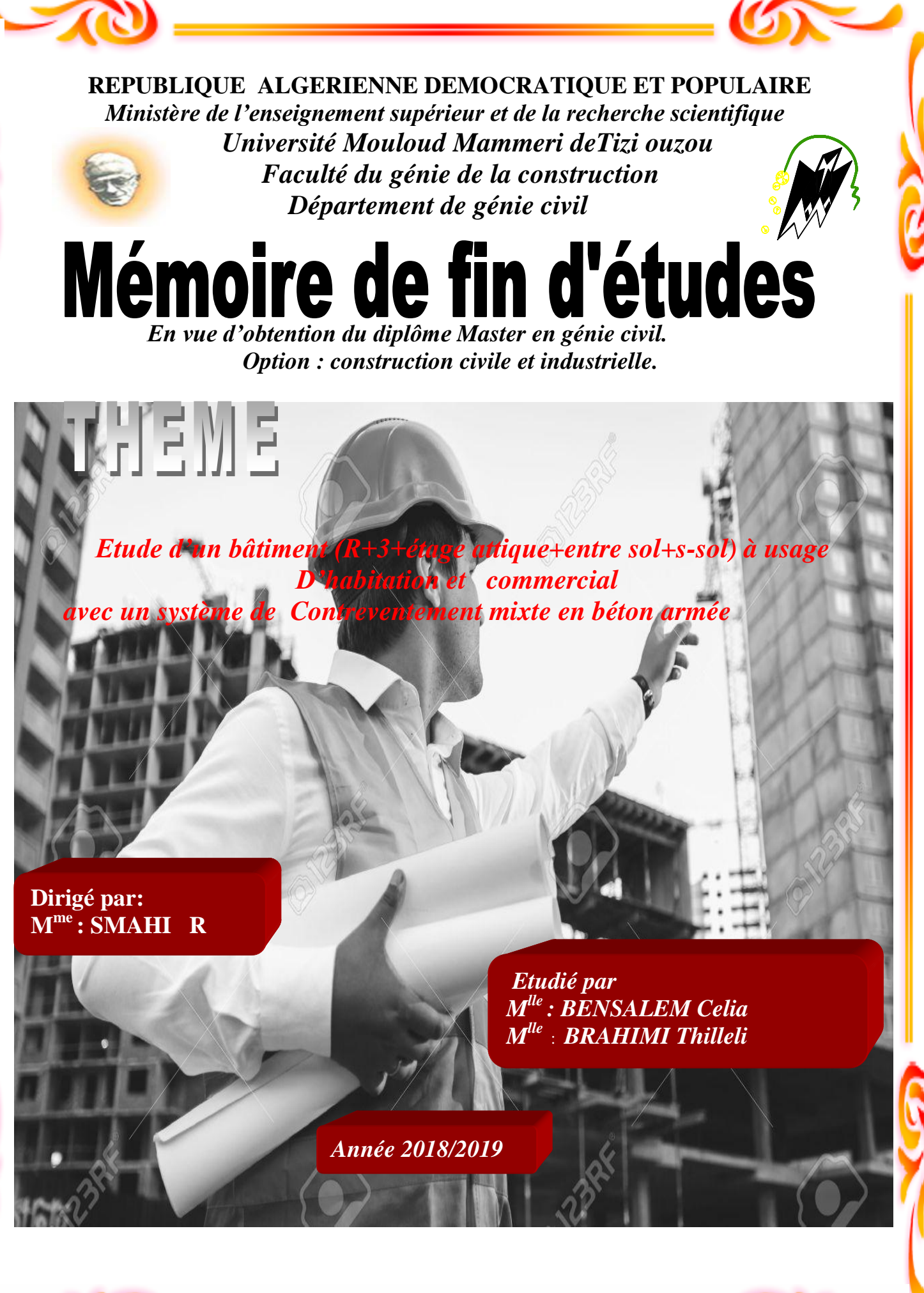

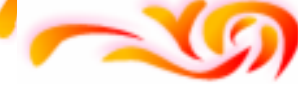

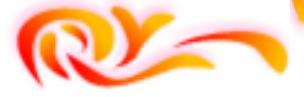

## **Remerciements**

Au terme de ce travail nous tenons à exprimer notre profonde gratitude à toute la communauté universitaire de l'ummto particulièrement le personnel du département de génie civil dont toute son équipe pédagogique pour leur contribution et accompagnement tout au long de notre cursus universitaire notamment Mr BEN YAHI.

Nous tenons aussi à exprimer nos profonds remerciements à notre encadrant Mme SMAHI, pour son suivi et pour son énorme soutien, qu'elle n'a cessé de nous prodiguer tout au long de la période du projet.

Nous adressons aussi nos vifs remerciements aux membres des jurys pour avoir bien voulu examiner et juger ce travail.

Nos remerciements vont à Mr BERRAMI ancien directeur de CTC d'Alger et Mr ATAMNA ingénieur en génie civil pour leur soutien afin de mieux réussir ce travail.

Enfin, grands merci à nos familles respectives et nos amis qui nous ont aidés.

Nous saisissons l'occasion pour remercier tous ceux qui ont collaborés de près ou de loin à la réalisation de ce travail.

### **BRAHIMI Thilleli**

### **BENSALEM Celia**

## **Dédicace**

Je dédie ce mémoire à :

Mes chers parents, que nulle dédicace ne puisse exprimer mes sincères sentiments, pour leur patience illimitée, leur encouragement, leur aide, en témoignage de mon profond amour et respect pour leurs grands sacrifices.

Ma chère et unique sœur pour son grand amour et son soutien, qu'elle trouve ici l'expression de ma haute gratitude.

A mes chers amies BEN AMEUR Karima et BELLAL Assia, qui sans leurs encouragements ce travail n'aura jamais vu le jour.

A toute ma famille et tous ceux que j'aime.

Ainsi toute la promotion M2 2018/2019

**BENSALEM Celia** 

## Dédicace

Avant tout je remercie **Allah**, le miséricordieux, de m'avoir donné la santé et tout dont je nécessitais pour l'accomplissement de ce modeste travail.

Un très grand merci à:

A l'homme de ma vie, mon exemple éternel, celui qui s'est toujours sacrifié pour me voir réussir, à toi mon père «**SAID** »

A ma mère «**OUIZA** » pour son amour, et qu'elle m'a toujours accordé en témoignage de ma reconnaissance envers sa confiance, ces sacrifices et sa tendresse.

A mes chers frères «**DJAMEL, IDIR, AMAR, MALIK, YACINE** »

Et sœurs «**FAROUDJA, FARIDA, NOUARA, DYHIA** » la lumière de mes jours, la source de mes efforts. Pour leur soutien et leurs conseils précieux tout au long de mes études.

A ma tante «**YAMINA** ».

A ma tante« **OUARDIA** » paix a son âme.

A ma grand mère «**SADIA** ».

A toutes ma famille.

### A **ABDETOUABE ATAMNA.**

A ma chère binôme «**CELIA** »pour ca entente et ca sympathie.

A mes amies« **KARIMA, ASSIA, NORA** » qui m'a aidé et supporté dans les moments

difficiles.

A l'association sociale d**'AIT IZID**.

A à toute la promotion **2018-2019** de génie civil.

**BRAHIMI Thilleli**

## Sommaire

### **INTRODUCTION Générale**

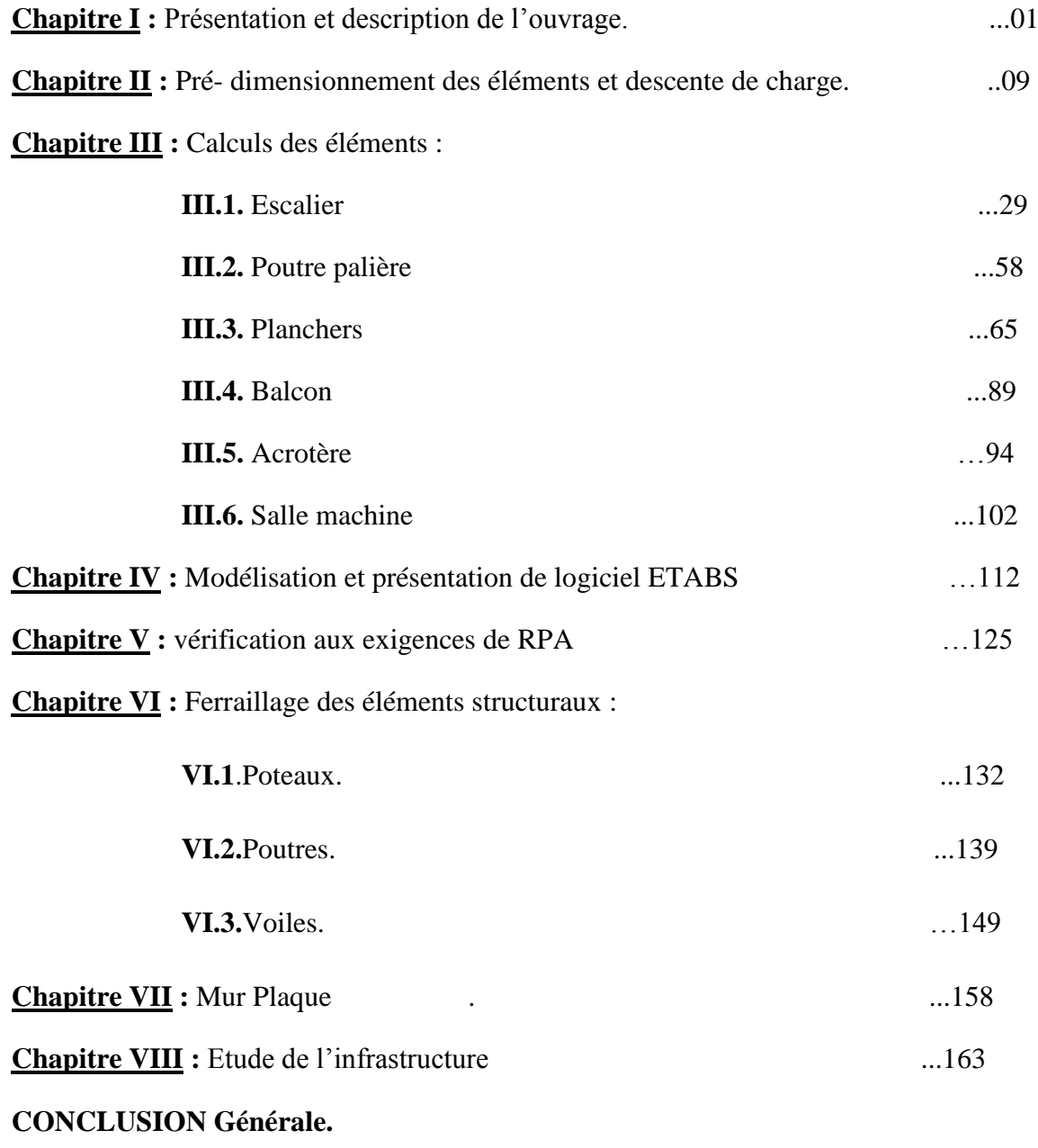

**BIBLIOGRAPHIE**

### Liste des tableaux

### **Chapitre I : Présentation de l'ouvrage et caractéristiques des matériaux**

- I.1 : Tableau des caractéristiques des aciers.
- I.2 : Limites d'élasticité des aciers utilisés.

### **Chapitre II : Pré-dimensionnement des éléments**

- II.1 : Vérification aux exigences du RPA
- II.2 : Caractéristiques des éléments du plancher terrasse inaccessible.
- II.3 : Caractéristiques des éléments du plancher terrasse accessible.
- II.4 : Caractéristiques des éléments du plancher d'étage courant.
- II.5 : Détermination du poids propre du plancher.
- II.6 : Charges revenant aux murs extérieurs.
- II.7 : Charges revenant aux murs d'intérieurs.
- II.8 : Caractéristiques des éléments des balcons en dalle pleine.
- II.9 : Les valeurs du coefficient (3+n /2n).
- II.10 : Détermination des sections des poteaux.
- II.11 : Vérification des sections des poteaux selon le RPA.
- II.12 : Vérification au flambement.
- II.13 : Récapitulation des résultats.

### **Chapitre III : Etude des éléments non structuraux**

- III.1.1 : Détermination du poids propre de la volée.
- III.1.2 : Détermination du poids propre du palier.
- III.1.3 : Tableau récapitulatif des efforts.
- III.6.1 : Résultats du calcul des armatures du panneau de dalle de la salle machine.

### **Chapitre V : Vérification aux exigences du RPA**

- V.1: valeurs des pénalités Pq (A partir de RPA 99 version 2003).
- V.2 : Centre de masse Centre de rigidité.
- V.3 : Participation massique.
- V.4 : Déplacement inter-étage dans les deux sens.
- V.5 : Vérification de l'effet P-Delta dans les deux sens.
- V.6 : Vérification de rapport Ms/Mr.
- V.7 : Charge horizontale.
- V.8 : Charge verticale.

### **Chapitre VI : Ferraillage des éléments Structuraux**

VI.1.1 : Pourcentage total des aciers longitudinaux des poteaux.

VI.1.2 : Longueur de recouvrement de l'armature longitudinale des poteaux.

VI.1.3 : Valeurs de «  $\lambda_g$  » et «  $\rho_a$  » pour les différentes sections des poteaux.

VI.1.4 : Sections minimales des armatures transversales des poteaux.

VI.1.5 : Détermination des armatures transversales des poteaux.

VI.1.6 : Vérification des poteaux sous sollicitations tangentes.

VI.1.7 : Récapitulatif du ferraillage des poteaux.

VI.2.1 : Pourcentage total des aciers longitudinaux des poutres.

VI.2.2 : Détermination des armatures longitudinales des poutres principales.

VI.2.3 : Détermination des armatures longitudinales des poutres secondaires.

VI.2.4 : Vérification de l'état limite de compression du béton pour les poutres principales.

VI.2.5 : Vérification de l'état limite de compression du béton pour les poutres secondaires.

VI.2.6 : Vérification de l'état limite de compression du béton pour les poutres intermédiaires.

VI.2.7 : Récapitulatif du ferraillage des poutres principales et secondaires.

VI.3.1 : les résultats de calcul dans le sens longitudinal des voiles.

VI.3.2 : les résultats de calcul dans le sens transversal des voiles.

### **Chapitre VIII : Etude de l'infrastructure**

VIII.1 : La surface totale des semelles sous voiles longitudinaux.

VIII.2 : La surface totale des semelles sous voiles transversaux.

VIII.3 : Résultante des charges pour les semelles sous poteaux

VIII.4 : Détermination du poids propre du radier.

VIII.5 : Résultats du calcul des armatures du panneau de dalle du radier.

VIII.6 : Vérification des contraintes à l'ELS pour la dalle du radier.

VIII.7 : Détermination des charges uniforme (simplifiées) dans le sens x-x.

VIII.8 : Détermination des charges uniforme (simplifiées) dans le sens y-y.

VIII.9 : Résultats du calcul des armatures des nervures.

VIII.10 : Vérification des contraintes à l'ELS pour les nervures.

### **Liste des figures**

### **Chapitre I : Présentation de l'ouvrage et caractéristiques des matériaux**

- I.1 : Diagramme contraintes- déformation à l'ELU.
- I.2 : Diagramme contraintes- déformations à l'ELS.
- I.3 : Diagramme contraintes- déformations de calcul

### **Chapitre II : Pré-dimensionnement des éléments**

- II.1 : Coupe transversale d'un plancher en corps creux.
- II.2.a : Coupe du voile en élévation.
- II.2.b : Coupe du voile en plan.
- II.3 : Coupe transversale du plancher terrasse inaccessible.
- II.4 : Coupe transversale du plancher terrasse accessible.
- II.5 : Coupe verticale du plancher étage courant.
- II.6 : Coupe verticale d'un plancher d'étage courant en dalle pleine.
- II.7 : Coupe verticale du mur extérieur.

### **Chapitre III : Etude des éléments non structuraux.**

- III.1.1 : Schéma général d'un escalier droit.
- III.1.2 : Schéma statique d'un escalier.
- III.1.3 : Schéma statique d'un escalier à l'ELU.
- III.1.4 : Diagramme des efforts internes à l'ELU.
- III.1.5 : Schéma statique d'un escalier à l'ELS.
- III.1.6 : Diagramme des efforts internes à l'ELS.
- III.1.7 : Schéma de ferraillage d'un escalier droit.
- III.2.1 : Diagramme des efforts internes à l'ELU de la poutre palière.
- III.2.2 : Diagramme des efforts internes à l'ELS de la poutre palière.
- III.2.3 : Schéma de ferraillage de la poutre palière.
- III.3.1 : Coupe transversale du plancher.
- III.3.2 : treillis soudées de TLE  $(5x200x5x200)$  cm<sup>2</sup>
- III.3.3 : Surfaces revenant aux poutrelles.
- III.3.4 : Schéma statique de la poutrelle.
- III.3.5 : Diagramme des moments de la poutrelle.
- III.3.6 : Diagramme des efforts internes de la poutrelle à l'ELU.
- III.3.7 : Coupe schématique de la poutrelle.
- III.3.8 : Coupe schématique de la poutrelle (travées).
- III.3.9 : Coupe schématique de la poutrelle (appuis).
- III.3.10 : Diagramme des efforts internes de la poutrelle à l'ELS.
- III.3.11 : Coupe schématique de la poutre.
- III.3.12 : Coupe transversale du plancher en dalle pleine.
- III.3.13: Coupe horizontale du plancher en dalle pleine.
- III.3.14 : Schéma statique de calcul de la dalle pleine à l'ELU.
- III.3.15 : Schéma statique de calcul de la dalle pleine à l'ELS.
- III.3.16 : Plan de ferraillage du plancher en dalle pleine.
- III.3.17 : Plan de ferraillage du plancher en corps creux.
- III.4.1 : Schéma géométrique du balcon.
- III.4.2 : Schéma statique du balcon à l'ELU.
- III.4.3 : Schéma statique du balcon à l'ELS.
- III.4.4 : Ferraillage des balcons.
- III.5.1 : Coupe transversale de l'acrotère.
- III.5.2 : Schéma statique de l'acrotère.
- III.5.3 : Diagramme des efforts internes de l'acrotère.
- III.5.4 : Ferraillage de l'acrotère.
- III.6.1 : Schéma d'Ascenseur.

### **Chapitre VI : Ferraillage des éléments structuraux**

- VI.1.1 : Zone nodale des poteaux.
- VI .1.2 : Coupe transversale des poteaux.
- VI.3.1 : Disposition des armatures verticales dans les voiles.

### **Chapitre VII : Etude du mur plaque**

- VII.1 : Schéma statique du mur plaque.
- VII.2 : Diagramme des contraintes à l'ELU.
- VII.3 : Diagramme des contraintes à l'ELS.

### **Chapitre VIII : Etude de l'infrastructure**

- VIII.1 : Diagramme des efforts internes à l'ELU dans le sens x-x (nervure)
- VIII.2 : Diagramme des efforts internes à l'ELU dans le sens y-y (nervure)
- VIII.3 : Diagramme des moments fléchissant à l'ELS sens x-x (nervure)
- VIII.4 : Diagramme des moments fléchissant à l'ELS sens y-y (nervure)

## Plans d'Architectures

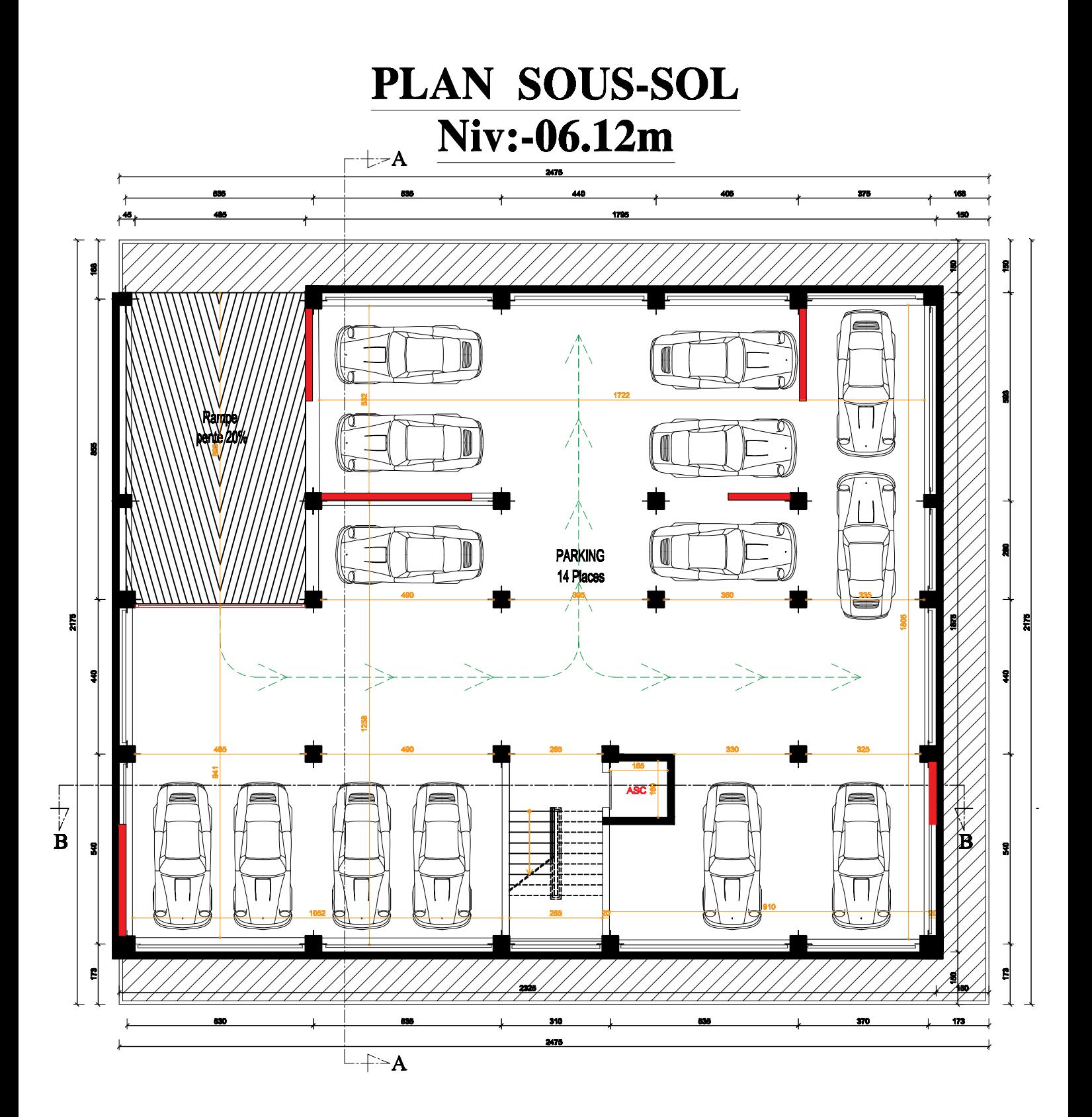

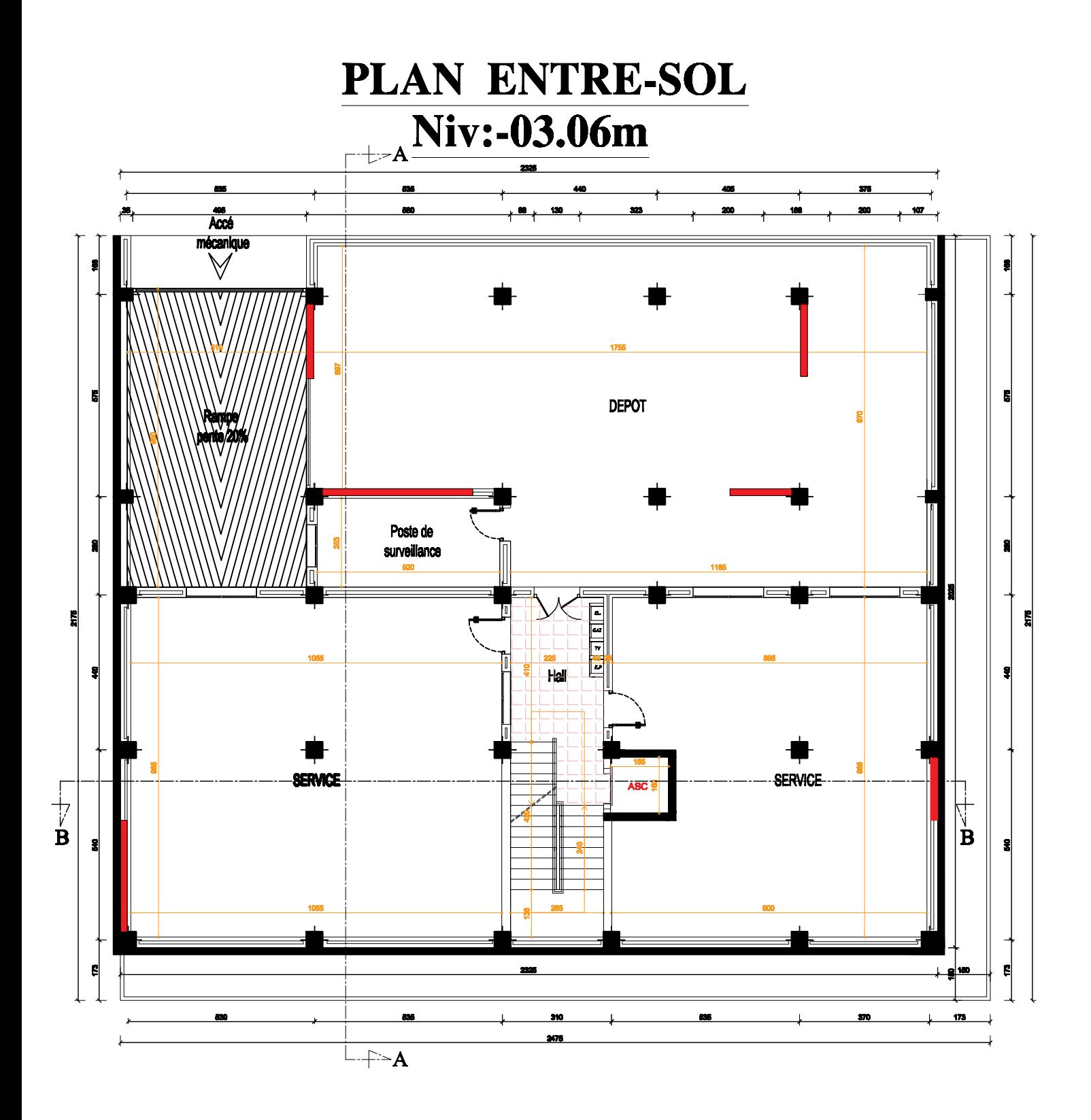

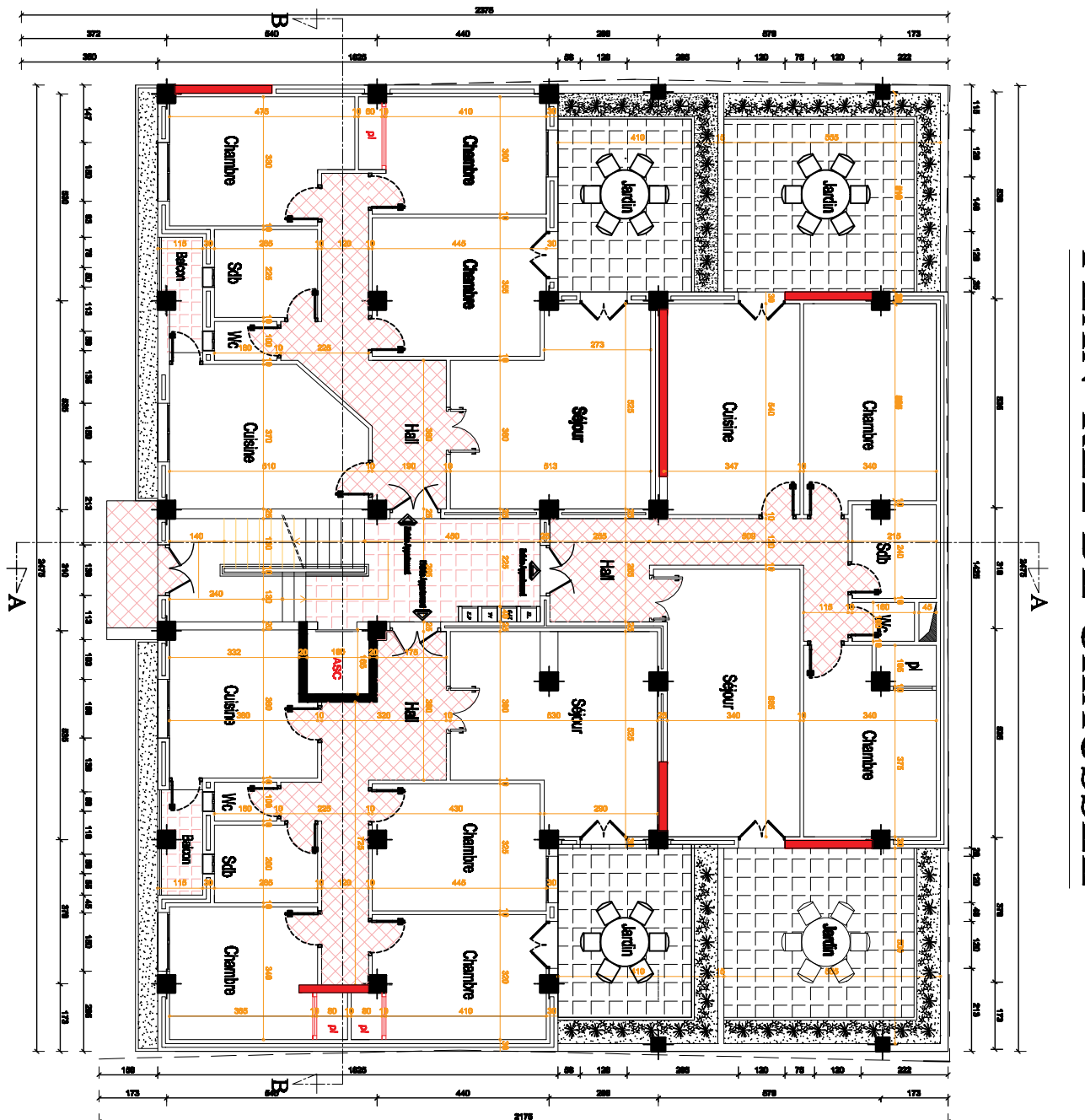

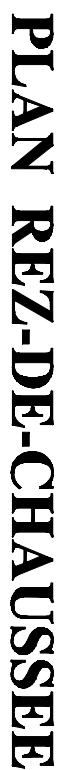

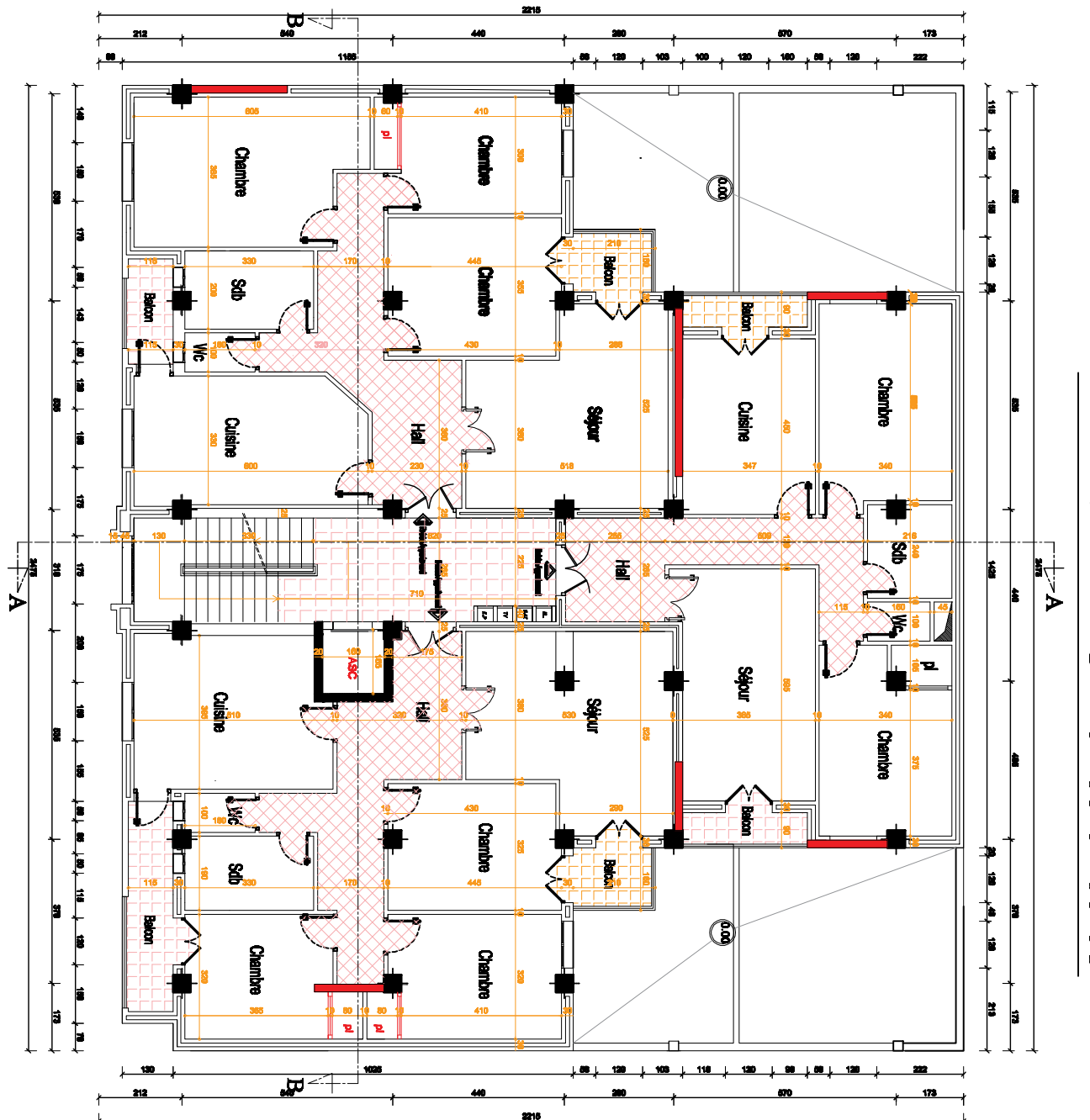

PLAN ETAGE 01et 02et 03

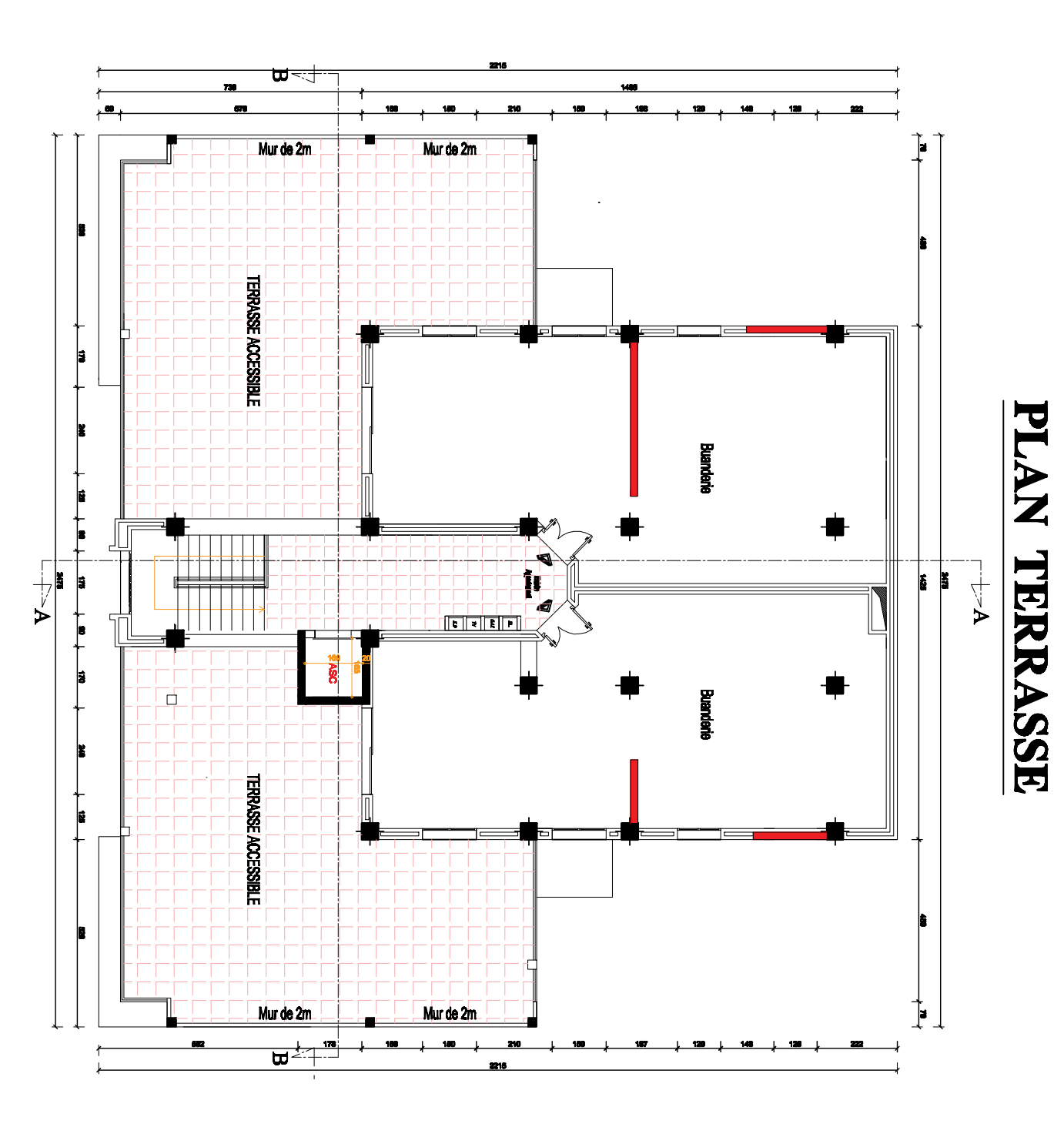

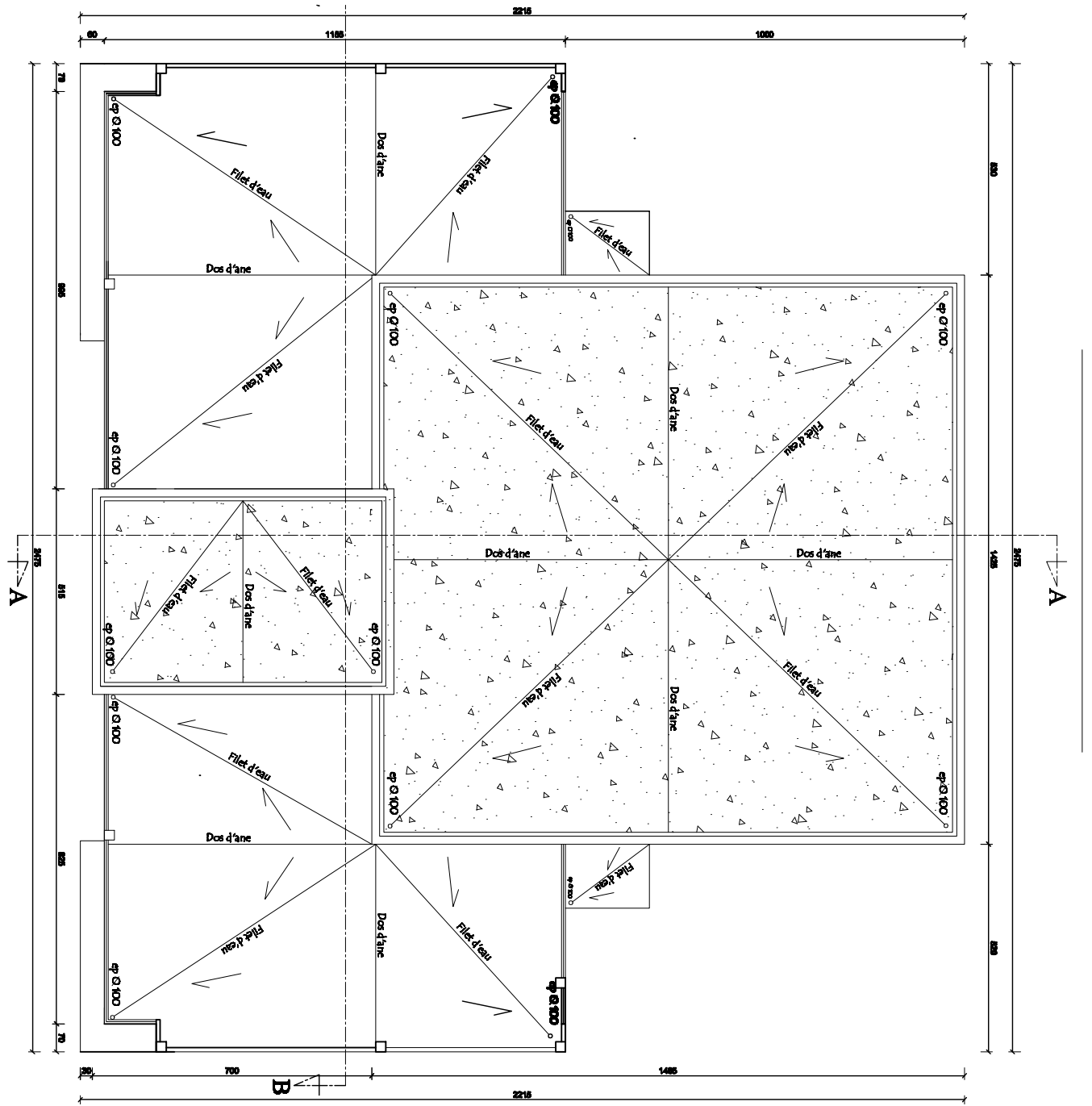

PLAN TOTT **IRE** 

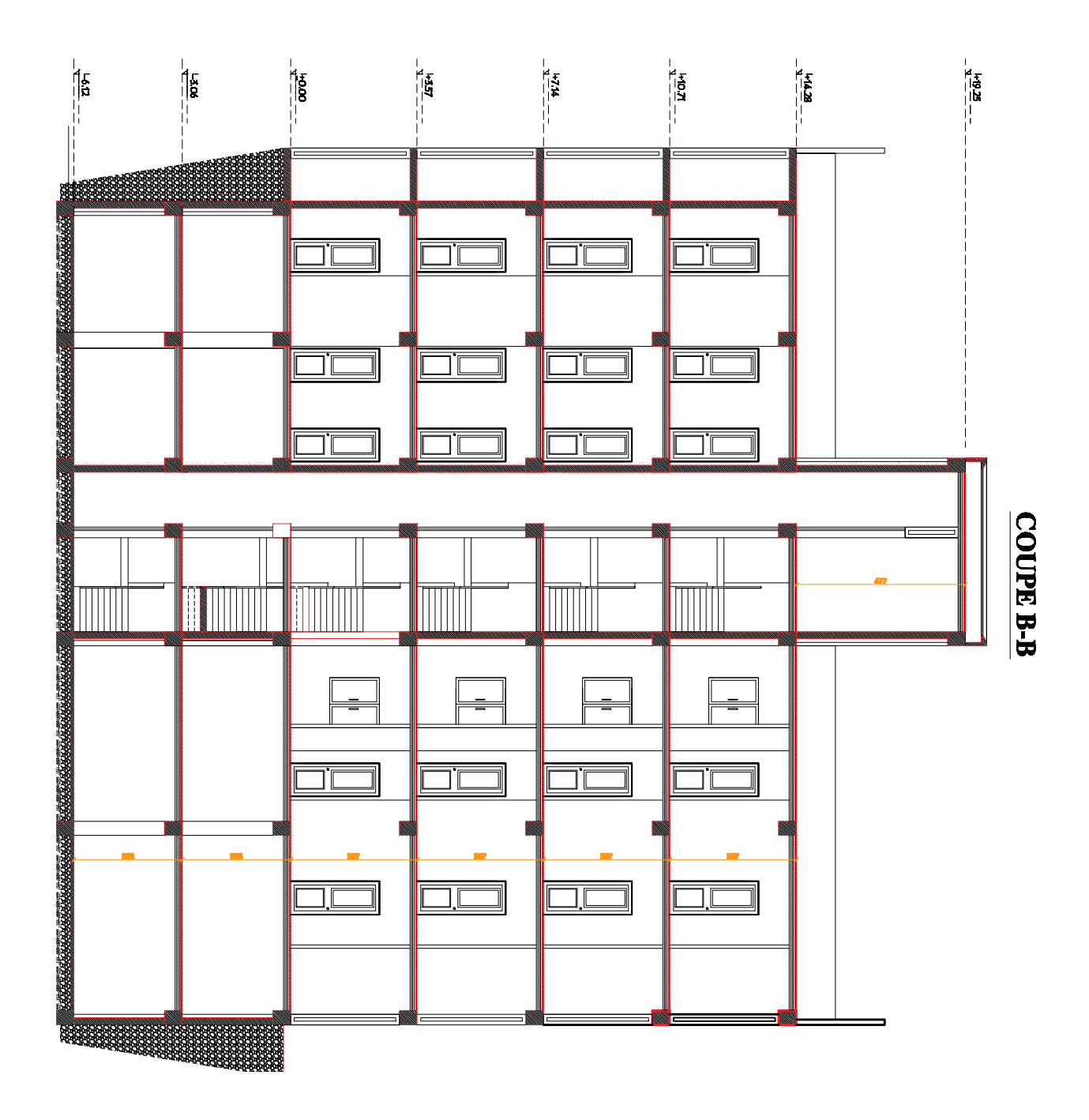

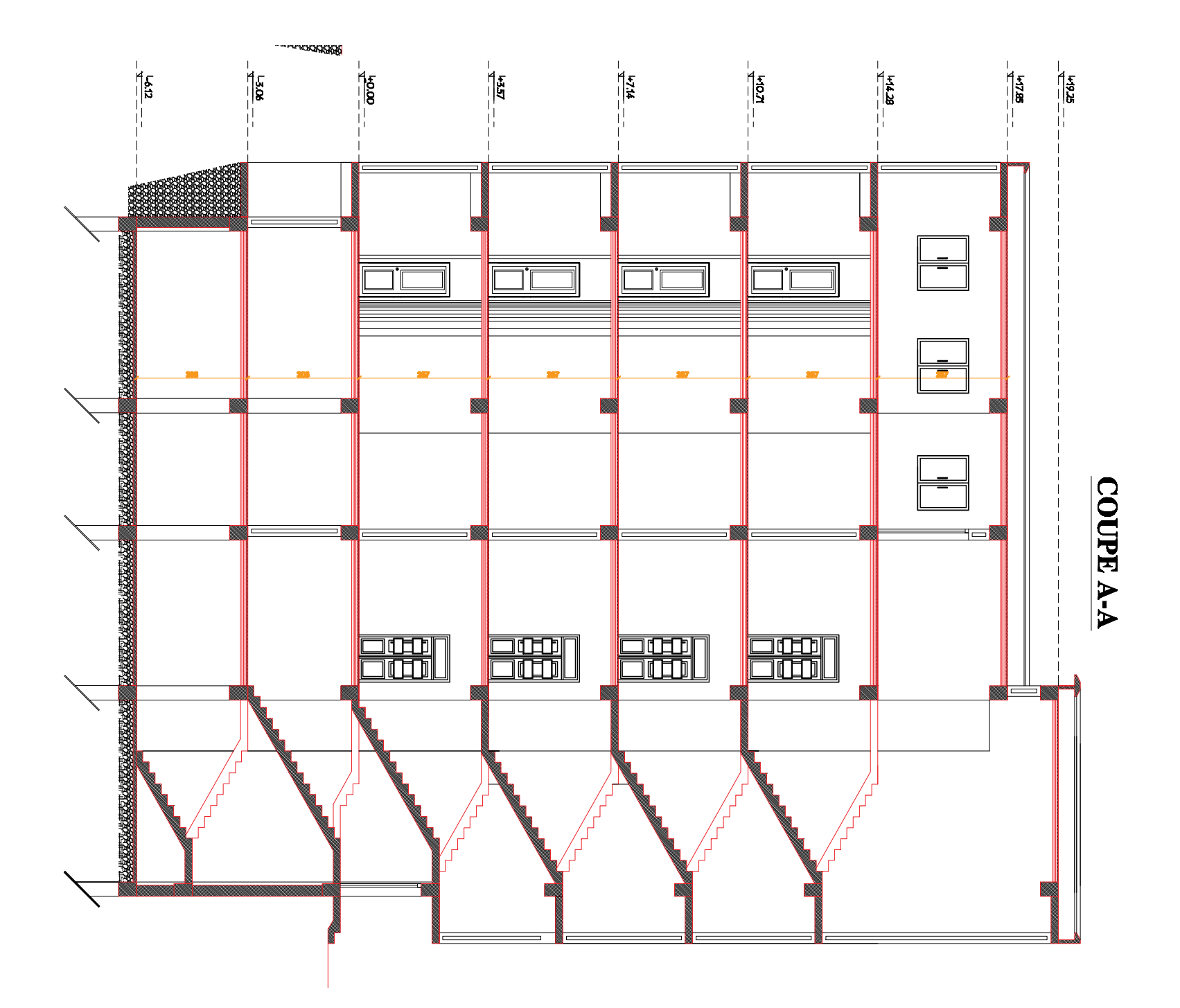

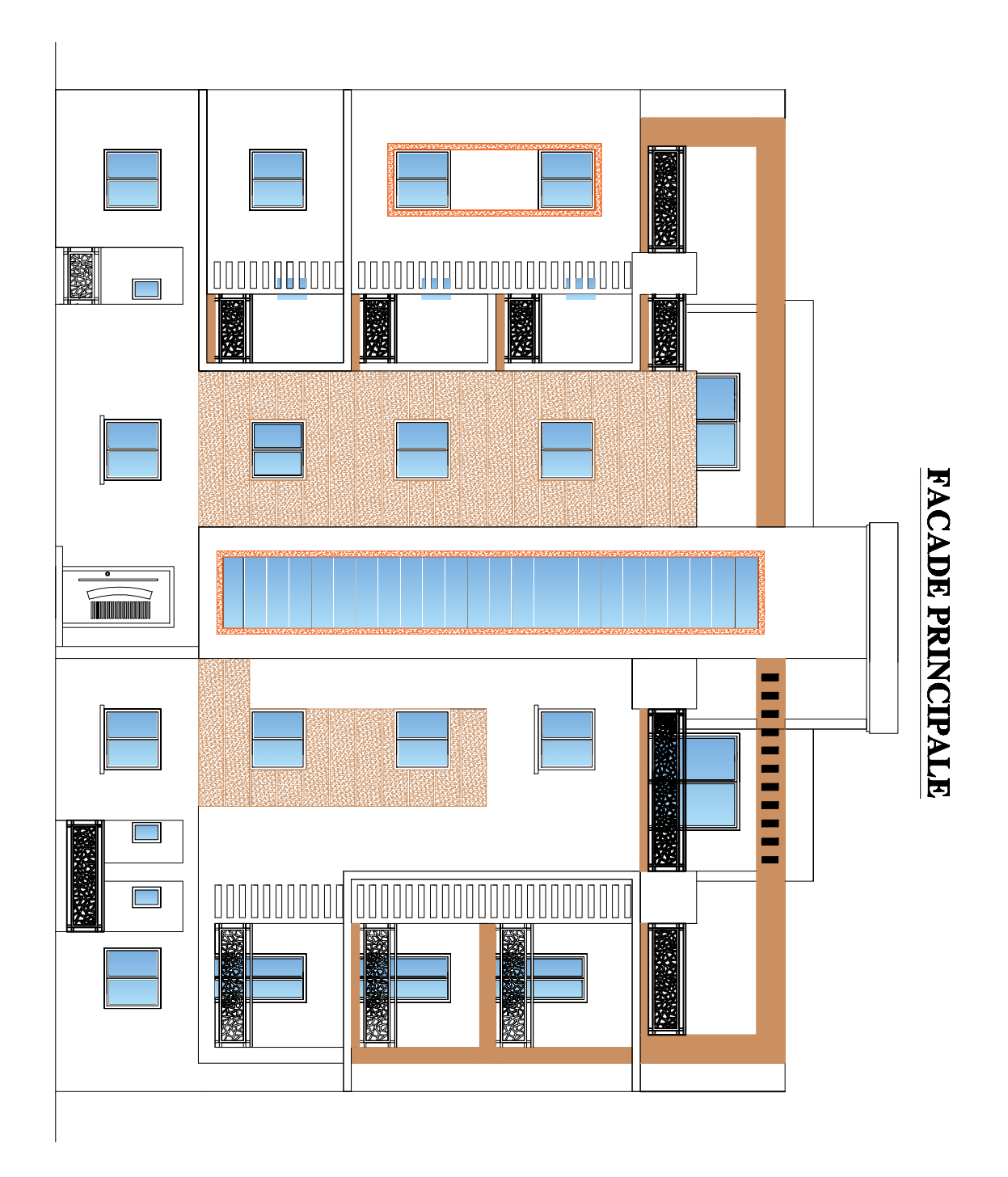

# 

### **Introduction Générale**

Le Génie Civil représente l'ensemble des techniques et calculs concernant les constructions civils. Les ingénieurs s'occupent de la conception, la réalisation, l'exploitation et de l'habitation d'ouvrage de construction et d'infrastructures urbaines dont ils assurent la gestion afin de répondre aux besoins de la société, tout en assurent la sécurité du public et la protection de l'environnement.

Tout ouvrage en génie civil doit être calculé d'une manière à assurer la stabilité et la résistance de ses éléments structuraux et aussi la sécurité des usages pendant et après la réalisation.

Pour cela, nos calculs seront vérifiés selon les règlements en vigueur, à savoir le règlement parasismique algérien **RPA** (version 2003) et le règlement du béton aux états limites **BAEL 91 modifiée 99** et **DTR B.C.2.2** Document Technique Réglementaire.

Les ingénieurs disposent actuellement de divers outils informatiques et de logiciels de calcul rapide et précis permettant la maitrise de la technique des éléments finis adoptée en génie civil, ainsi que le calcul de diverses structures en un temps réduit.

D'ailleurs comme la méthode manuelle est lente, on a préféré d'utiliser le logiciel ETABS pour la modélisation de notre structure.

 Dans le but de mettre en pratique les connaissances acquises durant le cycle de formation en génie civil, nous avons choisi l'étude d'une structure (sous-sol+Entre Sol+R+3+étage en attique) à usage d'habitation et commercial, ossature mixte (voile et portiques).

Nos calculs seront faits de manière à assurer la stabilité de l'ouvrage et la sécurité des usagers avec un moindre cout.

## **Chapitre I** Présentation de l'ouvrage

### **I.1 Introduction :**

 Notre projet consiste à calculer les éléments en béton armé d'un immeuble en (sous sol+ entre sol+R+3+ étage en attique) à usage commercial et habitation. Ce bâtiment sera implanté au lieu dit Cité El MADBAH commune de **DOUERA** à la wilaya d'**ALGER**, classé selon le RPA 99 version 2003 comme étant une zone de sismicité élevé (**zone III**), groupe d'usage 2 : "Ouvrages d'importance moyenne".

### **I .1.1 Description :**

Le bâtiment objet de notre étude est constitué de :

- $\geq 01$  sous sol pour PARKING.
- $\geq 01$  entre sol à usage de service.
- $\geq 01$  rez-de-chaussée a usage habitation.
- $\geq$  03 étages courants à usage d habitation.
- > Terrasse aménagée.

 Il est assuré par des voiles et des portiques en béton armé. D'après le rapport du sol, on aura une contrainte admissible du sol  $\sigma_{sol} = 1.8$  bar

### **I.1.2 Caractéristiques géométriques de l'ouvrage :**

### **a) Dimensions en élévation :**

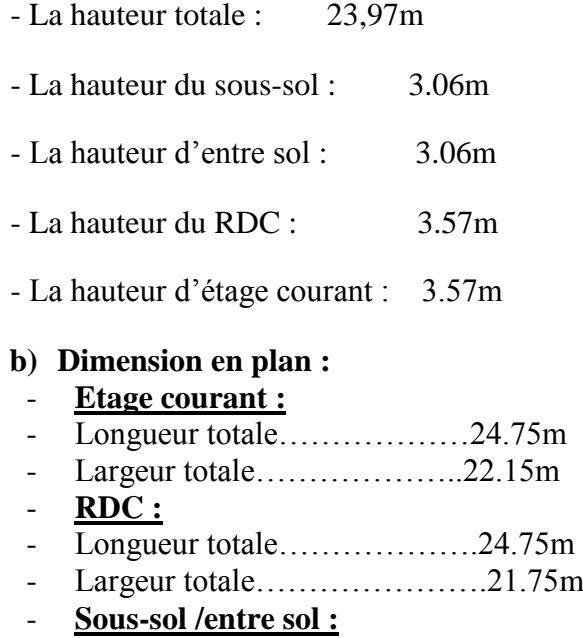

- Longueur totale……………….24.75m
	- Largeur totale………………21.75m

### **1.1.3. Description technique du bâtiment.**

### **Système de contreventement :**

Selon le règlement parasismique, pour tout ouvrage situé en zone III et ayant plus de deux niveaux ou dépassant 8 m, le système de contreventement doit contenir des voiles pour la reprise des forces horizontales qui sollicitent le bâtiment.

### **Planchers :**

 - **Planchers en corps creux** : ils sont réalisés en corps creux avec une dalle de compression, reposant sur des poutrelles préfabriquées.

 -**Dalle pleine en béton armé** : sont prévues là où il n'est pas possible de réaliser des planchers en corps creux.

### **Escaliers :**

 Nous avons un seul type d'escalier (escalier droit constitué d'une paillasse et d'un palier de repos).

### **Cage d'ascenseur :**

Le bâtiment comporte une cage d'ascenseur réalisée en voiles.

### **Maçonnerie :**

- Murs extérieurs (remplissage): Ils sont constitués d'une paroi double en briques creuses de 10 cm d'épaisseur séparée par une l'âme d'air de 5 cm.
- Murs intérieurs (cloisons) : Ils sont constitués d'une seule paroi en briques creuses de 10 cm d'épaisseur.

### **Revêtements :**

Ils sont constitués de :

- Céramique pour les salles d'eau.
- Carrelage pour les planchers courants.
- Plâtre pour les plafonds et murs intérieurs.
- Mortier de ciment pour murs intérieurs (salle d'eau et la cuisine).

### **Acrotère :**

La terrasse sera entourée d'un acrotère de 0.60 m de hauteur, réalisé en béton armé coulé surplace, il joue un rôle de sécurité et de garde de corps.

### **Coffrage :**

On opte pour un coffrage métallique pour les voiles, de façon à faire limiter le temps d'exécution et un coffrage classique en bois pour les portiques.

### **Fondations :**

Les fondations d'un ouvrage assurent la transmission et la répartition des charges (poids propre et surcharges climatiques et d'utilisation) de cet ouvrage sur le sol. Le mode de fondation sera établi suivant la capacité portante du sol, Soit le sol en place a des qualités suffisantes pour qu'on puisse y fonder l'ouvrage, soit ses qualités sont médiocres et il faut alors le renforcer.

### **I.2 Caractéristiques mécaniques des matériaux :**

### **A- Le béton :**

Est défini du point de vue mécanique par sa résistance qui varie avec la granulométrie, le dosage en ciment, la quantité d'eau de gâchage et l'âge de béton. Dans le cas courant, le béton utilisé est dosé à 350 kg/m<sup>3</sup> de ciment portland artificiel 325 (CPA325), à l'exception du béton de propreté qui est dosé à 150 kg/m<sup>3</sup>

### **A.1 caractéristiques physiques et mécaniques :**

### **a) Résistance caractéristique à la compression :**

 Le béton est défini par la valeur de sa résistance mécanique à la compression à l'âge de 28 jours notée f<sub>c28</sub>. Elle est déterminée à la base d'écrasements d'éprouvettes normalisées (16X32) par compression axiale après 28 jours de durcissement.

Lorsque la sollicitation s'exerce sur un béton d'âge < 28 jours, sa résistance à la compression est calculée comme suit :

$$
f_{cj} = \frac{j}{(4,46+0,83j)} f_{c_{28}} \quad \text{Pour} \quad f_{c_{28}} \le 40 \text{ MPa.}
$$
\n
$$
f_{cj} = \frac{j}{1.40+0.95j} f_{c_{28}} \quad \text{pour} \quad f_{c_{28}} > 40 \text{ MPa}
$$

Pour le présent projet, on adoptera  $f_{C_{28}} = 25MPa$ 

### **b) Résistance caractéristique à la traction : (A-2.12/ BAEL 91 modifié 99) « 2 »**

La résistance caractéristique à la traction du béton à l'âge « j » jours est donnée par la formule suivante :

 $f_{ti} = 0.6 + 0.06 f_{ci}$  pour  $f_{ci} < 60 \text{ MPA}$  d'où :  $f_{t28} = 2,1 \text{ MPa}$ 

### **A.2 Contraintes limites :**

### **A.2.1 Les états-limites**

On définit les états-limites comme des états qui correspondent aux diverses conditions de sécurité et de bon comportement en service, pour lesquels une structure est calculer

### **a) Etat limite ultime (ELU) :**

Il correspond à la valeur maximale de la capacité portante sans risque d'instabilité. Il correspond à l'un ou l'autre des états suivants :

- Etat limite ultime d'équilibre statique (non-renversement),

- Etat limite ultime de la résistance et de la fatigue des matériaux (non-rupture),

- Etat limite de stabilité de forme (non-flambement).

La contrainte limite du béton à l'ELU correspond à l'état limite de compression du béton. Elle est donnée par la formule suivante (**Art. A.4.3.41/ BAEL 91 modifié 99) « 2 »**

$$
f_{bc} = \frac{0.85 \cdot f_{c28}}{\theta \gamma_b}
$$
 MPa

<sub>b</sub>: Coefficient de sécurité ;

 $_b = 1,15$  si la situation est accidentelle.

 $_b = 1.5$  si la situation est courante.

 $\theta$ : Coefficient d'application

 $\theta = 1$ , lorsque j > 24 heures ;

 $\theta = 0.9$ , lorsque  $1 < j < 24$  heures;

 $\theta = 0.85$ , lorsque j < 1 heure

### **b) État limite de service (ELS)**

L'état limite de service est l'état au-delà du quel les conditions normales d'exploitation et de durabilité des constructions ne sont plus satisfaites.

On distingue :

- État limite de résistance à la compression du béton (contrainte de compression limitée).

- État limite déformation (pas de flèche excessive).

- État limite d'ouverture des fissures (durabilité et sécurité des ouvrages).

La contrainte de compression du béton est limitée par ( **A.4.5.2/BAEL 91 modifié 99) « 2 »**

$$
\begin{aligned}\n\sigma_{bc} &= 0, 6.f_{cj} \\
\overline{\sigma}_{bc} &= 0, 6.f_{c28} = 15 \text{ MPa.}\n\end{aligned}
$$

### **A.3 Diagramme Contraintes – Déformations du béton**

a) 
$$
AI'ELU
$$
:

La relation contrainte-déformation est illustrée dans la figure I.1

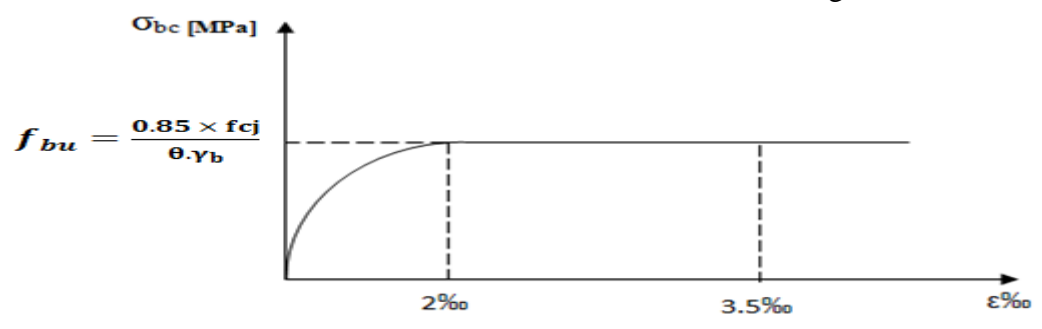

 **Figure I.1**- diagramme des contraintes de déformation à l'ELU.

Le diagramme est composé :

- . D'une partie parabolique où la déformation relative est limitée à 2 ‰ (Etat élastique).
- . D'une partie rectangulaire où 2 ‰  $\leq \xi_{bc} \leq 3.5$  ‰ (Etat plastique).

### **b) A l'ELS :**

La déformation dans le béton est considéré comme élastique et linéaire, l'article **A.4.5,2 du BAEL 91 modifié 99**  $\ltimes$  **2**  $\ltimes$  stipule que la contrainte de compression du béton ( $\sigma \Box_{bc}$ ) est limitée à 0.6f<sub>ci</sub>. La relation contrainte-déformation est illustrée dans la figure I.2.

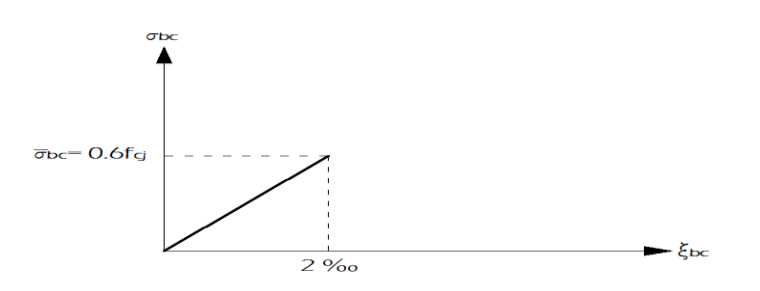

 **Figure I.2** Diagramme des contraintes-déformation à l'ELS.

**A.4 Contrainte tangente conventionnelle : (art A-5.1.21/BAEL91 modifié 99) « 2 » Elle est donnée par la formule suivante :**  $\tau = \frac{V}{h_0 d}$ Elle est donnée par la formule suivante :

Elle ne doit pas dépasser les valeurs suivantes :

 $\tau u = \min (0.2 f_{c28}/\gamma_b)$ pour la fissuration peu nuisible

 $\tau u = \min (0.15 f_{c28}/\gamma_b)$ pour la fissuration préjudiciable ou très préjudiciable.

### **A.5 Contrainte de service à la compression : (art A-4.5.2/BAEL 91 modifié 99) « 2 »**

 $_{bc}$  = 0,60*fc*<sub>28</sub> [MPa]  $_{bc}$  = 15 [MPa]

### . **A.6 Module d'élasticité :**

Le module d'élasticité est le rapport de la contrainte normale et la déformation engendrée.

Selon la durée de l'application de la contrainte, on distingue deux sortes de module.

### **Module d'élasticité instantané : (art A-2.1.21/ BAEL 91 modifié 99) « 2 »**

Lorsque la contrainte appliquée est inférieur à 24 heures il résulte un module égale à

$$
E_{ij}=11000 \times \sqrt[3]{f_{cj}}
$$
. Pour f<sub>c28</sub> = 25  $\Rightarrow$  E<sub>ij</sub> = 32164,195 MPA

### **Module d'élasticité différée** : **(art A-2.1.22/ BAEL 91 modifié 99). « 2 »**

Lorsque la contrainte normale appliquée est en longue durée, et afin de tenir compte de l'effort de fluage de béton on prend un module égal :

$$
E_{\nu j} = 3700 \sqrt[3]{f_{cj}}
$$

Pour  $f_{C28} = 25MPa \implies E_{vi} = 10819MPa$ 

$$
\text{Model 'elasticité transversale :}
$$
\n
$$
G = \frac{E}{2(1+\nu)} \quad \text{MPa} \quad \text{avec :}
$$

E : Module de Young (module d'élasticité).

: Coefficient de poisson.

### **A.7 Coefficient de poisson :** (**art A-2.1.3. BAEL 91 modifié 99). « 2 »**

C'est le rapport des déformations transversales et longitudinales.

$$
\left(v = \frac{\Delta d}{\Delta l_1}\right), \quad \text{Il sera pris égal à :}
$$

 $v = 0.2$  à l'ELS  $\rightarrow$  calcul des déformations (béton non fissuré).

 $v = 0$  à l'ELU  $\rightarrow$ calcul des sollicitations (béton fissuré).

### **B - les aciers :**

L'acier est un matériau caractérisé par sa bonne résistance à la traction et à la compression.

Dans le présent projet, nous aurons à utiliser 02 types d'aciers dont les principales caractéristiques sont regroupées dans le tableau suivant :

### **B.1 Caractéristiques des aciers utilisés :**

### **Tableau I.1 : Tableau des Caractéristiques des aciers**

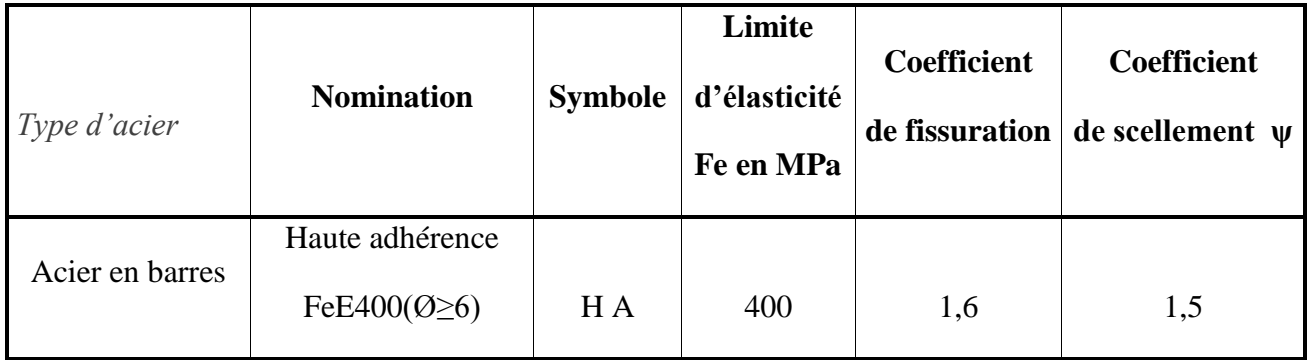

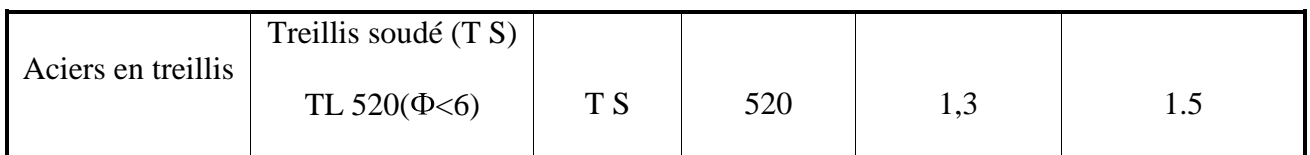

### **B.2 Module d'élasticité :( Art A.2.2, 1 BAEL 91 modifié 99) « 2 »**

Le module élasticité longitudinal (Es) de l'acier est pris égal à : Es = 200000 MPa.

### **B.3 Coefficient de poisson des aciers :**

Le coefficient de poisson  $\nu$  pour les aciers est pris égal à 0,3.

### **B.4 Contraintes limites de l'acier** :

### **B.4.1 à ELU :**

La contrainte limite de déformation de l'acier est donnée par (**art A 4.3.2 /BAEL91 modifié 99) « 2 »**

$$
\sigma_s = \frac{f_e}{\gamma_s}
$$
 Avec  $\gamma_s$ : Coefficient de sécurité.  

$$
\begin{cases}\n\gamma_s = 1,5 \text{ pour le cas courant.} \\
\gamma_s = 1 \text{ pour le cas accidentel}\n\end{cases}
$$

### **Tableau I.2** : **Limites d'élasticité des aciers utilisés**

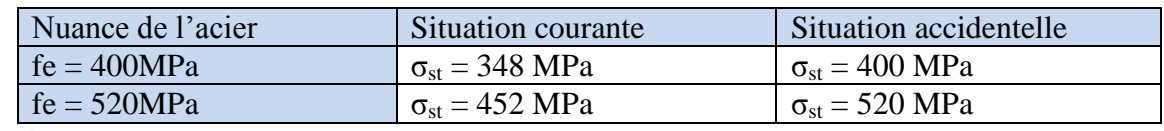

### **B.4.2 , à l'ELS :**

Il est nécessaire de limiter l'ouverture des fissures (risque de corrosion des armatures), et ce en limitant les contraintes dans les armatures tendues sous l'action des sollicitations de service d'après les règles BAEL91. On distingue trois cas de fissurations :

### **a) Fissuration peu nuisible :** (**BAEL91 modifié 99/Art 4-5-32) « 2 »**

Cas des éléments situés dans les locaux couverts, dans ce cas, il n'y a pas de vérifications à effectuer.

### **b) Fissuration préjudiciable : (BAEL91 modifié 99/Art 4-5-33) « 2 »**

 Cas des éléments exposés aux intempéries. Dans ce cas, la contrainte de traction des armatures est limitée à :

$$
\sigma_{\text{st}}\;{\underline{\varsigma}}\;\overline{\sigma}_{\text{s}}\,=\,min\;\,\text{M}_\text{e}\,;\,1\,10\sqrt{\eta f_{\text{t}j}}\qquad\text{en MPa}
$$

Avec : η : coefficient de fissuration égal à :

 $\eta = 1, 6, \ldots, \ldots, \ldots, \ldots$  pour les HA si  $\Phi \ge 6$ mm

 $\eta = 1, 3, \ldots, \ldots, \ldots$  pour les HA si  $\Phi$  < 6mm

Les valeurs exactes obtenues sont :

 $\overline{\sigma}_s = 201,63 \text{ MPa}$  pour les H.A

### **c) Fissuration très préjudiciable : (BAEL91 modifié 99 / Art 4-5.3.4) : « 2 »**

Cas d'un milieu agressif ou doit être assurée une étanchéité. Dans ce cas, la contrainte de traction des armatures est limitée à :

en MPa  $s = \min \sum_{i=1}^{n} f_i$   $\neq$   $\frac{1}{2}$   $\sqrt{n}$ 

Avec:  $\eta$  coefficient de fissuration.

=1,3………………… Treillis soudé

= 1.6………………..pour les HA.

Les valeurs exactes obtenues sont:  $\sigma_s = 165 \text{ MPa}$  pour les HA.

### **B.4.3/ Diagramme contrainte-déformation : (Art A.2.2.2/BAEL 91 modifié 99). « 2 »**

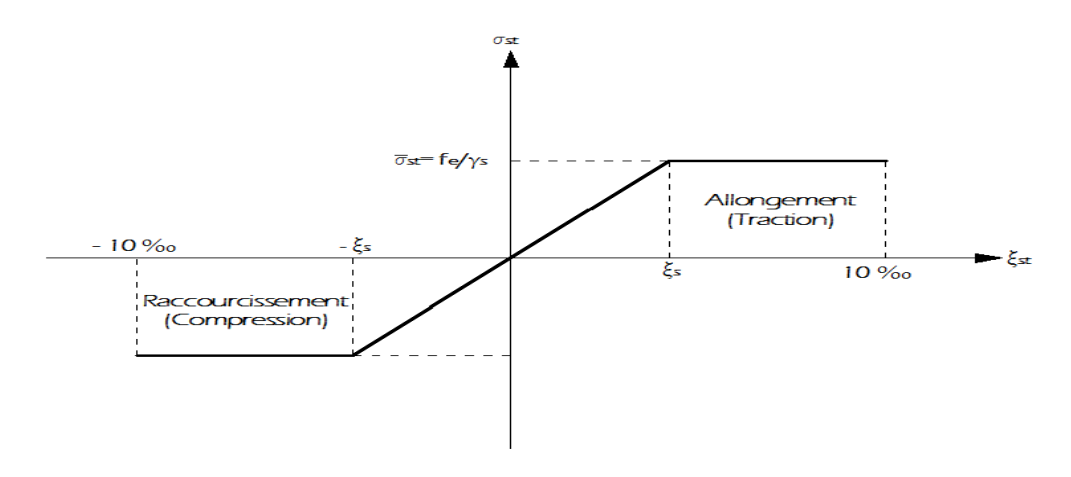

**Figure I. 3 : Diagramme contrainte- déformation** 

### **B.5 / Protection des armatures : (art A.7-2. 4/ BAEL91 modifié 99). « 2 »**

Dans le but d'avoir un bétonnage correct et prémunir les armatures des effets intempéries et des agents agressifs. On doit veiller à ce que l'enrobage (C) des armatures soit conforme aux prescriptions suivantes :

- $\degree$  C  $\geq$  5 cm : Pour les éléments exposés à la mer, aux embruns ou aux brouillards salins ainsi que pour les éléments exposés aux atmosphères très agressives.
- $\bullet$   $C \geq 3$  cm : Pour les éléments situés au contacte d'un liquide (réservoir, tuyaux, canalisations)
- $\leq C \geq 1$  cm : Pour les parois situées dans des locaux non exposés aux condensations.

## **Chapitre II** Pré dimensionnement des éléments et descente des charges

### **II.1 INTRODUCTION :**

Nous passons au pré dimensionnement des éléments qui a pour but de pré dimensionner des sections des différents éléments résistants. Il sera fait selon les règles du BAEL 91 modifié 99 et le RPA 99 modifié 2003, pour arriver à déterminer une épaisseur économique afin d'éviter un sur plus d'acier et du béton. Les résultats obtenus ne sont pas définitifs, ils peuvent être augmentés après vérification.

### **II.2 Pré dimensionnement des planchers:**

### **- Les planchers :**

 Les planchers sont des éléments porteurs horizontaux qui séparent deus étages consécutifs d'un bâtiment. Ils sont réalisés en corps creux (hourdis + une dalle de compression), qui reposent sur les poutrelles préfabriquées disposées suivant le sens de la petite portée, ils assurent deux fonctions essentielles :

- **Une fonction de résistance mécaniques :** Qui consiste en la capacité du plancher de supporter son poids propre ainsi que les surcharges d'exploitation, et les transmettent aux éléments porteurs de la structure.
- **Une fonction d'isolation acoustique et thermique et d'étanchéité :** Qui peut être assurée par une étanchéité multicouche contre les eaux pluviales, un faux plafond complémentaire contre la température des périodes chaudes et des hourdis associés avec les poutrelles et la dalle de compression contre le bruit.

Dans le cas de notre bâtiment, on distingue deux types de planchers :

### **Plancher en corps creux :**

Ils sont composés de corps creux (hourdis), poutrelles, treillis soudé et dalles de compression.

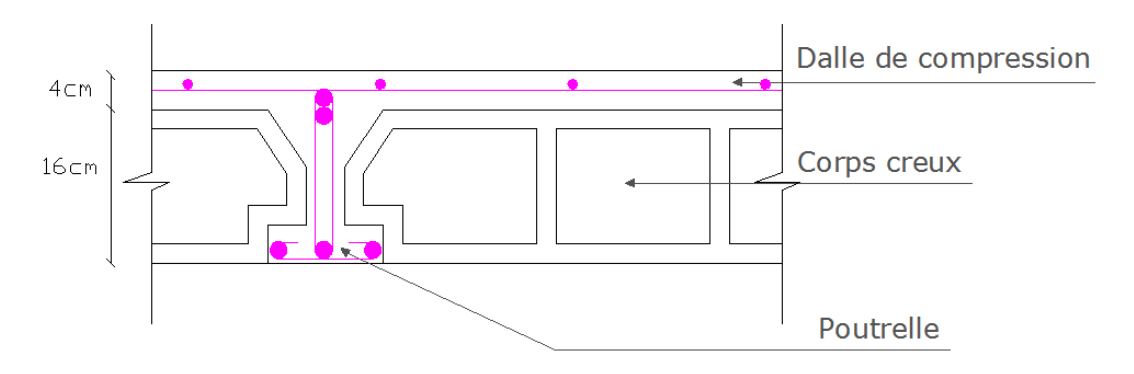

**Figure. II-1** : Coupe transversale d'un plancher en corps creux.

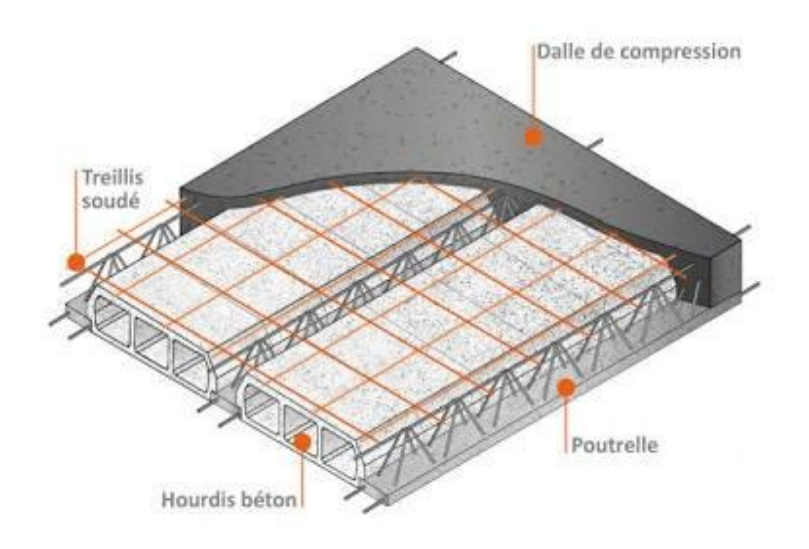

### **Pré dimensionnement du plancher:**  $\bullet$

L'épaisseur du plancher sera déterminée par la formule suivante : **(Article B.6.8, 4 24/BAEL 91**) **« 2 »**

$$
h_t \ge \frac{L \max}{22.5}
$$

Avec :

-Lmax : la plus grande portée entre nus d'appuis dans le sens des poutrelles.

 $-h_t$ : Epaisseur de la dalle (hauteur totale du plancher).

### **Remarque :**

En premier temps, nous prendrons une section minimale de (30x30) cm<sup>2</sup> exigée par le RPA qui correspond à celle d'un poteau en zone III.

Dans notre cas : L =440-30=410cm

Nous aurons donc :

$$
ht = \frac{410}{22.5} = 18.22cm
$$

Nous adopterons un plancher de 20 cm d'épaisseur, composé d'un corps creux de 16 cm et d'une dalle de compression de 4 cm.

### **Pré-dimensionnement des dalles pleines :**

Ce sont des plaques minces dont l'épaisseur est moins importante comparé aux autres dimensions. Leurs épaisseurs est déterminés selon leurs portés ainsi que les conditions suivantes :

- $\checkmark$  La résistance à la flexion.
- $\checkmark$  L'isolation acoustique.
- La résistance au feu.

### **II.2.2.1 Condition de résistance à la flexion :**

L'épaisseur de la dalle des balcons est donnée par la formule :  $-L/35 < e < L/30$ 

 $\checkmark$  L: portée libre ; e : épaisseur de la dalle.

 $\checkmark$  L= 1.60 m

 $\sqrt{4.57} < e < 5.33$ 

### **II.2.2.2 Résistance au feu :**

Selon le classement des planchers, les normes en vigueur nous donnent les épaisseurs suivantes :

-ep= 11cm …….Pour les planchers présentant un risque particulier contre l'incendie.

- ep≥ 7cm……....Pour les planchers présentant aucun risque particulier contre l'incendie.

On adopte :  $e = 11$  cm

### **II.2.2.3 Isolation acoustique :**

D'après la loi de la masse, l'isolation acoustique est proportionnelle au logarithme de la masse :

$$
L = 13,3 \log (10M) \qquad \text{si } M < 200 \text{ kg/m}^2
$$
  

$$
L = 15 \log (M) + 9 \qquad \text{si } M > 200 \text{ kg/m}^2
$$

Donc : pour assurer un minimum d'isolation acoustique, il est exigé une masse surfacique minimale de 350 kg/m²

D'où l'épaisseur minimale de la dalle est :

$$
h_0 = \frac{M}{\rho} = \frac{350}{2500} = 14 \, \text{cm}
$$

Nous prenons :  $h_0 = 15$  cm Tel que : $p=2500$ daN/m<sup>3</sup>. Donc :  $e= max(11, 15, 16) = 16$ cm. Nous adopterons une épaisseur : **e = 16 cm**

Pour les balcons on adopte e= 16 cm et pour les planchers en dalle pleine e= 20 cm

### **II.3 Pré dimensionnement des poutres :**

Les poutres sont des éléments en béton armé coulé sur place, ils ont pour rôle l'acheminement des charges et surcharges des planchers aux éléments verticaux (poteaux, voiles).

Selon le **(règlement B.A.E.L 91 modifié 99***) « 2 »* les poutres seront pré dimensionné par la condition de la flèche.

 Le dimensionnement de la section rectangulaire doit satisfaire les conditions suivantes **... (Art A.4.14 BAEL 91 modifié 99) « 2 »**

$$
\frac{L}{15} \le h \le \frac{L}{10}
$$
  
0.4h \le b \le 0.7h

h : Hauteur totale de la poutre.

b : Largeur de la poutre.

L : longueur de la plus grande portée entre nus d'appuis de la travée considérée. L'article **7.5.1** du **RPA 2003 « 1 »** exige les conditions telles que :

$$
\begin{array}{ll} \checkmark & b \geq 20 \text{cm} \\ \checkmark & h \geq 30 \text{cm} \\ \checkmark & h/b \leq 4.0 \end{array}
$$

Nous distinguons les poutres principales qui sont disposées perpendiculairement aux poutrelles constituant ainsi leurs appuis et les poutres secondaires qui leurs sont parallèle en assurant ainsi le chainage.

### **II.3.1 Poutres principales (PP) :**

La hauteur et la largeur des poutres principales est donnée par :

$$
L/15 \le h \le L/10
$$
  
0.4 h  $\le b \le 0.7$  h

Avec :

L : est la portée libre de la plus grande travée dans le sens considéré (L=570cm).

 $L = 570-30=540$ cm.

 $36\le h \le 54 \implies$  Nous prendrons : h =45 cm.  $18 \le b \le 31.5$   $\Rightarrow$  Nous prendrons pour plus de sécurité b = 30cm.

### **II.3.2 Poutres secondaires(PS)** *:*

$$
L/15 \le h \le L/10
$$
  
0.4 h  $\le b \le 0.7$  h  

$$
L = 535 - 30 = 505
$$
cm

 $33.66 \le h \le 50.5 \implies$  Nous prendrons : h = 35cm.  $14 \le b \le 24.5 \implies$  Nous prendrons : b = 30cm.

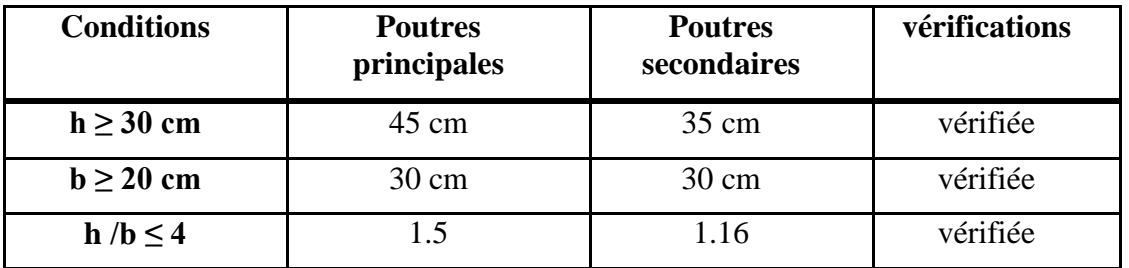

### **Tableau II- 1** : vérification aux exigences du RPA

### **II.4 Pré Dimensionnement Des Voiles :**

Les voiles sont des éléments rigides en béton armé coulé sur place qui ont pour fonction principale est d'assurer la stabilité de l'ouvrage sous l'effet des efforts horizontaux, d'autre part à reprendre une partie des charges verticales.

Le pré dimensionnement des voiles se fera conformément à (**l'Article 7.7.1**. **du RPA99 version 2003) « 1 »** qui définit ces éléments satisfaisant la condition suivante :

### $L \geq 4$  a

Avec : a : épaisseur des voiles. L : longueur min des voiles.
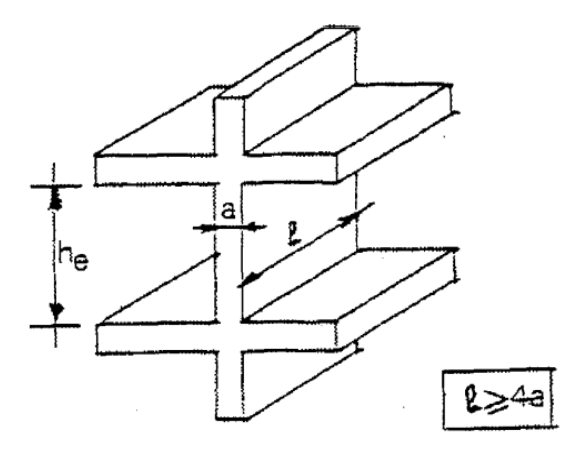

**Figure II-2 : a**- Coupe du voile en élévation

L'épaisseur doit être déterminée en fonction de la hauteur libre d'étage **h<sup>e</sup>** et des conditions de rigidité aux extrémités, avec un minimum de 15cm.

$$
a \ge \max \frac{he}{25}, \frac{he}{22}, \frac{he}{22}
$$

dans notre cas en a des voiles en  $\bullet$ élévations.

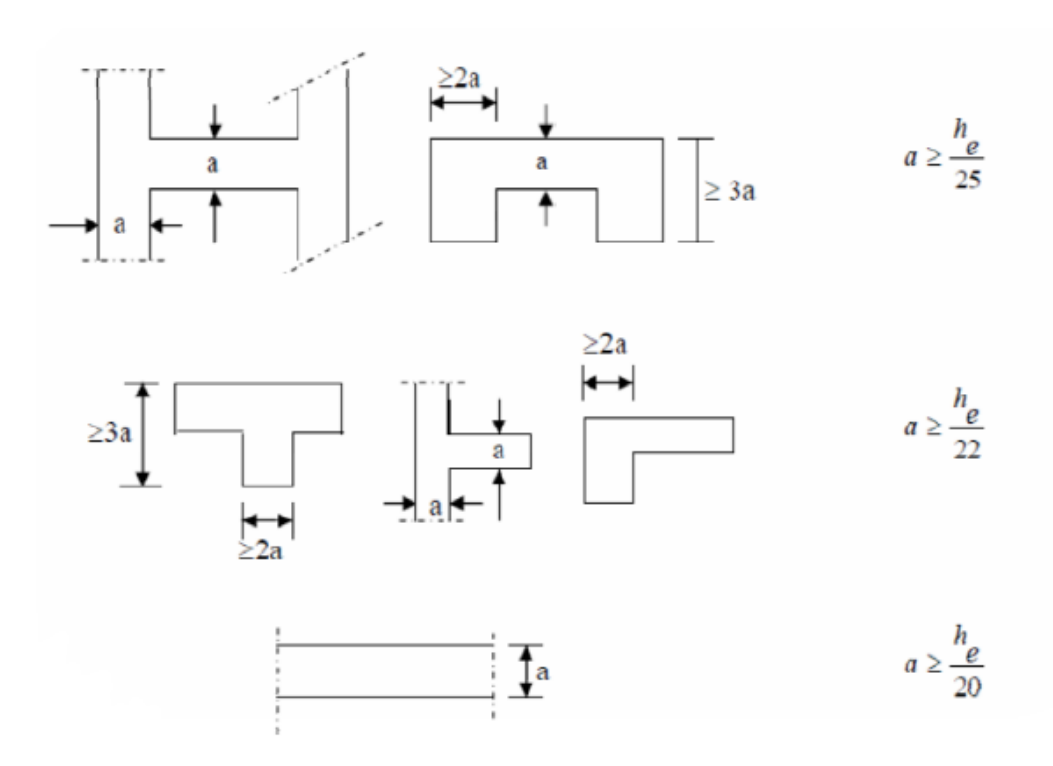

 **Figure II.2 b) « Coupe de voile en plan »**

# - **Au niveau du Sous-sol et entre sol :**

 $h_e = 306 - 20 = 286$  cm  $a \ge 286/22 = 13$ cm  $\rightarrow a = 20$ cm a<sub>min</sub>≥ 15 cm  $\rightarrow$  Vérifiée  $L \geq 4$  a = 80 cm

#### -**rez-de-chaussée et étage courant :**

 $h_{\rm e} = 357 - 20 = 337$  cm

 $a \geq 337/22=15.31$ cm→ a= 20 cm amin≥ 15 cm → Vérifiée  $L \geq 4$  a = 80 cm.

#### **Remarque :**

Nous passons d'une épaisseur de 15cm à 20cm pour les voiles, dans le but de ne pas avoir d'armatures discontinues et afin de palier aux problèmes de coffrage.

#### **II.5 Pré Dimensionnement Des Poteaux :**

Le pré dimensionnement des poteaux se fait à l'ELS en compression simple, en vérifiant les exigences du **RPA art 7.4.1 «1 »**qui sont les suivantes pour les poteaux rectangulaires de **zone III** :

- min  $(b_1, h1) \ge 30$ cm
- min  $(b_1, h_1) \ge h_e / 20$
- $1/4 \leq b_1/h_1 \leq 4$

On effectuera le calcul pour le poteau le plus sollicité ( ayant la plus grande surface d'influence). En supposant que seul le béton reprend la totalité des charges ; la section du poteau est donnée par la formule suivante :

D'après :

 $S \geq \frac{1}{\sigma_{bc}}$ N<sup>s</sup> σ Avec:  $Ns = G+O$  $\sigma_{bc} = 0.6 f_{c28}$  **N<sup>s</sup>** : effort normal revenant au poteau considéré ;  **G** : charges permanentes ;  **Q** : surcharges d'exploitations en tenant compte de la régression des surcharges.  **S:** section des poteaux.

**Remarque** : En premier lieu, nous considérons pour nos calculs la section des poteaux selon le minimum exigé par le RPA (**RPA 99 version 2003/ Art 7.4.1**) « 1 » qui est de (30×30) cm<sup>2</sup>.

#### **Surface d'influence :**

L'aire du plancher revenant au poteau le plus sollicité sera déterminée comme suit :

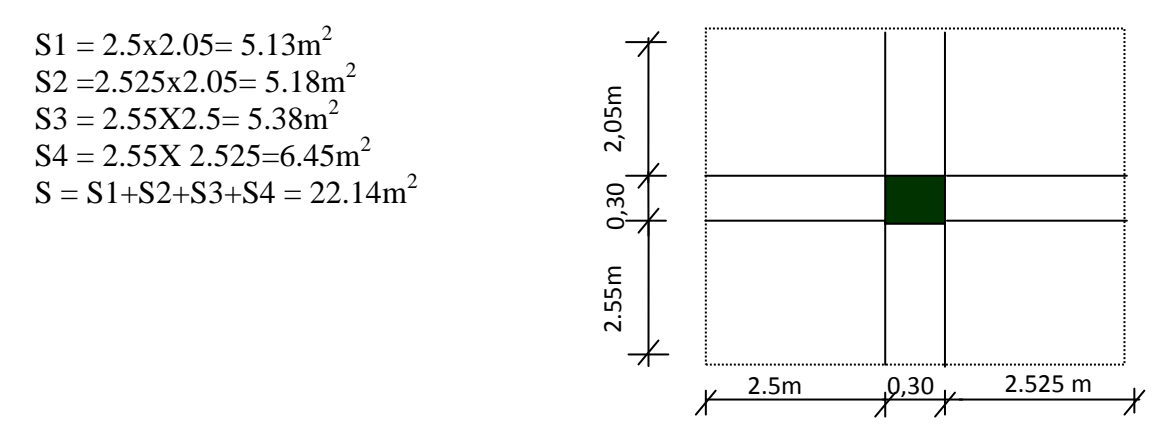

.

# **II.6.Détermination des charges permanentes et surcharges :**

Pour désigner les valeurs des charges permanentes et charges d'exploitations, on se réfère au document technique réglementaire **(DTR B .C.2.2**) **« 3 ».**

# **II.6.1 Charges permanentes « G » :**

# **1) A) Plancher terrasse inaccessible :**

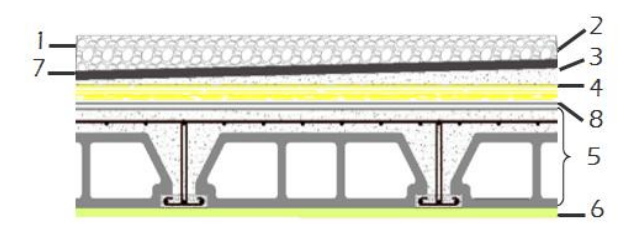

 **Figure II-3**: Coupe transversale du plancher terrasse inaccessible.

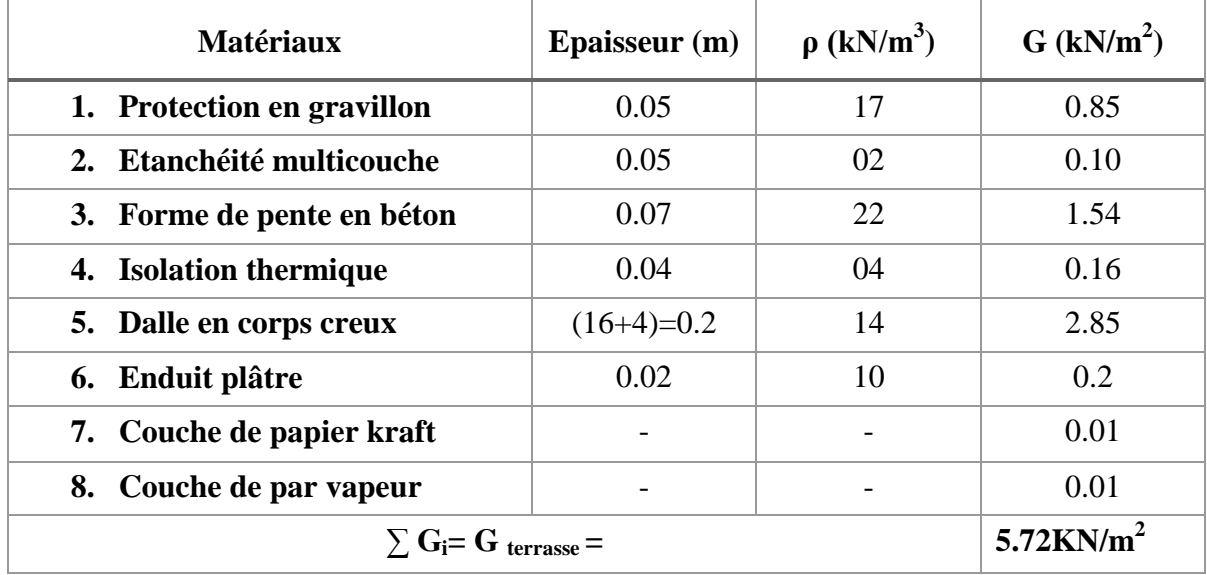

**Tableau II-2 :** Caractéristiques des éléments du plancher terrasse inaccessible

# **B) Plancher terrasse accessible :**

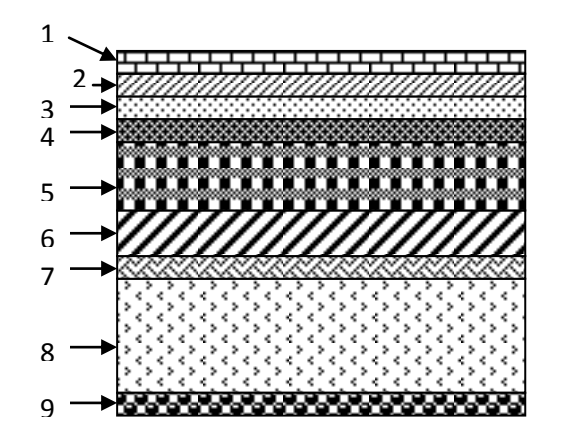

# **Figure II.4 : coupe transversale du plancher terrasse accessible**

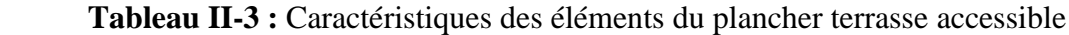

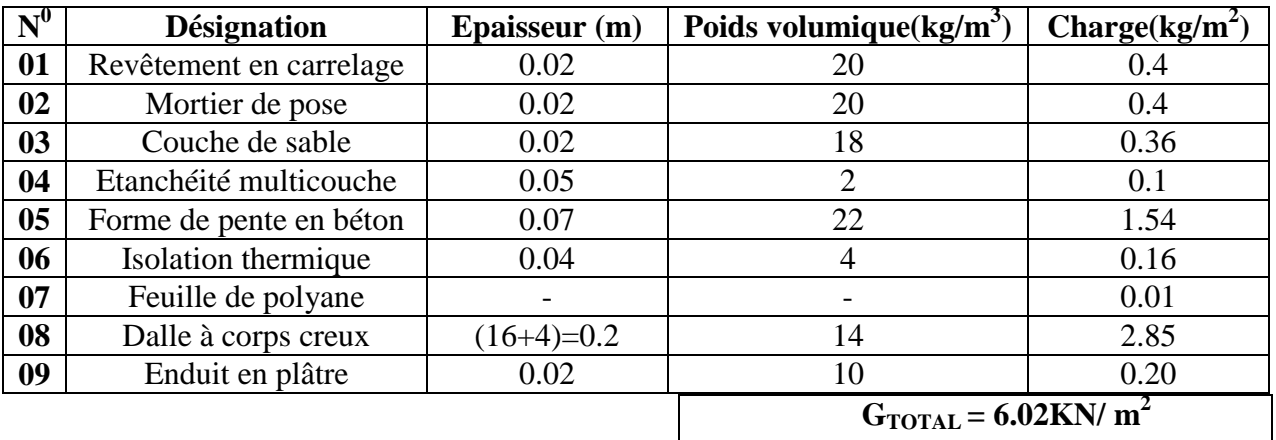

**2) Plancher d'étage courant :**

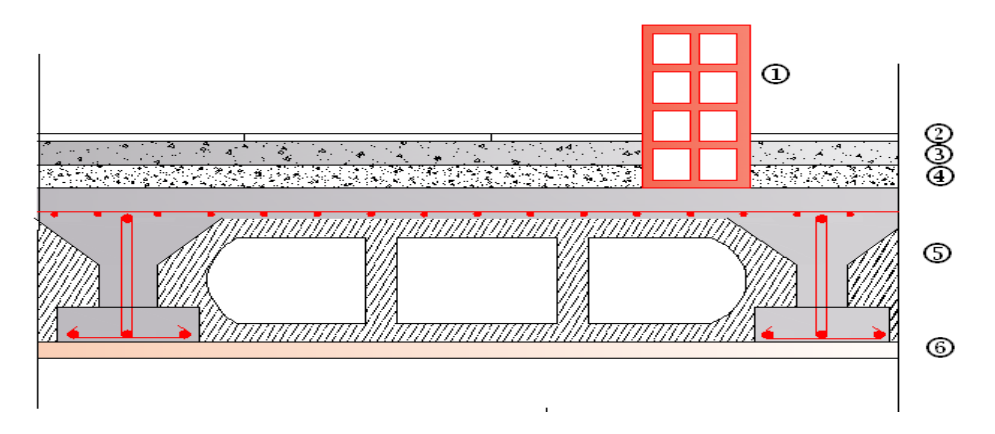

 **Figure II-5** : Coupe verticale du plancher courant

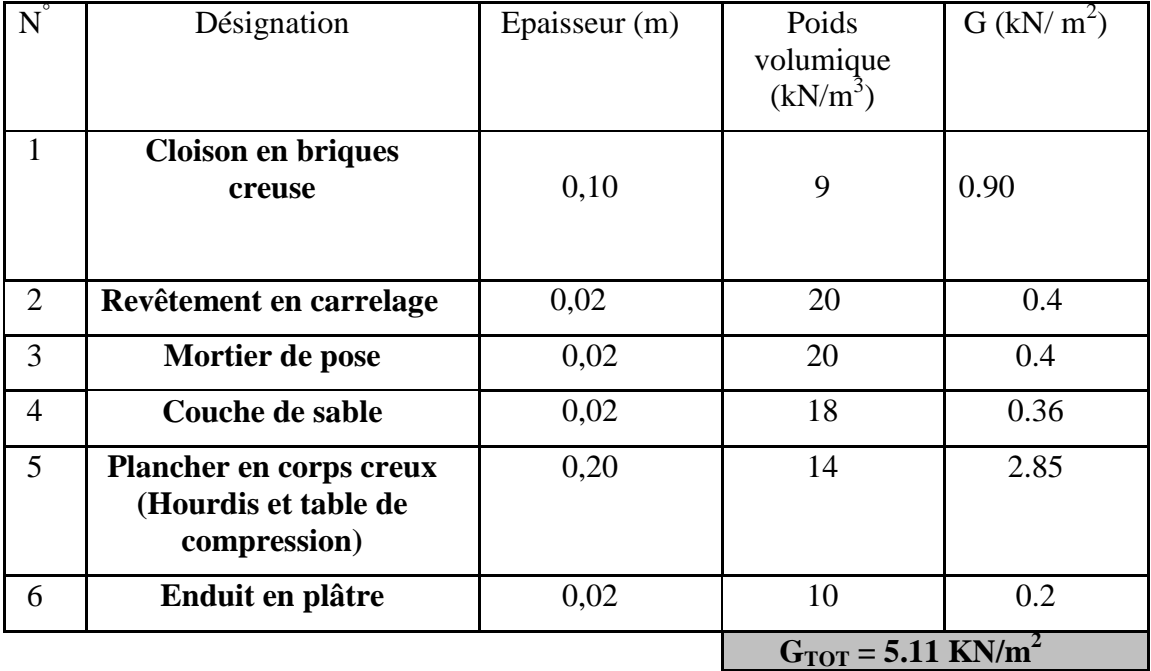

# **Tableau II-4** : Caractéristiques des éléments du plancher d'étage courant

**. Plancher étage courant ( dalle pleine) :**

**Figure II.6** : Coupe d'un plancher d'étage courant en dalle pleine.

**Tableau II.5 :** Détermination du poids propre du plancher d'étage courant (En dalle pleine)

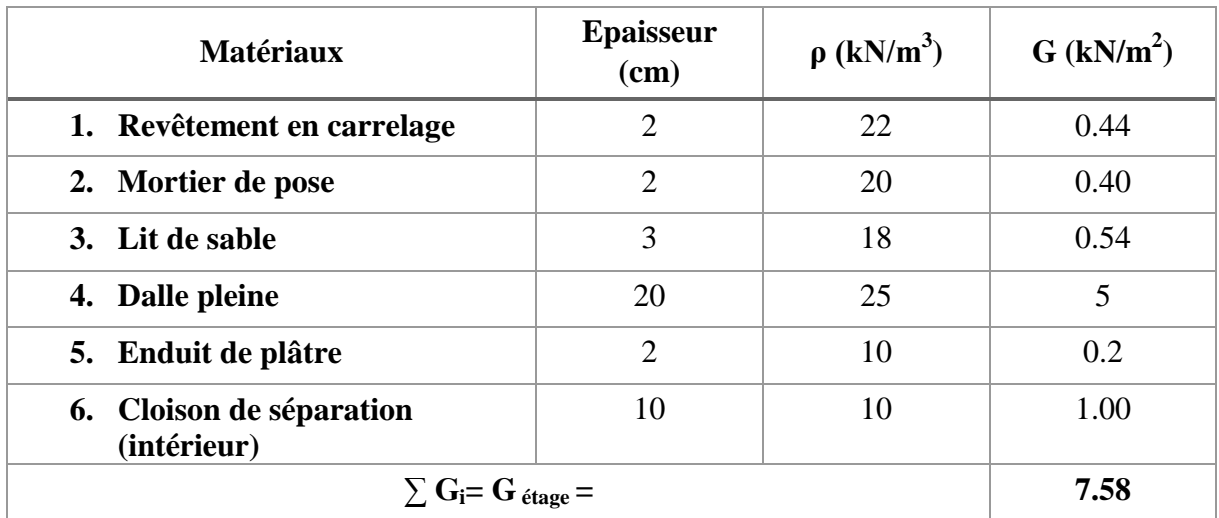

- **3) Maçonnerie :**
	- **Mur extérieur :**  $\bullet$

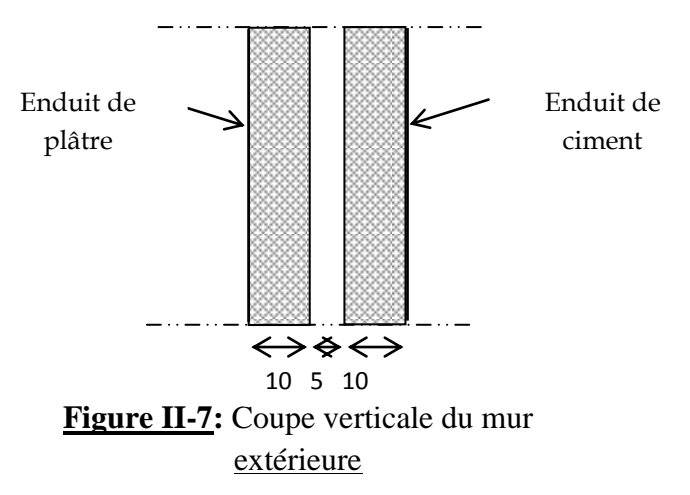

 **Tableau II-6** : Charges revenant aux murs extérieurs.

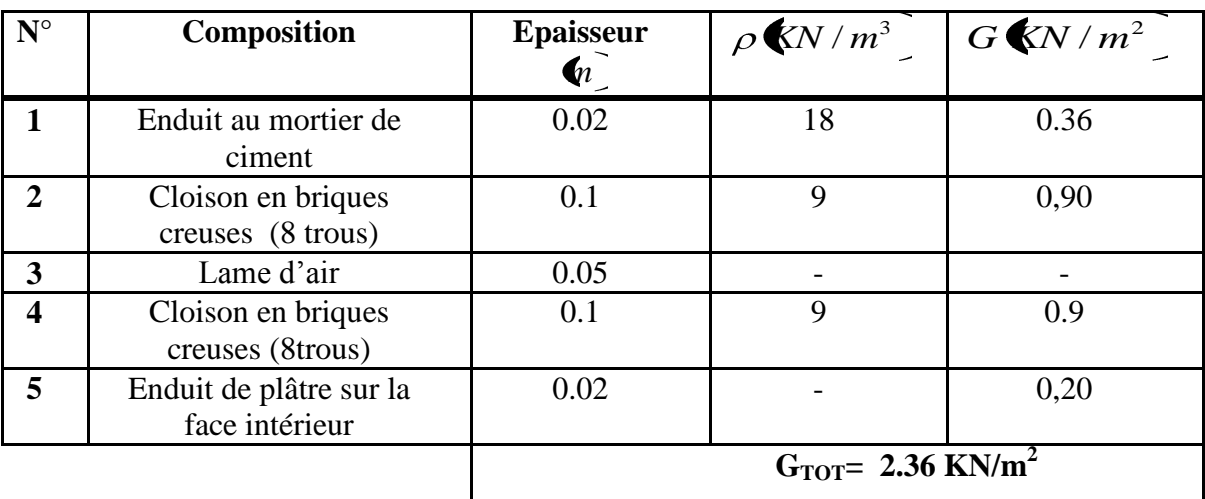

**Remarque :** la charge qui revient au mur extérieur est répartie par mètre carré de la surface verticale, alors pour la rendre par mètre linéaire on la multiplie par la hauteur .

# **Mur intérieur :**

 **Tableau II-7** : Charges revenant aux murs intérieurs

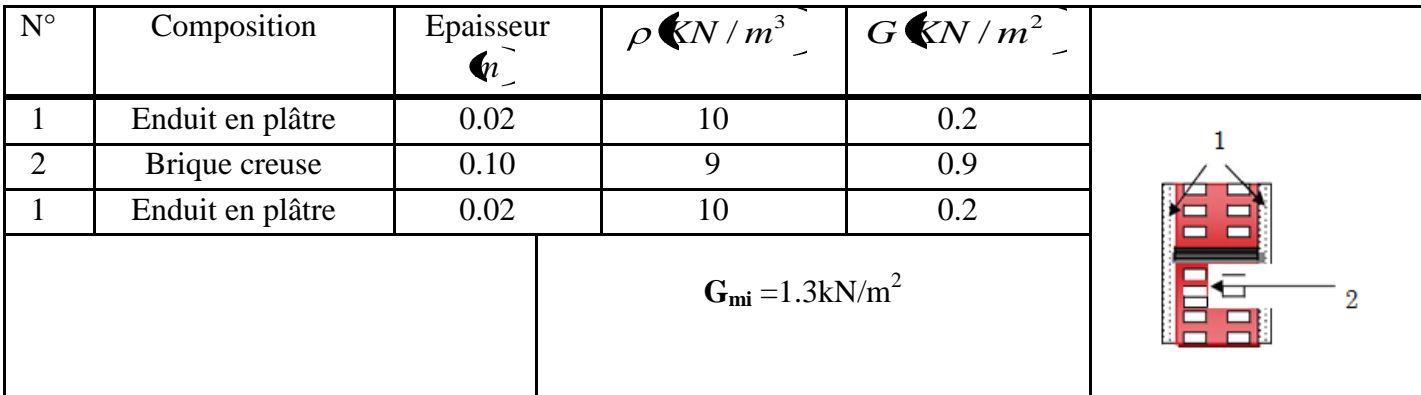

# **4) Balcons (en dalle pleine) :**

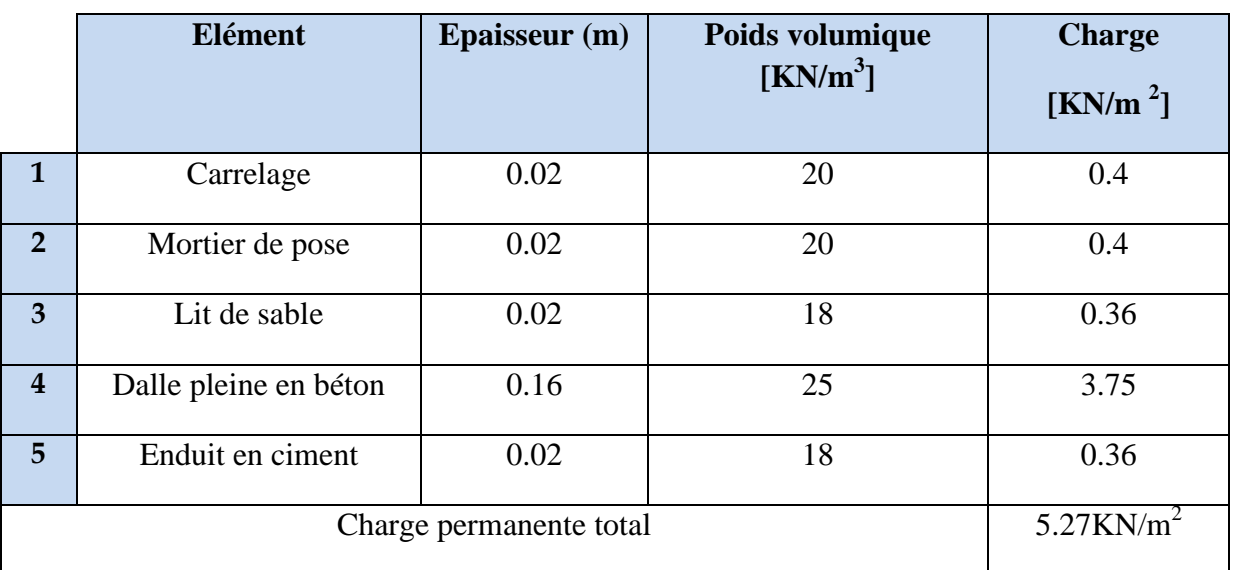

 **Tableau II-8 :** Caractéristiques des éléments des balcons en dalle pleine.

# **5) Acrotère :**

La hauteur de l'acrotère est égale à : 60 cm a charge permanente de l'acrotère est déterminée comme suit :

Poids proper: G= 
$$
\rho \times S \times 1 \text{ml}
$$
  
S = 0.60 × 0.1 + 0.2 × 0.05 +  $\frac{0.1 \times 0.2}{2}$ 

 $S = 0.08$  m<sup>2</sup>

 $G = 25 \times 0.08 \times 1 \text{ml} = 2 \text{ kN}$ 

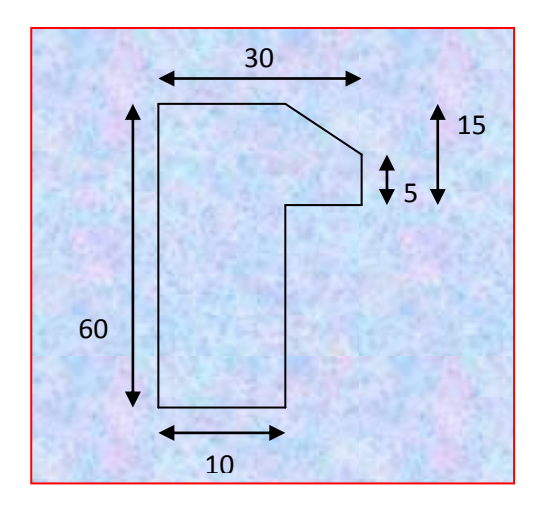

# **II.6.2.2 Surcharges d'exploitation « Q » :**

- Les surcharges d'exploitation sont données par le DTR B.C. 2.2 **« 3 »**dans le tableau Suivant :

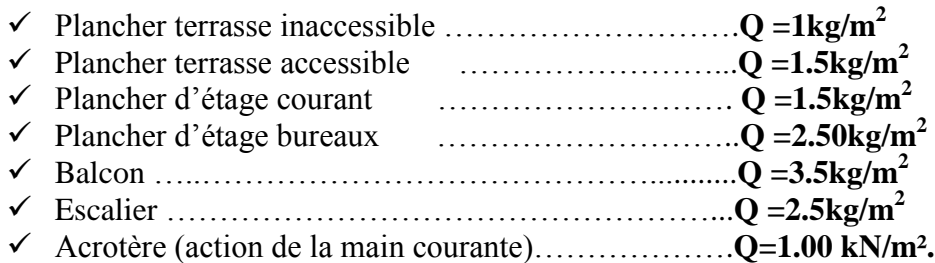

# **charger d'exploitation***:*

 $S = 5.325 \text{ x } 4.9 = 26.09 \text{ m}^2$ 

- Plancher terrasse inaccessible :  $1.00 \times 5.88 = 5.88$ KN
- Plancher terrasse accessible :  $1.5 \times 20.21 = 30.31$  KN  $\bullet$
- Plancher étage attique :  $1.5 \times 5.88 = 8.82$  KN
- Plancher RDC et étage courant (habitation) :  $1.5 \times 26.09 = 39.13 \text{KN}$
- Plancher entre sol (habitation) :  $1.5 \times 26.09 = 39.13 \text{ KN}$
- Plancher sous sol (service) :  $2.5 \times 26.09 = 65.22 \text{ KN}$

#### **II.6.2.3 Poids propre des éléments :**

\n- ✓ Poids du plancher: 
$$
P = G \times S
$$
 -Plancher terrasse inaccessible :  $P = 5.72 \times 8.82 = 50.45$  KN - Plancher terrasse accessible :  $P = 6.02 \times 20.21 = 121.66$ KN - Plancher étage attique :  $P = 5.51 \times 8.82 = 48.59$ KN - Plancher étage courant :  $P = 5.51 \times 26.09 = 143.75$  KN
\n

Poids des poutres **:**

 -Poutres principales :  $P_{PP} = 0.3 \times 0.45 \times 4.6 \times 25 = 15.53$  kN -Poutres secondaires :  $P_{PS} = 0.3 \times 0.35 \times 5.025 \times 25 = 13.19$ kN D'où le poids total :  $P_{tot} = 28.72$ kN

 $\checkmark$  Poids des poteaux :

 - Poteau du Sous-sol et entre sol :  $G_P = 25 \times 0.3 \times 0.3 \times 3.06 = 6.88$ kN -poteau de RDC et étage courant :  $G_P = 0.30 \times 0.30 \times 3.57 \times 25 = 8.03$  KN

#### **II-6-3 Loi de dégression des surcharges:**

D'après le règlement DTR B.C. 2.2 **« 3 »** la de dégression des charges s'applique aux bâtiments à grand nombre de niveaux où les occupations des divers niveaux peuvent être considérées comme indépendantes. Le nombre minimum de niveaux « n » pour tenir compte de cette loi est de cinq.

En raison du nombre d'étage  $n \geq 5$ , on doit tenir compte de la loi de dégression pour des surcharges d'exploitation différentes.

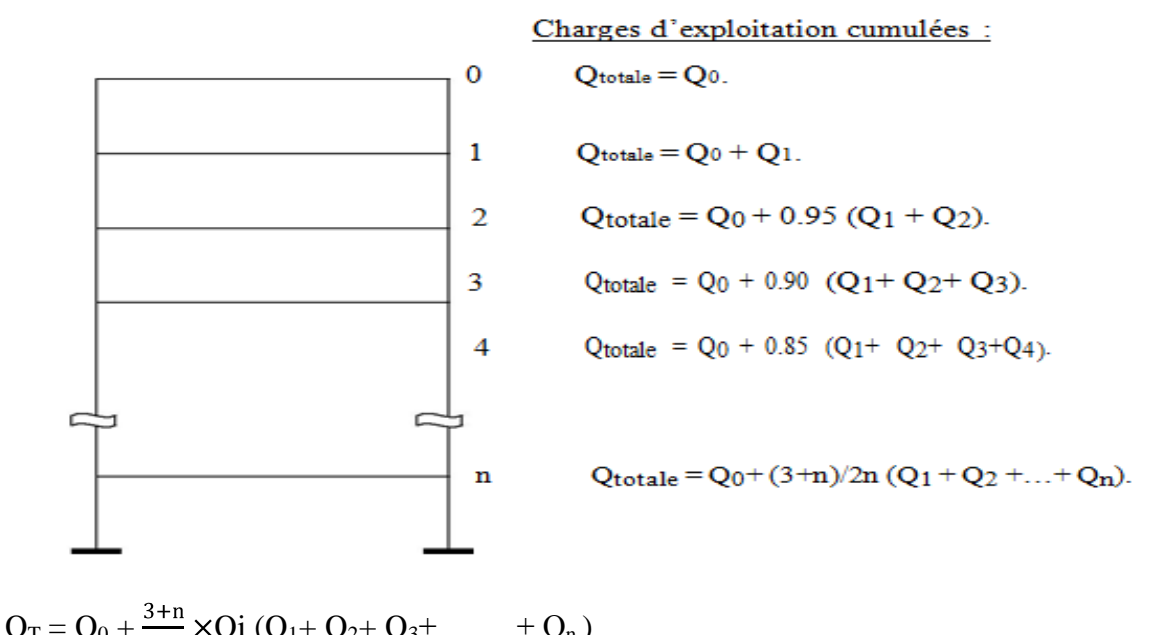

$$
1 - Q_0 + \frac{1}{2n} \wedge Q_1 (Q_1 + Q_2 + Q_3 + \dots) + Q_n
$$

**Tableau II-9 :** Les valeurs du coefficient (3+n / 2n)

|               | v |   |      |     |            | ⊃            |       |
|---------------|---|---|------|-----|------------|--------------|-------|
| <b>Niveau</b> |   | ◠ |      |     | <b>RDC</b> | Entre<br>sol | s-sol |
| Coefficient   |   |   | 0.95 | 0.9 | 0.85       | 0.8          | 0.75  |

#### **II-6-3-1 Surcharges cumulées d'après la loi de dégression des charges.**

 $Niv4$ : $Q_0 = 5.88$  KN

Niv 3:: Q<sub>0</sub>+Q<sub>1</sub>=5.88+39.13=**45.01KN** 

 $Niv$  2 :  $Q_0+0.95$   $(Q_1+Q_2) = 5.88 + 0.95$  (39.13X2)=**80.23KN** 

Niv 1  $Q_0+0.90 (Q_1+Q_2+Q_3) = 5.88 + 0.90 (39.13 \text{ x } 3) = 111.53 \text{KN}.$ 

Niv rdc :  $Q_0+0.85 (Q_1+Q_2+Q_3+Q_4)=5.88 + 0.85 (39.13 \text{ x } 4)=138.92 \text{kN}.$ 

Niv entre-sol ::  $Q_0+0.80 (Q_1+Q_2+Q_3+Q_4+Q_5)=5.88 + 0.80 (39.13 \text{ x } 5)=162.4 \text{ kN}.$ 

Niv s-sol :  $Q_0+0.75$   $(Q_1+Q_2+Q_3+Q_4+Q_5+Q_6)=5.88$   $+0.75$   $(39.13x$  5+65.22 $)=$  201.53 kN.

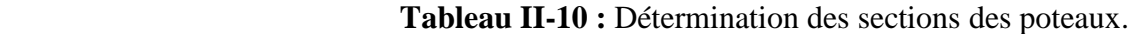

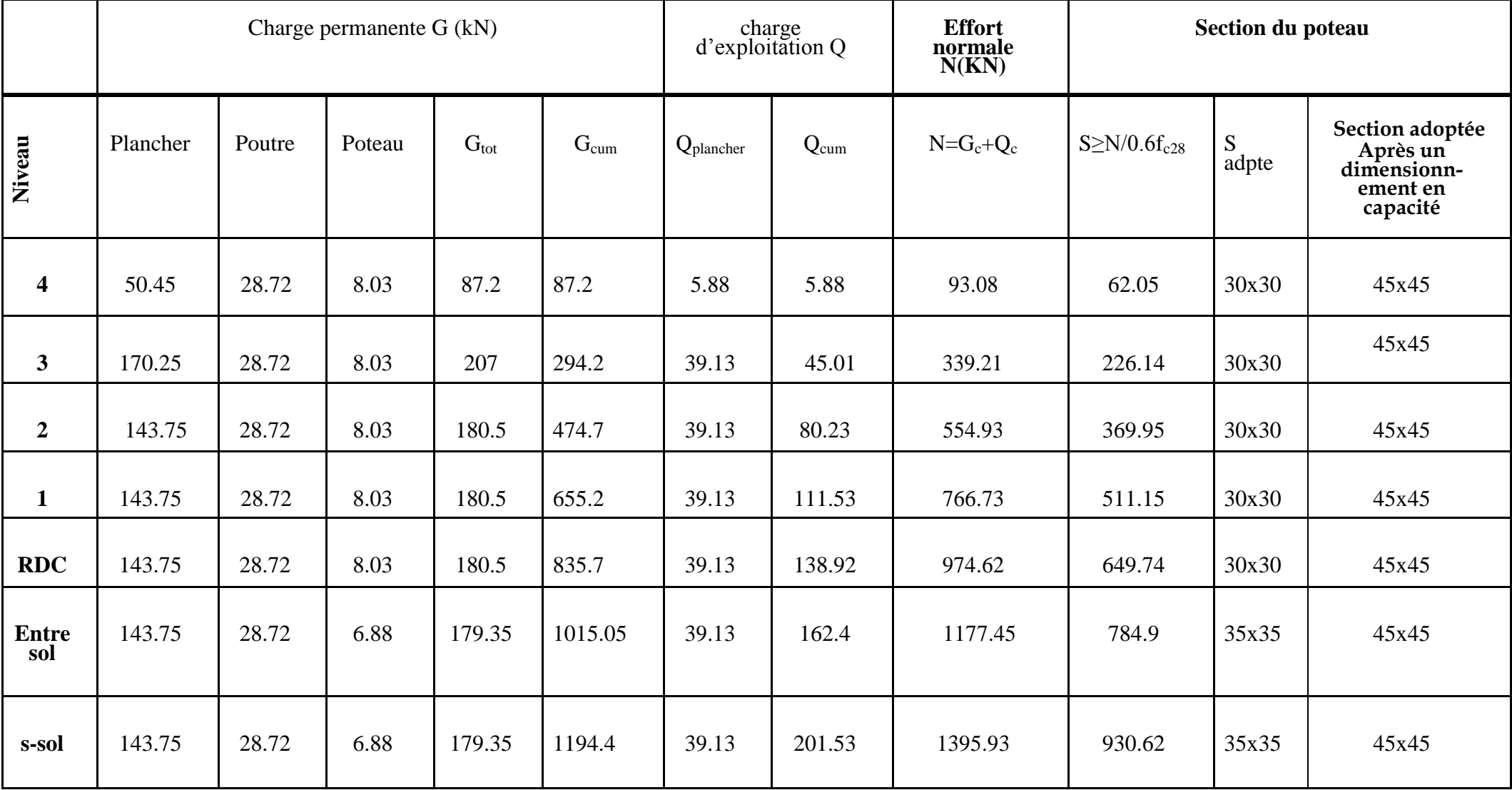

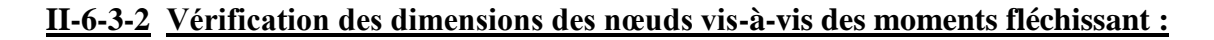

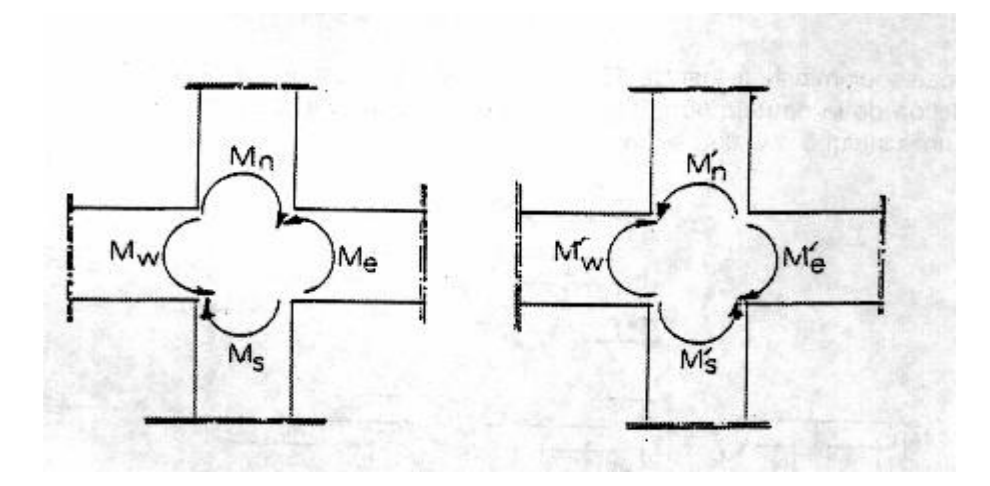

La condition de résistance exigée par les règlements parasismiques dont le RPA99 Version 2003 **(Art.7.6.2) « 1 »**

$$
|M_n|+|M_s|\geq 1{,}25\;(\;|M_w|+|M_e|\;)
$$

$$
|\text{M'}_{\text{n}}| + |\text{M'}_{\text{s}}| \ge 1,25 \text{ ( } |\text{M'}_{\text{w}}| + |\text{M'}_{\text{e}}| \text{ )}
$$

On a: 
$$
\sigma = \frac{MxV}{I} \Rightarrow M = \frac{\sigma xI}{V}
$$
 et  $V = \frac{h}{2}$ 

 $\sigma$  est la même pour les poteaux et les poutres.

On remplaçant les valeurs des moments dans la condition précédente ; on obtient alors :

$$
\Rightarrow \langle \pmb{\mathcal{N}}_n | + |I_s| \geq \frac{1}{h_{POT}} \geq 1,25 \langle \pmb{\mathcal{N}}_w | + |I_e| \geq \frac{1}{h_{POUT}}
$$

Avec :

Mc (respectivement Mb) moments résistants de dimensionnement des poteaux (respectivement des poutres).

 $I_c$  (respectivement  $I_b$ ) Moments d'inerties de dimensionnement des poteaux (respectivement des poutres).

γ Rd : coefficient de surcapacité.

Pour les nœuds intérieurs ; il y a 2 poutres et 2 poteaux pour chaque nœud du portique.

$$
\langle \pmb{\mathcal{M}}_n|+|I_s|\gtrapprox \frac{1}{h_{POT}}\geq 1,25\langle \pmb{\mathcal{M}}_w|+|I_e|\gtrapprox \frac{1}{h_{POUT}}
$$

Pour les nœuds extérieurs (au niveau des angles); il y a 1 poutre et 2 poteaux pour chaque nœud du portique.

$$
\begin{cases} \left| \mathbf{\varphi}_{n} \right| + \left| I_{s} \right| \geq \frac{1}{h_{\text{POT}}} \geq 1,25 \left| \mathbf{\varphi}_{w} \right| \geq \frac{1}{h_{\text{POUT}}} \\ \omega u \\ \left| \mathbf{\varphi}_{n} \right| + \left| I_{s} \right| \geq \frac{1}{h_{\text{POT}}} \geq 1,25 \left| \mathbf{\varphi}_{e} \right| \geq \frac{1}{h_{\text{POUT}}} \end{cases}
$$

Les nœuds extérieurs sont moins exigeants par rapport aux nœuds intérieurs :

Si 
$$
\langle \pmb{\mathcal{M}}_n | + |I_s| \ge \frac{1}{h_{POT}} \ge 1,25 \langle \pmb{\mathcal{M}}_w | + |I_e| \ge \frac{1}{h_{POUT}}
$$
 est vérifier.

$$
\left\{\blacklozenge, \kappa_n \middle| + |I_s| \ge \frac{1}{h_{POT}} \ge 1,25 \blacklozenge, \kappa_w \middle| \ge \frac{1}{h_{POUT}} \right\}
$$

Alors  $\{ou$ 

$$
\langle \blacklozenge_n \big| + \big| I_s \big| \ge \frac{1}{h_{POT}} \ge 1.25 \langle \blacklozenge_e \big| \ge \frac{1}{h_{POUT}}
$$

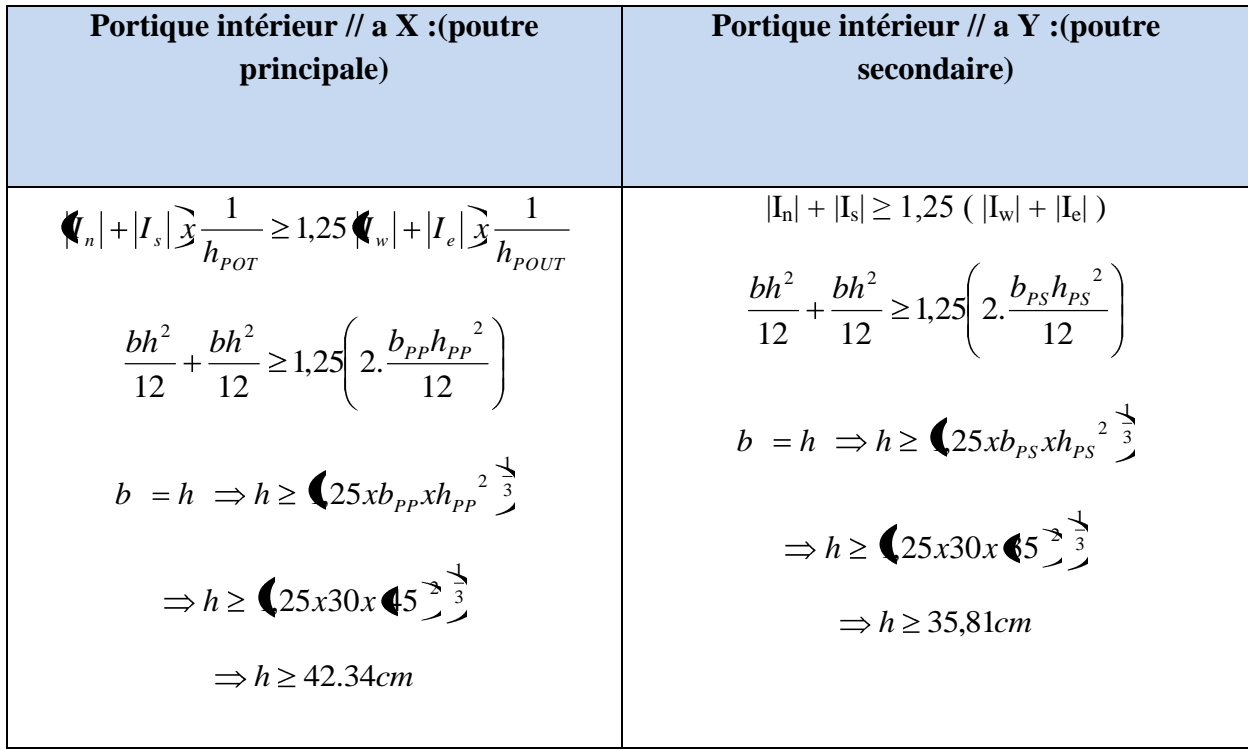

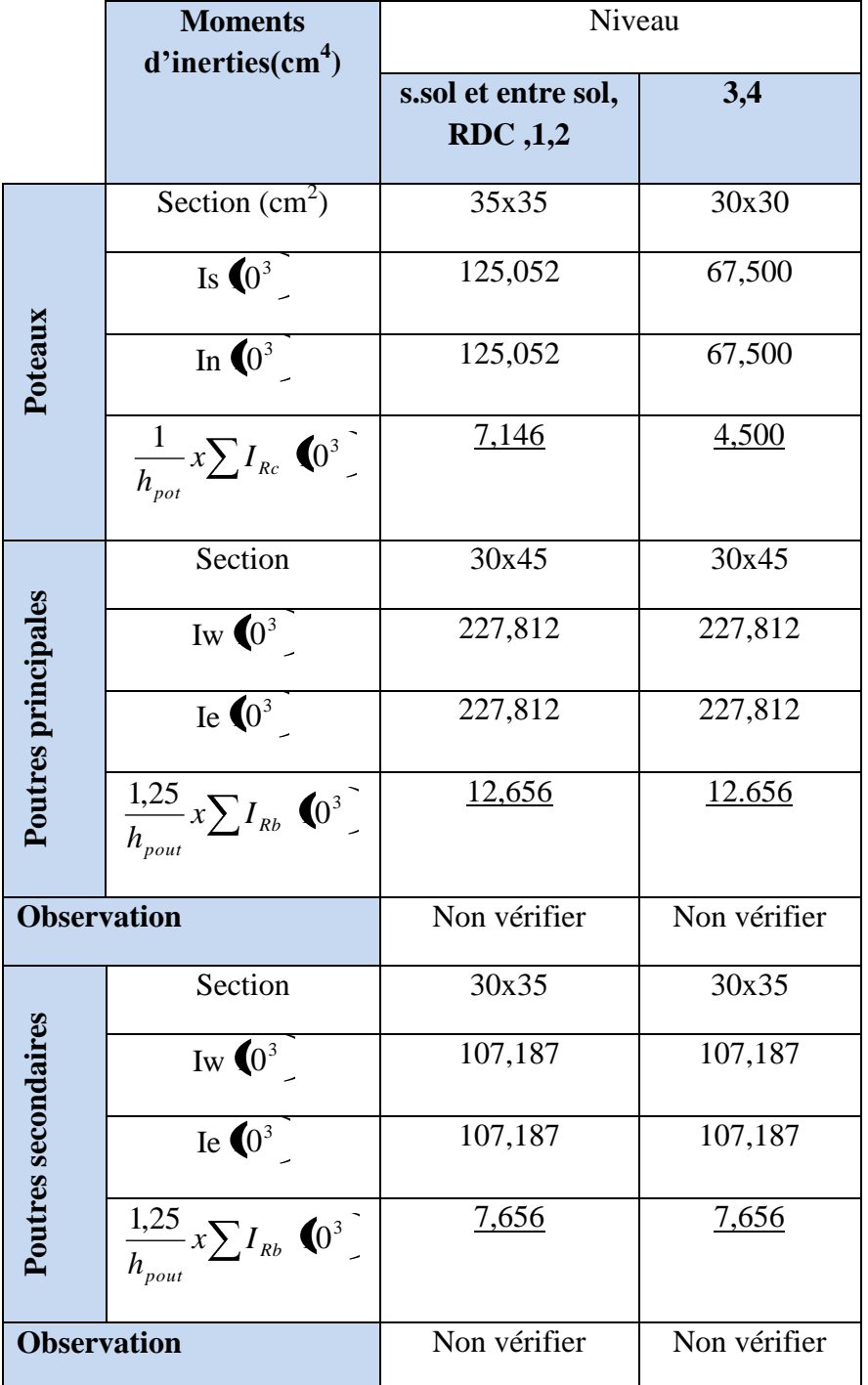

# **Vérification des moments d'inerties sur les poteaux et les poutres :**

Vu que la condition de résistance exigée par le RPA99 version 2003 **« 1 »:**

**|Mn| + |Ms| ≥ 1,25 ( |Mw| + |Me| )** n'est pas vérifiée pour tout les étages, alors on redimensionne les sections des poteaux.

Et puisque la condition de dimensionnement en capacité est vérifié pour  $h \geq 42.34$ *cm* 

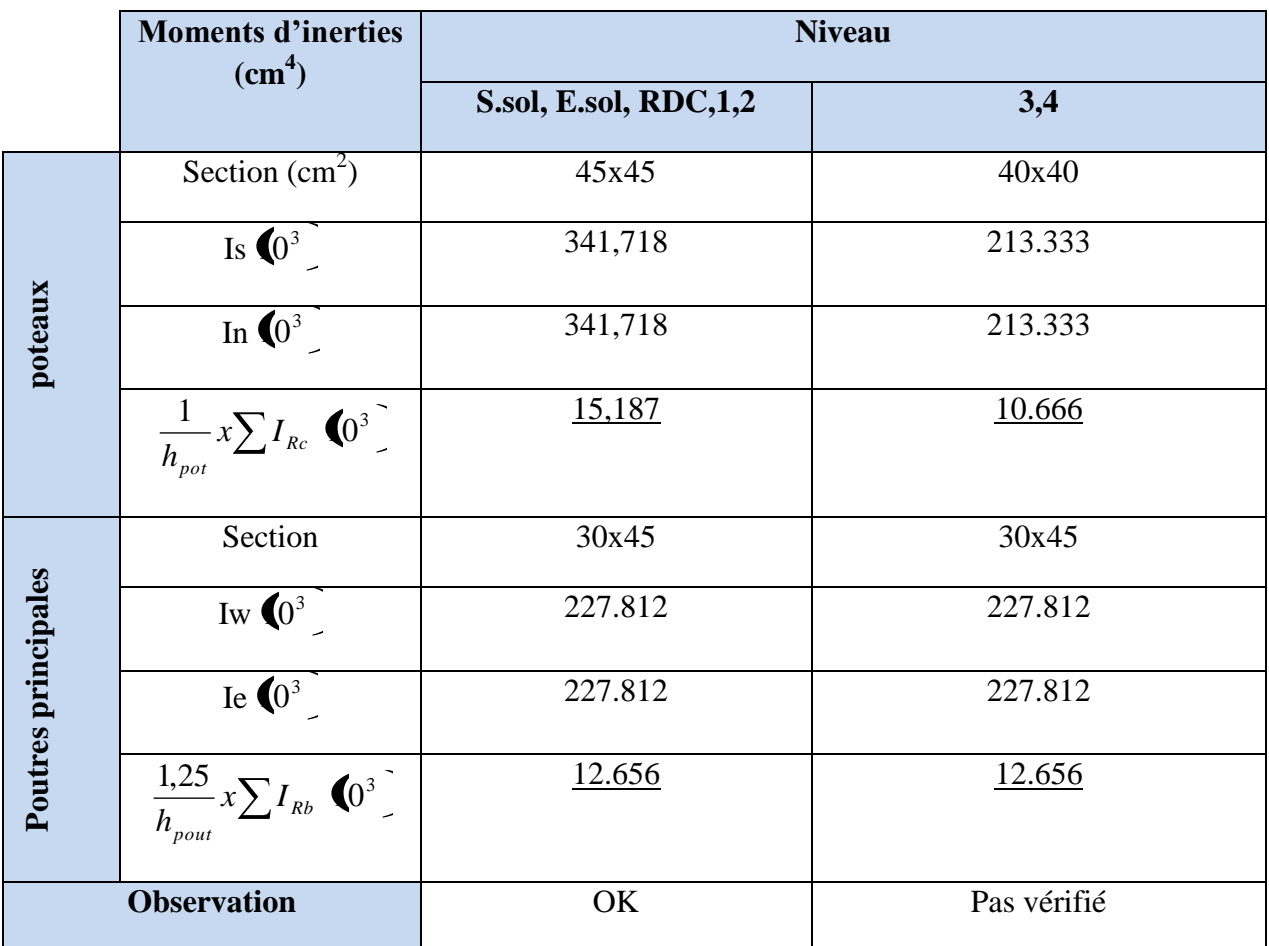

**Remarque :** Dans cette structure les dimensions des poteaux de dernier niveau et de la salle machine ne respectent pas la condition de dimensionnement en capacité.

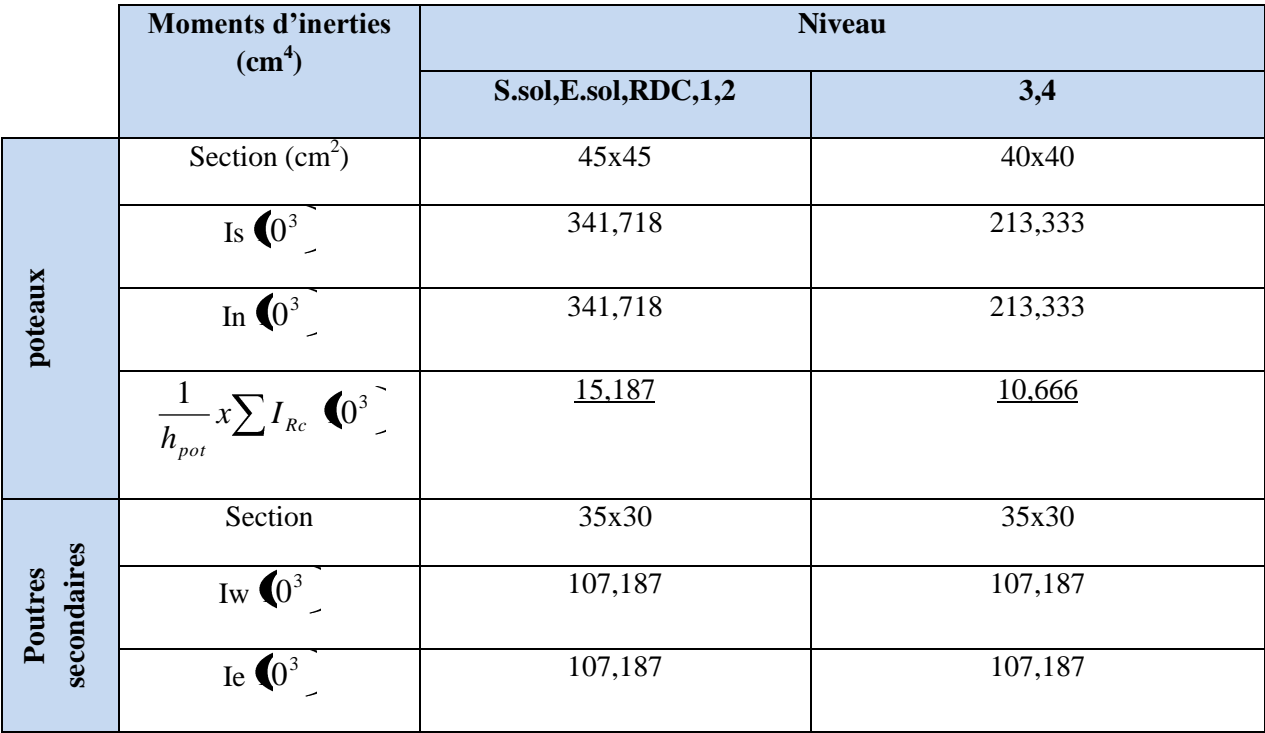

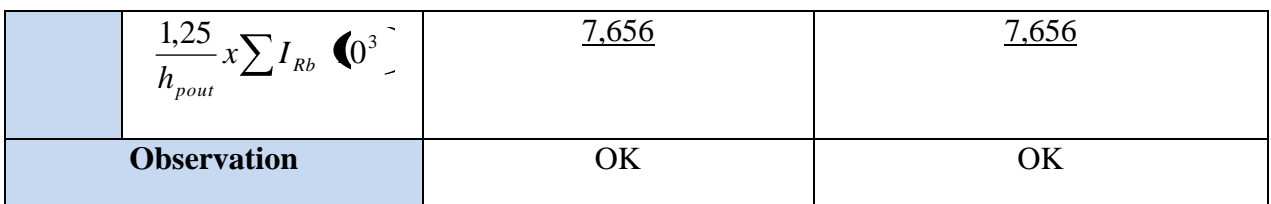

# **Conclusion :**

Vu que la condition de résistance exigée par le RPA99 version 2003 **« 1 »:**

 $|M_n| + |M_s| \ge 1.25$  ( $|M_w| + |M_e|$ ) est vérifiée pour tout les étages a part les 2 derniers niveaux.

# **II-6-3-3 Vérification des sections selon le RPA99 (Art7.4.1) « 1 »:**

Les dimensions de la section transversale des poteaux doivent respecter les conditions suivantes :

 **Tableau II-11:** Vérification des sections des poteaux selon le RPA 99.

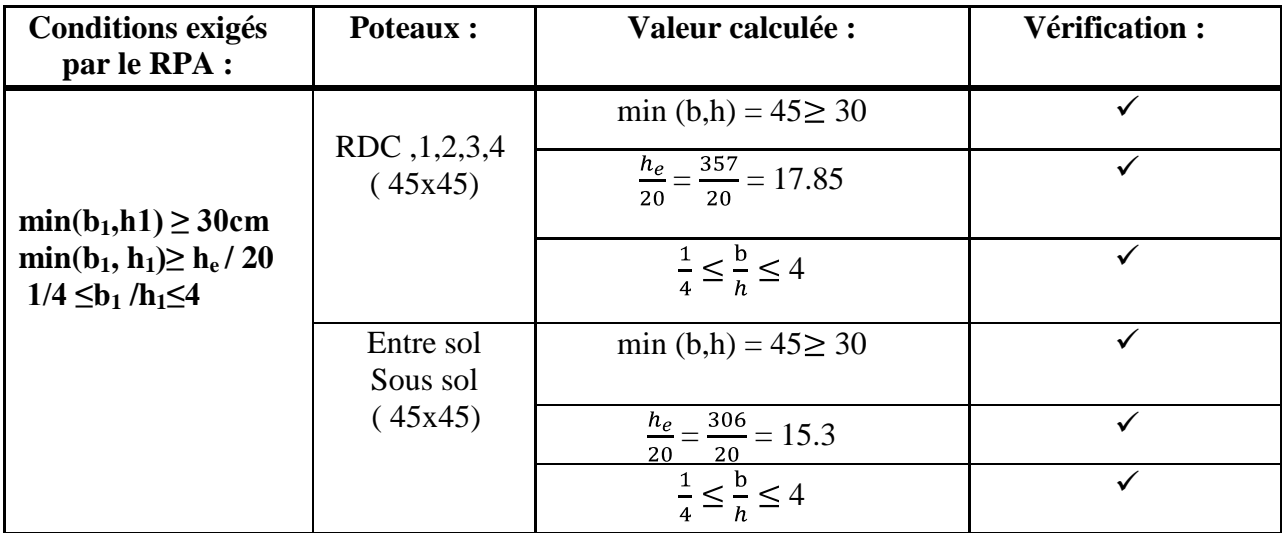

#### **II-7 Vérification au flambement :**

Le flambement est une déformation latérale, importante et brusque d'un élément élancé sous l'effet d'une compression. Ce phénomène fait partie des instabilités de forme.

Pour qu'il n'y a pas de risque de flambement des poteaux, la condition suivante doit être satisfaite :

$$
\lambda = \frac{I_f}{i} \leq 50.
$$

**Avec : λ** : Élancement du poteau.

 l<sup>f</sup> : Longueur de flambement (lf= 0,7lo), donnée par l'article **B.8.3,3 du BAEL 91 modifié 99 « 2 »**

 $l_0$ : Longueur libre du poteau.

i : Rayon de giration (i=
$$
\sqrt{\frac{1}{S}}
$$
).

. I : Moment d'inertie du poteau ( $I = \frac{6.11}{12}$  $\frac{b \cdot h^3}{12}$ ; pour une section carrée : I=  $\frac{b^4}{12}$  $b^4$ ).

. S : Section transversale du poteau (S= b.h ; pour une section carrée : S=b²).

# **D'où :**

$$
\lambda = \frac{0.7I_0}{\sqrt{\frac{b^4}{b^2}}} \Rightarrow \lambda = \sqrt{12}.0.7. \frac{I_0}{b} = 2.425. \frac{I_0}{b}
$$

**Tableau II.12 :** Vérifications au flambement

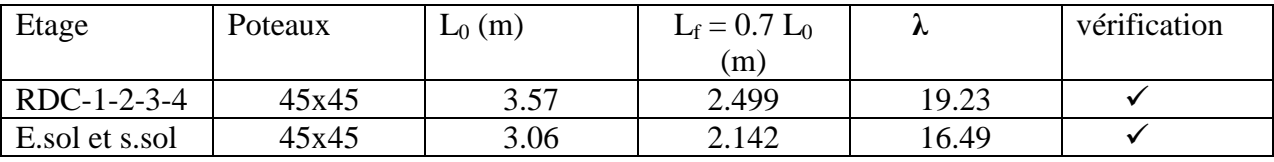

#### **Remarque :**

La condition de l'élancement **λ≤ 50** est vérifiée, donc tous les poteaux de la structure sont prémunis contre le risque de flambement.

#### **CONCLUSION:**

.

Les différentes règles, lois de document technique nous ont permis de pré dimensionner les éléments de notre structure comme suit :

 **Tableau II-13:** Récapitulatif des résultats

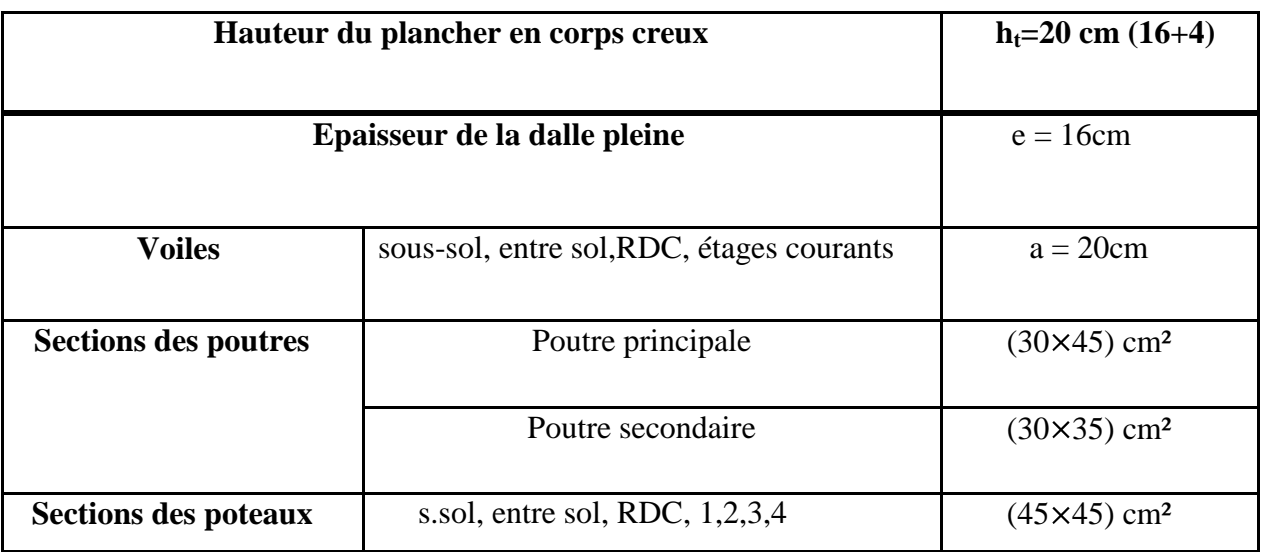

# **Chapitre III** Ferraillges des éléments non structuraux

# **III.1.ESCALIERS : III.1.1. DEFINITION :**

Les escaliers sont des éléments constitues d'une succession de gradins qui permettent l'accès vertical entre les différents étages de la structure, ils sont soumis à leurs poids propre et aux surcharges.

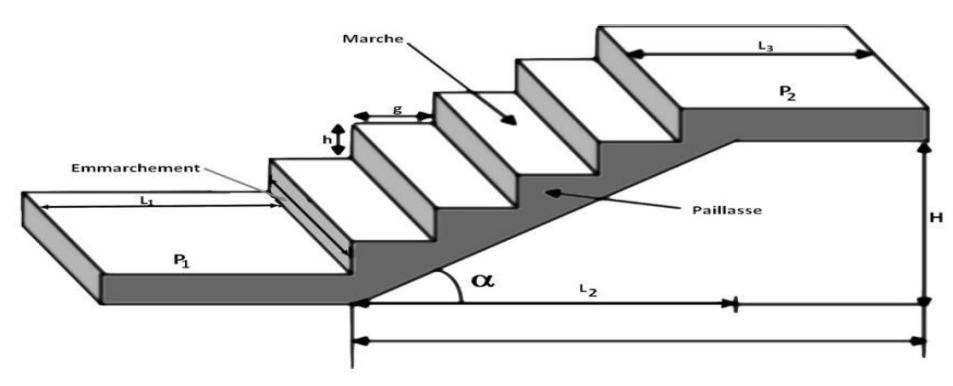

**Figure III.1.1:** Schéma général d'un escalier droit.

#### **III.1.2. Dimensionnement :**

Pour le calcul on prend le cas le plus défavorable qui est l'escalier comportant le plus grand nombre de marche, qui est l'escalier à deux volées.

La condition de BONDEL, nous permet de pré dimensionner convenablement notre escalier la hauteur des marches est selon la loi de BLONDEL

h : est le plus courant (14cm  $\leq$  h  $\leq$  18 cm).

g : est le plus courant (59cm  $\leq$  2h+g  $\leq$  66 cm).

**Escalier de sous-sol**

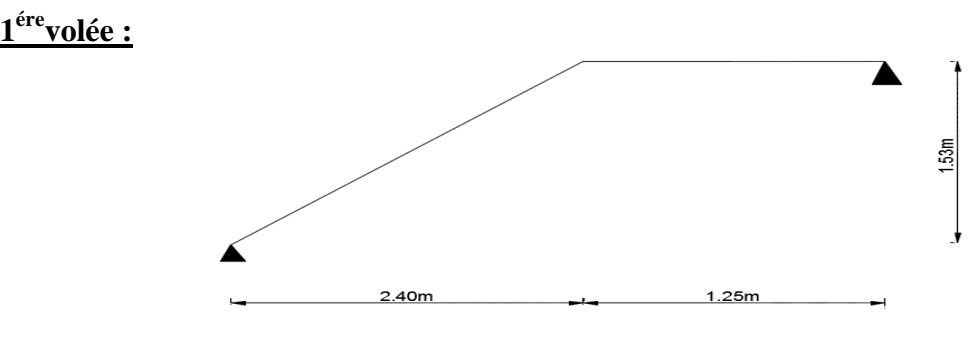

**Figure III.1.2 :** Schéma statique d'escalier

Pour que l'escalier soit confortable, on prend la hauteur des contres marches : h=17cm.

#### **a) Nombre de contre marches :**

Le nombre de contre marches est : n=H/h=153/17=9

 $n = 9$  contre marches

# **b) Nombre de marche :**

Le nombre de marche pris égale à  $m = n-1 = 9-1 = 8$  marches.

**Vérification de la relation de BLONDEL :**

60 cm  $\leq$  2h+g  $\leq$  66 cm.  $2h+g = (2 \times 17) +30 = 64$  cm. 60 cm  $\leq$  2h+g = 64 cm  $\leq$  66 cm  $\longrightarrow$  La relation est vérifiée donc l'escalier est confort.

La ligne de foulée représente la trajectoire que suivra une personne empruntant l'escalier. Sa longueur est :

 $L = g (n-1) = 30 (9-1) = 240$  cm.

#### **c) Dimensionnement de la paillasse :**

$$
\frac{L'}{30} \le ep \le \frac{L'}{20}
$$
  
Angle d'inclinaison :  
Tg  $\alpha = \frac{H}{L1} = \frac{153}{240} = 0.6375 \rightarrow \alpha = 32.52^{\circ}$   
 $L_0 = \frac{L1}{\cos \alpha} = \frac{2.4}{\cos 32.52} = 284.63 \text{ cm}$   $L_1 = 1.25 \text{ m}$ 

Longueur réelle de la paillasse:

$$
L \Box = I_0 + L_2 = 2.85 + 1.25 = 4.1 \text{ m}.
$$

D'où :

410  $\frac{410}{30} \le ep \le \frac{410}{20}$  $\frac{100}{20}$   $\rightarrow$  13.66 cm  $\le$  ep  $\le$  20.5cm

 $\rightarrow$  ep = 20 cm

**2 eme volée :**

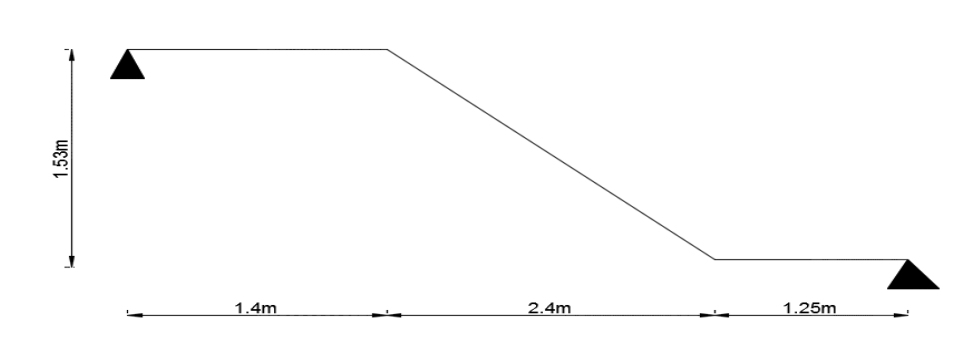

En optant pour une hauteur des marches :h=17cm .

# **a) Nombre de contre marches :**

Le nombre de contre marches est : n=H/h=153/17=9

 $n = 9$  contre marches

#### **b) Nombre de marche :**

Le nombre de marche pris égale à  $m = n-1 = 9-1 = 8$  marches.

**Vérification de la relation de BLONDEL :**

60 cm  $\leq$  2h+g  $\leq$  66 cm.  $2h+g = (2 \times 17) +30 = 64$  cm. 60 cm  $\leq$  2h+g = 64 cm  $\leq$  66 cm  $\longrightarrow$  La relation est vérifiée donc l'escalier est confort.

La ligne de foulée représente la trajectoire que suivra une personne empruntant l'escalier. Sa longueur est :

- $L = g (n-1) = 30 (9-1) = 240$  cm.
- **c) Dimensionnement de la paillasse :**

$$
\frac{\overline{L'}}{30} \le ep \le \frac{L'}{20}
$$

Angle d'inclinaison : Tg  $\alpha = \frac{H}{L} = \frac{153}{240}$  $\frac{133}{240} = 0.6375$   $\rightarrow \alpha = 32.52^{\circ}$  $L_0=\frac{L}{\cos \theta}$  $rac{L}{\cos \alpha} = \frac{2.4}{\cos 32}$ cos 32.52  $L_1 = 1.25$  m  $L_2 = 1.40$ m

Longueur réelle de la paillasse:

 $L \Box \ \exists L_{1+} L_0 + L_2 = 1.25 + 2.85 + 1.40 = 5.5 \text{ m}.$ D'où 550  $\frac{550}{30} \le ep \le \frac{550}{20}$  $\frac{350}{20}$   $\rightarrow$  18.33cm  $\le$  ep  $\le$  27.5cm  $\rightarrow$  ep = 25 cm

#### **Détermination des charges et surcharges :**

 **a) Charges permanente :**

 **a.1. La Volée :**

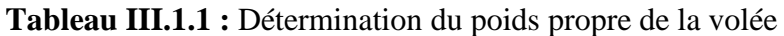

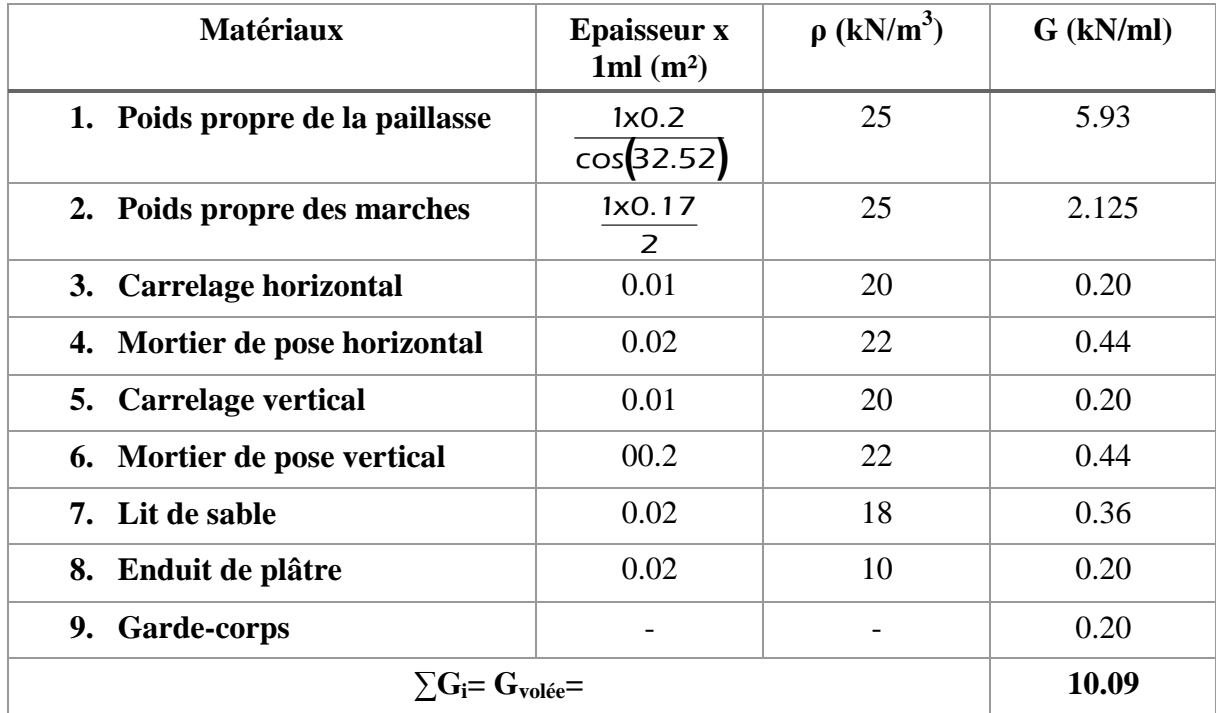

### **a.2. Le palier :**

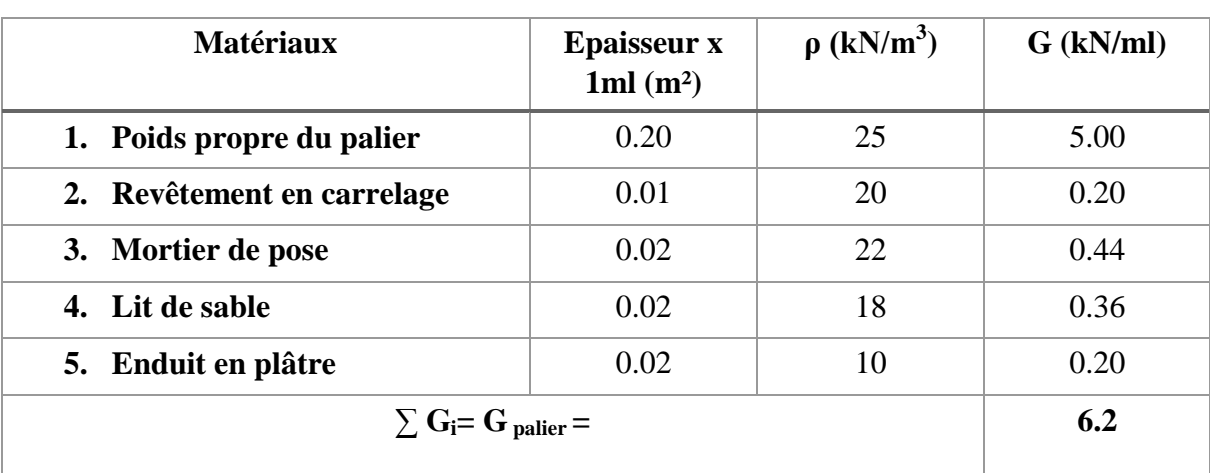

**Tableau III.1.2 :** Détermination du poids propre du palier.

**b) La surcharge d'exploitation** :

des escaliers donnée par le DTR B.C.2.2 est :  $Q = 2.5 \times 1$  m = 2.5 kN/ml

- **Calcul des efforts internes**
- **Combinaisons de charges**

**a. À l'ELU**

. Volée :  $q_1 = 1,35(10,09) + 1,5(2,5) = 17.37$  kN/ml.

. Palier :  $q_2 = 1,35(6,2) + 1,5(2,5) = 12,12$  kN/ml.

**b. À l'ELS**

. Volée :  $q_1 = 10,09 + 2,5 = 12.59$  kN/ml.

. Palier :  $q_2 = 6.2 + 2.5 = 8.7$  kN/ml.

#### **Calcul à l'ELU : 1 érevolée:**

Pour déterminer les efforts internes dans les escaliers on se référera aux méthodes de calcul de la RDM :

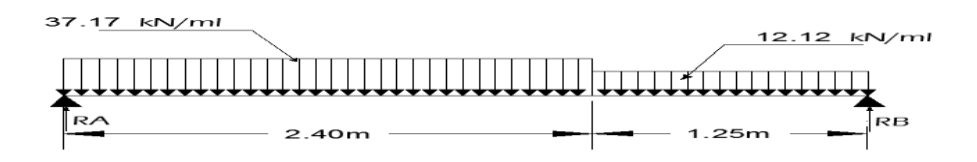

**Figure III.1.3 :** schéma statique d'escalier a l'ELU.

Calcul des réactions d'appuis :  $\Sigma F/y = 0 \rightarrow R_A + R_B = 17.37 \times 2.4 + 12.12 \times 1.25 = 56.84$  $\rightarrow R_A=56.84-R_B$ 

$$
\frac{1}{2} \sum M_{A} = 0 \Rightarrow 3.65 \cdot R_{B} = 17.37 \times \frac{(2.4)^{2}}{2} + 12.12 \times 1.25 \times 3.025 \Rightarrow R_{B} = 26.26 \text{ kN}
$$

 $\rightarrow R_B = 26.26$ KN

 $R_A = 56.84 - 26.26 = 30.58$ kN

# **Finalement :**

RA=30.58KN.  $R_B = 26.26$ KN.

Calcul des efforts internes :

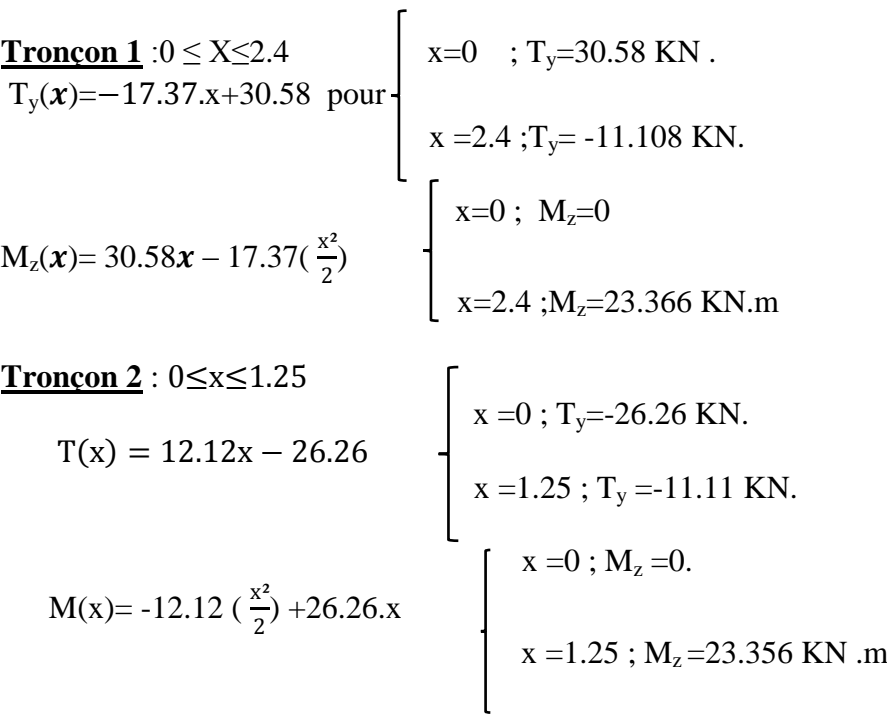

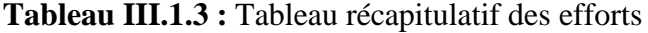

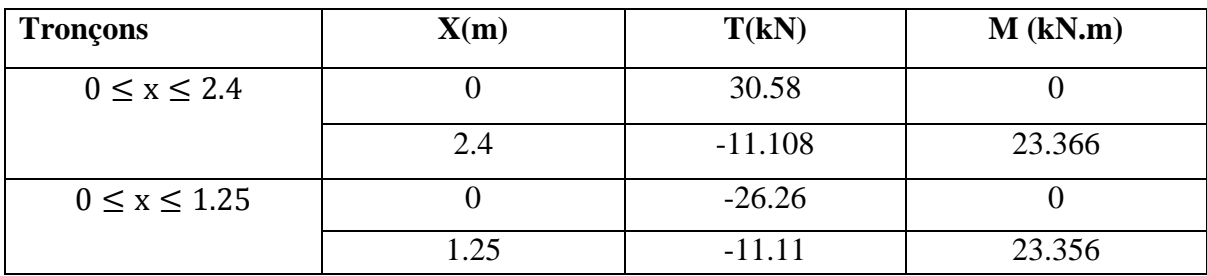

Calcul du moment max:

$$
T(x) = 12.12x - 26.26
$$

La distance correspondent au moment max est :  $x = \frac{26.26}{12.12}$  $\frac{26.26}{12.12}$  = 2.17 m Donc : M (2.17)=28.448kN.m

#### **Remarque :**

Il faut tenir compte des encastrements partiels aux extrémités, nous portons une correction avec les coefficients réducteurs pour le moment maximum aux appuis et en travée.

 $M_{\text{max}}$ aux appuis :  $M_{\text{max}}^{\text{A}} = -0.3 \text{ M}_{\text{max}} = -0.3 \times 28.448 = -8.534 \text{kN}$ . m

**M**<sub>max</sub>en travée :  $M_{\text{max}}^t = 0.85 M_{\text{max}} = 0.85 \times 28.448 = 24.18 \text{ kN}$ . m

# **2 emevolée :**

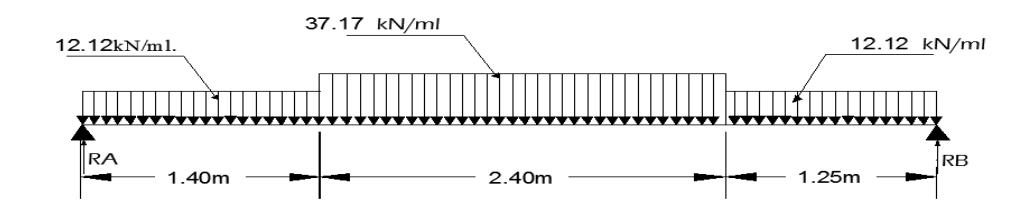

.

#### **Détermination des réactions d'appuis :**

.  $R_A = 12.12x1.40 + 17.37x2.4 + 12.12x1.25 - R_B = 73.81 - R_B$ .  $\Sigma M/A = 0 \Rightarrow 5.05.R_B = 12.12 x$ 2  $\frac{(1.40)^2}{2}$  + 17.37x2.4x2.6 +12.12x1.25x4.375  $\Rightarrow$  R<sub>B</sub>= 36.94 kN  $\rightarrow$ R<sub>A</sub> = 36.87 kN **Tronçon**  $0 \le x \le 1.4$  **m**  $x = 0 \cdot Tx = 36.87kN$ 

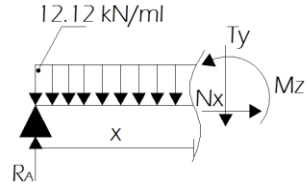

$$
Ty= -12.12.x + 36.87. \text{ Pour } \begin{cases} x=0, \ 19 = 30.07 \text{ kN.} \\ x=1.4; \ Ty=19.9 \text{ kN.} \end{cases}
$$
  

$$
Mz= -12.12 x \frac{x^2}{2} + 36.87.x. \text{ Pour } \begin{cases} x=0; \ Mz=0 \text{ kN.m.} \\ x=1.4; \ Mz=39.74 \text{ kN.m.} \end{cases}
$$

**Tronçon**  $1.4 \le x \le 2.6$ **m (mi-travée)** 

$$
Ty= -17.37(x-1.4) - 12.12x1.4 + 36.87
$$
**Pour**  
\n
$$
Mz = 2.6 ; Ty= 3.4kN.
$$
  
\n
$$
x = 1.4 ; Ty= 19.9 kN.
$$
  
\n
$$
x = 2.6 ; Ty= 3.4kN.
$$
  
\n
$$
x = 1.4 ; Mz = 36.61 kNm.
$$
  
\n
$$
x = 2.6 ; Mz = 50 kNm.
$$

$$
\begin{aligned}\n\text{Tronçon } 0 &\le x < 1.25 \text{ m:} \\
\text{T}_y &= 12.12 \text{.}x \cdot 36.94\n\end{aligned}\n\quad\n\begin{aligned}\n\text{X} &= 0 \text{ ; } \text{T}_y = -36.94 \text{ KN.} \\
\text{X} &= 1.25 \text{ ; } \text{T}_y = -21.79 \text{ KN.}\n\end{aligned}
$$

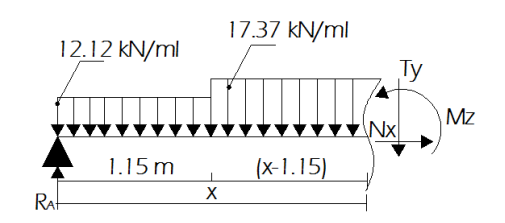

$$
\mathbf{M}_{z} = -12.12 \, (\text{ x}^{2}/2) + 36.94 \, \text{x}
$$
\n
$$
\begin{cases}\n x = 0; \ \mathbf{M}_{z} = 0 \\
 x = 1.25; \ \mathbf{M}_{z} = 36.71 \, \text{KN.m.}\n\end{cases}
$$

**Calcul du moment maximal Mzmax :** 

$$
Ty = -17.37(x-1.4) - 12.12x1.4 + 36.87
$$

La distance correspondent au moment max est :  $x = \frac{44.21}{17.27}$  $\frac{44.21}{17.37}$  = 2.55 m Donc : M (2.55)=62.97kN.m

En tenant compte de l'encastrement partiel des appuis :

**. En travée :**  $M_t = 0.85 M z_{max} = 53.52$  kN.m.

**. Aux appuis :**  $M_a = -0.3Mz_{max} = -18.89 \text{ kN.m.}$ 

#### **Les escaliers d'entre sol :**

# **1 ére volée :**

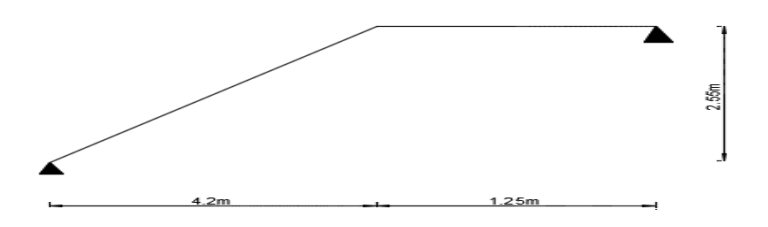

Pour que l'escalier soit confortable, on prend la hauteur des contres marches : h=17cm.

#### **a) Nombre de contre marches :**

Le nombre de contre marches est : n=H/h=255/17=15

#### **b) Nombre de marche :**

Le nombre de marche pris égale à  $m = n-1 = 15-1 = 14$  marches.

#### **Vérification de la relation de BLONDEL :**

60 cm  $\leq$  2h+g  $\leq$  66 cm.  $2h+g = (2 \times 17) +30 = 64$  cm. 60 cm  $\leq$  2h+g = 64 cm  $\leq$  66 cm

 $\longrightarrow$  La relation est vérifiée donc l'escalier est confort.

La ligne de foulée représente la trajectoire que suivra une personne empruntant l'escalier. Sa longueur est :

L′

 $L = g(n-1) = 30(15-1) = 420$ cm.

#### **c) Dimensionnement de la paillasse :** L′

 $\frac{1}{30} \le ep \le$ 20 Angle d'inclinaison : Tg  $\alpha = \frac{H}{L1} = \frac{255}{420}$  $\frac{233}{420} = 0.607$   $\rightarrow \alpha = 31.26$  $L_0 = \frac{L_1}{1000}$  $\frac{L1}{\cos\alpha} = \frac{4.2}{\cos 31}$  $\frac{4.2}{\cos 31.26} = 4.91 \text{ m}$  L<sub>1</sub> = 1.25 m

Longueur réelle de la paillasse:

 $L \Box = L_0 + L_2 = 4.91 + 1.25 = 6.16$  m. D'où : 616  $\frac{616}{30} \le ep \le \frac{616}{20}$  $\frac{310}{20}$   $\rightarrow$  20.5 cm  $\le$  ep  $\le$  30.8cm  $\rightarrow$  ep = 25 cm

**2 éme volée:**

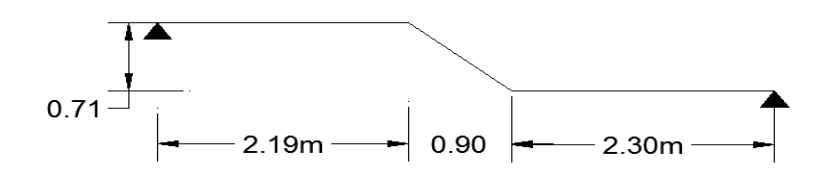

Pour que l'escalier soit confortable, on prend la hauteur des contres marches : h=17cm. g=30cm

#### **a) Nombre de contre marches :**

Le nombre de contre marches est : n=H/h=71/17=4

#### **b) Nombre de marche :**

Le nombre de marche pris égale à  $m = n-1 = 4-1 = 3$  marches.

 Vérification de la relation de **BLONDEL** : 60 cm  $\leq$  2h+g  $\leq$  66 cm.  $2h+g = (2 \times 17) +30 = 64$  cm. 60 cm  $\leq$  2h+g = 64 cm  $\leq$  66 cm  $\rightarrow$  La relation est vérifiée donc l'escalier est confort.

La ligne de foulée représente la trajectoire que suivra une personne empruntant l'escalier. Sa longueur est :

 $L = g (n-1) = 30 (4-1) = 90$  cm.

#### **c) Dimensionnement de la paillasse :**

$$
\frac{L'}{30} \le ep \le \frac{L'}{20}
$$
  
Angle d'inclinaison :  
Tg  $\alpha = \frac{H}{L} = \frac{71}{90} = 0.788 \rightarrow \alpha = 38.27$   
 $L_0 = \frac{L_1}{\cos \alpha} = \frac{90}{\cos 38.27} = 114.63 \text{ m}$   $L_1 = 2.19 \text{ m}$   $L_2 = 2.3 \text{ m}$ 

 $\mathbf{L}$ 

Longueur réelle de la paillasse:

 $L \Box = L_1 + L_0 + L_2 = 2.19 + 1.15 + 2.3 = 5.64$  m. D'où 564  $\frac{564}{30} \le ep \le \frac{564}{20}$  $\frac{364}{20}$   $\rightarrow$  18.8 cm  $\le$  ep  $\le$  28.2cm  $\rightarrow$  ep = 20 cm

**Détermination des charges et surcharges Charges permanente :** Déjà calculées **La surcharge d'exploitation** : Déjà calculées

**Calcul des efforts internes :**

**Combinaisons de charges :** Déjà calculées

 **Calcul à l'ELU : 1 érevolée :**

Pour déterminer les efforts internes dans les escaliers on se référera aux méthodes de calcul de la RDM :

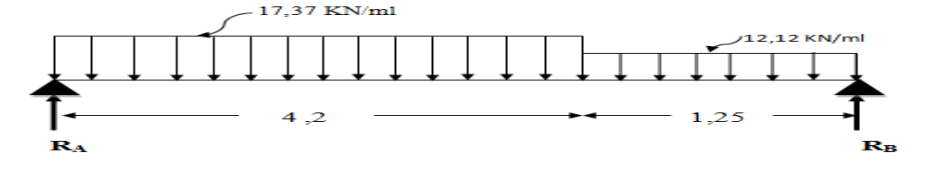

Calcul des réactions d'appuis :  $\Sigma F/y = 0 \rightarrow R_A + R_B = 17.37 \times 4.2 + 12.12 \times 1.25 = 88.104$  $\rightarrow R_A=88.104-R_B$ 

.  $\Sigma M/A = 0 \Rightarrow 5.45 \text{ R}_B = 17.37 \text{ x}$ 2  $(4.2)^2$  $+ 12.12x1.25x4.825 \Rightarrow R_B = 41.52$  kN

 $\rightarrow$ R<sub>B</sub> = 41.52 KN

.

 $R_A = 88.104 - 41.52 = 46.58$  kN Finalement :  $R_A = 46.58$ KN.  $R_B = 41.52$  KN.

Calcul des efforts internes :

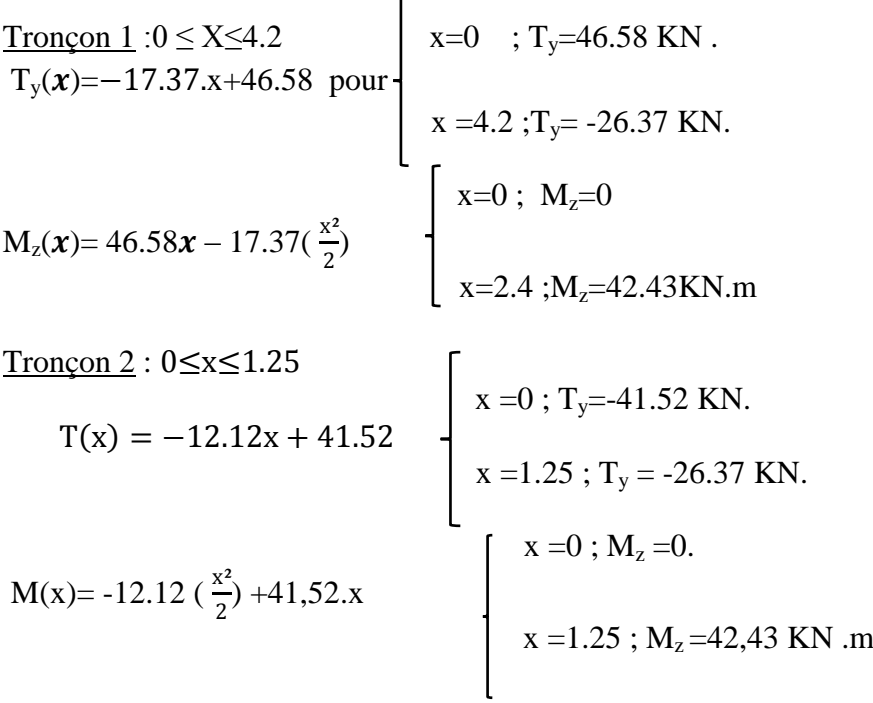

# **Tableau récapitulatif des efforts**

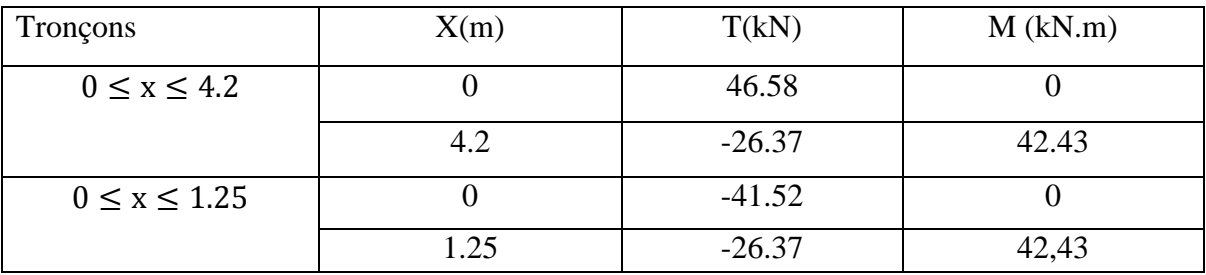

# **Calcul du moment max:**

 $Ty(x) = -17.37$ .  $x + 46.58$ La distance correspondent au moment max est :  $x = \frac{46.58}{17.33}$  $\frac{46.36}{17.37}$  = 2.68 m Donc : M (2.68)=62.45 KN.m.

# **2 éme volée :**

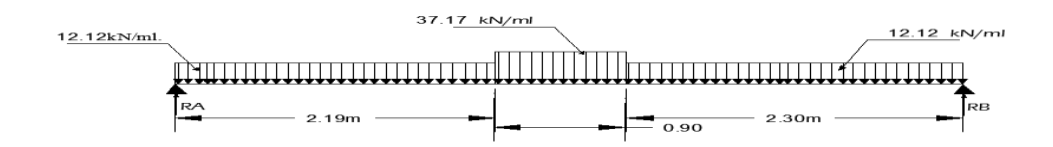

# **Minutions des réactions d'appuis :**

\n
$$
R_A = 12.12 \times 2.3 + 17.37 \times 0.9 + 12.12 \times 2.19 - R_B = 70.05 - R_B
$$
\n

\n\n $\frac{\sum M_A = 0 \Rightarrow 5.39 \cdot R_B = 12.12 \times \frac{(2.3)^2}{2} + 17.37 \times 0.9 \times 2.75 + 12.12 \times 2.19 \times 4.295}{2}$ \n

 $\Rightarrow$  R<sub>B</sub>= 35.07 Kn

 $\rightarrow$ R<sub>A</sub> = 34.98 KN

```
Tronçon 0 \le x \le 2.3 m
```

$$
Ty = -12.12.x + 34.98. \text{ Pour } \left\{ \begin{array}{l} x = 0 \text{ ; } Ty = 34.98 \text{ kN.} \\ x = 2.3 \text{ ; } Ty = 7.104 \text{ kN.} \end{array} \right.
$$

Mz= -12.12 x 
$$
\frac{x^2}{2}
$$
 + 34.98.x. Pour x= 2.3 ; Mz= 48.39 kN.m.

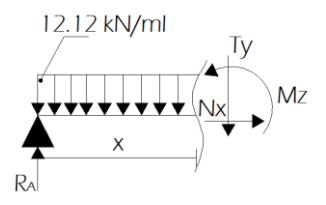

Tronçon 2.3 ≤ x < 2.75m (mi-travée)

\n
$$
\begin{bmatrix}\nx = 2.3 & \text{if } y = 7.104 \text{ kN.} \\
x = 2.75 & \text{if } y = 0.71 \text{ kN.}\n\end{bmatrix}
$$
\n
$$
x = 2.75
$$
\n
$$
x = 2.3
$$
\n
$$
x = 2.3
$$
\n
$$
x = 2.3
$$
\n
$$
x = 2.3
$$
\n
$$
x = 48.396 \text{ kN.m.}
$$
\nMz = -17.37x  $\frac{(x - 2.3)^2}{2}$  -12.12 (2.3)  $(x - \frac{2.3}{2}) + 34.98x$ . Pour  $x = 2.75$ ; Mz = 49.83 kN.m.

$$
\mathbf{T}_{\mathbf{y}} = 12.12 \text{.x-35.07} \quad \begin{cases} \text{x = 0; T}_{\mathbf{y}} = -35.07 \text{ KN.} \\ \text{x = 2.19; T}_{\mathbf{y}} = -8.53 \text{ KN.} \\ \text{x = 0; M}_{\mathbf{z}} = 0 \\ \text{M}_{\mathbf{z}} = -12.12 \text{( x}^{2}/2) + 35.07 \text{ x} \end{cases} \quad \begin{cases} \text{x = 0; M}_{\mathbf{z}} = 0 \\ \text{x = 2.19; M}_{\mathbf{z}} = 6 \text{ KN.m.} \end{cases}
$$

**Calcul du moment maximal Mzmax :** 

$$
Ty = -17.37(x-2.3) - 12.12x2.3 + 34.98
$$

La distance correspondent au moment max est :  $x = \frac{47.05}{17.27}$  $\frac{47.03}{17.37}$  = 2.71 m

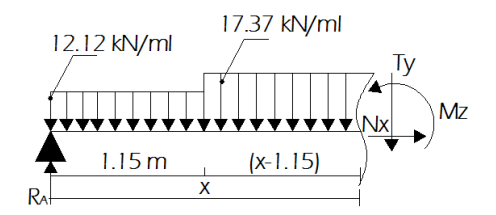

Donc : M (2.71)=51.31kN.m

En tenant compte de l'encastrement partiel des appuis :

**. En travée :**  $M_t = 0.85 M z_{max} = 43.61$  kN.m.

**. Aux appuis :**  $M_a = -0.3Mz_{max} = -15.39 \text{ kN.m.}$ 

#### **Escalier de RDC :**

# **1 ére volée :**

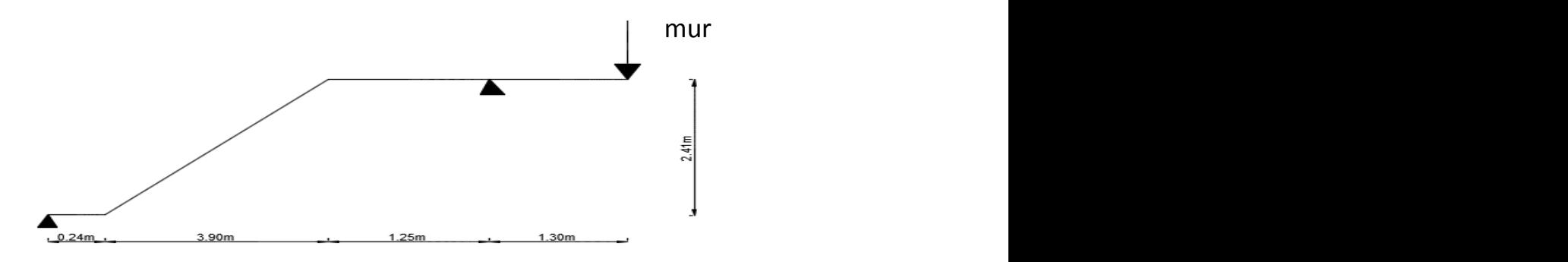

#### **a) Nombre de contre marches :**

Le nombre de contre marches est : n=H/h=241/17=14

#### **b) Nombre de marche :**

Le nombre de marche pris égale à  $m = n-1 = 14-1 = 13$  marches.

#### **Vérification de la relation de BLONDEL :**

60 cm  $\leq$  2h+g  $\leq$  66 cm.  $2h+g = (2 \times 17) +30 = 64$  cm.

60 cm  $\leq$  2h+g = 64 cm  $\leq$  66 cm

 $\longrightarrow$  La relation est vérifiée donc l'escalier est confort.

La ligne de foulée représente la trajectoire que suivra une personne empruntant l'escalier. Sa longueur est :

 $L = g (n-1) = 30 (14-1) = 390$  cm.

c) Dimensionement de la paillasse:  
\n
$$
\frac{L'}{30} \le ep \le \frac{L'}{20}
$$
\nAngle d'inclinaison:  
\n
$$
Tg \alpha = \frac{H}{L} = \frac{241}{390} = 0.618 \rightarrow \alpha = 31.71^{\circ}
$$
\n
$$
L_0 = \frac{L}{\cos \alpha} = \frac{390}{\cos 31.71} = 458.44 \text{ cm}
$$
\n
$$
L_1 = 0.24 \text{ m}
$$
\n
$$
L_2 = 1.25 \text{ m}
$$

Longueur réelle de la paillasse:

 $L \Box \equiv \pm_{1+} L_0 + L_2 = 0.24 + 4.58 + 1.25 = 6.07$  m. D'où 607  $\frac{607}{30} \le ep \le \frac{607}{20}$  $rac{307}{20}$   $\rightarrow$  20.23cm  $\le$  ep  $\le$  30.35cm  $\rightarrow$  ep = 25 cm

# **2 émé volèe:**

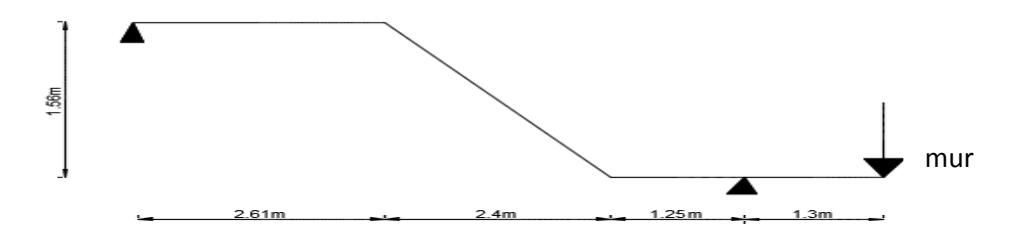

#### **a) Nombre de contre marches :**

Le nombre de contre marches est : n=H/h=156/17=9

#### **b) Nombre de marche :**

Le nombre de marche pris égale à m = n-1=  $9-1 = 8$  marches.

#### **Vérification de la relation de BLONDEL :**

60 cm  $\leq$  2h+g  $\leq$  66 cm.  $2h+g = (2 \times 17) +30 = 64$  cm. 60 cm  $\leq$  2h+g = 64 cm  $\leq$  66 cm  $\rightarrow$  La relation est vérifiée donc l'escalier est confort.

La ligne de foulée représente la trajectoire que suivra une personne empruntant l'escalier. Sa longueur est :

 $L = g(n-1) = 30 (9-1) = 240$  cm.

#### **c) Dimensionnement de la paillasse :**

$$
\frac{L'}{30} \le ep \le \frac{L'}{20}
$$

Angle d'inclinaison : Tg  $\alpha = \frac{H}{L} = \frac{156}{240}$  $\frac{130}{240} = 0.65$   $\rightarrow \alpha = 33.02^{\circ}$  $L_0=\frac{L}{200}$  $\frac{L}{\cos \alpha} = \frac{240}{\cos 33}$  $\frac{240}{\cos 33.02}$  = 286.62 cm L<sub>1</sub> = 2.61 m Longueur réelle de la paillasse:

 $L \Box \ \exists L_{1+} L_0 + L_2 = 2.61 + 2.85 = 5.46 \text{ m}.$ D'où 546  $\frac{546}{30} \le ep \le \frac{546}{20}$  $\frac{240}{20}$   $\rightarrow$  18.2 cm  $\le$  ep  $\le$  27.3 cm  $\rightarrow$  ep = 20

**La charge permanente :** Déjà calculées Poids du mur extérieur :  $G_m = (1.53{\text -}0.35) \times 2.36 = 2.76 \text{ KN/ml}$ 

# **La surcharge d'exploitation** : Déjà calculées

- **Calcul des efforts internes**
- **Combinaisons de charges**

# **À l'ELU**

 **Charges uniformes :** Déjà calculées

**Charges concentrée :** q3=1.35x2.76=3.73KN/ml

**À l'ELS Charges uniformes :** Déjà calculées **Charges concentrée :**  $q_3=2.76$ KN/ml

**1 ére volée :**

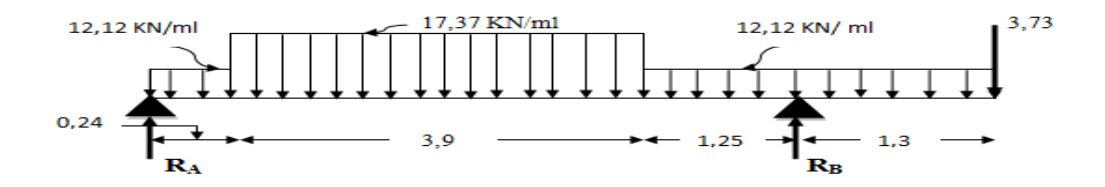

#### **Minutions des réactions d'appuis :**

 $R_A = 12.12x0.24 + 17.37x3.9 + 12.12x1.55 + 3.73 - R_B = 93.16 - R_B$ 

$$
\therefore \sum M_{A} = 0 \Rightarrow 5.39 \text{ R}_{B} = 12.12 \text{ x } \frac{(0.24)^{2}}{2} + 17.37 \text{ x} 3.9 \text{ x} 2.19 + 12.12 \text{ x} 1.55 \text{ x} 4.915 + 3.73 \text{ x} 5.69
$$
  

$$
\Rightarrow \text{R}_{B} = 44.65 \text{ KN}
$$

$$
\rightarrow R_A = 44.51 \text{ KN}
$$

**Tronçon**  $0 \le x \le 0.24$  **m** 

$$
Ty= -12.12 \times x + 44.51. \text{ Pour } \begin{cases} x=0; Ty= 44.51 kN. \\ x=0.24; Ty=41.63 kN. \end{cases}
$$
  
\n
$$
Mz= -12.12 \times \frac{x^2}{2} + 44.51 \times \text{Pour } \begin{cases} x=0; Mz=0 kN.m. \\ x=0.24; Mz=10.34 kN.m. \end{cases}
$$

# **Tronçon 0.24 ≤ x < 2.19m (mi-travée)**

$$
Ty= -17.37(x-0.24) - 12.12x0.24 + 44,51
$$
  
Power = -17.37x  $\frac{(x-0.24)^2}{2}$  -12.12 (0.24)  $(x-\frac{0.24}{2})+44.51x$ .  
Power = -17.37x  $\frac{(x-0.24)^2}{2}$  -12.12 (0.24)  $(x-\frac{0.24}{2})+44.51x$ .  
Power = -17.37x

#### **Tronçon 4,14 ≤ x < 4,765 m**

Ty =  $-12.12x(x-4,14) - 17,37x3,9 - 12,12x0,24 + 44,51$ .  $\begin{cases} x=4,14; & T_y = -26,11 \text{ KN} \\ x= 4,765; & Ty=-33,68 \text{ KN} \end{cases}$ 

Mz= -12.12 x 
$$
\frac{(x-4.14)^2}{2}
$$
 - 17,37x3,9x (x-3,9/2) - 12,12x(x - 0,24/2) +44,51.x  
\nx = 4,14 ; M<sub>Z</sub> = -12,68 KN.m  
\nx = 4,765 ; M<sub>Z</sub> = -37,12 KN.m

Tronçon 
$$
0 \le x < 1,3 \text{ m}
$$

\n
$$
T_{y} = 12,12x + 3,73 \qquad \qquad \left[ \begin{array}{l} x=0; & T_{y}=3,73 \text{ KN} \\ x=1,3; & T_{y}=18,46 \text{ KN} \end{array} \right]
$$
\n
$$
M_{Z} = 0 \text{ KN.m} \qquad \qquad \left[ \begin{array}{l} x=0; & M_{Z}=0 \text{ KN.m} \\ x=1,3; & M_{Z}=14,38 \text{ KN.m} \end{array} \right]
$$

**Calcul du moment maximal Mzmax :** 

$$
Ty = -17.37(x-0.24) - 12.12x0.24 + 44.51
$$

La distance correspondent au moment max est :  $x = \frac{46.08}{47.37}$  $\frac{46.06}{17.37}$  = 2.65 m Donc : M (2.65)=60.97kN.m

En tenant compte de l'encastrement partiel des appuis :

**. En travée :**  $M_t = 0.85 M_{Zmax} = 51.82$  kN.m.

**. Aux appuis :**  $M_a = -0.3 M_{Zmax} = -18.29$  kN.m.

**2 émevolée:**

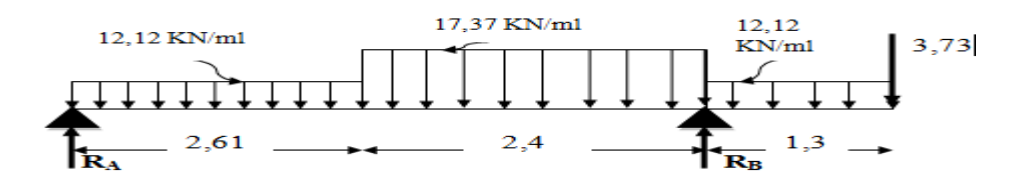

#### **Minutions des réactions d'appuis :**

$$
R_A = 12.12x2.61 + 17.37x2.4 + 12,12x 1,3 + 3,73 - R_B = 92,267 - R_B
$$

$$
\sum M_{A} = 0 \Rightarrow 5.01 \text{ R}_{B} = 12.12 \text{ x } \frac{(2.61)^{2}}{2} + 17.37 \text{x} 2.4 \text{x} 3.81 + 12.12 \text{x } 1.3 \text{x} 5.66 + 3.73 \text{x} 6.31
$$

 $\Rightarrow$  R<sub>B</sub>= 61,76KN

 $\rightarrow$ R<sub>A</sub> = 30,507KN

**Tronçon**  $0 \le x \le 2.61$  **m** 

 $x= 0$ ; Ty= 30,627 KN Ty= -12.12.x + 30,507. **Pour**   $x= 2.61$ ; Ty= -1 KN  $x=0$ ; Mz= 0 kN.m. Mz= -12.12 x  $\frac{1}{2}$ x²  $+ 30,507$ .x. **Pour**  $\vert x= 2.61$  ; Mz= 38,34kN.m. **Tronçon 2,61 ≤ x < 3,81 m ( mi-travée)**   $\bf{r}$  x= 2,61 ; Ty= -1,12 KN

$$
Ty = -17,37. (x - 2,61) -12,12 x 2,61 + 30,507 . \text{ Pour } x = 3,81 ; Ty = -21,97 KN
$$

Mz= -17.37
$$
\frac{(x-2.61)^2}{2}
$$
 - 12,12x2,61.  $\left(x - \frac{2.61}{2}\right)$  + 30,507.x  $x = 2.4$ ; Mz= 24,48kN.m.

**Tronçon**  $0 \le x \le 1,3$  **m** 

$$
Ty = 12,12.x + 3,73
$$
  
\n
$$
x=0 ; Ty = 3,73 KN
$$
  
\n
$$
x = 1,3 ; Ty = 18,946 KN
$$
  
\n
$$
MZ = 12,12 \frac{x^{2}}{2} + 3,73x
$$
  
\n
$$
\begin{cases}\nx = 0 ; MZ = 0 KN.m\nx = 1,3 ; MZ = 14,38 KN.m\n\end{cases}
$$

#### **Calcul du moment maximal Mzmax :**

 $Ty = -17,37$  ( $x-2,61$ )  $-12,12x$   $2,61+30,507$ 

La distance correspondent au moment max est :  $x = 1,6$  m Donc : M (1,6)=30,61kN.m En tenant compte de l'encastrement partiel des appuis :

- **. En travée :**  $M_f = 0.85 M_{Zmax} = 24.48$  kN.m.
- **. Aux appuis :**  $M_a = -0.3Mz_{max} = -9.183$  kN.m.

#### **Escalier d'étage courant :**

# **1 ére volée :**

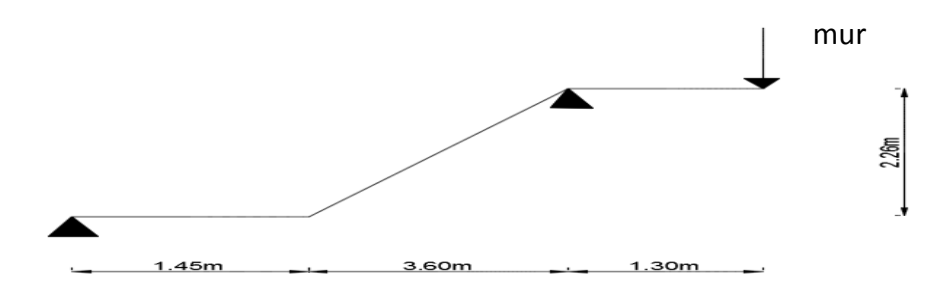

#### **a) Nombre de contre marches :**

Le nombre de contre marches est : n=H/h=226/17=13

#### **a) Nombre de marche :**

Le nombre de marche pris égale à  $m = n-1 = 13-1 = 12$  marches.

#### **Vérification de la relation de BLONDEL :**

60 cm  $\leq$  2h+g  $\leq$  66 cm.

 $2h+g = (2 \times 17) +30 = 64$  cm.

60 cm  $\leq$  2h+g = 64 cm  $\leq$  66 cm

 $\rightarrow$  La relation est vérifiée donc l'escalier est confort.

La ligne de foulée représente la trajectoire que suivra une personne empruntant l'escalier. Sa longueur est :

 $L = g (n-1) = 30 (13-1) = 360$  cm.

#### **b) Dimensionnement de la paillasse :**

$$
\frac{L'}{30} \le ep \le \frac{L'}{20}
$$

Angle d'inclinaison : Tg  $\alpha = \frac{H}{L} = \frac{226}{360}$  $\frac{226}{360} = 0.628$   $\rightarrow \alpha = 32.13^{\circ}$  $L_0=\frac{L}{\cos \theta}$  $\frac{L}{\cos \alpha} = \frac{360}{\cos 32}$  $\frac{300}{\cos 32.13}$  = 425.12 cm L<sub>1</sub> = 1.45 m

Longueur réelle de la paillasse:

 $L \Box$  =  $L_{1+} L_0$  = 1.45+4.25 = 5.7 m. D'où 570  $\frac{570}{30} \le ep \le \frac{570}{20}$  $\frac{370}{20}$   $\rightarrow$  19 cm  $\le$  ep  $\le$  28.5cm  $\rightarrow$  ep = 25 cm

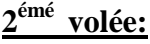

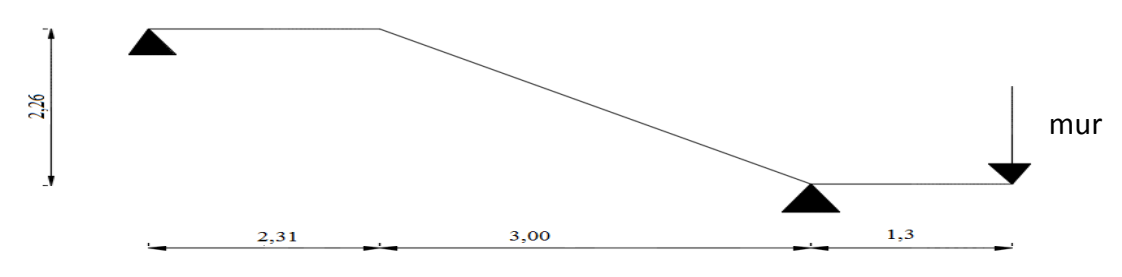

#### **a) Nombre de contre marches :**

Le nombre de contre marches est : n=H/h=173/17=11

#### **b) Nombre de marche :**

Le nombre de marche pris égale à  $m = n-1 = 11-1 = 10$  marches.

#### **Vérification de la relation de BLONDEL :**

60 cm  $\leq$  2h+g  $\leq$  66 cm.  $2h+g = (2 \times 17) +30 = 64$  cm. 60 cm  $\leq$  2h+g = 64 cm  $\leq$  66 cm  $\longrightarrow$  La relation est vérifiée donc l'escalier est confort.

La ligne de foulée représente la trajectoire que suivra une personne empruntant l'escalier. Sa longueur est :

 $L = g (n-1) = 30 (11-1) = 300$  cm.

# **c) Dimensionnement de la paillasse :**

$$
\frac{L'}{30} \le ep \le \frac{L'}{20}
$$

Angle d'inclinaison : Tg  $\alpha = \frac{H}{L} = \frac{226}{300}$  $\frac{220}{300} = 0.753$   $\rightarrow$   $\alpha = 36.99^{\circ}$  $L_0=\frac{L}{\cos \theta}$  $\frac{L}{\cos \alpha} = \frac{300}{\cos 36}$  $\frac{300}{\cos 36.99}$  = 375.59 cm L<sub>1</sub> = 2.31 m

Longueur réelle de la paillasse:

 $L \Box \ \equiv L_{1+} L_0 = 2.31 + 3.76 = 6.07 \ \text{m}.$ D'où 607  $\frac{607}{30} \le ep \le \frac{607}{20}$  $\frac{307}{20}$   $\rightarrow$  20.23 cm  $\le$  ep  $\le$  30.35 cm  $\rightarrow$  ep = 25 cm

**La charge permanente :** Déjà calculée **La surcharge d'exploitation** : Déjà calculée

**Calcul des efforts internes** 

**Combinaisons de charges**

**À l'ELU :** 

**Charges uniformes :** Déjà calculées

 **À l'ELS**

**Charges uniformes :** Déjà calculées

**1 érevolée:**

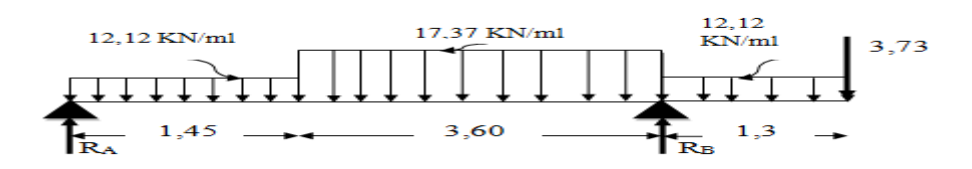

Mz

# **Minutions des réactions d'appuis :**

$$
R_A = 12.12x1.45 + 17.37x3.6 + 12,12x1,3 + 3,73 - R_B = 99,052 - R_B
$$

$$
\frac{1}{2} \sum M_A = 0 \Rightarrow 5.05 \cdot R_B = 12.12 \times \frac{(1.45)^2}{2} + 17.37 \times 3.6 \times 3.25 + 12.12 \times 1.3 \times 5.7 + 3.73 \times 6.35
$$

 $\Rightarrow$  R<sub>B</sub>= 64,56KN

 $\rightarrow R_A = 34,492$  KN

**Tronçon**  $0 \le x \le 1.45$  **m** 

Tronçon 
$$
0 \le x < 1.45 \, \text{m}
$$

\nTy = -12.12.x + 34,492 \, \text{Pour}

\n $x = 0; \, Ty = 34,492 \, \text{kN}$ .

\n $x = 1.45; \, Ty = 16,918 \, \text{kN}$ .

\nMz = -12.12 x  $\frac{x^2}{2} + 34,492 \, \text{x}$ . \text{Pour}

\n $x = 1.45; \, Mz = 0 \, \text{kN} \, \text{m}$ .

\nTronçon  $1,45 \le x < 3,25 \, \text{m}$ 

\n $x = 1.45; \, Mz = 37,27 \, \text{kN} \, \text{m}$ .

\n $x = 1.45; \, Ty = 16,918 \, \text{kN}$ .

\n $x = 1.45; \, Ty = 16,918 \, \text{kN}$ .

\n $x = 1.45; \, Ty = 16,918 \, \text{kN}$ .

\n $x = 1.45; \, Ty = 16,918 \, \text{kN}$ .

$$
\begin{bmatrix}\nx = 3.6 ; Ty = -14,348 \text{ kN.} \\
x = 3.6 ; Ty = -14,348 \text{ kN.} \\
x = 1,45 ; Mz = 37,27 \text{ kN.m.}\n\end{bmatrix}
$$
\n
$$
x = 1,45 ; Mz = 37,27 \text{ kN.m.}
$$
\n
$$
x = 3,25 ; Mz = 42,55 \text{kN.m.}
$$

$$
\begin{array}{ll}\n\text{From, } 0 \le x < 1,3 \text{ m} \\
\text{Ty} = 12,12.x + 3,73 \\
\text{Mz} = 12,12 \frac{x^2}{2} + 3,73x\n\end{array}\n\qquad\n\begin{array}{ll}\n\text{x=0}; & \text{T}_y = 3,73 \text{ KN} \\
\text{x=1,3}; & \text{T}_y = 18,946 \text{ KN} \\
\text{x=0}; & \text{M}_z = 0 \text{ KN}.\text{m}\n\end{array}
$$

# **Calcul du moment maximal Mzmax :**

$$
Ty = -17.37(x-1,45) - 12,12x1,45+34,492
$$

La distance correspondent au moment max est : x= 2,42 m Donc : M (2.42)=45,51kN.m

En tenant compte de l'encastrement partiel des appuis :
12.12 kN/ml

- **. En travée :**  $M_t = 0.85 M z_{max} = 36.4 kN.m.$
- **. Aux appuis :**  $M_a = -0.3Mz_{max} = -13.65kN.m.$

# **2 émevolée :**

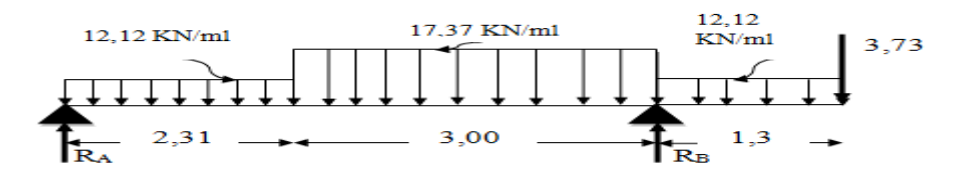

## **Minutions des réactions d'appuis :**

.  $R_A = 12.12x2.31 + 17.37x3 + 12.12x1.3 + 3.73 - R_B = 99.05 - R_B$ 

$$
2. \sum M_{A} = 0 \Rightarrow 5.31 \cdot R_{B} = 12.12 \times \frac{(2.31)^{2}}{2} + 17.37 \times 3 \times 3.81 + 12.12 \times 1,3 \times 5.96 + 3.73 \times 6.61
$$

 $\Rightarrow$  R<sub>B</sub>= 65,13KN

 $\rightarrow R_A = 33,92KN$ 

# **Tronçon**  $0 \le x \le 2.31$  **m**

$$
Ty = -12.12.x + 33,92. \text{ Pour } \left\{ \begin{array}{l} x = 0; Ty = 33,92 kN. \\ x = 2.31; Ty = 5,92 kN. \end{array} \right\}
$$
\n
$$
Mz = 0; Mz = 0 kN.m.
$$
\n
$$
Mz = -12.12 x \frac{x^{2}}{2} + 33,92.x. \text{ Pour } \left\{ \begin{array}{l} x = 0; Mz = 0 kN.m. \\ x = 2.31; Mz = 46,01 kN.m. \end{array} \right\}
$$
\n
$$
Mz = 46,01 kN.m.
$$

**Tronçon : 2,31≤ x < 3,81 ( mi-travée)**

$$
T_{y= -17.37(x-2,31)-12,12x2,31+33.92}
$$
 **Pour** 
$$
x = 2,31 ; Ty = 5,92 kN.
$$
  
\n
$$
M_{z= -17.37 \cdot \frac{(x-2,31)^{2}}{2} - 12,12x2,31.(x - \frac{2,31}{2}) + 33,92.x
$$
  
\n
$$
x = 2,31 ; Ty = -20,13 kN.
$$
  
\n
$$
x = 2,31 ; M_{z= 46,01 kN.m.}
$$
  
\n
$$
x = 3,81 ; M_{z= 35,36kN.m.}
$$

# **Tronçon 0≤ x < 1,3 m**

$$
Ty = 12,12.x + 3,73
$$
\n
$$
\begin{bmatrix}\nx=0; & T_y = 3,73KN \\
x = 1,3; & T_y = 18,946 KN\n\end{bmatrix}
$$
\n
$$
M_Z = 12,12 \frac{x^2}{2} + 3,73.x
$$
\n
$$
\begin{bmatrix}\nx=0; & M_Z = 0 KN.m \\
x = 1,3; & M_Z = 14,38 KN.m\n\end{bmatrix}
$$

**Calcul du moment maximal Mzmax :** 

Ty= $-17.37(x - 2.31) - 12.12x2.31 + 33.92$ 

La distance correspondent au moment max est :  $x = 2,65$ m Donc :  $M (2.65) = 47,02kN.m$ 

En tenant compte de l'encastrement partiel des appuis :

- **. En travée :**  $M_t = 0.85 M z_{max} = 37.61$  kN.m.
- **. Aux appuis :**  $M_a = -0.3Mz_{max} = -14,106kN.m$ .

## **Remarque :**

Dans le ferraillage on adopte le cas le plus défavorable celui de sous sol

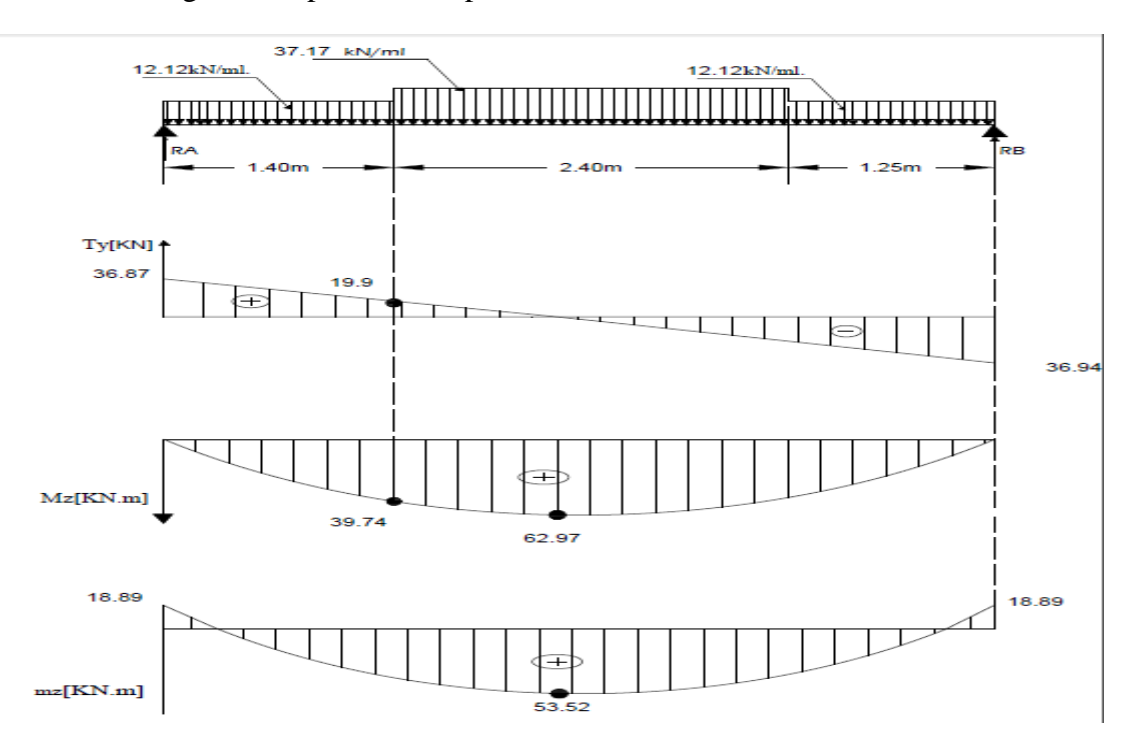

**Figure III.1.4** Diagrammes des efforts tranchants et des moments fléchissant a l'ELU

## **III.1.3 : Calcul des armatures :**

Le calcul des armatures sera base sur le calcul d'une section rectangulaire, soumise à la flexion simple pour une bande de (1m), en utilisant les moments et les efforts calculés précédemment, dont les caractéristiques géométriques sont :  $b = 100$  cm;  $c = 2$  cm;  $d = h - c = 25 - 2 = 23$ cm

**a**) **En travée :**  $M_f = 0.85 M_{Zmax} = 53.52$  kN.m. **Armatures principales :**

$$
f_{bc} = \frac{0.85}{\theta \times \gamma b}
$$
 fc28 =  $\frac{0.85}{1 \times 1.5} \times 25 = 14.2$  MPa

$$
\mu_b = \frac{M u}{b \times d^2 \times fbc} = \frac{53.52 \times 10^3}{1 \times 230^2 \times 14.2} = 0.071 \le 0.392 \quad \rightarrow \quad \text{S.S. A}
$$

 $\mu_b = 0.071 \rightarrow \beta = 0.964$ 

$$
A_{t} = \frac{Mu}{\beta \times d \times \sigma s} = \frac{53.52 \times 10^{3}}{0.964 \times 0.23 \times 348 \times 10^{2}} = 6.94 \text{cm}^{2}
$$

Soit: 6HA 14  $(A_t = 9.23cm^2)$  Avec un espacement St= 15 cm

## **Armatures de répartition :**

 Selon l'article **A.8.2, 41 du BAEL 91 modifiée 99**, Si les charges appliquées comprennent des efforts concentrés les armatures de répartition sont au moins égales à 1/3 A<sub>adoptée</sub>, dans le cas contraire (Cas de l'escalier) :

$$
A_r = \frac{At}{4} = \frac{9.23}{4} = 2.31 \text{cm}^2
$$

Soit 4HA10 ( $A_r = 3.14$  cm<sup>2</sup>) Avec un espacement S<sub>t</sub> = 25cm

**b**) **<u>Aux appuis :</u>**  $M_a = 18.89 \text{ kN.m.}$ 

## **Armatures principales :**

$$
\mu_{\rm a} = \frac{\text{Ma}}{\text{bd}^2 \text{fbc}} = \frac{18.89 \times 10^3}{1 \times 230^2 \times 14.2} = 0.025 \le 0.987 \qquad \to \text{S.S. A}
$$

$$
\mu_a = 0.025 \rightarrow \beta = 0.988
$$

$$
A_a = \frac{Ma}{\beta. d.\delta s} = \frac{18.89 \times 10^3}{0.988 \times 0.23 \times 348 \times 10^2} = 2.39 \text{ cm}^2
$$

Soit: 6HA 10  $(A<sub>t</sub> = 4.71cm<sup>2</sup>)$  avec un espacement de 15cm.

## **Armatures de répartition :**

 $A_r = \frac{At}{4}$  $\frac{4}{4} = \frac{4.71}{4}$  $\frac{M_1}{4}$  = 1.18 cm<sup>2</sup>  $\rightarrow$  4HA10 (A<sub>r</sub>= 3.14cm<sup>2</sup>) Avec un espacement de S<sub>t</sub>=25cm **Les vérifications à l'ELU :**

# **a) Vérification de la non fragilité du béton:**[**Art A 4.2 ,1/BAEL 91 modifié 99]**

As
$$
\ge
$$
 {0.23 bd  $\frac{\text{ft28}}{\text{fe}}$ }  
\nAs $\ge$  A<sub>min</sub>=max {0.23 × 100 × 23 ×  $\frac{2.1}{400}$  = 2.78 cm<sup>2</sup>  
\nA<sub>s</sub> $\ge$  A<sub>min</sub> =2.78 cm<sup>2</sup>

**a) En travée :** At=  $9.23 \text{cm}^2$  >  $A_{\text{min}} = 2.78 \text{cm}^2$ **b**) **Aux appuis :** Aa = 4.71 cm<sup>2</sup> > A<sub>min</sub> = 2.78 cm<sup>2</sup>

#### **Espacement des barres :**

#### **Armatures principales :**

 $S_t \le \text{min}(3h; 33 \text{ cm}) = 33 \text{ cm}$ Aux appuis  $St = 15$  cm  $<$  33 cm En travées  $St = 15$  cm  $<$  33 cm **Condition vérifiée.** 

#### **Armatures de répartition :**

 $S_t \le \text{min}(4h; 45 \text{ cm}) = 45 \text{ cm}.$ Aux appuis  $St = 25$  cm  $< 45$  cm En travées  $St = 25$  cm  $< 45$  cm  $\{\Rightarrow \quad \text{Condition } \text{veffi\'ee}.$ 

#### **b) Vérification à l'effort tranchant - contrainte de cisaillement :**

#### **(Art A 5.1, 2/BAEL 91modifié 99) « 2 »**

 $\tau_{\rm u} = \frac{T_{\rm max}}{h_{\rm ad}}$  $\frac{max}{b_0d} < \overline{\tau_u}$  Avec :  $T_{max} = 36.94$ . kN

Calcul la contrainte de cisaillement admissible.

$$
\overline{\tau_u} = \min\left(0.2 \frac{f_{c28}}{\gamma b}; 5 \text{ MPa}\right) = \min[\text{m} \cdot \frac{0.2 \times 25}{1.5}; 5 \text{ MPa}\text{]}
$$

$$
\overline{\tau_u} = \min(3.33 \text{ MPa}; 5 \text{ MPa}) = 3.33 \text{ MPa}
$$

Calcul la contrainte de cisaillement.

$$
\tau_{u} = \frac{T_{\text{max}}}{b_0 d} = \frac{36.94 \times 10^3}{1000 \times 230} = 0,16 \text{MPa}
$$

 $\tau_{\rm u} < \overline{\tau_{\rm u}}$  .............**condition est vérifiée** (Pas de risque de cisaillement).

Donc les armatures transversales ne sont pas nécessaires.

#### **c) Influence de l'effort tranchant :**

**au niveau des appuis: (Art A.5.1.312/BAEL 91modifié 99) « 2 »**  $A_{st\text{ adopté}} > A_{st\text{ ancref}} =$ e **f.V**u f  $\frac{\mathbf{v} \cdot \mathbf{V} \cdot \mathbf{V}^{\text{max}}}{f} = \frac{1.15x36.94}{400.10^{2}}$ 3 400.10  $\frac{1.15x36.94.10^3}{9} = 1.06 \text{ cm}^2$ 

Ast adopté= 4.71 cm²> 1.06 cm². **La condition est vérifiée**. Donc les armatures inférieures ancrées sont suffisantes.

#### **d) Ancrage des barres (BAEL 91 modifié 99/ Art 6.1 ,221) « 2 »**

Pour les aciers à haute adhérence FeE400 et pour  $f_{c28} = 25$  MPa, la longueur de scellement droite ls est égale à :

 $l_s = 40\omega$ 

Pour les HA  $10$  :  $l_s = 40x1.0 = 40$  cm.

Pour les HA  $12$  :  $l_s = 40x1.2 = 48$  cm.

Pour les HA  $14$  :  $l_s$  = 40x1.4 = 56 cm.

L<sup>s</sup> dépasse l'épaisseur de la poutre palière, il faut donc prévoir des crochets. La longueur de scellement mesurée hors crochets est de :  $L_c = 0.4L_s$ 

Pour les HA  $10: L_c = 0.4 \times 40 = 16$  cm.

Pour les HA  $12$  : L<sub>c</sub>= 0,4 x 48= 19.2 cm.

Pour les HA  $14$  : L<sub>c</sub>= 0,4 x 56= 22.4 cm.

**Finalement** : La longueur  $L_c = 25$  cm.

#### **III.2.4 : Calcul à l'ELS :**

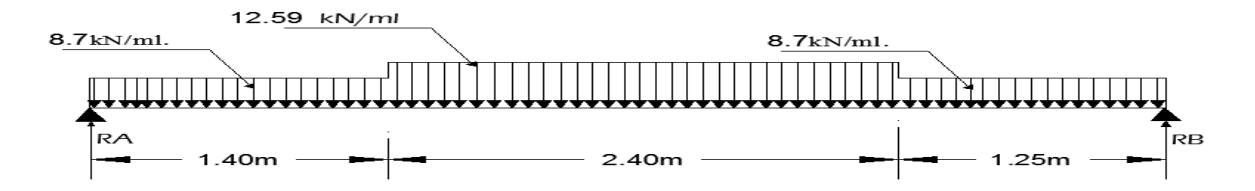

**Figure III.1.5** : Schéma statique d'escalier a l'ELS.

## **Réactions d'appuis :**

.  $R_A = 8.7x1.4 + 12.59x2.4 + 8.7x1.25 - R_B = 53.27 - R_B$ 

$$
\frac{1}{2} \sum M_A = 0 \Rightarrow 5.05 \cdot R_B = 8.7 \times \frac{(1.40)^2}{2} + 12.59 \times 2.4 \times 2.6 + 8.7 \times 1.25 \times 4.375
$$

 $R_B = 26.67$  kN  $R_A = 26.6$  kN.

#### **Effort tranchant et moment fléchissant :**

Pour tenir compte des semis encastrements aux extrémités, on porte une correction à l'aide des coefficients réducteurs de 0.85 et 0.3 pour le moment M<sub>max</sub> en travée et en appuis respectivement :

-Moments en travée :  $M_{\text{trav}} = 0.85 \times$  Mo. -Moments en appuis :  $M_{app} = -0.3 \times Mo$ .

#### **Tableau récapitulatif des efforts**

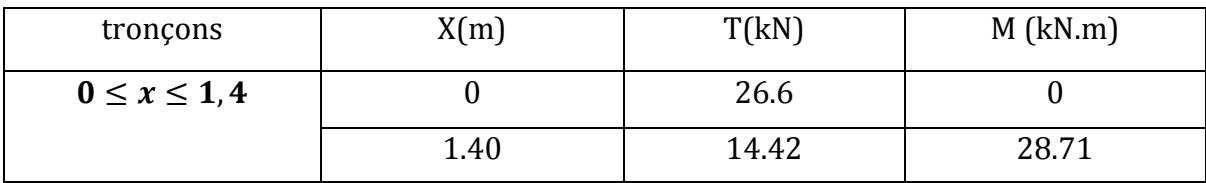

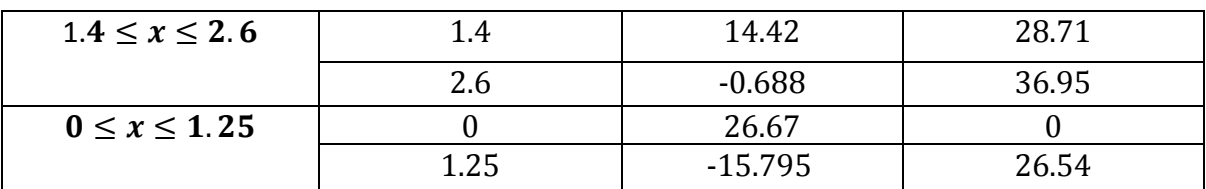

Calcul du moment max:

 $T(x) = -12.59$ .  $x + 32.046 = 0$ 

La distance correspondent au moment max est :  $x = \frac{32.046}{12.50}$  $\frac{12.59}{12.59} = 2.54m$ Donc : M (2.54)=36.97 KN.m

## **Remarque :**

Il faut tenir compte des encastrements partiels aux extrémités, nous portons une correction à l'aide des coefficients réducteurs pour le moment maximum aux appuis et en travée.

 $M_{max}$  aux appuis :

 $M_{max}^A = -0.3 M_{max} = -0.3 \times 36.97 = -11.09 kN.m$ 

 $M_{max}$  en travée :

 $M_{max}^t = 0.85 M_{max} = 0.85 \times 36.97 = 31.42 kN.m$ 

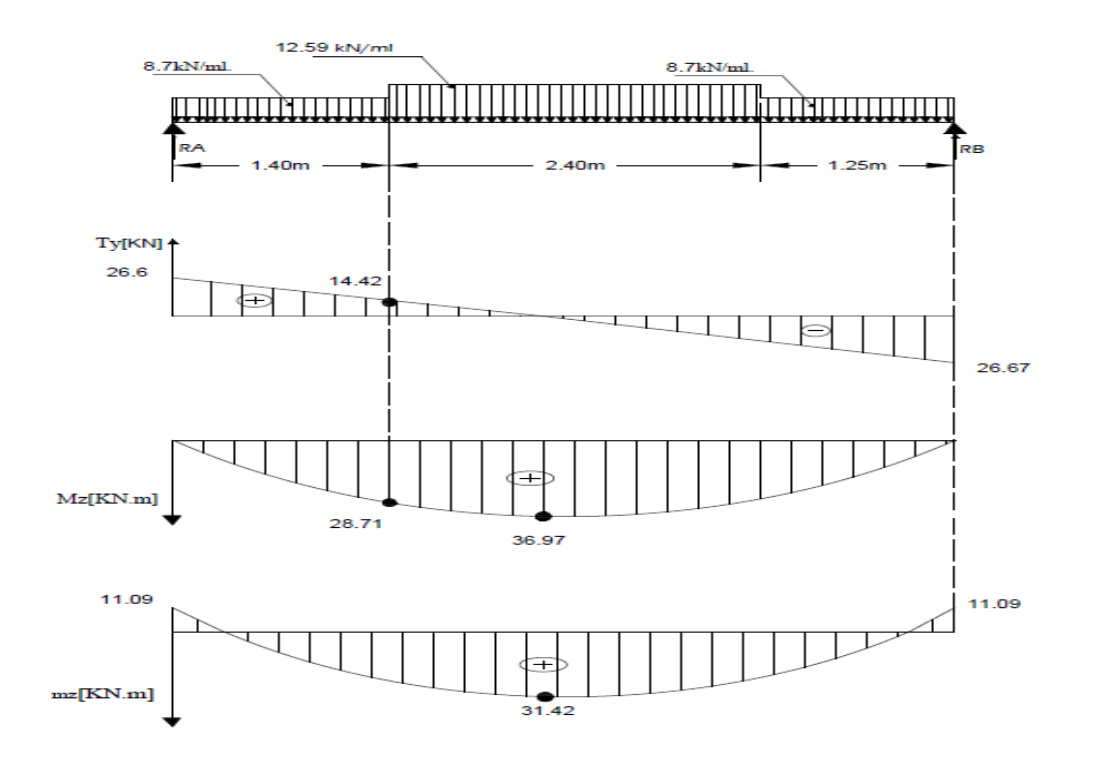

**Figure III.1.6** Diagrammes des efforts tranchants et des moments fléchissant a l'ELS.

#### **Vérification à l'ELS :**

## **a) Etat limite d'ouverture des fissurations: (Art A.5.3.2/ BAEL 91 modifié 99) « 2 »**

Dans notre cas, la fissuration est considérée peu non préjudiciable, donc aucune vérification n'est nécessaire.

## **b) Etat limite de résistance de béton à la compression: (Art A.4.5.2/BAEL 99 modifié 99) « 2 »**

La contrainte de compression est limitée à :

 $\overline{\sigma_{bc}} = 0.6 \times f_{C28} = 0.6 \times 25 = 15 MPa$ 

La fissuration est peu nuisible, nous devons vérifier que :  $\sigma_{bc} \leq \overline{\sigma_{bc}}$ 

**En través:** 
$$
\rho = \frac{100 \times A_t}{bd} = \frac{100 \times 9.23}{100 \times 23} = 0.401
$$

 $\begin{cases} K_1 = 36.285 \\ \beta_1 = 0.9025 \end{cases}$   $\Rightarrow$  à partir des tableaux, à l'ELS.

$$
\sigma_{st} = \frac{M_t}{A_t \times \beta_1 \times d} = \frac{31.42 \times 10^3}{9.23 \times 0.9025 \times 23} = 163.99 Mpa
$$

 $\sigma_{st} = 163.99 MPa < \bar{\sigma}_{st} = 348 MPa$ .............. **Condition est vérifiée.**  $\sigma_{bc} = \frac{\sigma_{st}}{K_A}$  $\frac{\sigma_{st}}{K_1} = \frac{163.99}{36.285}$  $\frac{103.99}{36.285}$  =4.52  $<\overline{\sigma_{bc}}=15 MPa$ ..........Condition est vérifiée.

## **Aux appuis :**

La fissuration étant peu nuisible, on doit vérifier que :  $\sigma_{bc} \leq \overline{\sigma_{bc}}$ 

Dans les aciers:  $\rho = \frac{100 \times A_a}{h}$  $\frac{0 \times A_a}{bd} = \frac{100 \times 4.71}{100 \times 23}$  $\frac{100 \times 4.71}{100 \times 23} = 0.205$ 

 $\begin{cases} K_1 = 53.49 \\ \beta_1 = 0.927 \end{cases}$   $\Rightarrow$  par interpolation à partir des tableaux, à l'ELS.

$$
\sigma_{st} = \frac{M_{Ap}}{A_{Ap} \times \beta_1 \times d} = \frac{11.09 \times 10^3}{0.927 \times 23 \times 4.71} = 110.43 \text{MPa}
$$

 $\sigma_{st} = 110.43 MPa < \bar{\sigma}_{st} = 348 MPa$ .............. Condition est vérifiée.

$$
\sigma_{bc} = \frac{\sigma_{st}}{K_1} = \frac{110.43}{53.49} = 2.06 MPa
$$

 $\sigma_{bc} = 2.06 \text{ MPa} < \overline{\sigma_{bc}} = 15 \text{ MPa}$ .................Condition est vérifiée.

#### **c) Vérification de la flèche :**

$$
\frac{h}{L} = \frac{25}{505} = 0.05 < \frac{1}{16} = 0.0625
$$
. La condition n'est pas vérifié.

$$
\frac{h}{L} = 0.05 < \frac{M_t}{10.M_0} = \frac{31.42}{10x36.97} = 0.85
$$
. La condition n'est pas vérifié.

$$
\frac{A_s}{\text{d}t} = \frac{9.23}{100x23} = 0.004 < \frac{4.2}{f_e} = \frac{4.2}{400} = 0.0105
$$
. La condition est vérifiée.

Les conditions « L  $\frac{h}{h} \geq$ 16  $\frac{1}{2}$ et L  $\frac{h}{h} \geq$ 0 t 10.M M » ne sont pas vérifiées, le calcul de la flèche est donc nécessaire pour les deux types d'escaliers.

**Calcul de la flèche (BAEL 91 modifié 99/ Art B.6.5,2 ) « 2 »**

$$
f_v = \frac{M_s.l^2}{10.E_v.l_{fv}} \le \overline{f} = \frac{1}{500} = \frac{505}{500} = 1.01 \text{ cm.}
$$
  
 $f_i = \frac{M_s.l^2}{10.E_i.l_{fi}} \le \overline{f} = \frac{1}{500} = \frac{505}{500} = 1.01 \text{ cm.}$ 

## **Avec :**

. Ms : Moment fléchissant maximal à l'ELS.

- . E<sub>v</sub>: Module de déformation différé. (E<sub>v</sub>= 3700  $\sqrt[3]{25}$  = 10818,86 MPa).
- . E<sub>i</sub>: Module de déformation instantanée (E<sub>i</sub>= 11000  $\sqrt[3]{25}$  = 32164.2 MPa).

 . Ifv, Ifi : Moment d'inertie fictif de la section pour les déformations respectivement de langue et courte durée tel que :

$$
I_{fv} = \frac{1}{1 + \lambda \mu} \text{ et } I_{fi} = 1.1 \cdot \frac{I_0}{1 + \lambda \mu}
$$

$$
Avec: I_0 = \frac{b}{3} (V_1^3 - V_2^3) + 15 (V_2 - c)^2 A_1
$$

$$
\underline{\mathbf{O}\hat{\mathbf{u}}}: \quad \mathbf{V}_1 = \frac{\mathbf{S}_{\mathbf{i}\mathbf{x}'\mathbf{x}}}{\mathbf{B}\mathbf{o}} \Rightarrow \mathbf{V}_2 = \mathbf{h}\cdot\mathbf{V}_1
$$

S<sub>ix'x</sub>: Moment statique par rapport à l'axe xx', tel que :

$$
S_{ix:x} = \frac{bh^2}{2} + 15.A.d = \frac{100.25^2}{2} + 15x9.23x23 = 34434.35 \text{ cm}^3.
$$

B0= B+n.A= b.h+n.A= 100x25+15x9.23= 2638.45 cm².

$$
V_1 = \frac{34434.35}{2638.45} = 13.05
$$
 cm  $\Rightarrow$   $V_2 = 25 - 13.05 = 11.95$  cm.

**Donc :**

$$
I_0 = \frac{100}{3} [(13.05)^3 + (11.95)^3] + 15(11.95 - 2)^2.9.23 = 144671.48 \text{ cm}^4.
$$

**Aussi :**

$$
\lambda_i = \frac{0.05.ft_{28}}{\textbf{q}2+\frac{3b_0}{b}}
$$

. ρ= bd  $\frac{At}{=}$ 100.23 9.23 = 0,004 ; Des abaques et pour une valeur de  $ρ = 0.004$  :  $β_1 = 0.985$ 

**Donc :** 
$$
\sigma_s = \frac{M_s}{\beta d.A} = \frac{31.42.10^3}{0.985x23x9.23} = 150.26 \text{ MPa.}
$$

$$
\Rightarrow \lambda_{i} = \frac{0.05.2,1}{0.004(2 + \frac{3.100}{100})} = 5.25 \Rightarrow \lambda_{v} = \frac{2}{5} \lambda_{i} = 2.1
$$

**Et**: 
$$
\mu = 1 - \frac{1,75 \text{ ft}_{28}}{4. \rho \text{g} + \text{ft}_{28}} = 1 - \left( \frac{1,75 \times 2,1}{4 \times 0,004 \times 150.26 + 2,1} = 0.184 \right)
$$

$$
\Rightarrow I_{fv} = 1,1.\frac{144671.48}{1+2.1X0.184} = 114785.51 \text{ cm}^4; \text{ et : } I_{fi} = 1,1.\frac{144671.48}{1+5.25x0.184} = 80945.39 \text{ cm}^4
$$

#### **Au final :**

$$
f_v = \frac{31.42.10^3 x (505)^2}{10x1081886x11478551} = 0.645
$$
 cm < 1.01 cm. La flèche est vérifiée.

$$
f_i = \frac{31.42.10^3 x (505)^2}{10x 321642x 80945.39} = 0.308
$$
 cm < 1.01 cm. La flèche est vérifiée.

## **III.2.5: Conclusion**

Le ferraillage retenu est le suivant :

#### **. En travée**

**. Armatures principales :**  $6HA$   $14/ml$   $(S_t=15 \text{ cm})$ .

**. Armatures de répartition :**  $4HA$   $10/ml$  ( $S_t = 25$  cm).

#### **. Aux appuis**

**. Armatures principales :**  $6HA$   $10/ml$   $(S_t=15 \text{ cm})$ .

**. Armatures de répartition :**  $4HA$   $10/ml$  ( $S_t = 25$  cm).

# **III.2 : POUTRE PALIERE :**

## **III.2.1) Introduction**

C'est une poutre rectangulaire d'une longueur de 2.65 m (Entre nus d'appuis) partiellement encastrée dans les poteaux (Semi-encastrée).

Elle est soumise à l'effet de son poids propre, du poids du mur extérieur (Double cloison) et de l'effort tranchant engendré par l'escalier (Réaction au point B).

## **III.2.2) Pré dimensionnement :**

♦ **Hauteur :**

10 265 15 265  $\frac{L}{15} \le h_t \le \frac{L}{10} \Rightarrow \frac{265}{15} \le h_t \le \frac{265}{10} \Rightarrow 17.67 \text{ cm} \le h_t \le 26.5 \text{ cm}$ 

On prend :  $h_t = 35$  cm. **(Minimum du RPA est de 30 cm)**  $\times$  **1**  $\times$ 

## ♦ **Largeur :**

.

0.4.  $h \le b \le 0.7$ .  $h \Rightarrow 14 \text{ cm} \le b \le 24.5 \text{ cm}$ 

On prend :  $b = 30$  cm. (Minimum du RPA est de 25 cm)

## **Vérification des conditions du RPA 99 (article 7.5.1) « 1 »**

 $b= 30$  cm  $> 20$  cm. La condition est vérifiée. h= 35 cm > 30 cm. La condition est vérifiée.  $h/b = 1.667 \le 4$ . La condition est vérifiée.

Les dimensions retenues pour la poutre palière sont les suivantes: **30x35 cm².**

## **III.2.3) Détermination des charges permanentes :**

- . Poids propre de la poutre palière **:** G= 0.3x0.35x25= 2.63 kN/ml.
- . Réaction au point A à l'ELU :  $R_{B-ELU}= Q_u= 36.94$  kN/ml.
- . Réaction au point B à l'ELS :  $R_{B-ELS} = Q_s = 26.67$  kN/ml.
	- **Combinaison des charges :**

• A 
$$
I'E.L.U
$$
 :

 $q_u = 1.35G + Q_u = 1.35x2.63 + 36.94 = 40,49$  kN/ml.

**À l'ELS :**

 $q_s = G + Q_s = 2.63 + 26.65 = 29.3$  kN/ml.

- **Calcul à L'ELU :**
	- **Calcul des efforts internes :**

Réactions d'appuis :  $R_A = R_B =$ 2  $\frac{q.l}{q}$  =  $\frac{4}{q}$  $\frac{5 \times 2.65}{2}$  = 53,64 KN.

$$
M_0 = \frac{q_{u}L^2}{8} = \frac{40,49x2,65^2}{8} = 35,54 \text{ kN.m.}
$$

En tenant compte du semi-encastrement :

- . En travée :  $\overrightarrow{M_{t}} = 0,85M_0 = 0,85x35,54 = 30,209kN.m.$
- . Aux appuis :  $M_a$  = -0,3 $M_0$  = -0,3x35,54 = -10,66 kN.m.

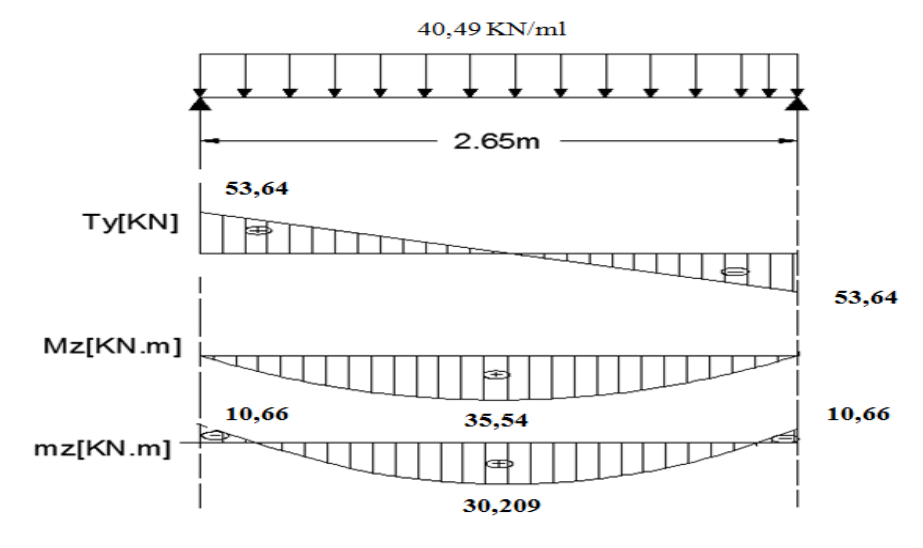

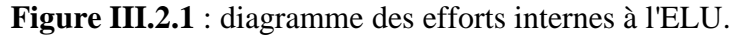

**Calcul des armatures** :

 $b = 30$  cm.,  $c = 2$  cm,  $d = 33$  cm.

♦ **Aux appuis** :

- Armatures principales :  $M_{ua} = 11.655$  KN.m

$$
\mu_b = \frac{M_u}{b.d^2.f_{bc}} = \frac{10,66 \times 10^3}{0.3 \times 0,33^2 \times 14,2}
$$
  
\n
$$
\mu_b = 0,022 < 0,392 \implies \text{S.S.A.}
$$
  
\n
$$
\mu_b = 0,022 \implies \beta = 0,989
$$
  
\n
$$
\text{A}_a = \frac{M_{ua}}{\beta.d.f_e/\gamma_s} = \frac{10,66 \times 10^3}{0,988 \times 33 \times 348} = 0,93 \text{ cm}^2
$$
  
\nSoit: A<sub>a</sub> = 3HA10= 2,35 cm<sup>2</sup>.

♦ **En travée :**

**-** Mut = 30,209 KN.m

$$
\mu_b = \frac{M_u}{b.d^2.f_{bc}} = \frac{30,209 \times 10^3}{0.3 \times 0,33^2 \times 14,2}
$$
  
\n
$$
\mu_b = 0,065 < 0,392 \implies \text{S.S.A.}
$$
  
\n
$$
\mu_b = 0,065 \implies \beta = 0,9665
$$
  
\n
$$
A_{st} = \frac{M_{ua}}{\beta.d.f_e/\gamma_s} = \frac{30,209 \times 10^3}{0,9665 \times 33 \times 348} = 2,72 \text{ cm}^2
$$
  
\nSoit 3HA12 = 3.39cm<sup>2</sup>.

### **Vérifications à l'ELU**

**a. Condition de non fragilité (BAEL 91 modifié 99 / Art. A.4.2.1) « 2 »**

$$
A_{\text{min}} \ge 0.23 \cdot b_0 \cdot d \cdot \frac{f_{\text{C}}^2}{f_{\text{e}}} = 0.23(30)(33) \frac{2.1}{400} = 1.20 \text{ cm}^2.
$$

. En travée :  $A_1 = 3,39 > 1.2$  cm<sup>2</sup>. La condition est vérifiée.

. Aux appuis : Aa= 2,35 > 1.2 cm**². La condition est vérifiée.**

**b. Vérification au cisaillement (BAEL 91 modifié 99/ Art. 5.1, 211) « 2 »**

$$
\tau_{u} = min \{ \frac{0.2 \text{ ftc28}}{\gamma_{b}} ; 5 \text{ MPa} \} = 3.33 \text{ MPa.}
$$
\n
$$
\tau_{u} = \frac{V_{\text{max}}}{b.d} = \frac{53,64.10^{3}}{300x330} = 0.54 \text{ MPa.}
$$
\n
$$
\tau_{u} = 0.54 \text{ MPa} < \tau_{u} = 3.33 \text{ MPa.}
$$

La condition est vérifiée, il n'y a pas de risque de cisaillement.

 **c.Vérification de l'adhérence des barres (BAEL 91 modifié 99/ Art A.6.1 ,3) « 2 »**

$$
\overline{\tau_{se}} = \Psi_s f_{t28}
$$

**Où :** 

. *Ѱ*<sup>s</sup> : Coefficient de scellement (En fonction de la nuance d'acier)

 $\mu_{\rm s} = 1.5$  (Barres de haute adhérence).

$$
\bar{t}_{se} = 1.5 \times 2.1 = 3.15 \text{ MPa}.
$$

$$
\tau_{\text{se}} = \frac{V_{\text{max}}}{0.9 \text{d} \sum \mu_i}
$$

**Où :**

. ∑µ<sup>i</sup> : Somme des périmètres utiles des barres.

.  $\sum \mu_i = n \cdot \pi \cdot \varphi = 3 \times 3,14 \times 12 = 113.04 \text{ mm}.$ 

$$
\tau_{se} = \frac{53.64.10^3}{0.9 \times 330 \times 113.04} = 1,59 \text{ MPa.}
$$

$$
\tau_{se} = 1.59 \text{ MPa} < \tau_{se} = 3.15 \text{ MPa.}
$$

 **La condition est vérifiée**, il n'y a pas de risque d'entraînement des barres.

#### **a. Ancrage des barres (BAEL 91 modifié 99/ Art 6.1 ,221) « 2 »**

Pour les aciers à haute adhérence FeE400 et pour  $f_{c28} = 25$  MPa, la longueur de scellement droite  $l_s$  est égale à :  $l_s = 40\varphi$ 

o.St

. Pour les HA 10:  $l_s = 40x1.0 = 40cm$  (Aux appuis).

. Pour les HA  $12$  :  $I_s = 40x1.2 = 48$  cm (En travée).

L<sup>s</sup> dépasse la largeur des poteaux, il faut donc prévoir des crochets. La longueur de scellement mesurée hors crochets est de :  $L_c = 0.4L_s$ 

. Pour les HA  $10: L_c = 0.4 \times 40 = 16$ cm. . Pour les HA  $12$  : L<sub>c</sub>= 0,4 x 48= 19.2 cm. **Finalement** : La longueur  $L_c = 20$  cm.

#### **b. Influence de l'effort tranchant**

**Au niveau des appuis (BAEL 91 modifié 99/ Art. 5.1,312) « 2 »**

 $A_{st \text{ adopté}} > A_{st \text{ ancrer}} = \frac{\gamma s. v t}{f_e}$ s. Vu f  $\frac{\gamma_{\rm s}$ .Vu<sup>max</sup> =  $\frac{1.15x53.64}{400.10^{2}}$ 3 400.10  $\frac{1.15x53.64.10^3}{(100x^2)^2} = 1.54 \text{cm}^2$ 

Ast adoptée= 3,39 cm²> 1.54cm². **La condition est vérifiée**. Donc les armatures inférieures ancrées sont suffisantes.

**Sur le béton (BAEL 91 modifié 99/ Art. A.5.1, 313) « 2 »**

$$
\frac{2V_u}{f_e.0,9d}\!\leq\!\!\frac{0,8fc_{28}}{\gamma_b}
$$

⇒ 400.0,9.330  $\frac{2x53.64.10^3}{x^{20.000}} = 0.9 \text{ MPa} <$ 1,5 0,8.25 = 13,33 MPa. **La condition est vérifiée.**

#### **c. Calcul des armatures transversales (BAEL91 modifié 99/ Art. A.7.2,2) « 2 »**

 $\Phi_1 \le \min(\frac{h}{35}$ ;  $\frac{b}{10}$ ;  $\phi_1$ ) =  $\min(1; 3; 1, 2)$  = 1 cm.

En guise d'armatures transversales, le choix se porte sur un cadre et un étrier en φ8  $(A_t = 2.01cm^2)$ .

**d. Espacement maximal des armatures transversales (BAEL 91 modifié 99 / Art. A.5.1 ,22) « 2 »**

 $S_t^{max} \leq min(0.9d; 40cm) = min(25.2cm; 40cm) = 25.2cm$ 

**e. Section minimale d'armatures d'âme (BAEL 91 modifié 99/ Art. A.5.1,22) « 2 »** « Si on désigne par  $A_t$  la section d'un cours d'armatures transversales de limite d'élasticité  $f_e$ la quantité o.St t Te b $\circ$ .S  $\frac{\text{At.} \text{fe}}{\text{A} \cdot \text{c}}$  doit être au moins égale à 0.4 MPa (ou N/mm²) ». D'où : . t.Te  $b_0$ .S  $\frac{\mathsf{A}_{\text{t.fe}}}{\mathsf{b}_{\text{o}}.\mathsf{S}_{\text{t}}}$   $\geq 0.4 \text{ MPa} \Rightarrow \mathsf{A}_{\text{t min}} \geq \frac{0.4 \text{ xb}}{\mathsf{f}_{\text{e}}}$ oXSt f  $\frac{0.4 \times b \times S_t}{s} =$ 400  $\frac{0.4 \times 30 \times 15}{400} = 0.45$  cm<sup>2</sup> < A<sub>t adoptée</sub> = 2.01 cm<sup>2</sup>.

## **Le RPA99 exige que : (RPA 99 (Art. 7.5.2)) « 1 »**

## **1. Armatures longitudinales (Art. 7.5.2.1) « 1 »**

« Le pourcentage total minimum des aciers longitudinaux sur toute la longueur de la poutre est de 0.5% en toute section ».

. A<sub>l</sub> = 3HA  $12 + 3$ HA  $10 = 3.39 + 2.35 = 5.74$  cm<sup>2</sup>.

. 0.5% de la section=  $0.005$  x b x h=  $0.005$ x30x35= 5.25 cm<sup>2</sup>

D'où : A<sub>l</sub> = 5,74 cm<sup>2</sup> > 0.5% de la section = 5.25 cm<sup>2</sup>. **La condition est vérifiée**.

#### **2. Armatures transversales (Art. 7.5.2.2) « 1 »**

#### **Armatures transversales minimales**

A<sub>t min</sub>= 0,003 x St x b= 0,003 x15 x 30= 1.35 cm<sup>2</sup>< A<sub>t adoptée</sub>= 2.01 cm<sup>2</sup>. La condition est vérifiée.

**Zone nodale**

$$
St \le \min(h/4 \ ; \ 12\phi) = \min(8.75 \ ; \ 12) = 8.75 \text{ cm.}
$$

$$
\Rightarrow St = 7 \text{ cm.}
$$

**Zone courante**

$$
S_t \le h/2 = 35/2 = 17.5 \text{ cm.}
$$
  

$$
\Rightarrow S_t = 15 \text{ cm.}
$$

- **Calcul à L'ELS :**
	- **Calcul des efforts internes :**

$$
Réactions d'appuis : RA = RB = \frac{q_s.l}{2} = 38,82 \text{ KN.}
$$

**Moments fléchissant :**

$$
Mo = M_{max} = \frac{q_s l^2}{8} = 25.7 \text{ KN.m}
$$

 En tenant compte du semi encastrement, les moments en travées et aux appuis seront affectés des coefficients 0,85 et 0,3 respectivement :

M travée =  $0.85$  M<sub>0</sub> =  $0.85$  x 25.7 = 21.84 KN.m. M annuis = −0,3 M<sub>0</sub> = −0,3 x 25.7= − 7.71 KN.m

$$
I = 0, J \text{ N10} - 0, J \text{ A } 2J.7 - 7.71 \text{ N1N.1}
$$

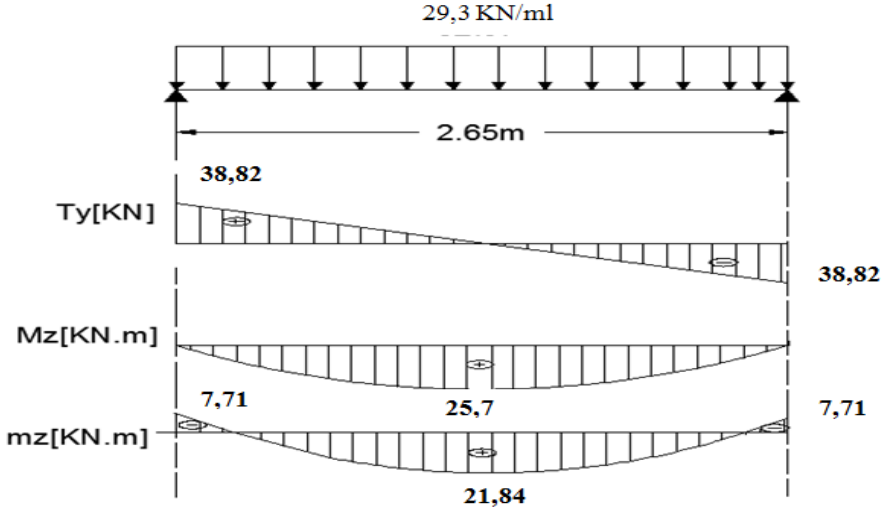

**Figure III.2.2** : diagramme des efforts internes a l'ELS.

- **Vérification à L'ELS :**
- **Vérification des contraintes dans le béton et les aciers : (A.4.5.2 / BAEL 91 modifié 99) « 2 »**

 $\sigma_{\rm bc} \leq \overline{\sigma_{\rm bc}} = 15$  MPa Avec :  $\sigma_{bc} = K \cdot \sigma_s = \frac{\sigma}{V}$ K

## **En travée** :

La section d'armatures adoptée à l'ELU en travée est  $A_t = 3.39$  cm<sup>2</sup>

 $\rho_1 = \frac{100.A_t}{h}$  $\frac{00.A_t}{b.d} = \frac{1}{1}$  $\frac{60 \times 3.39}{30 \times 33} = 0,342$ 

Des abaques et pour une valeur de  $\rho = 0.342 : \beta_1 = 0.909$ ; K<sub>1</sub> = 39.95.

$$
\sigma_{s} = \frac{M_{ts}}{\beta_{1}.d.A_{t}} = \frac{21.84 \times 10^{3}}{0.909 \times 0.33 \times 3.39 \times 10^{2}} = 214.7 \text{MPA}
$$
  
\n
$$
\sigma_{bc} = \frac{\sigma_{s}}{K_{1}} = \frac{214.7}{39.95} = 5.37 \text{MPa}
$$
  
\n
$$
\sigma_{bc} < \overline{\sigma_{bc}} = 15 \text{ MPa} \implies \text{La condition est vérifiée.}
$$

#### **Sur appuis :**

$$
\rho = \frac{100.A}{b.d} = \frac{100x2.35}{30x33} = 0...237
$$

Des abaques et pour une valeur de  $\rho = 0.237 : \beta_1 = 0.922$ ; K<sub>1</sub> = 49.1

#### **Donc :**

$$
\sigma_{st} = \frac{7,71.10^6}{0.922x.330x2.35.10^2} = 107,83 \text{ MPa}
$$

$$
\Rightarrow \sigma_{bc} = \frac{\sigma_{st}}{K_1} = \frac{107,83}{49.1} = 2,1 \text{ MPa}
$$

 $\sigma_{bc} = 2.1 \text{ MPa} < \overline{\sigma}_{bc} = 15 \text{ MPa}$ . La condition est vérifiée.

#### **1. Etat limite d'ouverture des fissures**

La poutre palière n'est pas exposée aux intempéries et au milieux agressifs, ce qui veut dire que la fissuration est non préjudiciable. Donc aucune vérification n'est nécessaire. **(Article A.4.5, 32 du BAEL 91 modifié 99) « 2 »**

#### **2. Etat limite de déformation**

Il n'est pas nécessaire de procéder au calcul de la flèche si les trois conditions suivantes sont satisfaites (**BAEL 91 modifié 99/ Art. B.6.5,1**) **« 2 »**

$$
\frac{h}{L} \geq \frac{1}{16} \, \, ; \, \frac{h}{L} \geq \frac{M_t}{10.M_0} \, \, ; \, \frac{A_s}{b_0.d} \leq \frac{4.2}{f_e}
$$

#### **D'où :**

$$
\frac{h}{L} = \frac{35}{265} = 0.132 > \frac{1}{16} = 0.0625
$$
. La condition est vérifiée.

$$
\frac{h}{L} = 0.132 > \frac{M_t}{10.M_0} = \frac{21,84}{10 \times 25.7} = 0.0849
$$
. La condition est vérifiée.  

$$
\frac{A_s}{b \circ d} = \frac{3.39}{30 \times 33} = 0.003 < \frac{4.2}{f_e} = \frac{4.2}{400} = 0.0105
$$
. La condition est vérifiée.

Les trois conditions sont vérifiées. Donc, le calcul de la flèche n'est pas nécessaire (La flèche est vérifiée).

## **Conclusion :**

On adopte pour le ferraillage :

**. Armatures longitudinales :**

 **. Armatures supérieures (Aux appuis) :**3HA 10.  **. Armatures inférieures (En travée) :**3HA 12.

**. Armatures transversales :**

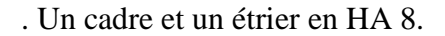

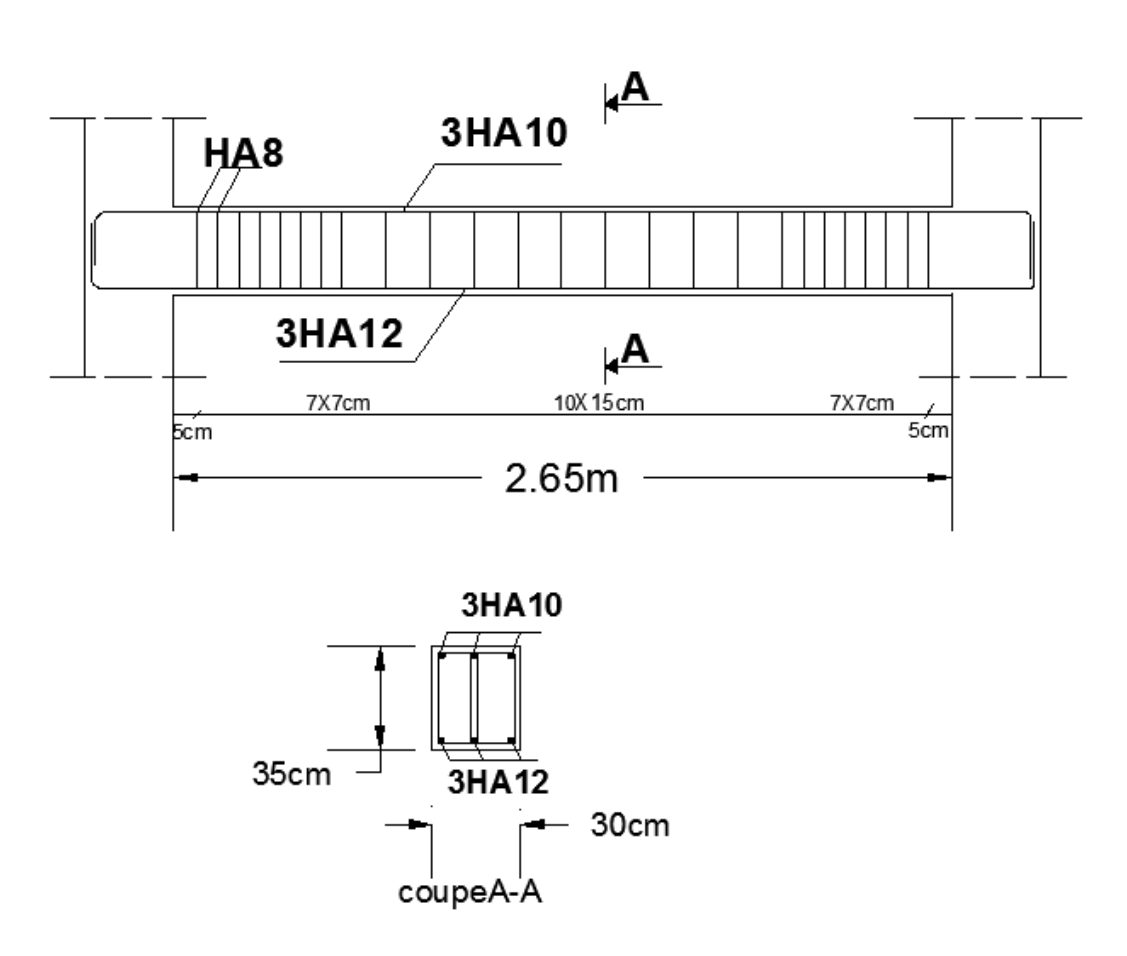

 **Figure III.2.3** : schéma de ferraillage de la poutre palière.

# **III.3.PLANCHERS**

# **III.3.1 INTRODUCTION :**

 Un plancher est une aire généralement plane destinée à limité les étages et a assuré l'isolation thermique et phonique. La structure en comporte deux types :

# **Plancher en corps creux :**

Le plancher est constitué de corps creux qui est utilisé comme coffrage perdu et d'une dalle de compression (16+4) reposant sur des Poutrelles préfabriquées de section en T; elles sont disposées suivant la petite portée, distantes de 65cm (entre axes). Et possèdent des armatures en attente qui sont liées à celles de la dalle de compression.

## **Plancher en dalle pleine :**

 Pour des raisons pratiques (difficultés de réalisation d'un plancher en corps creux), les aires triangulaires (Voir les plans) sont réalisées en dalle pleine d'une épaisseur de 20 cm qui permet d'assurer une bonne isolation acoustique, une résistance à l'incendie de plus de quatre heures (NF P 92-701) et une bonne résistance à la flexion

## **III.3.2.Plancher en corps creux :**

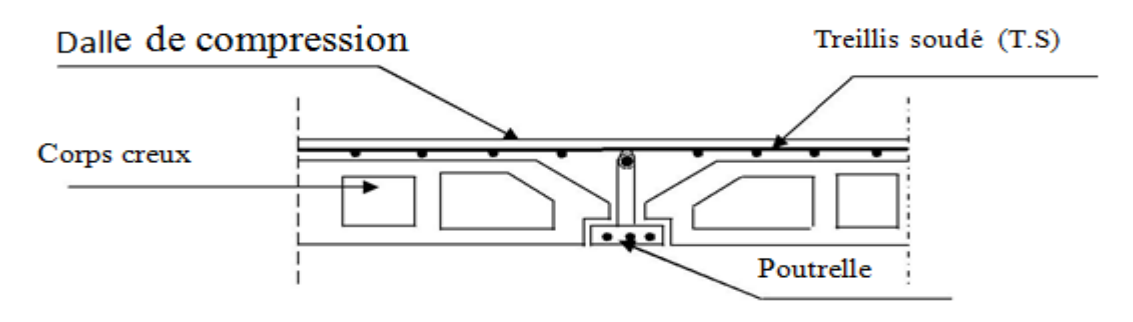

**Figure III.3.1** : Coupe transversal du plancher

# **Calcul et ferraillage de la dalle de compression :**

La dalle de compression est coulée sur place en béton armé. Elle est d'une épaisseur de 5cm, armée d'un quadrillage de treillis soudé de nuance (TLE520).

Les dimensions des mailles de treillis soudé ne doivent pas dépasser les valeurs suivantes,

## données par le **B.A.E.L 91 modifié 99 (Art B.6.8.423) « 2 » :**

 $\checkmark$  20 cm pour les barres perpendiculaire aux poutrelles.

 $\checkmark$  33 cm pour les barres parallèle aux poutrelles.

## **Armatures perpendiculaires aux poutrelles :**

 L : entre axes des poutrelles qui est égale à 65cm (50cm<L<80cm) Donc: 4

 $\mathbf f$  D'où : 4  $\frac{1000}{520} \geq$ On adoptera  $A_{\perp} = 5T5/ml = 0.98$  cm<sup>2</sup>/ml avec un espacement St = 20 cm. **Armatures parallèles aux poutrelles :**

$$
A_{//} \ge \frac{A_{\perp}}{2} = \frac{0.98}{2} = 0.49
$$
 cm<sup>2</sup> / ml

On adoptera  $A_{//} = 5T5/ml = 0.98 cm<sup>2</sup>/ml$  avec un espacement  $St = 20 cm$ .

# **Conclusion :**

 Le ferraillage adopter pour la dalle de compression est un treillis soudé de dimension 200x200 mm² d'un diamètre de 5 mm.

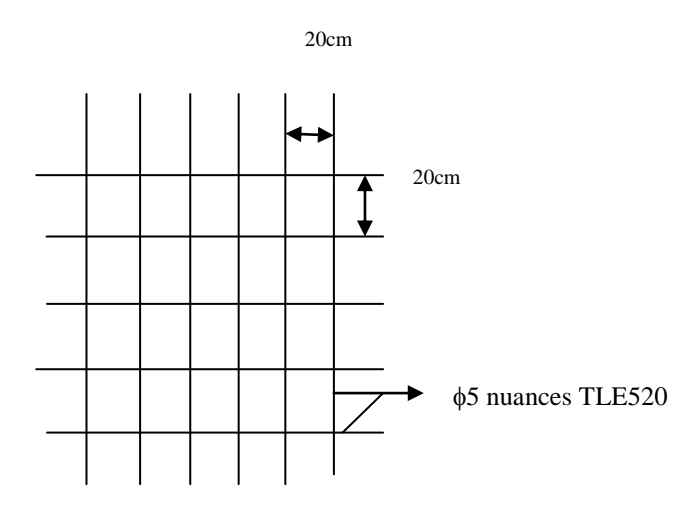

**Figure : III.3.2** Treillis soudées de TLE(5x200x5x200) cm<sup>2</sup>

# **Etude des poutrelles :**

La poutrelle pré fabriqué est considérée comme une poutre de section rectangulaire de dimension  $(12\times4)$  cm<sup>2</sup>. reposant sur 2 appuis.

# **Dimensionnement des poutrelles :**

Les poutrelles sont sollicitées par un chargement uniformément répartie (représentant son poids propre, poids du corps creux et la surcharge revenant aux plancher) dont la largeur est déterminée par l'entre axe de deux poutrelles consécutives comme le montre la figure cidessous :

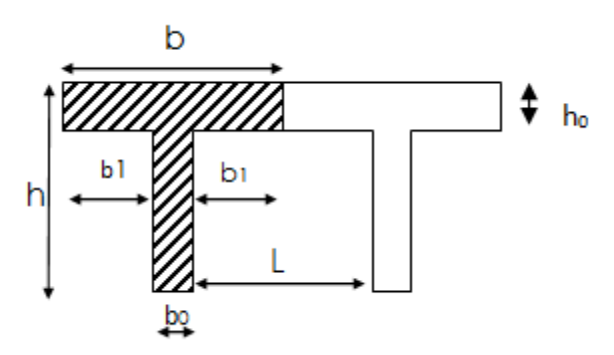

**Figure III.3.3** : Surfaces revenant aux poutrelles l=longueur libre entre mur d'appuis.

b= 65cm : distance entre axes de deux poutrelle.  $h = (16+4)$ : hauteur du plancher en corps creux.  $b_0$ = 12cm : largeur de la poutrelle  $h_0 = 4$  cm : épaisseur de la dalle de compression  $b_1$ : est le débord

 $b_1 = \frac{(b - b)}{2}$  $\frac{-b_0}{2} = \frac{(65-1)}{2}$  $\frac{(-12)}{2}$  = 26.5 cm

Le calcul se fait en deux étapes à savoir avant coulage de la dalle de Compression et après coulage de la dalle de compression :

# **1 ére étape : Avant coulage de la dalle de compression :**

La poutrelle est considérée comme simplement appuyée sur les poutres principales. Elle travaille en flexion simple, elle est conçue de manière à supporter au-delà de son poids propre, le poids du corps creux et le poids de la main d'ouvre.

# **a) - Chargement :**

Poids propre de la poutrelle :  $G_1 = 0.12 \times 0.04 \times 25 = 0.12$  kN/ml ; Poids du corps creux :  $G_2 = 0.65 \times 0.95 = 0.62$  kN/ml; Surcharge due à l'ouvrier :  $Q = 1.00$  KN/ml. Charge permanente :  $G = G_1 + G_2 = 0.74$  KN/ml Charge d'exploitation : Q=1KN/ml

# **b) - Ferraillage à l'état limite ultime :**

Le calcul se fera pour la travée la plus défavorable (la plus longue travée).

Combinaisons de charges :

 $q_u = 1.35$  G +1.5 Q  $1.35*0.74 + 1.5*1 = 2.5$  KN/ml Calcul du moment en travée :

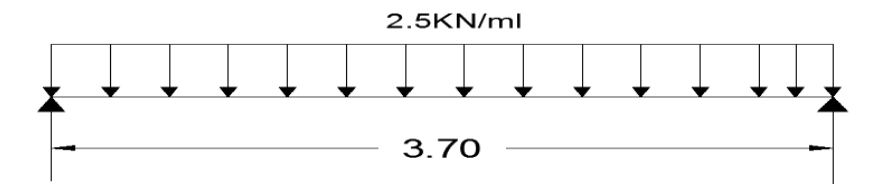

 $M_{\mathcal{U}} = \frac{q_{u \times L^2}}{2}$  $\frac{xL^2}{8}$  = 4.28 KN.m $\Rightarrow$ **M**<sub>U</sub>= **4.28 KN.m** 

Calcul de l'effort tranchant sur appuis : $T = \frac{q}{r}$  $\frac{1 \times L}{2} = 4.63$ KN

# $\Rightarrow$ T= 4.63 KN

Calcul des armatures :

Soit l'enrobage  $c = 2$  cm Hauteur utile :  $d = h - c = 4 - 2 = 2$  cm.

Chapter III  
\n
$$
\mu_{u} = \frac{M_{u}}{b \times d^{2} \times f_{bu}}
$$
,  $f_{bu} = \frac{0.85 \times 25}{1 \times 1.5} = 14.2 \text{ MPa.}$   
\n
$$
\mu_{u} = \frac{4.28 \times 10^{6}}{120 \times 20^{2} \times 14.2} \rightarrow \mu_{u} = 6.28 >> \mu_{1} = 0.392 \Rightarrow \text{SDA.}
$$

## **Conclusion :**

Sachant que la hauteur des poutrelles est de 4 cm, il nous est impossible de disposer des armatures de compression et de traction, ce qui nous oblige à prévoir des étais intermédiaire afin d'aider les poutrelles à supporter les charges et surcharges auxquelles sont soumises avant coulage. Ces étais sont en général distants de (0.80 à 1.20) m.

# **.2 éme étape : Après coulage de la dalle de compression:**

Après coulage de la dalle de compression, le calcul sera conduit en considérant que la poutrelle travaille comme une poutre continue reposant sur plusieurs appuis. Les appuis de rive sont considérés comme des encastrements partiels et les autres comme appuis simples. On note que la longueur de chaque travée est prise entre axe d'appuis

# **Détermination des sollicitations et combinaisons de charge**

## **a. Plancher terrasse inaccessible :**

. Poids propre du plancher : G= 5.72x0.65= **3.718 KN/ml.** . Surcharge d'exploitation : Q= 1x0.65= **0.65 KN/ml.**

## **À l'ELU :**

. qu1= 1.35x3.718 + 1.5x0.65**= 5.99 KN/ml.**

## **À l'ELS :**

. qs1= 3.718+ 0.65= **4.368 kN/ml**.

## **b. Plancher terrasse accessible**

-Poids propre du plancher :  $G = 6.02 \times 0.65 = 3.91$  KN/ml. - Surcharge d'exploitation : Q=1.5x0.65=0.975 KN/ml.

 $\checkmark$  À **l'ELU** :

qu2= 1.35x3.91+1.5x0.975=**6.74 KN/ml**

# **À l'ELS :** qs2=3.91+0.975=**4.885 KN/ml**

## **c. Plancher d'étage courant :**

. Poids propre du plancher : G= 5.11x0.65= **3.32 KN/ml.**

. Surcharge d'exploitation : Q= 1.5x0.65= **0.975 KN/ml.**

**À l'ELU :**

.  $q_{u3} = 1.35x3.32 + 1.5x0.975 = 5.94$  KN/ml.

**À l'ELS :**

. qs3= 3.32 + 0.975**= 4.29 KN/ml**.

# **Remarques**

- **1.** Il n'y a pas de différence significative entre le chargement appliqué aux poutrelles du plancher terrasse et celui appliqué aux poutrelles des planchers courants. Donc, pour simplifier les calculs, l'étude se fera suivant le cas le plus défavorable (Poutrelles du plancher terrasse accessible) et la section d'armatures obtenue sera généralisée pour toutes les autres poutrelles.
- **2.** Les planchers comportent quatre types de poutrelles :

# **a)- Chargement :**

La poutrelle doit reprendre son poids propre, le poids du corps creux et celui de la dalle de compression ainsi que les charges et les surcharges revenant au plancher.

Poids propre de plancher :  $G = 6.02 \times 0.65 = 3.91$ KN/ml Surcharges d'exploitation :  $Q = 1.5 \times 0.65 = 0.975$ KN/ml

# **Les combinaisons des charges :**

- à l'ELU **:**  $q_u = 1.35$  G + 1.5 Q = 6.74kN/ml
- à l'ELS :  $q_s = G + Q = 4.885 \text{kN/ml}$

# **b)- Choix de la méthode :**

Les efforts internes sont déterminés, selon le type de plancher ; a l'aide des méthodes suivantes :

**\***Méthode forfaitaire. **\***Méthode des trois moments. **\***Méthode de Caquot.

# **b.1 Méthode forfaitaire :**

 Cette méthode consiste à évaluer les valeurs maximales des moments en travées et sur appuis à des fractions, fixées forfaitairement, de la valeur maximale du moment fléchissant  $M_{\odot}$ 

Elle n'est applicable que si les quatre conditions suivantes sont satisfaites :

. Planchers à charge d'exploitation modérée, où :  $Q \leq (5kN/m^2; 2G)$ .

. Le moment d'inertie des sections transversales est le même dans les différentes travées considérées.

Les portées successives des travées sont dans un rapport compris entre 0.8 et 1.25.

. Cas de fissuration non préjudiciable.

## **Application de la méthode**

## **Soit :**

. **α** : Le rapport des charges d'exploitation à la somme des charges permanentes et d'exploitation en valeur non pondérées, où : **α**=  $G + O$ Q .

- + . M<sub>o</sub>: La valeur maximale du moment fléchissant dans une travée indépendante.
- .  $M_t$ : La valeur maximales du moment dans la travée considérée, où :

. M<sub>l</sub>≥ max[(max[(1+0.3a)M<sub>o</sub>; 1.05M<sub>o</sub>] - 
$$
\frac{M_w + M_e}{2}
$$
) ;  $\frac{1.2+0.3\alpha}{2}$ M<sub>o</sub>]. Dans une través de rive.  
\n. M<sub>l</sub>≥ max[(max[(1+0.3a)M<sub>o</sub>; 1.05M<sub>o</sub>] -  $\frac{M_w + M_e}{2}$ ) ;  $\frac{1+0.3\alpha}{2}$ M<sub>o</sub>]. Dans une travée intermédiaire.

## **Avec :**

 . M<sup>W</sup> et M<sup>e</sup> : Sont respectivement, les valeurs absolues des moments sur appuis de gauche (w) et de droite (e) dans la travée considérée.

**1 ere type:**

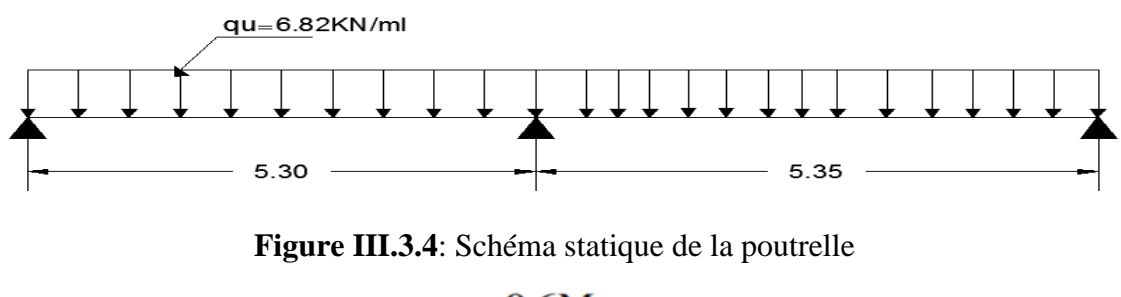

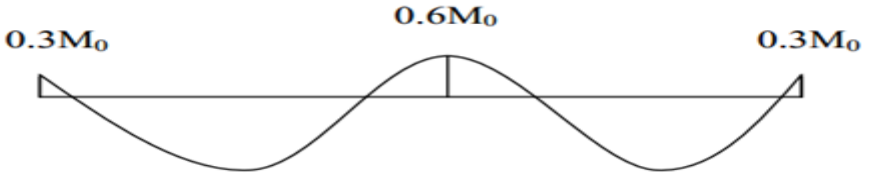

**Figure III.3.5** : Diagramme des moments de la poutrelle

## **Vérification des conditions d'application de la méthode forfaitaire : (BAEL 91 modifié 99 .Art B.6.2, 210) « 2 »**

1. La méthode s'applique aux planchers à surcharge d'exploitation modéré. La surcharge d'exploitation au plus égale a 2 fois la charge permanente ou 5 KN/ m².

 $Q = 0.975$ kN/ ml  $\leq$  max {2G; 5 kN/ml }

 $2 \times G = 2 \times 3.91 = 7.82$  KN/ml

## Q = 0. 975  $\leq$  max {7.82 ; 5} = 7.82 KN / ml  $\rightarrow$  **La condition est vérifiée.**

- 2. Les moments d'inertie des sections transversales sont les mêmes dans les différentes travées *→* La condition est vérifiée.
- 3. Les portées successives des travées sont dans un rapport compris entre *0.8*et *1.25*:

$$
\begin{cases}\n\frac{Li}{Li+1} \\
\frac{5.35}{4.4} = 1.2 \\
\frac{4.4}{3.75} = 1.17\n\end{cases}
$$
  $\rightarrow$  Condition verifyée.

- 4. La fissuration est considérée comme non préjudiciable → **La condition est vérifiée.**
- 5.

## **Conclusion**

Compte tenu de satisfaction de toutes les conditions, on ne conclue que la méthode Forfaitaire est **applicable**.

 $\geq$  **à l'ELU :**  $q_u = 1.35$  G + 1.5 Q = 6.74 kN/ml

## **Calcul du rapport de charge** *:*

$$
\alpha = \frac{Q}{Q+G} = \frac{0.975}{0.975 + 3.91} = 0.199 \text{ kN/m} \le \frac{2}{3}
$$

Nous aurons besoin pour nos calculs, les valeurs suivantes :

$$
\Rightarrow \begin{cases} 1 + 0.3 \, \alpha = 1.059 \\ \frac{1.2 + 0.3 \alpha}{2} = 0.629 \quad \text{(travel de rice)} \end{cases}
$$

#### **Calcul des moments isostatiques** *:*

*En travée :* $M_0 = \frac{q l^2}{r^2}$ 8

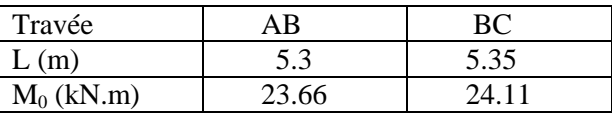

 $\overline{Aux ~appuis}$  :  $\rm M_{appui}$  =  $\rm \beta M_0^{max}$ 

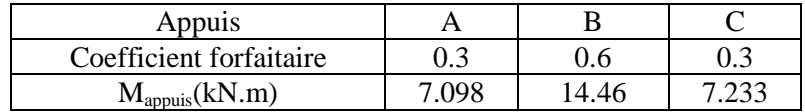

## **a) Calcul des moments en travées** *:*

#### **Travée A-B :**

 $(1+0.3\alpha)M_0=1.059X23.66=25.05$  $1.05M_0 = 24.84$ 

Travée AB :  $\int M_{t\,AB} \geq -\frac{7}{t}$  $rac{1+1+1+1}{2} +$ M

## **Soit** : M<sub>tAB</sub> = **14.88 KN.m**

# **Travée B-C :**

 $(1+0.3\alpha)M_0=1.059x24.11=25.53$ 1.05M<sub>0</sub>=1.05x24.11=25.315.

$$
\text{Travée BC}: \begin{cases} M_{t \, BC} \ge -\frac{14.46 + 7.233}{2} + 1.059 \times 24.11 = 14.68 \text{ kN. m} \\ M_{t \, BC} \ge 0.629 \times 24.11 = 15.165 \text{ kN. m} \end{cases}
$$

Soit:  $M_{tBC} = 15.165$  kN. m

### **Calcul des efforts tranchant:**

L'effort tranchant en tout point d'une poutre et donné par la formule suivante :

$$
T(x) = V(x) + \frac{M_{i+1} - M_i}{L_i}
$$
Avec
$$
\begin{cases} V_w = q_u \frac{l}{2} \\ V_e = -q_u \frac{l}{2} \end{cases}
$$

Tel que :  $V_W$ : effort tranchant à gauche de l'appui V<sup>e</sup> : effort tranchant à droite de l'appui

**à l'ELU :**

Travée de rive **AB** :

$$
T_A = q_u \frac{L_{AB}}{2} + \frac{M_B - M_A}{L_{AB}} = 6.74 \times \frac{5.3}{2} + \frac{14.46 - 7.098}{5.3} = 19.418 \text{ kN}.
$$
  

$$
T_B = -q_u \frac{L_{AB}}{2} + \frac{M_B - M_A}{L_{AB}} = -6.74 \times \frac{5.3}{2} + \frac{14.46 - 7.098}{5.3} = -16.47 \text{ kN}
$$

Travée de rive **BC** :

$$
T_{B} = q_{u} \frac{L_{BC}}{2} + \frac{M_{C} - M_{B}}{L_{BC}} = 6.74 \times \frac{5.35}{2} + \frac{7.233 - 14.46}{5.35} = 15.956 \text{kN}.
$$
  

$$
T_{C} = -q_{u} \frac{L_{BC}}{2} + \frac{M_{C} - M_{B}}{L_{BC}} = -6.74 \times \frac{5.35}{2} + \frac{7.233 - 14.46}{5.35} = -19.38 \text{ kN}.
$$

## **2émé type :**

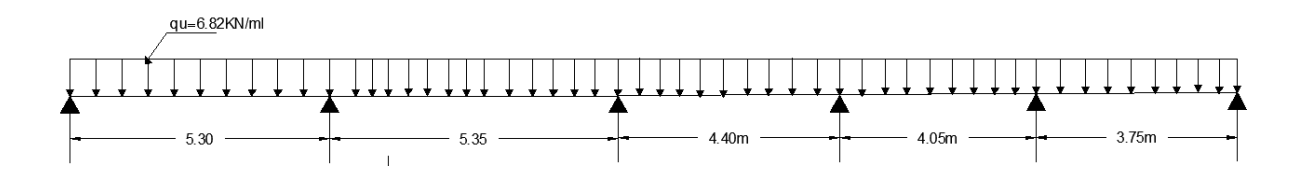

**Calcul du rapport de charge** *:*

$$
\alpha = \frac{Q}{Q+G} = \frac{0.975}{0.975 + 3.91} = 0.199 \text{ kN/m} \le \frac{2}{3}
$$

$$
\frac{1.2 + 0.3\alpha}{2} = 0.629 \quad \text{(travel de rive)}
$$

$$
\frac{1 + 0.3\alpha}{2} = 0.529 \quad \text{(travel intermediate)}
$$

**Calcul des moments isostatiques** *:*

**En travée :**

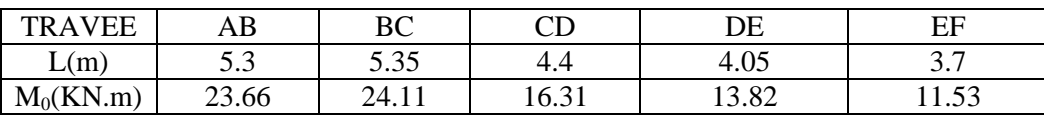

**Aux appuis :**

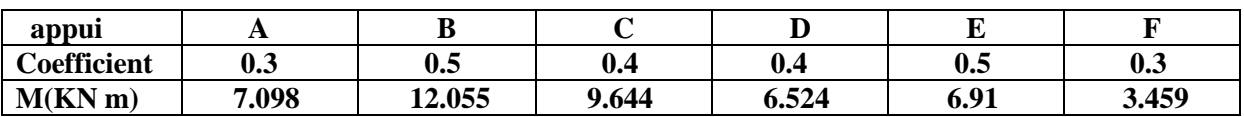

## **Calcul des efforts tranchant:**

L'effort tranchant en tout point d'une poutre et donné par la formule suivante :

$$
T(x) = V(x) + \frac{M_{i+1} - M_i}{L_i}
$$
Avec
$$
\begin{cases} V_w = q_u \frac{l}{2} \\ V_e = -q_u \frac{l}{2} \end{cases}
$$

Tel que : V<sub>W</sub> : effort tranchant à gauche de l'appui V<sup>e</sup> : effort tranchant à droite de l'appui

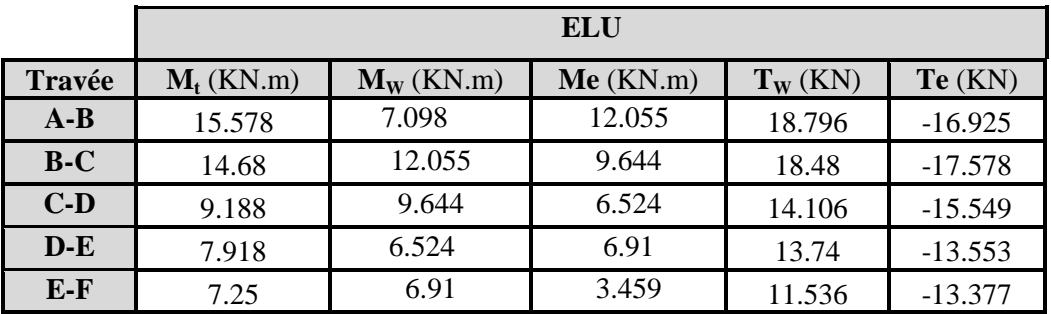

**Remarque :** Après avoir fait les calculs des 4 cas on a trouvé le cas le plus défavorable est celui du <sup>2éme</sup> cas, On ignore le1<sup>ére</sup> et le 3<sup>éme</sup> et le 4<sup>éme</sup> cas.

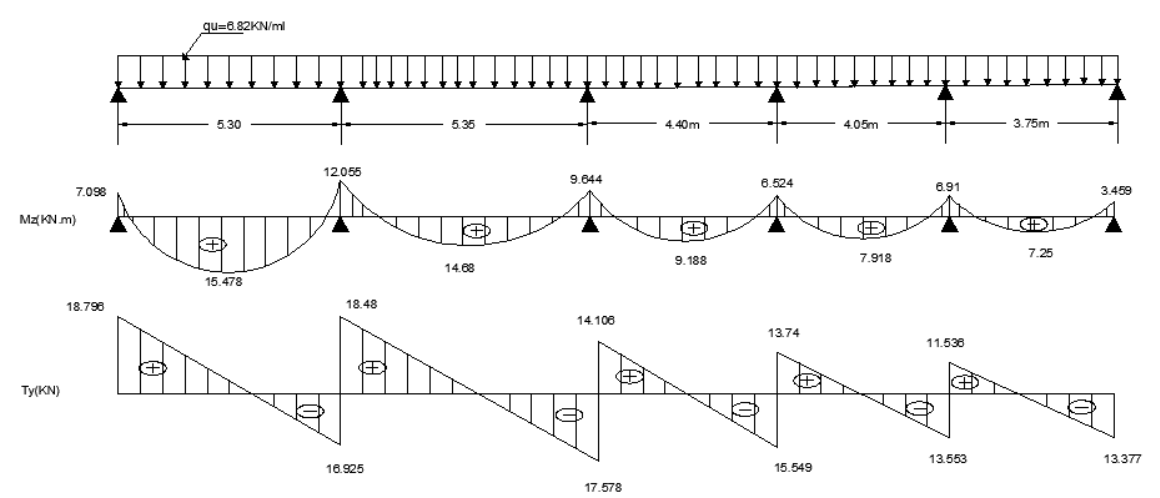

 **Figure III.3.6 :** diagramme des efforts internes de la poutrelle à l'ELU

## **III.3.3. Ferraillage à l'ELU :**

Le ferraillage a l'ELU sera calculé avec les moments max en travées et aux appuis .

## **Armatures longitudinales:**

Les moments max en travées et aux appuis sont :  $M_t^{max} = 15.478$  KN.m et  $M_a^{max} = 12.055$  KN.m

La poutrelle sera calculée comme une section en *Té* dont les caractéristiques géométriques sont :  $b = 65cm$ ;  $b_0=12cm$ ;  $h = 20cm$ ;  $d = 18cm$ :

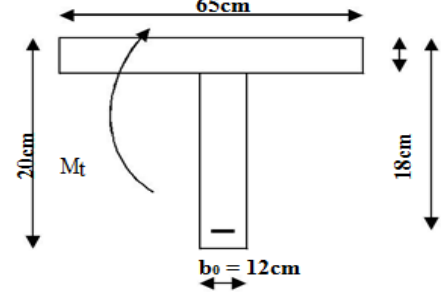

**Figure III.3.7** : Coupe schématique de la poutrelle

## **a)- En travées** :

Moment équilibré par la table de compression  $M_0$ : Position de l'axe neutre :

 $M_0 = b \times h_0 \times (d - \frac{h}{a})$  $\frac{\mu}{2}$ ) × f<sub>bu</sub> avec : f<sub>bu</sub> = 14.2MPa  $\mathrm{M}_0$  = 0.65  $\times$  0.04  $\times$  (0.18 -  $\frac{\text{0}}{\text{}}$  $\frac{(0.04)}{2}$  ×14.2 ×10<sup>3</sup> = 59.072 KN.m ∤ M  $M_t^m$ 

 $M_0 >> > M_t^{max}$ : donc l'axe neutre se situe dans la table de compression. Conclusion : la section en Té se calcule comme une section rectangulaire de  $(65\times20)$  cm<sup>2</sup>.

▪ **Sections d'armatures** :

Calcul de  $\mu_u$ :  $\mu_{\rm u} = \frac{M}{h}$  $\frac{M_t \max}{b d^2 f_{bu}} = \frac{1}{650}$  $\frac{13.478 \times 10}{650 \times 180^2 \times 14.2} = 0.052$  $\mu_u = 0.052 < \mu_i = 0.392$  (section simplement armée)  $\mu_{\rm u} = 0.052 \rightarrow \beta = 0.973$ 

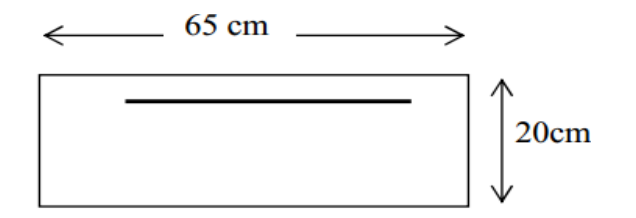

**Figure III.3.8** : Coupe schématique de la poutrelle (travées)

$$
A_{st} = \frac{M_{t max}}{\beta \times d \times \frac{fe}{\gamma s}} = \frac{15.478 \times 10^5}{0.973 \times 18 \times \frac{400}{1.15} \times 10^2} = 2.54 \text{cm}^2
$$

## **Remarque:**

Nous adopterons une section d'armatures très importante par rapport à celle calculée, pour que la flèche soit vérifiée.  $\text{Soit}: \text{3HA12} = 3.39 \text{cm}^2.$ 

## **b) Aux appuis:**

La table étant entièrement tendue, et comme elle n'intervient pas dans le calcul de la résistance à la traction, le calcul se fera pour une section rectangulaire de largeur  $b_0=12$ cm et de hauteur h =20cm.

 $\mu_{\rm u} = \frac{M}{L}$  $\frac{M_{\text{a max}}}{\text{b d}^2 f_{\text{bu}}} = \frac{1}{120}$  $\frac{12.033 \times 10}{120 \times 180^2 \times 14.2} = 0.218$  $\mu_{\rm u}$  = 0.218  $\lt \mu_{\rm i}$  = 0.392 (section simplement armé)  $\mu_{\rm u} = 0.218 \rightarrow \beta = 0.876$ 

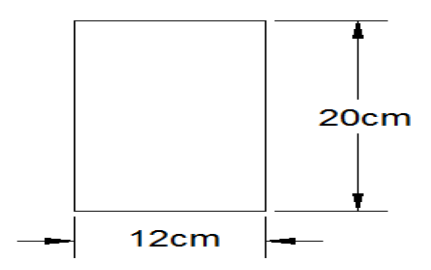

**Figure III.3.9:** Coupe schématique de la poutrelle (appuis)

 $A_{st} = \frac{M}{a}$  $\beta \times d \times \frac{f}{\gamma}$ γ  $=\frac{1}{\sqrt{2}}$  $0.876 \times 18 \times \frac{4}{1}$  $\mathbf{1}$  $= 2.19$  cm<sup>2</sup>  $S$ oit *:*  $A_{sa} = 2HA12 = 2.26$  cm<sup>2</sup>.

## **Armatures transversales :**

Le diamètre minimal des armatures transversales d'une poutrelle est donnée par le **(BAEL 91 modifiée 99/ art : A.7.22) « 2 »**

$$
\textstyle{\emptyset_t = min\Big(\frac{h}{35} \; ; \; \emptyset_1 \; ; \; \frac{b_0}{10}\Big)}
$$

 $\varphi_t = min\left(\frac{2}{3}\right)$  $\frac{20}{35}$ ; 1.2;  $\frac{12}{10}$  = 0.571 cm Nous choisissons un cadre de  $\varnothing$ 8 avec A<sub>st</sub>=2HA8 =1.01 cm<sup>2</sup>

**Espacement d'un cadre** : est donné par le règlement **(BAEL 91 modifiée 99/ Art : A.5.1.22) < 2 >**  $St \leq min \{0,9 \times d ; 40 \text{cm}\}\$  $St \le \min \{0.9 \times 18; 40 \text{cm}\}\$ 

 $St \le 16.2cm \rightarrow St = 15cm$ 

## **Conclusion :**

En travée : **3A 12 = 2.26cm<sup>2</sup>.**  Aux appuis : **2HA 12= 2.26cm².** Les armatures transversales : 2HA8 = 1.01 cm<sup>2</sup>.

## **III.3.4 : Vérifications à l'ELU :**

## **a. Condition de non fragilité (BAEL 91 modifiée 99/ Art. A.4.2.1) « 2 »**

## **Aux appuis :**

Nous devons vérifier que : $A_{st}^{min} \geq \frac{0}{s}$  $\mathbf f$ avec :  $f_{t28} = 0.6 + 0.06f_{c28} = 2.1 \text{ MPa}$  $A_{\text{st}}^{\min} \geq \frac{0}{\sqrt{2}}$  $\overline{\mathcal{L}}$ . ……………………**Condition vérifiée.** • En travée :  $A_{st}^{min} \geq \frac{0}{s}$  $\frac{d^{0}u_{1}u_{28}}{f_{e}}$ avec :  $A_{\text{st}}^{\min} \geq \frac{0}{\sqrt{2}}$  $\overline{\mathcal{L}}$ .

……………………**Condition vérifiée.**

## **b. Vérification aux cisaillements (Art 5.1.211 BAEL 91 modifiée 99) « 2 » :**

$$
\tau_{\rm u} = \frac{\tau_{\rm max}}{b_0 d} < \bar{\tau}_{\rm u} \qquad \text{Avec}: \, T_{\rm max} = 15.392 \text{ kN}.
$$
\n• Calculate constant de cosillement admissible :\n
$$
\bar{\tau}_{\rm u} = \min\left(0.20 \frac{f_{c28}}{\gamma b} \, ; \, 5 \text{ MPa}\right) = \min\left(\frac{0.20 \times 25}{1.5} \, ; \, 5 \text{ MPa}\right)
$$
\n
$$
\bar{\tau}_{\rm u} = \min(3.33 \text{ MPa} \, ; \, 5 \text{ MPa}) = 3.33 \text{ MPa}.
$$

Calcul de contrainte de cisaillement :  $\tau$ T  $\mathbf b$  $=$  $\mathbf{1}$  $\mathbf{1}$ 

 $\tau_{\rm u} < \bar{\tau}_{\rm u}$  ............ **Condition vérifiée,** pas de risque de cisaillement.

## **c. Vérification d'adhérence et d'entrainement des barres (Art A.6.1.3 BAEL 91 modifiée 99) « 2 » :**

Pour qu'il n y'aura pas d'entrainement de barres, il faut vérifier que :  $\tau_{\text{se}} = \frac{T}{2.8}$  $\frac{1_{\text{max}}}{0.9 \text{ d }\Sigma\text{U}_\text{i}} \leq \overline{\tau_{\text{sc}}}$  avec :  $\overline{\tau_{\text{sc}}} = \Psi_{\text{s}}\text{f}$  $\tau$  $\frac{T_{\text{max}}}{9 d \Sigma U_i}$ 

$$
\tau_{\rm se} = \frac{\max}{0.9 \text{ d } \Sigma}
$$

 $\Psi_s = 1.5$ : Coefficient scellement HA.  $\Sigma U_i$ : Somme des périmètres utiles des barres.

$$
\sum \mathbf{U_i} = \mathbf{n} \times \pi \times \emptyset = 2 \times 3,14 \times 12 = 75.36 \text{ mm.}
$$
  
\n
$$
\tau_{\text{se}} = \frac{18.796 \times 10}{0.9 \times 18 \times 7.536} = 1.55 \text{ MPa.}
$$
  
\n
$$
\tau_{\text{se}} = 1,55 \text{ MPa} < \overline{\tau_{\text{sc}}} = 3,15 \text{ MPa.}
$$
Condition verify

$$
\sum \mathbf{U_i} = \mathbf{n} \times \pi \times \emptyset = 3 \times 3,14 \times 12 = 113.04 \text{ mm.}
$$

$$
\tau_{se} = \frac{18.796 \times 10}{0.9 \times 18 \times 11.304} = 1.03 \text{ MPa.}
$$

…………………… **Condition vérifiée**.

# **d. Influence de l'effort tranchant (Art A5.1.312 BAEL 91 modifiée 99) « 2 »**

## **Au niveau des appuis :**

 **Appuis de rive :**  $\rm A_{st \: adopt\'e}\!\!>\rm A_{st \: ancrer} \!\!=-\!\!Fe$ s. V u f γs. $V$ u $^{\sf max}$  $=\frac{1.15 \times 10.158}{400 \times 10^{2}}$ 3 400.10 1.15*x*18.796.10  $= 0.54$  cm<sup>2</sup>

 $A_{st} = 3.39 \text{ cm}^2 > A = 0.54 \text{ cm}^2 \dots \dots \dots \dots \dots \dots$ Condition vérifiée.

## **Appuis intermédiaire** *:*

 « Lorsque la valeur absolue du moment fléchissant de calcul vis-à-vis de l'état ultime M<sub>u</sub> est inférieure à 0,9.V<sub>u</sub>.d, on doit prolonger au-delà du bort d'appuis (coté travée) et y ancrer une section d'armatures suffisante pour équilibrer un effort égale à :  $V_u + \frac{m_u}{0.9d}$  $\frac{M_u}{2}$  »

 **D'où :** 0,9.Vu.d= 0,9x18.796x0.18= 3.04 KN.m.  $M_{\text{u}}$  = 12.055 KN.m.

**Donc** :  $0.9 \text{V}_u$ .d=  $3.04 \text{ K}_u$ = 12.055 KN.m. La condition est vérifiée et les armatures calculées sont suffisantes.

 **Sur le béton (BAEL 91 modifiée 99/ Art. A.5.1, 313) « 2 » :**

$$
\frac{2V_u}{f_{e.}0.9d}\!\le\!\!\frac{0.8fc_{28}}{\gamma b}
$$

- ⇒ 400.0,9.180  $\frac{2x18.796.10^3}{400.09.180} = 0.58MPa < \frac{0.8.2}{1.5}$ 0,8.25 = 13,33 MPa. **La condition est vérifiée**.
- **e. Vérification de la contrainte moyenne sur appuis intermédiaires (BAEL 91 modifiée 99/ Art. A.5.1, 322) « 2 »**

$$
\frac{2V_u}{f_e.0,9d} \leq \frac{1.3fc_{28}}{\gamma_b}
$$

$$
\Rightarrow \frac{2x18.796.10^3}{400.0,9.180} = 0.58 \text{ MPa} < \frac{1,3.25}{1,5} = 21,67 \text{ MPa}.
$$
 La condition est vérifiée.

### **f. Ancrage des armatures (longueur de scellement) (Art 6.1.22 BAEL 91 modifiée 99) « 2 » :**

Pour les aciers à haute adhérence FeE400 et pour  $f_{c28} = 25 \text{ MPa}$ , la longueur de scellement droite l<sub>s</sub> est égale à :

$$
l_s\!=35\phi
$$

$$
l_s = 40x1.2 = 48
$$
  

$$
l_s = 50 \text{ cm}
$$

La longueur de scellement mesurée hors crochets est de :  $L_c = 0.4L_s = 0.4$  x 50=20 cm. **Finalement** : La longueur  $L_c = 20$  cm.

## **g. Vérification de la liaison des membrures d'une poutre avec l'âme (BAEL 91 modifiée 99/ Art. A.5.3,2) « 2 »**

Il y a lieu de justifier la jonction des membrures d'une poutre à l'âme (Jonction tablenervure). Pour cela, la contrainte tangente  $\tau_u$  doit être au plus égale à la contrainte tangente limite  $\overline{\tau}_u$ . C'est-à-dire :

$$
\tau_u = \frac{V_u}{z.h_o} \frac{b_1}{b}
$$
 (Pratique du BAEL 91, p. 171)  $\ll 5 \gg \leq \overline{\tau_u}$ 

$$
z = 0.9d, d'ooù :
$$
  
\n
$$
\tau_u = \frac{V_u}{0.9d.h_0} \frac{b_1}{b} = \frac{18.796.10^3}{0.9x180x40} \frac{265}{650} = 1.18 MPa
$$
  
\n
$$
\tau_u = \min \left\{ \frac{0.2fc_{28}}{\gamma b} \right\}; 5 MPa \right\} = 3,33 MPa (Fissuration peu préjudiciable).
$$
  
\n
$$
\tau_u = 1.18 MPa < \tau_u = 3,33 MPa. La condition est vérifiée.
$$

# **III.3.5 : Vérifications à l'ELS :**

Lorsque la charge est la même sur toute les travées de la poutre, comme dans ce cas, pour

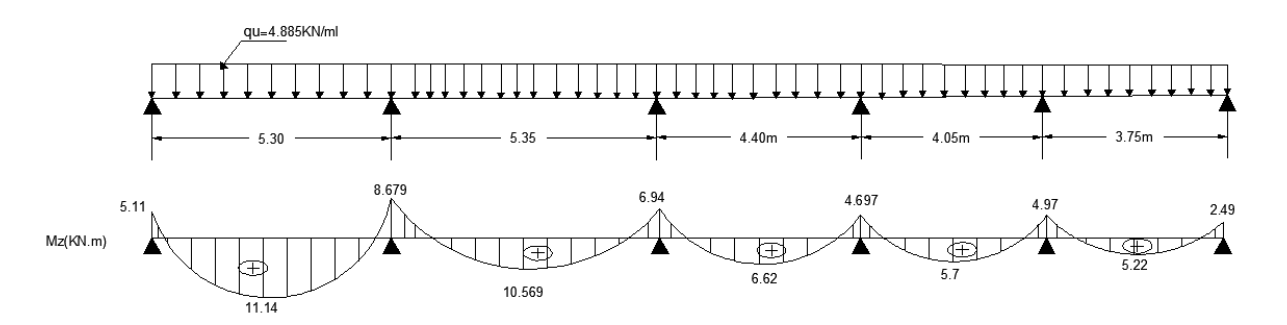

**Figure III.3.10** : Diagramme des efforts internes de la poutrelle à l'ELS

Pour obtenir les résultats des efforts internes à l'ELS, il suffit de multiplier les résultats de calcul à l'ELU par le coefficient  $q_s/q_u$ .

$$
\left\{\n \begin{aligned}\n \underline{ELU} : q_{u} &= 1.35G + 1.5Q = 6.74 \, \text{kN/ml} \\
 \underline{ELS} : q s &= G + Q = 4.885 \, \text{kN/ml} \\
 &= = \frac{q_{s}}{q_{u}} = 0.72\n \end{aligned}\n \right.
$$

## **III.3.5.1 Etat limite de la compression du béton :**

## **En travée :**

La section d'armature adoptée à l'ELU en travée est **:Ast= 3.39cm²**

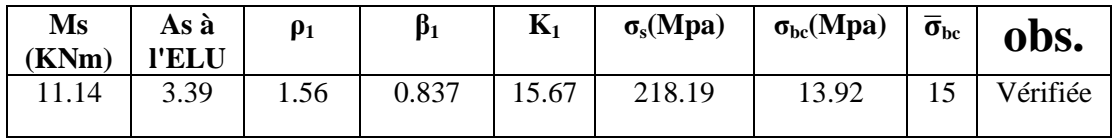

## **Aux appuis :**

La section d'armature adoptée à l'ELU aux appuis est**: Asa=2HA12= 2.26cm².**

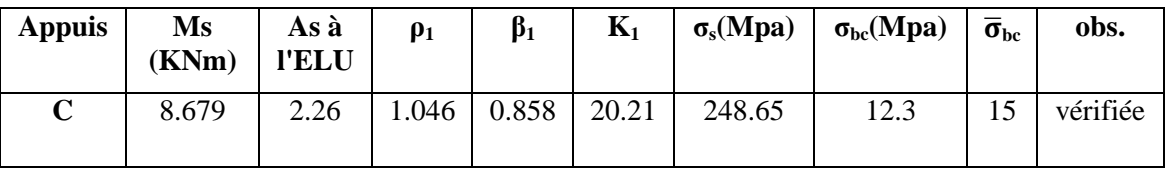

## **III.3.5.2 Etat limite d'ouverture des fissures :**

Les poutrelles ne sont pas soumises à des intempéries (des agressions) donc nous avons une fissuration peu nuisible ; donc aucune vérification n'est nécessaire. (art **A.4.5,32 du BAEL 91 modifiée 99**) **« 2 »**

# **III.3.5.3 Etat limite de déformation (Art B.6.8.424 BAEL 91 modifier 99) « 2 » :**

Lorsqu'il est prévu des étais intermédiaires, on peut cependant se dispenser de donner une justification de la déformabilité des planchers à entre vous à condition que :

$$
\begin{cases} 1) \frac{h}{l} \ge \frac{M_t}{15 M_0} \\ 2) \frac{A_{st}}{b_0 d} \le \frac{3.6}{f_e} \\ 3) \frac{h}{l} \ge \frac{1}{22.5} \end{cases}
$$

h : hauteur totale (20cm) l : longueur de la travée entre nus d'appuis d : hauteur utile de la section droite  $b_0$ : largeur de la nervure M<sup>0</sup> : moment fléchissant maximal de la travée isostatique  $M_t$ : moment fléchissant maximal en travée A : section d'armatures

 <sup>é</sup> <sup>é</sup> <sup>é</sup> <sup>é</sup> é é

**Donc** : les conditions ne sont pas toutes vérifiées, le calcul de la flèche est obligatoire.

# **Calcul de la flèche :**

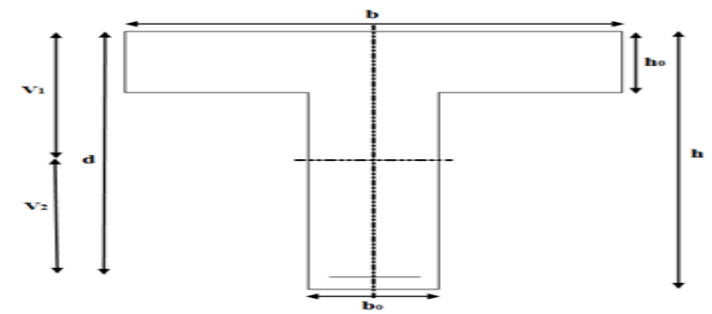

**Figure III.3.11**: Coupe schématique de la poutrelle 5  $q_S$ <sup>2</sup>  $\frac{q_{\rm s}l^2}{E_0 I} \leq \bar{f} = \frac{l}{50}$ 

5

Il faut vérifier que : Avec :

 $\bar{f}$ : la flèche admissible

 $E_v$ : module de déformation différée;  $E_v = 3700\frac{3}{2}$  $E_v = 10818,865 \text{ MPa}$ 

Ifv : inertie fissuré de la section pour les charges de longue durée.

I<sub>fv</sub>est donné par la formule suivante : I<sub>fv</sub> =  $\frac{1}{1}$ 

 $\mathbf{1}$  $I<sub>0</sub>$ : moment d'inertie totale de la section homogène

3

$$
\mu = \max \Big(1 - \tfrac{1.75 \times f_{t28}}{(4 \times \rho \times \sigma_s\,) + f_{t28}} \ ; \ 0)
$$

 : est le rapport de l'aire A de la section de l'armature tendue à l'aire de la section utile de la nervure :  $\rho = \frac{A}{b}$ b

$$
\lambda_{\mathbf{V}}=\frac{0.02\times f_{t28}}{\left(2\!frac{3b_0}{b}\right)\times\rho}
$$

Calcul des paramètres :

 $\checkmark$  La position de l'axe neutre :  $S_{xx'} = b_0 \times h \times \frac{h}{2}$  $\frac{h}{2}$  + (b - b<sub>0</sub>) × h<sub>0</sub> ×  $\frac{h}{2}$  $\frac{10}{2} + (15 \times A_{st} \times d)$  $= 12 \times 20 \times \frac{2}{7}$  $\frac{20}{2}$  + (65-12) × 4 ×  $\frac{4}{2}$  $\frac{4}{2}$  + (15  $\times$  3.39  $\times$  18)  $= 3739.3$  cm<sup>3</sup>  $B_0 = (b_0 \times h) + (b-b_0) \times h_0 + (15 \times A_{st})$ 

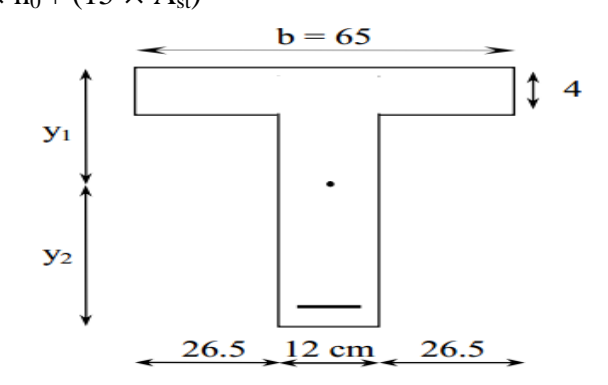

B<sub>0</sub> = (12 × 20) + (65-12) ×4 + (15 ×3.39) = 502.85cm<sup>2</sup>  
\ny<sub>1</sub> = 
$$
\frac{S_{xx'}}{B_0} = \frac{3739.3}{502.85} = 7.44cm
$$
  
\ny<sub>2</sub> = h - y<sub>1</sub> = 20 – 7.44 = 12.56cm  
\n7 Calculate the number of interest is  
\nL<sub>0</sub> =  $\frac{b_0}{3}$  × (y<sub>1</sub><sup>3</sup> + y<sub>2</sub><sup>3</sup>) + (b-b<sub>0</sub>) ×  $\frac{h_0^3}{12}$  + (b-b<sub>0</sub>) × h<sub>0</sub> × (y<sub>1</sub> -  $\frac{h_0}{2}$ )<sup>2</sup> + 15 × A<sub>st</sub> × (y<sub>2</sub> - c)<sup>2</sup>  
\nL<sub>0</sub> =  $\frac{12}{3}$  × (7.44<sup>3</sup> + 12.56<sup>3</sup>) + (65-12) ×  $\frac{4^3}{12}$  + (65-12) × 4 × (7.44 $-\frac{4}{2}$ )<sup>2</sup> + 15×3.39×(12.56 - 2)<sup>2</sup>  
\nL<sub>0</sub> = 10259.48 cm<sup>4</sup>.  
\n8 Calculate coefficients:  
\n
$$
\rho = \frac{A_{st}}{b_0 \times d} = \frac{3.39}{12 \times 18} = 0.0157
$$
\n
$$
\mu = \max \left(1 - \frac{1.75 \times 2.1}{4 \times 0.0157 \times 348 + 2.1}; 0\right) = 0.846
$$
\n
$$
\lambda_v = \frac{0.02 \times 2.1}{(2 + \frac{3 \times 12}{10 \times 10^{2}}) \times 0.0157} = 1.047
$$
\n
$$
I_{fv} = \frac{1.1 \times 10259.48}{10 \times 10^{24} \times 10^{4} \times 10^{-3}} = 5984.54 cm4
$$
\n<math display="</p>

# **CONCLUSION :**

Les conditions sont vérifiées donc pas de risque de flexion; les armatures calculées à l'Etat Limite Ultime sont suffisantes donc ce n'est pas nécessaire de calculer les armatures à l'Etat Limite de Service.

- Armatures longitudinales :
	- o En travée : 3**HA 12 = 3.39cm<sup>2</sup> .**
	- o Aux appuis : **2HA12= 2.26cm².**
- Les armatures transversales :

 $\circ$  Etrier : **2HA8 = 1.01 cm<sup>2</sup>** 

# **III.3.6 : Ferraillage de la dalle pleine** :

On a un plancher en dalle pleine qui repose sur 3 appuis, travaille dans un seul sens (lx/ly=1.58/5.70=0.27<0.4)on va l'étudier comme une console car on a pris le cas le plus défavorable.

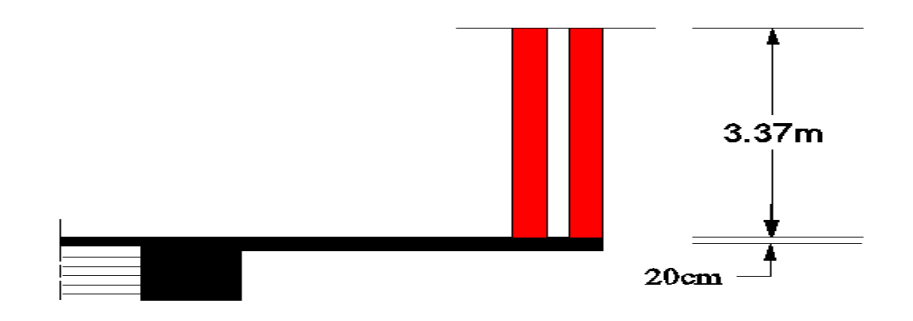

**Figure III.3.12** : Coupe transversale du plancher en dalle pleine

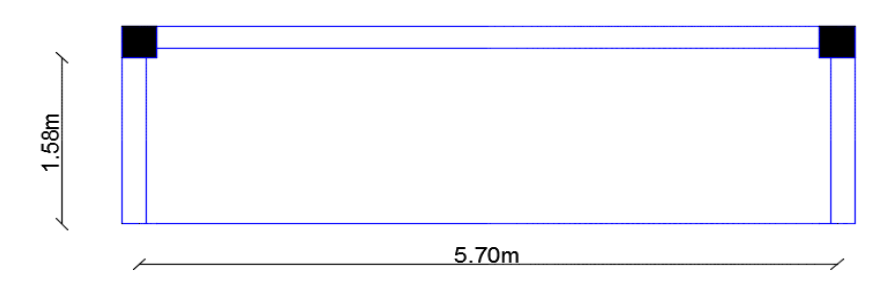

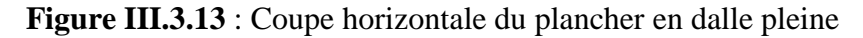

## **III.3.6.1. Détermination des charges et surcharges :**

## **ELU :**

.  $q_u = 1.35G + 1.5Q = 6.74kN/ml$ . Poids du mur extérieur :1.35x G<sub>2</sub>=  $1.35x(2.36x(3.57-0.20))= 10.73$  KN/ml.

## **ELS:**

 $qs = G + Q = 4.885kN$  /ml  $G_2 = 7.95$ KN/ml.

## **III.3.6.2. Calcul à l'ELU :**

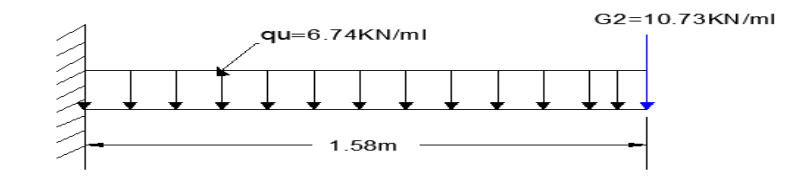

**Figure III.3.14** : Schéma statique de calcul de la dalle pleine à l'ELU.

## **Calcul du moment fléchissant**

$$
M_{u} = -\frac{q_{u}l^{2}}{2} - g_{u}l = -\frac{6.74x1.58^{2}}{2} - 10.73x1.58 = -25.37 \text{ kN.m.}
$$
  
Calculate **Vector tranchant**

 $T_u=(q_u.1)+g_u=6.74x1.58+10.73=21.38$  kN.

## **Calcul des armatures**

Le calcul se fait en flexion simple pour une bonde de longueur unité (1m).

$$
\mu = \frac{M}{b.d^{2}.f_{bc}} = \frac{25.37.10^{6}}{1000x180^{2}x14.2} = 0,056 < \mu_1 = 0.392
$$

La section est simplement armée (S.S.A) donc les armatures comprimées ne sont pas nécessaires ( $A_{sc}= 0$  cm<sup>2</sup>)

 $\hat{A}$  partir des abaques et pour une valeur de  $\mu = 0.056 : \beta = 0.971$ .

$$
A_t = \frac{M_t}{\beta d \cdot \sigma_{st}} = \frac{25.37.10^3}{0.971.18.348} = 4.17 \text{ cm}^2.
$$

. Soit :  $A_{\text{adontée}} = 5HA$  12= 5.65 cm<sup>2</sup>. Avec un espacement :  $S_t = 20$  cm.

## **Armatures de répartition**

 Selon l'article **A.8.2,41 du BAEL 91 modifiée 99 « 2 »**, Si les charges appliquées comprennent des efforts concentrés les armatures de répartition sont au moins égales à :

 $A_r \ge 1/3$   $A_{adoptée} = 1.88$  cm<sup>2</sup>. Soit : **4HA 10**= 3.14 cm<sup>2</sup>. Avec un espacement :  $S_t = 25$  cm.

## **III.3.6.3. Vérifications à l'ELU**

**a. Condition de non fragilité (BAEL 91 modifiée 99/Art A.4.2 ,1) « 2 »**

$$
A_{min}\geq 0,23.b_0.d.\frac{f c_{^{28}}}{f_e}=0,23(100)(18)\frac{2.1}{400}=2.17\ cm^2.
$$

A= 5.65 > 2.17 cm². **La condition est vérifiée.**

#### **b. Vérification au cisaillement (BAEL 91 modifiée 99/ Art A.5.1 ,211) « 2 »**

$$
\tau_{u}
$$
 = min {  $\frac{0.2 \text{ f}c28}{\gamma b}$ ; 5 MPa} = 3.33 MPa.  
\n $\tau_{u}$  =  $\frac{V_{max}}{b.d}$  =  $\frac{21.38.10^3}{1000x180}$  = 0.12 MPa.  
\n $\tau_{u}$  = 0.12 MPa  $\langle \tau_{u}$  = 3.33 MPa.

La condition est vérifiée, il n'y a pas de risque de cisaillement donc les armatures transversales ne sont pas nécessaires.

#### **c. Vérification de l'adhérence des barres (BAEL 91 modifiée 99/ Art A.6.1 ,3) « 2 »**

$$
\overline{\tau_{se}} = \varPsi_s \cdot f_{t28}
$$

**Où :** 

. *Ѱ*<sup>s</sup> : Coefficient de scellement (En fonction de la nuance d'acier)

.  $\Psi_s = 1.5$  (Barres de haute adhérence).

**Donc :** 
$$
\bar{\tau}_{se} = 1.5 \times 2.1 = 3.15 \text{ MPa.}
$$

$$
\tau_{se}\!\!=\!\frac{V_\text{max}}{0.9d\sum\!\mu\text{i}}
$$

**Où :**

. ∑µ<sup>i</sup> : Somme des périmètres utiles des barres.

$$
\sum \mu_i = n.\pi.\varphi = 5 \text{ X } 3,14 \text{ X } 12 = 188.4 \text{mm}.
$$
\n
$$
\tau_{se} = \frac{21.38.10^3}{0.9 \times 180 \times 188.4} = 0.7 \text{ MPa}.
$$
\n
$$
\tau_{se} = 0.7 \text{ MPa} < \tau_{se} = 3.15 \text{ MPa}.
$$

**La condition est vérifiée**, il n'y a pas de risque d'entraînement des barres.

#### **d. Ancrage des barres (BAEL 91 modifiée 99/ Art 6.1 ,221) « 2 »**

. Pour les aciers à haute adhérence FeE400 et pour  $f_{c28} = 25 \text{ MPa}$ , la longueur de scellement droite l<sub>s</sub> est égale à :

$$
l_s = 35\varphi = 35 \times 1.2 = 42 \text{ cm}.
$$

L<sup>s</sup> dépasse la largeur des poutres, il faut donc prévoir des crochets. La longueur de scellement mesurée hors crochets est de :  $L_c = 0.4L_s = 0.4$  x 42=16.8 cm. D'où :  $L_c = 20$  cm.
#### **e. Espacements des barres (BAEL 91 modifiée 99/ Art. A.8.2, 42) « 2 »**

Pour des charges concentrées :

**. Armatures principales :**  $S_t = 20$  cm < min (2h ; 25 cm) = 25 cm. **La condition est vérifiée.** 

**. Armatures de répartition :**  $S_t = 25$  cm < min (3h ; 33 cm) = 33 cm. La condition est **vérifiée.** 

 **III.3.7. Vérifications à l'ELS :**

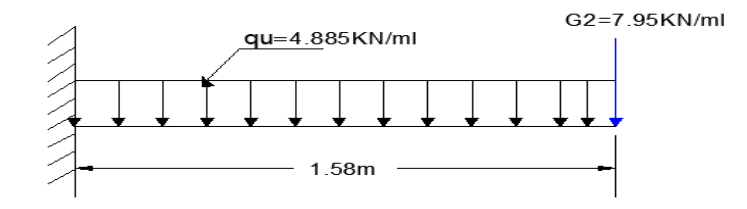

 **Figure III.3.15** : Schéma statique de calcul de la dalle pleine à l'ELS.

#### **calcul du moment fléchissant**

$$
M_s = -\frac{q_s l^2}{2} - g_s l - M_{Rs} = -\frac{4.885x l.58^2}{2} - 7.95x l.58 = -18.67 kN.m
$$

# **1. Etat limite de compression du béton**   $\overline{\sigma}_{bc} = 0.6f_{c28} = 0.6$  x 25 = 15 MPa.

$$
\sigma_{bc} = \frac{\sigma_{st}}{K_1}
$$

$$
\sigma_{st} = \frac{M_s}{\beta_1 d.A}
$$

$$
\rho = \frac{100.A}{b.d} = \frac{100x5.65}{100x18} = 0.3.
$$

Des abaques et pour une valeur de  $ρ = 0.3 : β<sub>1</sub> = 0.913$ ; K<sub>1</sub> = 42.47.

**Donc :** 
$$
\sigma_{st} = \frac{18.67.10^6}{0.913.180x5.65.10^2} = 201.07 \text{ MPa}
$$

$$
\Rightarrow \sigma_{bc} = \frac{\sigma_{st}}{K_1} = \frac{201.7}{42.47} = 4.75 \text{ MPa}
$$

 $\sigma_{bc} = 4.75 \text{ MPa} \leq \sigma_{bc} = 15 \text{ MPa}$ . La condition est vérifiée.

# **2. Etat limite d'ouverture des fissures :**

La fissuration est peu nuisible. Donc aucune vérification n'est nécessaire. **(Article A.4.5, 32 du BAEL 91 modifiée 99**) **»2 »**.

#### **3. Etat limite de déformation :**

Il n'est pas nécessaire de procéder au calcul de la flèche si les trois conditions suivantes sont satisfaites (**BAEL 91 modifiée 99/ Art. B.6.5,1**) **« 2 » :**

$$
\frac{h}{L}\geq \frac{1}{16}\, \ ; \ \frac{h}{L}\geq \frac{M_t}{10.M_0}\, \ ; \ \frac{A_s}{b_0.d}\leq \frac{4.2}{f_e}
$$

#### **D'où :**

. L  $\frac{h}{h}$ = 158  $\frac{20}{2}$  = 0.126 > 16  $\frac{1}{1}$  = 0.0625. La condition est vérifiée. . L  $h = 0.126$ 0 t 10.M  $M_t$  =  $10x18.67$ 18.67 *x* = 0.1. La condition est vérifiée. . b<sub>o.</sub>d A 0.  $\frac{s}{\cdot}$  =  $100x18$ 5.65 *x*  $= 0.003 <$ fe  $\frac{4.2}{4.6}$ 400  $4.2 = 0.0105$ . La condition est vérifiée.

Les trois conditions sont vérifiées. Donc, le calcul de la flèche n'est pas nécessaire (La flèche est vérifiée).

#### **III.3.8. Conclusion :**

Le ferraillage retenu pour les planchers en dalle pleine est le suivant :

**. Armatures principales** : 5 HA  $12/ml$  (S<sub>t</sub>= 20 cm).

#### .**Armature De répartition** :  $4HA10(S_t=25cm)$ .

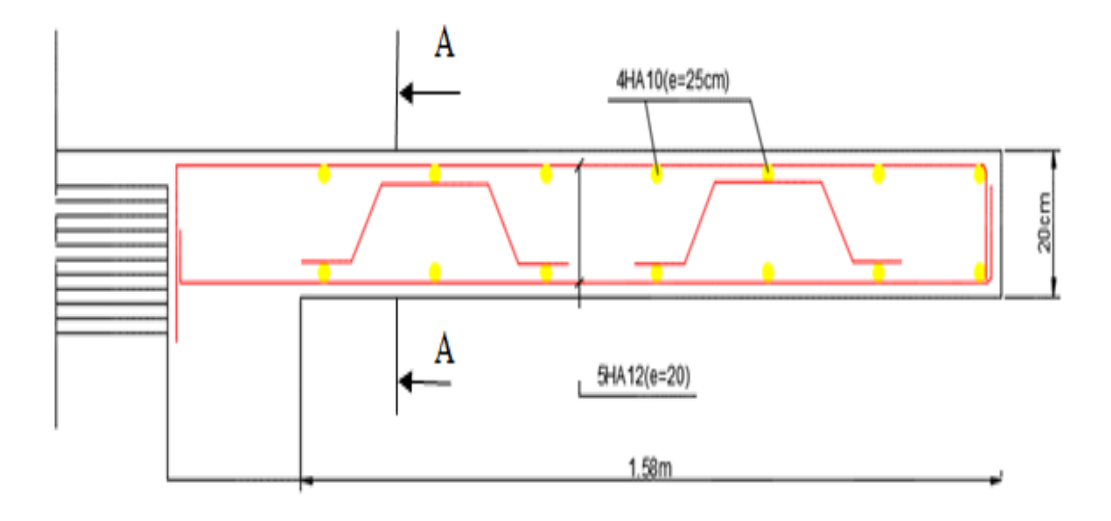

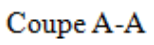

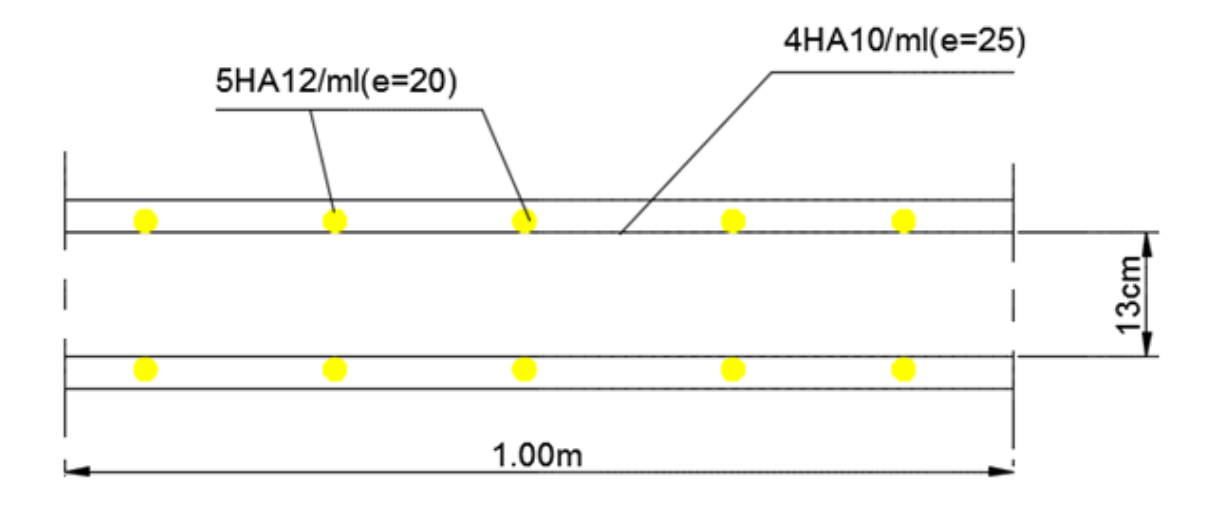

 **Figure III.3.16** : Plan de ferraillage du plancher en dalle pleine

# **III.4.BALCON :**

#### **III.4.1. Etude de la dalle pleine du balcon :**

Epaisseur de la dalle de balcon est **e =16cm.** La dalle du balcon se repose sur 2 appuis et elle travail dans un seul sens, on va l'étudier comme une console car on a pris le cas le plus défavorable.

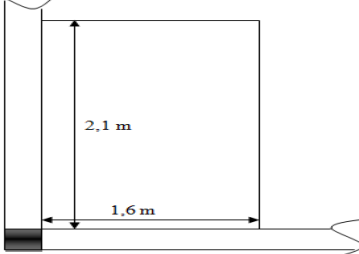

# **a) -Etude de la dalle pleine :**

Les balcons sont calculés comme une console encastrée au niveau de la poutre de rive du plancher). Soumis à des charges permanentes G, au poids du garde de corps ainsi qu'aux charges d'exploitations Q avec un garde de corps de hauteur h=1m en brique creuse de 10 cm d'épaisseur.

Le calcul du ferraillage se fera pour une bonde de 1ml de largeur dont la section est soumise à la flexion simple. Le schéma statique est comme suit :

Avec :

q<sup>u</sup> : charge et surcharge pondérée de dalle

Q : surcharge du garde-corps

 $G_1$ : charge permanente du garde-corps

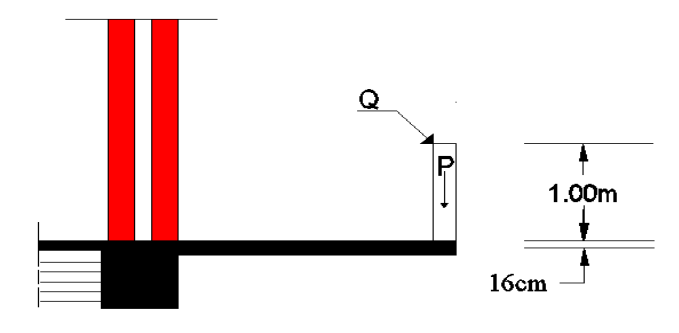

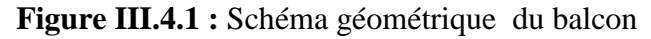

#### **b) -Détermination des sollicitations :**

#### **Charges permanentes**

- Charge G due à la dalle pleine :  $G_1 = 6.17 \text{KN/m}^2$  (déterminé dans le chapitre II).

- Poids propre des cloisons extérieurs:  $G2 = 1.62 \text{KN/m}^2$  est le poids de la brique creuse de 10 cm d'épaisseur et d'un double revêtement (intérieur et extérieur) en ciment de 2 cm d'épaisseur.

#### **Surcharges d'exploitations:**

- Charge d'exploitation :  $Q_1 = 3.5$  KN/ml
- Charge horizontale due à la main courante :  $Q_2 = 1$ KN/ml

#### **Remarque :**

Le moment engendré par  $Q_2$  est faible devant le moment d'encastrement, donc nous négligeons cet effort dans le calcul.

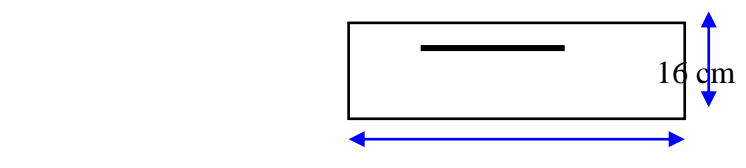

100 cm

**c) -Combinaisons de charges :**

# **À l'ELU**

. Charge uniforme :  $q_u = 1.35G + 1.5Q = 1.35x6.17 + 1.5x3.5 = 13.58KN/ml$ .

. Charge concentrée :  $g_u = 1.35g = 1.35x1.62 = 2.19$  KN/ml.

# **À l'ELS**

. Charge uniforme :  $q_s = G + Q = 6.17 + 3.5 = 9.67$  KN/ml.

. Charge concentrée :  $g_s = g = 1.62$  KN/ml.

# **III.4.2.Calcul à l'ELU :**

La console est calculée en flexion simple avec une bande de **1m** de largeur. La section dangereuse est située au niveau de l'encastrement.

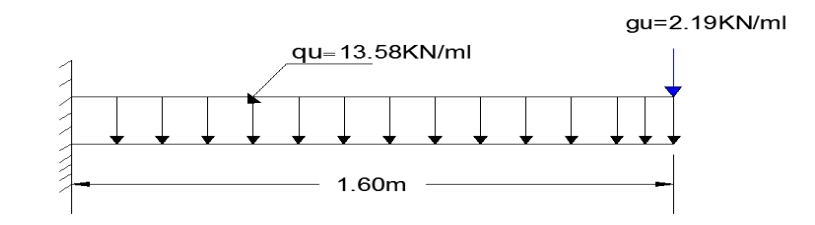

**Figure III-4-2:**Schéma statique de la console.

# **Calcul des efforts internes :**

**Le moment fléchissant :** 

 $g_u \times l = \frac{13.36 \times 1,0}{2} + 2.19 \times 1,6 = 20.89 K N.m$ *q l*  $M_u = \frac{q_u l}{2} + g_u \times l = \frac{13.36 \times 1,0^2}{2} + 2.19 \times 1,6 = 20.89 KN.$  $13.58 \times 1,6^2$ 2  $\overline{\mathbf{c}}$ 

**Effort tranchant :**  $\bullet$ 

 $V_u = q_u \times 1 + g_u = 13.58 \times 1.6 + 2.19 = 23.92$  kN

# **III.4.2.1 Ferraillage à l'ELU :**

**Armatures principales :**

$$
\mu_b = \frac{M_u}{b d^2 f_{bc}} = \frac{20,89 \times 10^6}{1000 \times 140^2 \times 14,2} = 0.075 < 0,392 \implies \text{S.S.A}
$$

$$
\mu = 0.075 \implies \beta = 0.961
$$

$$
A_s = \frac{M_u}{\beta d \sigma_{st}} = \frac{20.89 \times 10^3}{0.961 \times 14 \times 348} = 4.46 \, \text{cm}^2
$$

Soit : 5HA12= 5.65 cm<sup>2</sup> avec : St =100/5=20cm

#### **Armatures de répartition :**

 Selon l'article **A.8.2,41 du BAEL 91 modifié 99 « 2 »**, Si les charges appliquées comprennent des efforts concentrés (Cas du balcon) les armatures de répartition sont au moins égales à :

 $A_r \geq 1/3$   $A_{\text{adontée}} = 2.05$  cm<sup>2</sup>.

Soit :  $4HA12 = 4.52 \text{ cm}^2$  avec un espacement :  $S_t = 25 \text{ cm}^2$ 

#### **III.4.2.2Vérification à l'ELU :**

**a) Vérification de la condition de non fragilité (Art 4.21/BAEL 91 modifié 99) « 2 » :**

$$
A_{\min} = \frac{0.23bdft_{28}}{fe} = \frac{0.23 \times 100 \times 14 \times 2.1}{400} = 1.69 cm^2
$$
  

$$
A_{\min} = 1.69 cm^2 < A_{\text{adoptée}} = 5.65 cm^2 \Rightarrow \text{Condition verify:}
$$

b) Vérification au cisaillement (Art 5.2.2/BAEL 91 modifié 99) 
$$
\times
$$
 2  $\times$  :

On doit vérifier que :  $\tau_u \leq \overline{\tau}_u$   $\tau_u = \frac{\tau_u}{\text{bd}} \leq \overline{\tau}_u$ u  $^{\mathrm{u}}$  bd Avec  $\bar{\tau}_u$  = min  $\theta_1^2 13 f c 28$ ; 5*MPa*  $\frac{1}{2}$ 3..25*MPa* (fissuration peu nuisible)  $\overline{\sigma}_u = \frac{23.93x1000}{1000 \times 140} = 0.170 MPa \langle \overline{\tau}_u = 3.25 MPa$ 23.93*x*1000 = 0..170*MPa* <  $\bar{\tau}_u$  = 3.25*MPa* → **Condition vérifiée.** 

Pas de risque de cisaillement=>Les armatures transversales ne sont pas nécessaires.

**c) Vérification de la condition de l'adhérence et de l'entrainement des barres (Art 6.13/BAEL 91 modifié 99) « 2 » :**

On doit vérifier :  $\tau_{se} < \overline{\tau}_{se}$ 

$$
\bar{\tau}_{se} = \frac{V_{u}}{0.9d\Sigma u_{i}} < \bar{\tau}_{se}
$$
\n
$$
\bar{\tau}_{se} = \psi_{s} f t_{28} = 1.5 \times 2.1 = 3.15 MPa
$$
\n
$$
\Sigma u_{i} = 5 \times \pi \times 12 = 188.4 mm
$$

 $\bar{s}_e = \frac{25.93 \times 1000}{0.9 \times 140 \times 188.4} = 1.008 MPa \langle \bar{\tau}_{se} = 3.15 MPa \rangle$  $\frac{23.93 \times 1000}{22.5 \times 10^{-4} \text{ m/s}^2} = 1.008 MPa < \bar{\tau}_{\text{w}} = 3.15 MPa \Rightarrow \text{Condition } \check{\tau}$ 

Donc il n'ya aucun risque d'entrainement des barres.

#### **d) Vérification de l'écartement des barres :**

Pour les charges concentrées :

Armatures principales :  $S_t = 20$  cm  $\lt$  min (2h; 25cm) = 25 cm. **Condition vérifiée**

Armatures de répartition:  $St = 25$  cm  $<$  min (3h; 33cm) = 33 cm. **Condition vérifiée**

#### **e) Ancrage des barres aux appuis :**

Pour les aciers à haute adhérence FeE400 et pour  $f_{c28} = 25$  MPa, la longueur de scellement droite l<sub>s</sub> est égale à :  $l_s = 40\varphi = 40 \text{ x } 1.2 = 48 \text{ cm}.$ 

L<sup>s</sup> dépasse la largeur des poutres, il faut donc prévoir des crochets. La longueur de scellement mesurée hors crochets est de :  $L_c = 0.4L_s = 0.4$  x  $48=19.2$  cm. D'où :  $L_c = 20$  cm.

#### **III.4.3. Vérifications à l'ELS :**

Le balcon est exposé aux intempéries, donc la fissuration est prise comme préjudiciable. Combinaison de charges :

 $q_s = 9.67$  kN/ml  $g_s = 1.62$  kN/ml

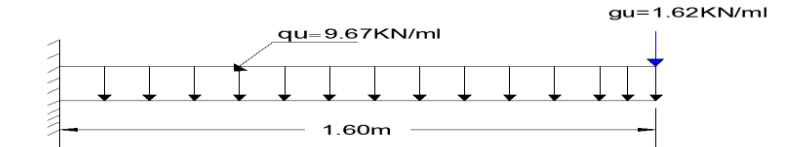

 **Figure III-4-3 :** Schéma statique de la console à l'ELS

#### **Calcul des efforts internes :**

• Le moment fléchissant **:**<br>  $M_s = \frac{q_{s}x^2}{2} + g_s x^1 = \frac{9.67 \times 1.6^2}{2} + 1.62 \times 1.6 = 14.97 \text{ KNm}$  $M_s = 14.97$  KN m

**L'effort tranchant :**

 $V_s = q_s \times L + g_s = 9.67 \times 1.6 + 1.62 = 17.09$  kN

#### **III.4.3.1Vérification à l'ELS :**

# **a) Etat limite de compression de béton : (Art A 4.5.2/ BAEL 91 modifiée 99) « 2 » Contrainte dans l'acier :**

Nous devons s'assurer que :  $\sigma_s \leq \sigma_s$  $\rho_1 = \frac{100 \times A_S}{h d} = \frac{100 \times 3.85}{100 \times 14} = 0.403$  par interpolation  $\rightarrow \beta = 0.9025$   $\rightarrow K_1 = 36.29$  $\sigma_{st} = \frac{m_s}{g_{\text{max}}} = \frac{14.97 \times 10}{0.0025 \times 140 \times 5.65 \times 10^{2}} = 209.69 \text{ MPa} < \overline{\sigma_s} = 348 \text{ MPa} \rightarrow \text{Condition } \text{veinfinite}.$ 

#### **Contrainte dans le béton** :

On doit donc s'assurer que :  $\sigma_{bc} < \overline{\sigma_{bc}}$ 

 $\sigma_{bc} = \frac{\sigma_{st}}{K1} = \frac{209.69}{36.29} = 5.77 MPa \rightarrow \sigma_{bc} < \sigma_{bc} = 15 MPa \rightarrow$  **Condition vérifiée.** 

#### **a) Etat limite d'ouverture des fissures :**

La fissuration est peu nuisible. Donc aucune vérification n'est nécessaire. **(Article A.4.5,32 du BAEL 91 modifié 99**) **« 2 »**

# **b) Vérification de la flèche : (BAEL 91 modifié 99/Art B.5.6.3) « 2 »**

D'après le BAEL, on vérifie la flèche si l'une des conditions suivantes n'est pas vérifiée.

1) 
$$
\frac{h}{1} \ge \frac{1}{16} = \frac{15}{160} = 0,093 > 0,0625...
$$
 condition verify  
\n2)  $\frac{h}{L} \ge \frac{Ms}{10M_0} = \frac{16}{160} = 0,1 = \frac{14.97}{10 \times 14.97} = 0,1$  ..... condition verify  
\n3)  $\frac{A}{b.d} \le \frac{4.2}{fe} = \frac{5.65}{100 \times 14} = 0.0040 \le \frac{4.2}{400} = 0,010...$  condition verify  
\n5.

#### **Remarque :**

Toutes les conditions sont vérifiées, alors le calcul de la flèche n'est pas nécessaire.

#### **CONCLUSION :**

Le balcon en dalle pleine sera ferraillé comme suit :

- Armatures principales  $\rightarrow$  5HA12 (A = 5.65 cm<sup>2</sup>).  $\bullet$
- Armatures de répartitions  $\rightarrow$  4HA12 (A = 4.52 cm<sup>2</sup>).  $\bullet$

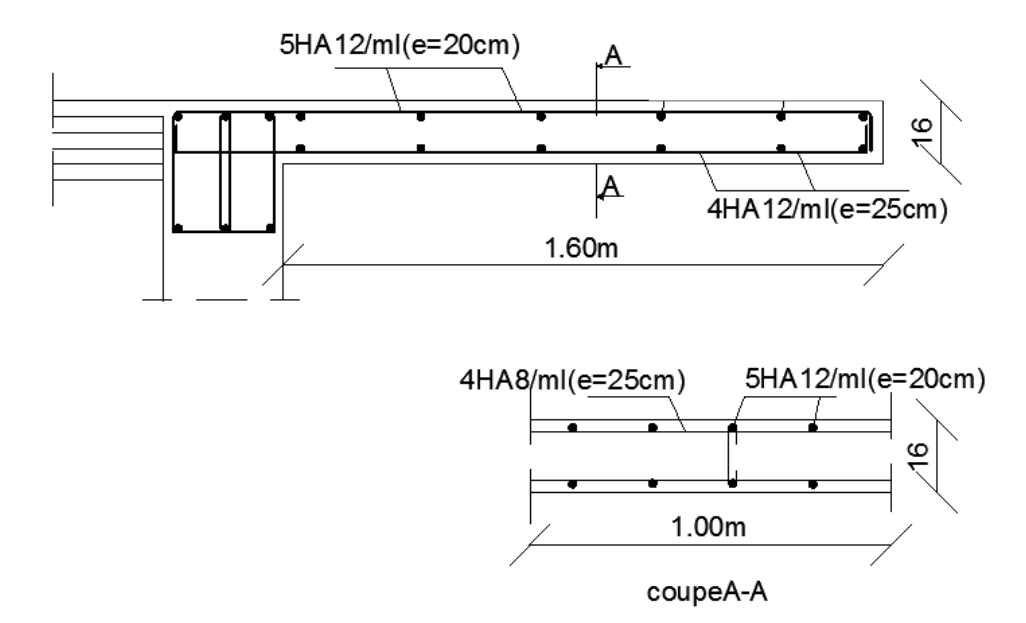

**Figure III.4.4** : Ferraillage des balcons

# **III.5. ACROTERE :**

# **III.5.1. INTRODUCTION :**

L'acrotère est un élément secondaire de la structure assimilé à une console encastrée au niveau du plancher terrasse. Il est soumis à un effort (G) du à son poids propre et à un effort horizontal (Q = 1KN/ml) du à la main courant provoquant un moment de renversement (M) dans la section d'encastrement.

Le calcul se fera en flexion composée dans la section d'encastrement pour une bande de 1 m linéaire. L'acrotère est exposé aux intempéries, donc la fissuration est préjudiciable, dans ce cas le calcul se fera à l'ELU puis vérifié à l'ELS.

#### **III.5.2. Caractéristiques géométriques de l'acrotère :**

La hauteur :  $h = 60cm$ ; L'épaisseur :  $h_0 = 10 cm$ L'enrobage :  $c = c' = 2$  cm ; La surface :  $0.08$ m<sup>2</sup>

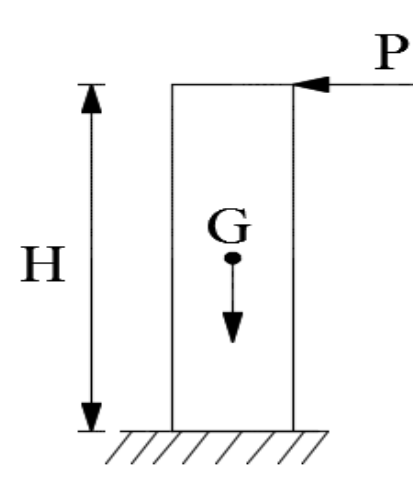

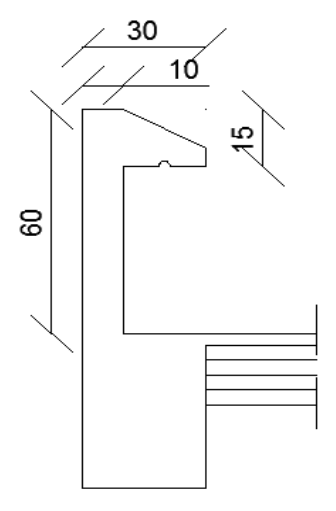

**Figure III.5.2:** Schéma statique **Figure III.5.1** Coupe transversale de l'acrotère

#### **III.5.3 Vérification de l'acrotère au séisme** :

L'RPA99 version 2003 préconise de calculer l'acrotère sous l'action des forces Sismiques l'aide de la formule suivante :

 $F_p = 4 \times A \times C_p \times W_p$  (RPA 99 version 2003/ Art 6.2.3)

Avec : A : Coefficient d'accélération de zone, dans notre cas (zone III, groupe d'usage 2)  $\rightarrow$ A=0.25 (RPA version 2003/Art 4.2.3 tab 4-1) **« 1 »**

Cp : Facteur de force horizontale variant entre 0.3 et 0.8 (Art 6.2.3 tab 6-1) **« 1 »**

Dans notre cas (élément en console) :  $Cp = 0.8$ Wp : Poids de l'acrotère ( Wp= 2 [kN/ml] ) D'ou :  $F_p = 4 \times 0.25 \times 0.8 \times 2 = 1.6$  [kN/ml].  $F_p = 1.6$ kN/ml > Q = 1 kN/ml  $\rightarrow$  La condition n'est pas vérifiée.

Condition non vérifiée, donc l'acrotère est calculé avec un effort horizontal inferieur à la force sismique d'où le calcul au séisme est utile.

#### **III.5.4. Calcul des sollicitations :**

#### **Chargement :**

Poids propre de l'acrotère :  $G = \rho_{\text{beton}} \times S_{\text{acr}}$ ρ: Masse volumique du béton = 25 KN/m<sup>3</sup> S : Section longitudinale de l'acrotère

$$
G = \rho \times \left[ (0.60 \times 0.1) + (0.2 \times 0.05) + \left( \frac{0.1 \times 0.2}{2} \right) \right] = 25 \times 0.08
$$
  

$$
G = 2 \text{ KN/ml}
$$

-Surcharge due à la poussée latérale Q

 $Q = 1.6$  KN/ml (terrasse inaccessible)

-Effort normal dû au poids propre

 $N_G = G \times 1 = 2$  KN-Moment de renversement dû à Q

 $M<sub>Q</sub> = Q h = 1.6 \times 0.6 = 0.96 KN m$ 

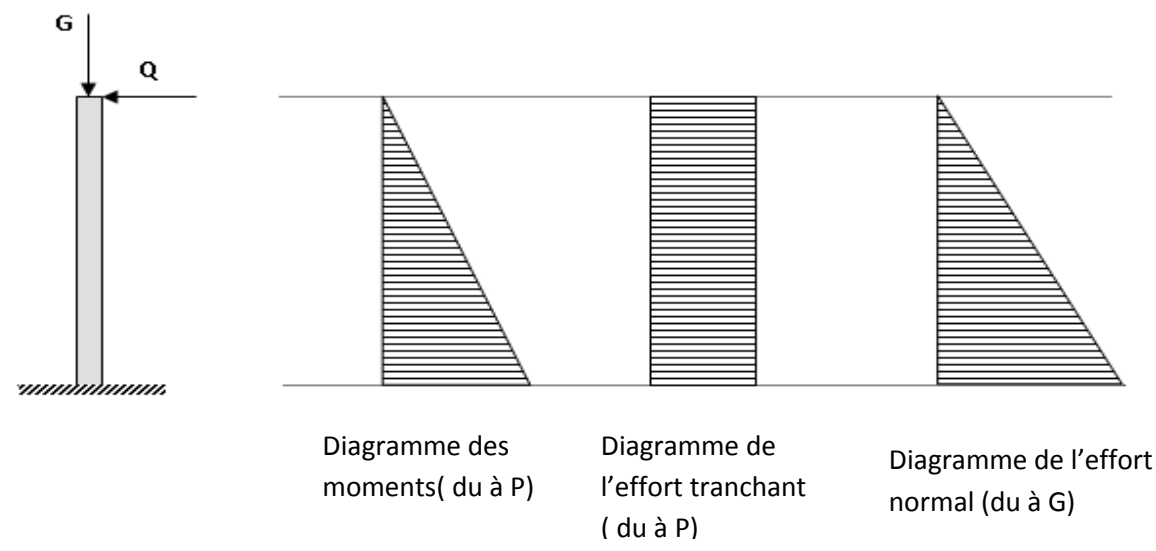

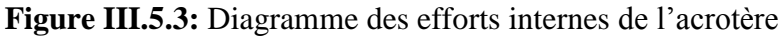

#### **Combinaisons des charges:**

#### **a.) Etat limite ultime (ELU) : 1.35G + 1.5Q**

- Effort normal de compression :  $N_u=1.35G = 1.35 \times 2 = 2.7$  kN
- **Effort tranchant :**  $T_u = 1.5Q = 1.5 \times 1.6 = 2.4kN$
- Moment de renversement:  $M_u = 1.5 \text{ M}_r = 1.5 \times 0.96 = 1.44 \text{ kN.m}$

#### **b.) Etat limite de service (ELS) : G + Q**

- Effort normal de compression : $N<sub>S</sub> = G = 2kN$
- Effort tranchant : $T_S = Q = 1.6$ kN
- Moment de renversement:  $M_s = M_r = M_Q = 0.96$  kN.m

# **III.5.5.Ferraillage:**

Le travail consiste à étudier une section rectangulaire soumise à la flexion composée à l'ELU sous un effort normal Nu et un moment de flexion Mu, puis passer à une vérification de la section à l'ELS.

# **Hypothèse de calcul**

- L'acrotère est sollicité en flexion composée.
- La fissuration est considérée comme préjudiciable (L'acrotère étant exposé aux intempéries).
- Le calcul se fera pour une bande de 1 m.

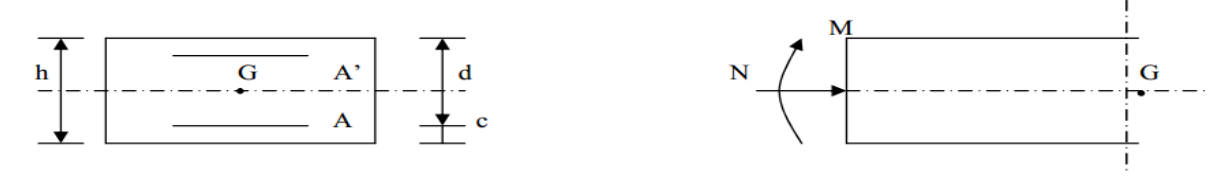

Avec :

h : épaisseur de la section.

c : enrobage

 $d = h - c$ : hauteur utile.

#### **III.5.5.1 Calcul à L'ELU :**

**a) Calcul de l'excentricité :**

- $eu = \frac{M}{N}$  $\frac{M u}{N u} = \frac{1}{2}$  $\frac{1.44}{2.7}$  =  $\bullet$   $\frac{h}{2}$
- $\frac{11}{2}$  –

Avec :  $M_U$  : moment dus à la compression.  $N_{U}$ : effort de compression.

e<sub>u</sub> : excentricité.

 $\left(\frac{h}{2}\right)$  $\frac{\pi}{2} - c$ )  $\rightarrow$  la distance entre le centre de gravité de la section et le centre de gravité des armatures tendues.

Donc: 
$$
e_u = 53.3 \text{cm} > \frac{h}{2} - c = \frac{10}{2} - 2 = 5 - 2 = 3 \text{ cm}
$$

D'ou le centre de pression se trouve à l'extérieur de la section limitée par les armatures. N est un effort de compression à l'intérieur, donc la section est partiellement comprimée (SPC) Elle sera calculée en flexion simple sous l'effet d'un moment fictif  $M_f$  puis on se ramène en flexion composée.

#### **b) Calcul en flexion simple :**

#### **Moment fictif :**

$$
M_f = N_u \times g = N_u \times [eu + (\frac{h}{2} - c)]
$$
  
\n
$$
M_f = 2.7 \times [0.533 + (\frac{0.1}{2}) - 0.02] = 1.52 \text{ kN}.
$$
 m

#### **Moment réduit :**

$$
f_{bu} = \frac{0.85 f_{c28}}{\gamma_b}
$$
  

$$
f_{bu} = \frac{0.85 \times 25}{1.5} = 14.2 Mpa
$$
  

$$
\mu_b = \frac{M_f}{b \times d^2 \times f_{bc}}
$$
  

$$
\mu_b = \frac{1.52 \times 10^3}{100 \times (8)^2 \times 14.2} = 0.016
$$

 $\rightarrow \mu_u = 0.016 \le \mu_1 = 0.392 \rightarrow La$  section est simplement armée (SSA)

D'après le tableau :

 $\mu_{\rm u} = 0.016 \rightarrow B = 0.992$ 

#### **Remarque :**

La section est simplement armée donc les armatures comprimées ne sont pas nécessaires  $(A<sub>sc</sub>= 0 cm<sup>2</sup>).$ 

# **Armatures fictives:**

$$
A_f = \frac{M_f}{\beta \times d \times \sigma_{st}} \qquad \text{avec : } \sigma_{st} = \frac{fe}{\gamma s} = \frac{400}{1.15} = 348 \, MPa
$$

$$
=\frac{1.52\times10^3}{0.992\times8\times348}=0.550cm^2
$$

#### **c) Calcul en flexion composée :**

La section des armatures réelles :

#### **Armatures principale :**

$$
A = A_f - \frac{N_u}{\sigma_s}
$$
  
\n
$$
A = 0,550 - \frac{2.7 \times 10}{348} = 0,472 \text{ cm}^2
$$
  
\n
$$
A_{sc} = 0 \rightarrow \text{Les armatures comprimées ne sont pas nécessaires.}
$$

#### **III.5.5.2 Vérification à l'ELU :**

**a) La condition de non fragilité** ............ **(Art : A.4.2, 1, BAEL91 modifié 99) « 2 »** Un élément est considéré comme non fragile lorsque la section des armatures tendues qui travaille à la limite élastique est capable d'équilibrer le moment de première fissuration de la section droite.

$$
A \ge A_{\min} = \frac{0.23 \times b \times d \times f_{t28}}{fe} \times \left[ \frac{e_s - (0.455 \times d)}{e_s - (0.185 \times d)} \right]
$$
  
Avec:

$$
A \ge A_{min} = \frac{0.23 \times b \times d \times f_{.28}}{fe} \times \left[\frac{e_S - (0.455 \times d)}{e_S - (0.185 \times d)}\right]
$$
  
\nAvec:  
\n
$$
e_S = \frac{M_S}{N_S} = \frac{0.96}{2} = 0.48 \text{ m} = 48 \text{ cm}
$$
  
\n
$$
f_{.28} = 0.6 + 0.06 \times f_{.28} = 2, 1 \text{ MPa}
$$
  
\nD'où:  $A_{min} = \frac{0.23 \times 100 \times 8 \times 2.1}{400} \times \left[\frac{48 - (0.455 \times 8)}{48 - (0.185 \times 8)}\right] = 0.921 \text{ cm}^2$   
\n $A_{min} = 0.921 \text{ cm}^2 > A = 0.472 \text{ cm}^2 \rightarrow \text{ la condition n'est pas vérifiée}$   
\n**Conclusion:**  
\nLes armatures calculates à la condition de non fragilité sont supérieures à celles calculées à  
\n1'ELU donc nous adopterons une section  
\nAlra = A<sub>min</sub> = 0.921 cm<sup>2</sup>/ml.  
\nDonc le ferrallage se fera avec la section minimale :  
\nA<sub>4</sub> = 4H A10 = 3,14 cm<sup>2</sup> avec un espacement de S<sub>1</sub> = 100/4 = 25 cm.  
\n $\checkmark$  Armatures de répartition :  
\nSelon l'article A.8.2, 41 du BAEL 91 modifié 99 × 2 »,. Si les charges appliquées  
\ncomponent des efforts concentris (Cas de l'acrotère) les armatures de répartition sont au  
\nmoins égales à :  
\nA<sub>1</sub> ≥ 1/3 A<sub>adoprie</sub> = 1.50 cm<sup>2</sup>. Soit : 4 HA > 2,01 cm<sup>2</sup>. Avec un espacement S<sub>1</sub> = 20 cm.  
\n**b)** Verification au cisaillement : (Art : 5.1, 211/BAEL 91 modifié 99) × 2 »  
\nNous avons une fissuration préjudiciale d'ou :  
\n $\tau_u = \min \left(\frac{0.15 \times f$ 

A<sub>min</sub>=0.921 cm<sup>2</sup> > A= 0.472cm<sup>2</sup>  $\rightarrow$  la condition n'est pas vérifiée

#### **Conclusion**:

Les armatures calculées à la condition de non fragilité sont supérieures à celles calculées à l'ELU donc nous adopterons une section

 $A_s = A_{min} = 0.921$  cm<sup>2</sup>/ml.

Donc le ferraillage se fera avec la section minimale :

 $A_s = 4H A 10 = 3,14$  cm<sup>2</sup> avec un espacement de  $S_t = 100/4 = 25$  cm.

#### **Armatures de répartition :**

Selon l'article **A.8.2, 41 du BAEL 91 modifié 99 « 2 »**, Si les charges appliquées comprennent des efforts concentrés (Cas de l'acrotère) les armatures de répartition sont au moins égales à :

 $A_r$  ≥ 1/3  $A_{adoptée}$  = 1.50cm<sup>2</sup>. Soit : 4 HA 8 = 2,01cm<sup>2</sup> .Avec un espacement S<sub>t</sub> = 20cm.

#### **b) Vérification au cisaillement : (Art : 5.1, 211/ BAEL 91 modifié 99) « 2 »**

Nous avons une fissuration préjudiciable d'ou :

$$
\overline{\tau}_{u} = \min \left( \frac{0.15 \times f_{c28}}{\gamma_{b}} \right), \overline{\tau}_{u} = \min \left( 2.5 \text{ MPa} \right) = 2.5 \text{ MPa}
$$
\n
$$
\tau_{u} = \frac{V_{U}}{b.d} = \frac{2.4 \times 10^{3}}{1000 \times 80} = 0.03 \text{ MPa} \qquad \text{Avec} : V_{u} = T_{u} = 1.5 \times Q = 1.5 \times 1 = 2.4 \text{ KN}
$$

 $\tau_{\rm u}$  <  $\tau_{\rm u}$   $\Rightarrow$  $\sigma_{\rm u}$   $\Rightarrow$  Pas de risque de cisaillement. **Conclusion** :

Pas de risque de cisaillement donc le bêton seul peut reprendre l'effort de cisaillement, alors les armatures transversales ne sont pas nécessaires.

**c) Vérification de l'adhérence des barres :( Art A. 6.1.3/BAEL 91 modifié 99) « 2 »**

$$
\overline{\tau}_{se} = \Psi_s \times f_{t28}
$$

 $\Psi_s$ : Coefficient de scellement: H.A  $\Rightarrow \Psi = 1.5 \Rightarrow \overline{r}_{s_e} = 1.5 \times 2.1 = 3.15 MPa$ 

$$
\tau_{\rm se} = \frac{V_{\rm u}}{0.9 \times d \times \sum U_{\rm i}}
$$

Avec :

 $\sum U_i$ : Somme des périmètres utiles des barres

$$
\sum U_i = \pi \times n \times \phi = 3,14 \times 4 \times 1.0 = 12,56
$$

n : Nombre de barres.

D'où : 
$$
\tau_{se} = \frac{2.4 \times 10}{0.9 \times 8 \times 12.56} = 0.265 MPa
$$

.  $\tau_{se} < \frac{1}{\tau_{se}} \Rightarrow$  $\tau_{\rm sc} < \tau_{\rm se} \Rightarrow$  La section est vérifiée  $\rightarrow$  donc il n'a pas de risque d'entrainement (glissement) des barres.

#### **d) Ancrage des barres (BAEL 91 modifié 99/ Art 6.1 ,221) « 2 »**

. Pour les aciers à haute adhérence FeE400 et pour  $f_{c28} = 25$  MPa, la longueur de scellement droite l, est égale à : 40 φ

 $l_s$  = 40 φ = 40 x 1.0 = 40 cm

#### **e)** . **Espacements des barres (BAEL 91 modifié 99 / Art. A.8.2, 42) « 2 »**

Pour des charges concentrées :

**. Armatures principales**  $: S_t = 25 \text{ cm} \leq \text{min} (2h ; 25 \text{ cm}) = 25 \text{ cm}$ . La condition est vérifiée.

**. Armatures de répartition :**  $S_f = 20$  cm  $\lt$  min (3h ; 33 cm) = 33 cm. La condition est vérifiée.

#### **III.5.5.3 Vérification à l'ELS :**

L'acrotère est un élément très expose aux intempéries, c'est pour cette raison que la fissuration est considérée comme préjudiciable on doit donc vérifier les conditions suivante :

#### **a) Vérification des contraintes d'ouverture des fissures dans l'acier:**

La fissuration est considérée comme étant préjudiciable, donc :

$$
\overline{\sigma}_{\rm st} = \min \left\{ \frac{2}{3} \text{fe} , 110 \sqrt{\eta . \mathbf{f}_{\rm t28}} \right\}
$$

Avec :  $\eta = 1.6$ : coefficient de fissuration.

Avec : 
$$
\eta = 1, 6
$$
 : coefficient de nissuration.  
\n
$$
\overline{\sigma}_{st} = \min \left\{ \frac{2}{3} \times 400, 110 \sqrt{1.6 \times 2.1} \right\} = \min \left\{ 266.6, 201.63 \right\}
$$
\n
$$
\overline{\sigma}_{st} = 201.63 \text{ MPa}
$$
\n
$$
\sigma_{st} = \frac{M_s}{\beta_1 \times d \times A_{st}}
$$
\nOn a :  $\rho_1 = \frac{100 \times A_{st}}{b \times d} = \frac{100 \times 3.14}{100 \times 8} = 0.392$   
\n $\rho_1 = 0.392 \Rightarrow \beta_1 = 0.888 \Rightarrow K_1 = 29.84$   
\nD'où :

$$
\sigma_{st} = \frac{0.96.10^6}{0.888x80x3,14.10^2} = 29.89 \text{ MPa}
$$

 $\sigma_{\scriptscriptstyle \rm st} < \stackrel{-}{\sigma}_{\scriptscriptstyle \rm st} \; \Rightarrow$  $\mathbf{S}_{\mathrm{st}} < \sigma_{\mathrm{st}} \implies \mathbf{L}$ a condition est vérifiée

#### **b) Vérification de la contrainte de compression dans le béton :**

 $\overline{\sigma}_{bc}$  = 0.6  $\times$  f<sub>c28</sub> = 0.6  $\times$  25 = 15MPa  $\sigma_{bc} = \frac{\sigma}{v}$  $\frac{\sigma}{K1} = \frac{2}{2}$  $\frac{25.65}{29.84}$  = 1.001 MPa

 $\sigma_{bc} = 1.001 \text{ Mpa} < \overline{\sigma}_{bc} = 15 \text{ MPa } \rightarrow \text{Condition }$ vérifiée.

Les conditions étant vérifiées; donc notre ferraillage calculé à L'ELU est vérifié à L'ELS.

#### **Le Ferraillage adopté :**

Armatures principales :  $4 \text{ HA10/ml} = 3,14 \text{ cm}^2$  avec St = 25 cm Armatures de répartition :  $4 \text{ HA} = 2,01 \text{cm}^2$ avec  $St = 15$  cm.

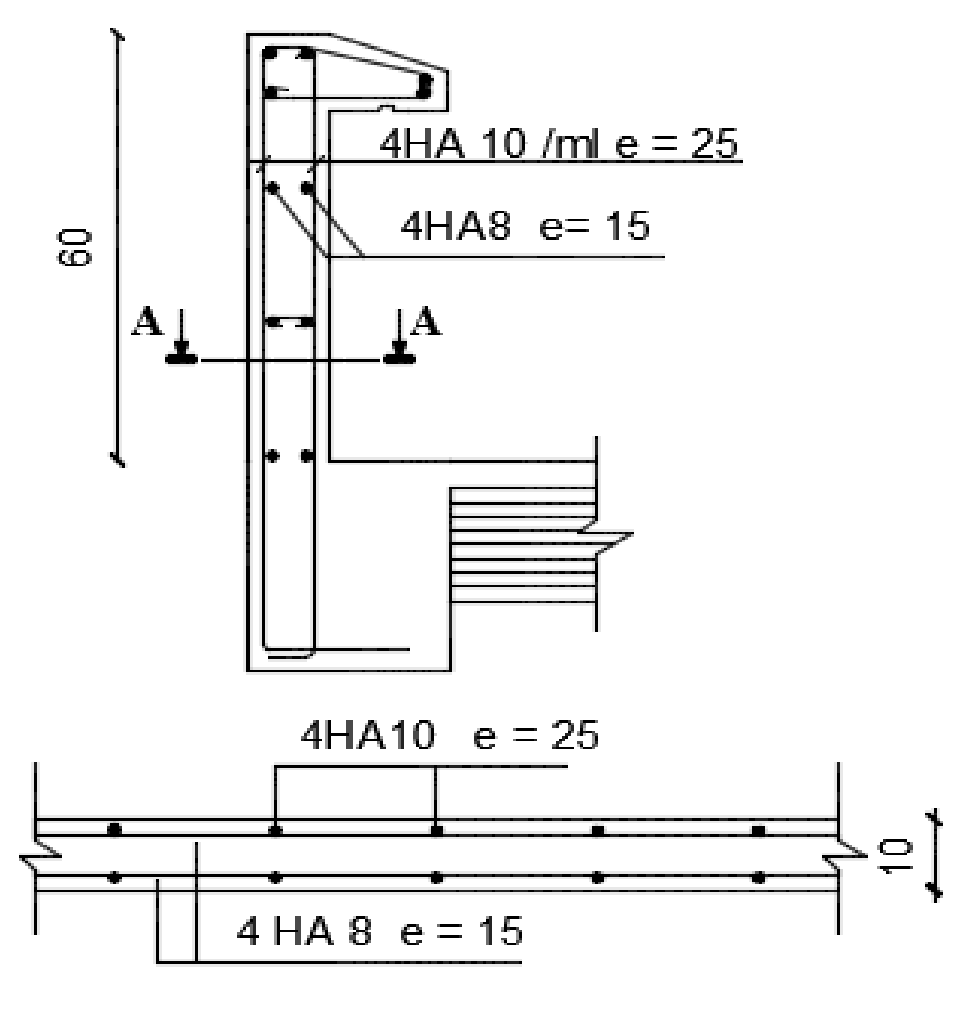

Coupe A-A

**Figure III.5.4** : Ferraillage de l'acrotère.

# **III.6. La salle machine :**

# **III.6.1. Introduction :**

L'ascenseur est un dispositif mobile permettant le déplacement vertical de personnes ou d'objets entre les différents niveaux d'une construction. Il est principalement composé d'un système de levage (Moteur électrique, treuil et câbles métalliques), d'une cabine et d'un contrepoids.

La cage d'ascenseur (réservation) est munie d'un panneau de dalle isolé de dimensions (1.85x2) m² appuyée sur son pourtour (3 cotés) supportant son poids propre et un chargement localisé concentrique (P) agissant sur un rectangle (UxV) engendré par le système de levage.

Cette charge (P) est donnée par la fiche technique de l'ascenseur, N'ayant pas cette fiche à disposition, la charge est arbitrairement prise égale à 10 tonnes (100 kN), cette cage d'ascenseur a une vitesse d'entraînement égale à  $V = (1m/s)$ .

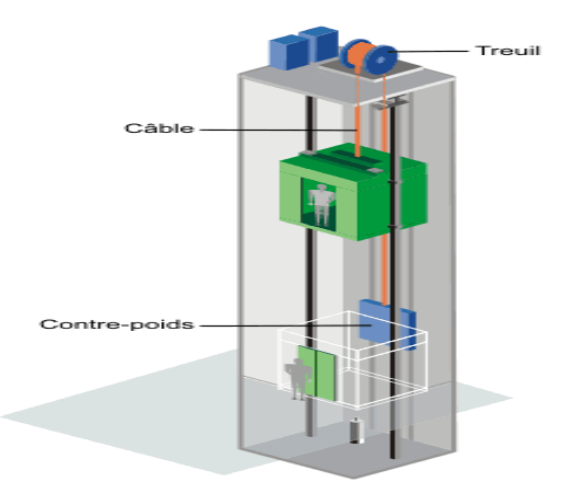

 **Figure III.6.1 :** Schéma d'Ascenseur

# **III.6.2 Dimensionnement :**

La dalle repose sur quatre appuis, elle est soumise à une charge localisée, son calcul se fait à l'aide des abaques de PIGEAUD, qui permettent d'évaluer les moments dans les deux sens en plaçant la charge centrée au milieu du panneau.

 $l_x = 1.85m$   $l_y = 2m$ Avec une surface :  $S = 3.7m^2$ 

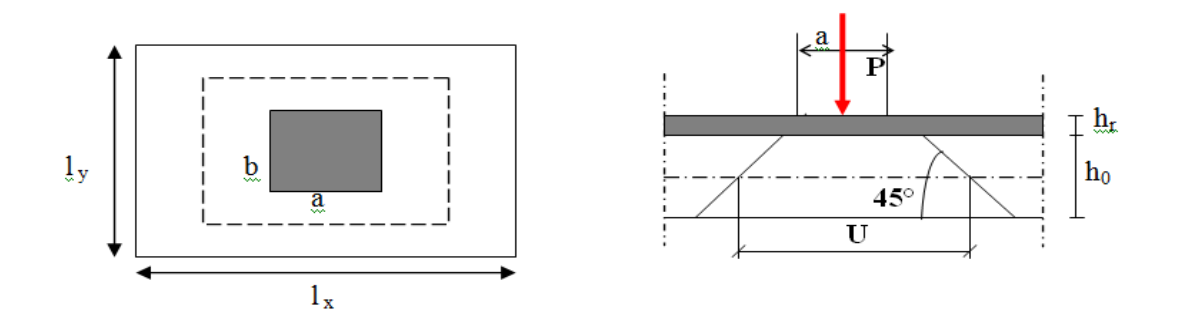

#### **Pré dimensionnement :**

L<sub>x</sub>/30≤ h<sub>t</sub> ≤ L<sub>x</sub>/15 → 185/30≤ h<sub>t</sub> ≤185/15 D'où :  $6.16$  cm  $\leq h_t \leq 12.33$  cm  $\rightarrow$  on prend  $h_t = 15$  cm. On a  $\rho_x =$ y x l  $\frac{1}{2} = \frac{1}{2}$  $\frac{.85}{2}$  =0.925 0,4  $\Leftrightarrow$  La dalle porte sur les deux sens.

# **III.6.3. Détermination des sollicitations :**

# **Hypothèse :**

La dalle est soumise aux charges suivantes :

1. Charges uniformément réparties sur toute la surface de la dalle ; dans ce cas les Moments au centre de la dalle, pour une bande de largeur unité, ont pour expressions :

-Dans le sens de la petite portée :  $M_x = \mu_x \times q \times l_x^2$ 

-Dans sens de la grande portée :  $M_y = \mu_y \times M_x$ 

 Avec :  $M_{y}/M_{x}$  ne doit jamais être  $\leq 0.25$ 

2. Charges concentriques sur un rectangle concentrique de la dalle.

$$
M_x = p(M_1 + v.M_2)
$$
  

$$
M_y = p(v.M_1 + M_2)
$$

 $\overline{\text{Avec}}$  **:** (M<sub>1</sub> et M<sub>2)</sub> : coefficients données par les abaques de PIGEAUD

P : intensité de la charge concentrée.

 $\mathcal{V}$  $v :$  Cœfficient de poisson; dont les valeurs sont :

 = 0 à **l'ELU** = 0.2 à **l'ELS**

# **III.6.3.1. Moments engendrés par le système de levage :**

L'étude se fera à l'aide des tables de PIGEAUD, qui donnent des coefficients permettant de calculer les moments engendrés par la charge localisé.

- **Rectangle d'impact :** On a: U
- V

# **Où :**

ξ= 1 pour un revêtement en béton.

ξ= 0.75 pour un revêtement moins résistant.

Dans notre cas :  $\begin{cases} 0 \\ 0 \end{cases}$ 

V Avec: ξ=1 car le revêtement est en béton.

h<sup>t</sup> =5cm étant l'épaisseur du revêtement.

 $h_0 = 15$ cm épaisseur de la dalle.

a=b =80 cm : Cotés du rectangle sur lequel agit la charge **P.**

$$
\rightarrow \begin{cases} U = 80 + 2 \times 5 + 15 = 105 \, \text{cm} \\ V = 80 + 2 \times 5 + 15 = 105 \, \text{cm} \end{cases}
$$

• Calcul des moments fléchissant  $M_x$  et  $M_y$ :

$$
M_x = P. (M_1 + vM_2)
$$
  

$$
M_y = P. (M_2 + vM_1)
$$

 $M_1$  et  $M_2$  coefficients donnés en fonction de (  $x \sim y$  $\overline{l}_{\rm x}$ <sup>,</sup>  $\overline{l}_{\rm y}$  ,  $\overline{l}_{\rm z}$ *V l*  $\rho$ ; $\frac{U}{I}$ ; $\frac{V}{I}$ ) à partir des abaques de PIGEAUD.

 $ρ = 0.925$ 

U  $\frac{U}{lx} = \frac{1}{1}$  $\mathbf 1$ Après interpolation :  $M_1 = 0.088$ ;  $M_2 = 0.076$ . V  $\iota$  $\mathbf{1}$  $\overline{c}$ Donc :  $\cdot$  **À l'ELU** ( $v=0$ )

.  $M_{xU} = 1.35 \cdot P(M_1) = 1.35 \times 100 \times 0.088 = 11.88 \text{kN} \cdot \text{m}$ . .  $M_{\text{yU}}$  = 1.35.P (M<sub>2</sub>) = 1.35x100x0.076 = 10.26 kN.m.

 $\hat{A}$  l'ELS ( $v=0.2$ )

.  $M_{xS}$  = P.  $(M_1 + 0.2M_2) = 100x (0.088 + 0.2x0.076) = 10.32$  kN.m. .  $M_{yS}$  = P.  $(M_2 + 0.2M_1) = 100x (0.076 + 0.2x0.088) = 9.36$  kN.m.

#### **III.6.3.2. Moments dus au poids propre de la dalle pleine :**

Au centre du panneau et pour une bande de largeur unitaire (1 m) la valeur des moments est :

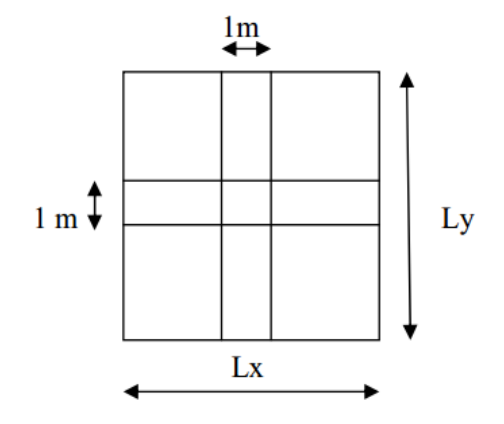

. Sens  $l_x$  (Petite portée) :  $M_{ox} = \mu_x.p.l_x^2$ 

(**Pratique du BAEL 91, p. 385**) **« 5 »**

. Sens  $l_y$  (Grande portée) :  $M_{oy} = \mu_y.M_{ox}$ 

**Où :**

 μ<sup>x</sup> et µ<sup>y</sup> : Coefficients données par le tableau de **l'annexe E.3 du BAEL 91 modifiée 99**  $\times$  **2**  $\times$  en fonction du rapport  $\boldsymbol{\alpha} = \rho_{\rm x} =$ x l  $\frac{1}{x}$ , donc:

y

Pour 
$$
\frac{I_x}{I_y}
$$
 = 0.925 :  
\nÀ l'ELU v= 0 → : μ<sub>x</sub>= 0.0433 et μ<sub>y</sub>= 0.83  
\nÀ l'ELS v = 0.2 → : μ<sub>x</sub>= 0.0505 et μ<sub>y</sub>= 0.883

Poids propre de la dalle pleine :  $G = (25x0.15 + 22x0.05)$  x1= 4.85kN/ml. Surcharge d'exploitation : Q= 1kN/ml.

 **À l'ELU** .  $M_{xU} = \mu_x$ ,  $p.l_x^2 = 0.0433x (1.35x4.85 + 1.5x1) x1.85^2 = 1.19 kN.m.$ .  $M_{\text{vU}} = \mu_{\text{v}}. M_{\text{ox}} = 0.83 \times 1.19 = 0.98 \text{ kN.m.}$ 

**À l'ELS**

.  $M_{\text{XS}}' = \mu_{\text{X}}.p.l_{\text{X}}^2 = 0.0505x (4.85 + 1) x1.85^{2} = 1.01kN.m.$ .  $M_{vS}$ <sup>'</sup> =  $\mu_v$ .  $M_{ox}$  = 0.883x1.01 = 0.892kN.m.

#### **Superposition des moments :**

#### **À l'ELU**

.  $M_x = M_{xU} + M_{xU} = 11.88 + 1.19 = 13.07$  kN.m. .  $M_v = M_{vU} + M_{vU} = 10.26 + 0.98 = 11.24$  kN.m.

#### **À l'ELS**

.  $M_x = M_{xS} + M_{xS} = 10.32 + 1.01 = 11.33$  kN.m. .  $M_y = M_{yS} + M_{yS} = 9.36 + 0.892 = 10.25$ kN.m.

Afin de tenir compte du semi-encastrement du panneau au niveau de son pourtour, les moments calculés seront multipliés par des coefficients de **(0.85)** en travée et **(-0.3)** aux appuis.

**À l'ELU :**

 **. En travée**

- $\cdot$  M $\frac{t}{y}$  $x_{\times}^{t} = 0.85x13.07=11.11$  kN.m.
- $M_y^t = 0.85x11.24 = 9.55$  kN.m.
- **. Aux appuis**
- $\cdot$  M  $\frac{a}{b}$  $x_{\rm x}^{\rm a}$  = - 0.3x13.07 = - 3.92kN.m.
- . M  $_{y}^{a}$  = 0.3x11.24 = 3.37 kN.m.

**À l'ELS :**

# **. En travée**

- $\cdot$  M<sup>t</sup>  $x_{\rm x}^{\rm t} = 0.85 \times 11.33 = 9.63$  kN.m.
- $M_y^t = 0.85x10.25=8.71$  kN.m.

# **. Aux appuis**

- $\cdot$  M  $\frac{a}{b}$  $\frac{\text{a}}{\text{x}}$  = - 0.3x11.33 = - 3.39 kN.m.
- . M  $_{y}^{\circ}$  = 0.3x10.25 = 3.07kN.m.

# **III.6.4 : Calcul des armatures :**

Le calcul se fait à l'ELU en flexion simple pour une bonde de longueur unité (1m) avec :

$$
\mu = \frac{M}{b.d^2.f_{bc}} = \frac{M.10^6}{1000x130^2x14,2}
$$

. À partir des abaques la valeur de β est déterminée en fonction de μ.

. A=
$$
\frac{M}{\beta . d.\sigma_{st}} = \frac{M.10^3}{\beta.13.348}
$$

Les résultats sont résumés dans le tableau suivant :

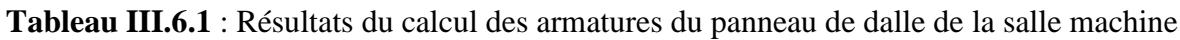

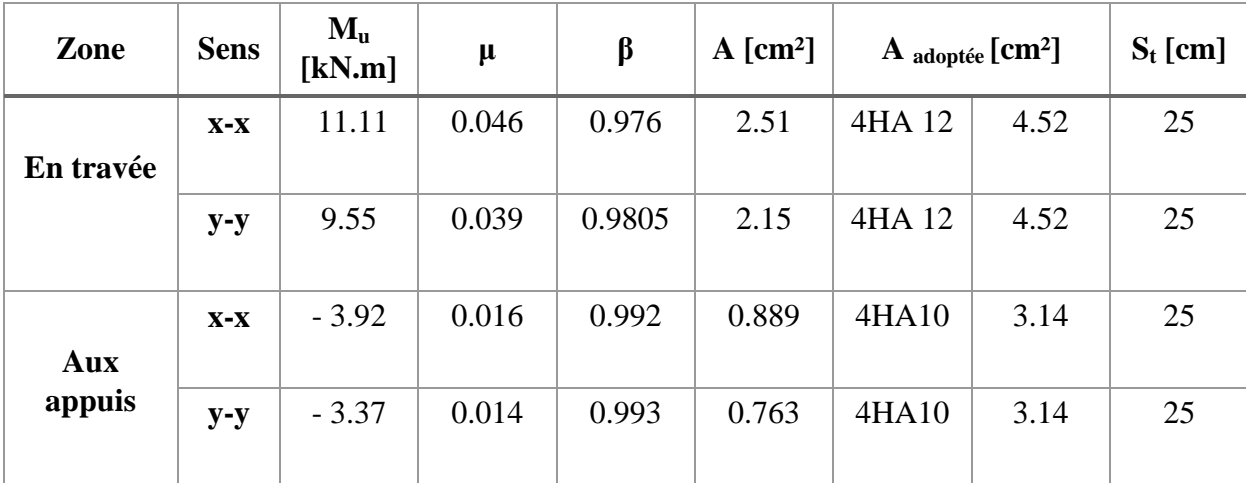

.

# **Vérifications à l'ELU :**

# **a. Condition de non-fragilité (BAEL 91 modifié 99/ Art. B.7.4) « 2 »**

$$
\rho_x\!=\frac{A_x}{b.h}\geq\,\rho_o\,\frac{3\!-\!\frac{l_x}{l_y}}{2}\,\,et\,\rho_y\!\!=\frac{A_y}{b.h}\!\geq\,\rho_o
$$

 **Avec :**

ρx et ρ<sup>y</sup> : Les taux minimaux d'acier en travée dans le sens « x » et dans le sens « y ».

 $\rho_0$ : Rapport du volume des aciers à celui du béton.  $\rho_0 = 0.0008$  pour des barres à haute adhérence de classe FeE400 de diamètre supérieur à 6 mm.

**Sens x-x**

$$
\rho_x = \frac{A_x}{b.h} \geq \ \rho_o \ \frac{3-\frac{l_x}{l_y}}{2} \Rightarrow A_x \geq \ \rho_o \ \frac{3-\frac{l_x}{l_y}}{2} \ (b.h) = 0.0008x \ \frac{3-0.925}{2} \ x(100x15) \Rightarrow A_{x,min} = 1.24 \ \text{cm}^2.
$$

 $A_x = 4.52$  cm<sup>2</sup> >  $A_x$ <sub>min</sub> = 1.24 cm<sup>2</sup>. La condition est vérifiée.

Sens y-y  
\n
$$
\rho_y = \frac{A_y}{b.h} \ge \rho_0 \Rightarrow A_y \ge \rho_0(b.h) = 0.0008x(100x15) \Rightarrow A_{y,min} = 1.20 \text{ cm}^2.
$$
\n
$$
A_y = 4.52 \text{ cm}^2 > A_{y,min} = 1.20 \text{ cm}^2.
$$
 La condition est vérifiée.

#### **b. Diamètre maximal des barres (BAEL 91 modifié 99/ Art. A.7.2,1) « 2 »**

D'après l'article, le diamètre des barres employées comme armatures de dalles doit être au plus égale au dixième de l'épaisseur de l'élément, donc :

 $\varphi_{\text{max}}$ 10  $\frac{h}{\overline{u}} =$ 10  $\frac{150}{12}$  = 15 mm. φ adopté= 12 mm < 15 mm. →**La condition est vérifiée.**

#### **c. Espacements des barres (BAEL 91 modifié 99/ Art. A.8.2, 42) « 2 »**

Pour des charges concentrées et une fissuration non préjudiciable :

**Direction la plus sollicitée**  $(x-x)$ **:**  $S_t = 20$  **cm**  $<$  **min (2h; 25 cm) = 25 cm. Direction perpendiculaire à la plus sollicitée (y-y)** :  $S_t = 20$  cm < min (3h ; 33 cm) = 33 cm.

#### → **Conditions vérifiées**

**d. Poinçonnement (BAEL 91 modifié 99 / Art. A.5.2, 42) « 2 »**

$$
Q_u \leq 0{,}045. U_c.h. \frac{f_{cj}}{\gamma b}
$$

**Avec :**

. Q<sup>u</sup> : La charge de calcul vis-à-vis de l'état limite ultime,

. h : L'épaisseur totale de la dalle,

.  $U_c$ : Le périmètre du contour au niveau du feuillet moyen

 $U_c = 2[U+V] = 2[1.05+1.05] = 4.2$  m.

**Donc :**  $Q_u = 1.35x100 = 135 kN$ .

$$
0.045 \text{.U}_\text{c} \cdot \text{h} \cdot \frac{f_{\text{cj}}}{\gamma \text{b}} = 0.045.4, 2.0, 15 \cdot \frac{25000}{1.5} = 472.5 \text{ kN}.
$$

Qu= 135 kN < 472.5 kN. La condition est vérifiée, donc, les armatures transversales ne sont pas requises.

#### **e. Justification des armatures d'effort tranchant (BAEL 91 modifié 99/ Art.**   $A.5.2,2) \times 2 \times 2$

$$
\tau_u = \frac{V_{\text{max}}}{b.d} \text{est au plus égale à } \overline{\tau_u} = 0.07 \frac{f_{cj}}{\gamma_b}.
$$

. Dans le cas où a < b:

**. Au milieu de U :** Va=  $a + b$ *P*  $2a +$ 

(**Pratique du BAEL 91, p. 389**) **« 5 »**

. Au milieu de V : Vb=
$$
\frac{P}{3b}
$$

Avec :

$$
V_{U} = \frac{135}{2.0,8+0,8} = 56.25 \text{ kN}.
$$

$$
V_{V} = \frac{135}{3.0,8} = 56.25 \text{ kN}.
$$

 **D'où :**

$$
\tau_{\rm u} = \frac{56,25.10^3}{1000 \times 130} = 0.43 \text{ MPa.}
$$

$$
\tau_{\rm u} = 0.07 \frac{25}{1.5} = 1.167 \text{ MPa.}
$$

**τ**<sup>u</sup> = 0.43 MPa < **τ** u= 1.167 MPa**. La condition est vérifiée**, donc, aucune armature d'effort tranchant n'est requise.

#### **III.6.5. Vérifications à l'ELS :**

- **1. Etat limite de compression du béton :**
- **Sens x-x**

**En travée**

$$
\overline{\sigma}_{bc} = 0.6f_{c28} = 0.6 \times 25 = 15 \text{ MPa}.
$$

$$
\sigma_{bc} = \frac{\sigma_{st}}{K_1}
$$

$$
\sigma_{st} = \frac{M_s}{\beta_1 d.A}
$$

1

β

$$
\rho = \frac{100.A}{b.d} = \frac{100x4.52}{100x13} = 0.347
$$

. Des abaques et pour une valeur de  $\rho = 0.347 : \beta_1 = 0.9085$ ; K<sub>1</sub> = 39.65

**Donc :**

 $\sigma_{st} = \frac{9.03 \times 10^{17}}{0.0085 \times 1.30 \times 4.52 \times 10^{21}}$ 6  $0.9085x130x4.52.10$  $9.63 x10$ *x x*  $\frac{x10^6}{(x-1)^2} = 180.39 \text{MPa}$  $\Rightarrow$   $\sigma_{bc} = \frac{\sigma_{st}}{K_1}$ st K  $\frac{\sigma_{st}}{\sigma}$  = 39.65 180.39  $= 4.54$  MPa  $σ<sub>bc</sub> = 4.54 MPa  $\overline{σ}_{bc} = 15 MPa$ . →**La condition est vérifiée.**$ 

 **Sur appuis :** ρ = b.d 100.A = 100 13 100 3.14 *x x* = 0.241

. Des abaques et pour une valeur de ρ = 0.241 :  $β_1 = 0.9215$ ; K<sub>1</sub> = 48.695

**Donc :**  $\sigma$ 

$$
\sigma_{\rm st} = \frac{3,39.10^6}{0.9215.130x3.14.10^2} = 90.12 \text{ MPa}
$$

$$
\Rightarrow \sigma_{bc} = \frac{\sigma_{st}}{K_1} = \frac{90.12}{48.695} = 1.85 MPa
$$

 $\sigma_{bc} = 1.85 \text{ MPa} < \overline{\sigma}_{bc} = 15 \text{ MPa.} \rightarrow \text{La condition est vérifie.}$ 

**Sens y-y :**

**En través:** 
$$
\rho = \frac{100.A}{b.d} = \frac{100x4.52}{100x13} = 0.347
$$

. Des abaques et pour une valeur de  $\rho = 0.347 : \beta_1 = 0.9085$ ; K<sub>1</sub> = 39.65

**Donc :**

.

$$
σst = \frac{8,71.106}{0.9085x130x4.52.102} = 163.16MPa
$$
  
\n⇒ σ<sub>bc</sub> =  $\frac{σst}{K1} = \frac{163.16}{39.65} = 4.11MPa$ 

 $\sigma_{bc} = 4.11 \text{ MPa} < \overline{\sigma}_{bc} = 15 \text{ MPa.} \rightarrow \text{La condition est vérifiée.}$ 

**Sur appuis**

$$
\rho = \frac{100.A}{b.d} = \frac{100x3.14}{100x13} = 0.241
$$

109

. Des abaques et pour une valeur de  $p= 0.241$  :  $\beta_1 = 0.9215$ ; K<sub>1</sub> = 48.695

**Donc :**

 $\sigma_{st} = \frac{3.07 \times 10^{-7}}{0.0215120 \times 3.1410^{2}}$ 6 0.9215.130x3.14.10  $3.07x10$ *x*  $\frac{x10^6}{(x-1)(x-2)^2} = 81.61 \text{ MPa}$ 

$$
\Rightarrow \sigma_{bc} = \frac{\sigma_{st}}{K_1} = \frac{81.61}{48.695} = 1.67 \text{ MPa}
$$

 $\sigma_{bc} = 1.67 MPa < \overline{\sigma_{bc}} = 15 MPa. \rightarrow La$  **condition est vérifiée.** 

# **2. Etat limite d'ouverture des fissures :**

La dalle de la salle machine n'est pas exposé aux intempéries et aux milieux agressifs, ce qui veut dire que la fissuration est peu nuisible. Donc aucune vérification n'est nécessaire. (Article **A.4.5, 32 du BAEL 91 modifié 99**) **« 2 »**

#### **3. Etat limite de déformation :**

Il n'est pas nécessaire de procéder au calcul de la flèche si les trois conditions suivantes sont satisfaites (**BAEL 91 modifié 99/ Art. B.7.5**) **« 2 »**

$$
\frac{h}{L_x} \geq \frac{M_{tx}}{20.M_x} \text{ ; } \rho_x \!=\! \frac{A_x}{b.d} \leq \frac{2}{f_e}
$$

**D'où :**

$$
\frac{h}{L_x} = \frac{15}{185} = 0.081 > \frac{M_{tx}}{20.M_x} = \frac{9.63}{20x11.33} = 0.042 \rightarrow \text{La condition est vérifiée.}
$$
\n
$$
\frac{A_x}{b.d} = \frac{4.52}{100x13} = 0.003 < \frac{2}{f_e} = \frac{2}{400} = 0.005 \rightarrow \text{La condition est vérifiée.}
$$

Les deux conditions sont vérifiées. Donc, le calcul de la flèche n'est pas nécessaire (La flèche est vérifiée).

# **Conclusion :**

Le ferraillage retenu pour la dalle de la salle des machines est le suivant :

#### **Sens x-x**

**. En travée :**  $4HA$   $12/ml = 4.52$  cm<sup>2</sup> (S<sub>t</sub>= 25 cm).

**. Aux appuis :**  $4HA$   $10/ml = 3.14$  cm<sup>2</sup> (S<sub>t</sub>= 25 cm).

#### **Sens y-y**

**. En travée :**  $4HA \ 12/ml = 4.52 \ cm^2 (S_t = 25 \ cm).$ 

**. Aux appuis :**  $4HA \frac{10}{ml} = 3.14 \text{ cm}^2 \text{ (S}_t = 25 \text{ cm)}$ .

# **Chapitre IV** Modélisation et Présentation de logiciel ETABS

# **IV.1. Généralités sur le logiciel :**

ETABS (Extented Three Dimensions Analyses Building Systems) pouvant être traduit par « Analyse tridimensionnelle étendue des systèmes de construction *»*. Ce logiciel est un logiciels de calcul et de conception basée sur la méthode des éléments finis (MEF), conçu pour le calcul des bâtiments grâce à une interface graphique unique, il permet une modélisation facile et rapide avec un choix illimité de matériaux. Les étapes de modélisation peuvent être résumées comme suit :

- Définir la géométrie de la structure.
- Spécifier les caractéristiques géométriques et mécaniques des éléments.
- Introduire les charges statiques et dynamiques.
- Spécifier les conditions aux limites.
- Lancer l'analyse.
- Visualiser les résultats.

# **IV.2. Étapes de modélisation**

# **IV.2.a. 1ère étape : Définir la géométrie de la structure**

# **Choix de l'unité**

L'utilisateur dispose d'une liste déroulante à droite de la barre d'état où il doit choisir un système d'unités pour la saisie des données.

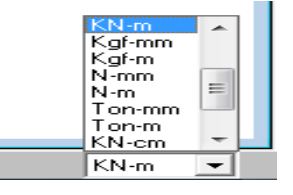

# **Création d'un nouveau model**

Après avoir choisi le système d'unité, la prochaine étape est de créer un nouveau model en cliquant sur l'icône « **New Model** » ou en utilisant le raccourcis « **Ctrl+N** ». Une boite de dialogue intitulée « **New Model Initialization** » apparait où trois choix s'offrent à l'utilisateur :

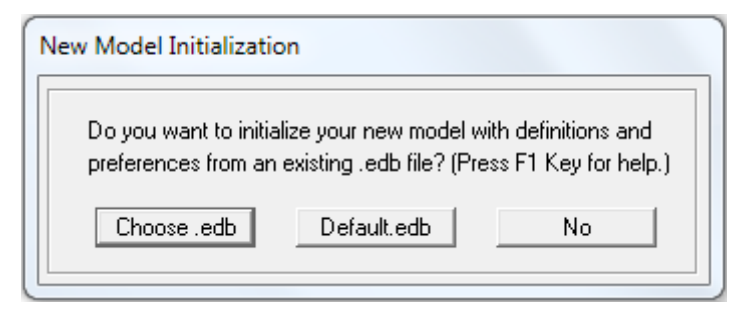

**. « Choose. edb »** : Utilisée afin d'obtenir les caractéristiques des matériaux et les cas de charge d'un model existant.

- **. « Default. edb »** : Utilisée pour créer un nouveau fichier par défaut.
- **. « No »**: Utilisée pour créer un nouveau fichier vierge.
	- **Caractéristiques géométriques de des structures (Lignes de construction) :** Après avoir cliqué sur l'une des trois cases, une autre boite de dialogue intitulée « **Building Plan Grid System and Story Data Definition** » apparait tel que :

. « Number Lines in X Direction » : Nombre de travées (lignes de construction) suivant X.

. « Number Lines in Y Direction » : Nombre de travées (lignes de construction) suivant Y.

. « Spacing in X Direction » : Espacement (constant) entre les lignes de construction suivant X.

. « Spacing in Y Direction » : Espacement (constant) entre les lignes de construction suivant Y.

- . « Number of Stories » : Nombre d'étages.
- . « Typical Story Height » : Hauteur (constante) d'étage courant.
- . « Bottom Story Height » : Hauteur du RDC.

# **Remarque :**

La hauteur d'étage et la longueur des travées étant rarement constantes, l'utilisateur se doit d'avoir recourt aux options « **Custom Grid Spacing** » et « **Custom Story Data** » permettant respectivement d'introduire la distance (espacement) entre chaque travée suivant X et Y et la hauteur entre un étage et un autre.

 **IV.2.b.2 èmeétape : Spécifier les caractéristiques géométriques et mécaniques des éléments :**

# **1. Caractéristiques mécaniques des matériaux**

Les caractéristiques des matériaux sont définies dans la boite de dialogue intitulée **« Material Property Data** ». L'utilisateur peut y accéder suit par le cheminement suivant « Define **Material properties** » ou bien en cliquant sur l'icône « **Define Material properties** ».

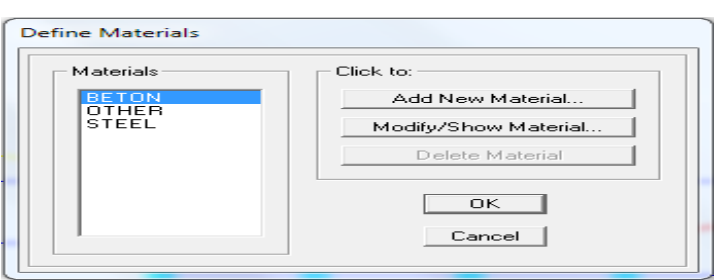

La boite de dialogue « **Define Materials** » apparait tel que :

. « Add New Material » : Ajouter un autre matériau.

. « Modify/Show Material » : Modifier/Afficher les propriétés d'un matériau.

. « Delete Material » : Supprimer un matériau.

En sélectionnant « **CONC** » et en cliquant sur « **Modify/Show Material** » la boite de dialogue suivante s'affiche :

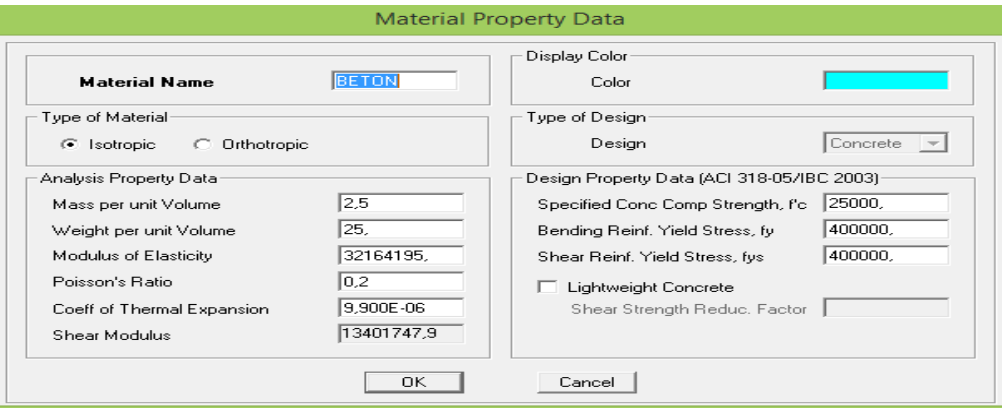

#### **Où :**

- . « Mass per unit Volume » : Masse par unité de volume (Masse volumique) =  $2.5 \text{ KN/m}^3$ .
- . « Weight per unit Volume » : Poids par unité de volume (Poids volumique) =  $25 \text{ KN/m}^3$ .
- . « Module of Elasticity » : Module d'élasticité= 32164195 KN/m².
- . « Poisson's Ratio » : Coefficient de poisson.
- . « Coeff of Thermal Expansion » : Gradient thermique (Par défaut).
- . « Shear Modulus » : Module de cisaillement (Par défaut).
- . « Specified Conc Comp Strength, f'c » : Résistance du béton à la compression = 25000KN/m².
- . « Bending Reinf. Yield Stress, fy » Résistance de l'acier à la flexion= 400000 KN/m².
- . « Shear Reinf. Yield Stress, fys » Résistance de l'acier au cisaillement= 400000 KN/m².

En sélectionnant « **OTHER** » et en cliquant sur « **Modify/Show Material** » la boite de dialogue suivante s'affiche :

Pour le matériau « **OTHER** », la masse volumique et le poids volumique sont pris égale à zéro et les autres paramètres sont laissés par défaut.

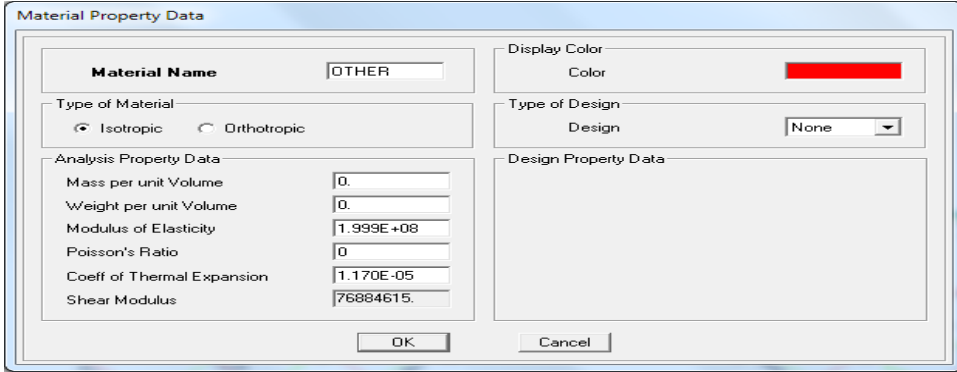

#### **Remarque :**

Le matériau « **BETON** » est affecté aux poteaux, poutres et voiles, le logiciel calcul automatiquement le poids propre de ces éléments.

Le matériau « **OTHER** » est affecté aux plancher en corps creux et aux dalles pleines pour éviter de prendre en compte le poids propre du béton qui a déjà été pris en compte lors du calcul des poids propres dans les chapitres précédents (Il est possible d'affecter le matériau « **BETON** » à ces éléments, mais dans ce cas, il faut soustraire le poids du béton de leurs poids total ».

# **2. Caractéristiques géométriques des éléments**

Les caractéristiques géométriques des poteaux et des poutres sont définies dans la boite de dialogue intitulée **« Define Frame Properties** ». L'utilisateur peut y accéder soit par le cheminement suivant « **Define** Frame Sections » ou bien en cliquant sur l'icône « **Define Frame Sections F**  $\rightarrow$  La boite de dialogue suivante apparait :

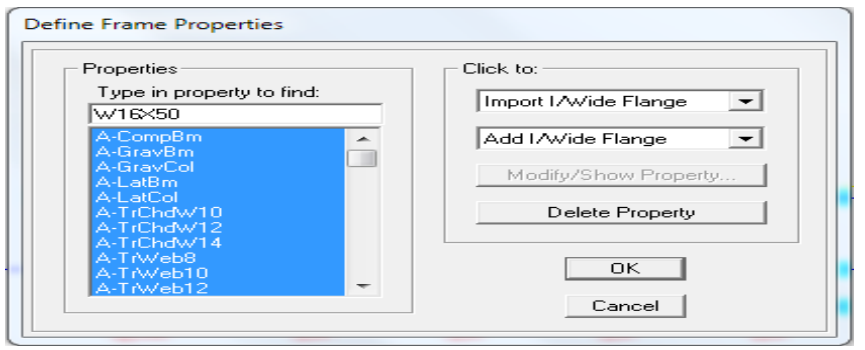

Pour retrouver facilement les sections ajouter, il est préférable avant de commencer à introduire les nouvelles sections, de sélectionner toutes les sections déjà existantes (Par défaut) et de cliquer sur « **Delete Property** » pour toutes les supprimer.

. La commande « **Import** » permet d'importer une section préalablement définie.

. La commande « **Add** » permet d'ajouter une section tel que :

Permet d'ajouter une section rectangulaire (Poteaux et poutres). Add Rectangular

# **Remarque**

L'axe local de chaque élément est à prendre en compte tel que :

#### . **Cas des éléments verticaux (Poteaux)**

La direction positive de l'axe local 1 coïncide avec l'axe Z, la couleur de cet axe est rouge. La direction positive de l'axe local 2 coïncide avec l'axe global X, la couleur de cet axe est blanche. La direction positive de l'axe 3 est basée sur la théorie de la main droite puisque la direction des deux premiers est connue, sa couleur est bleue.

#### . **Cas des éléments horizontaux (Poutres)**

La direction positive de l'axe local 1 coïncide avec l'axe global positif X ou Y, selon la position de l'élément dans la structure, la couleur de cet axe est rouge. La direction positive de l'axe local 2 coïncide avec l'axe global Z, la couleur de cet axe est blanche. La direction positive de l'axe local 3 est basée sur la théorie de la main droite puisque la direction des deux premiers est connue, sa couleur est bleue. »

# **Exemples :**

**Poteaux :** 

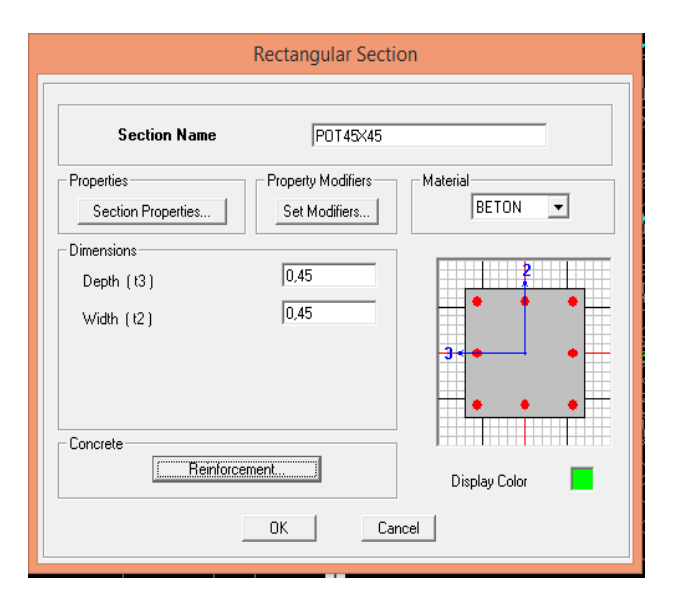

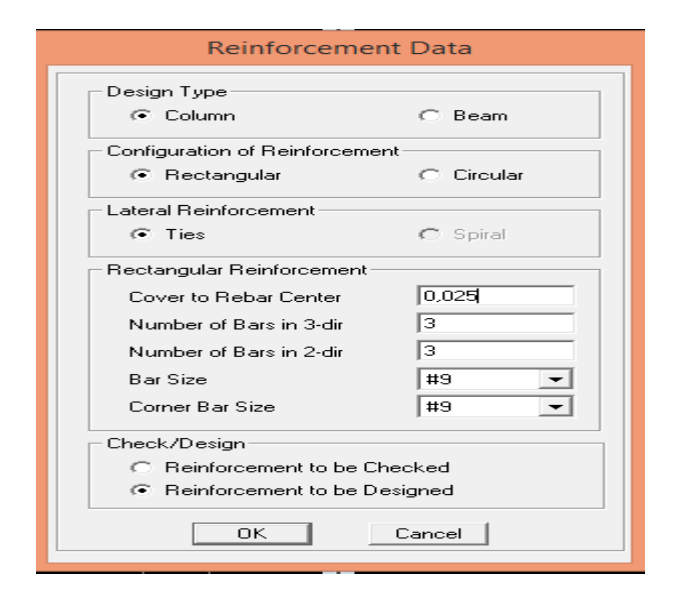

#### **Poutres :**

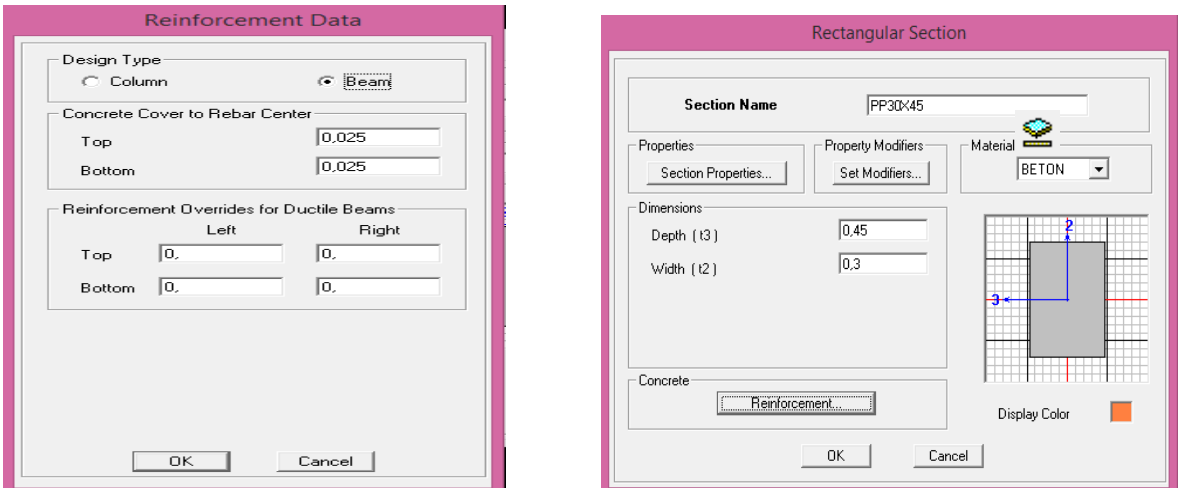

Les caractéristiques géométriques des planchers en corps creux, des dalles pleines et des voiles sont définies dans la boite de dialogue intitulée **« Define Wall/Slab/Deck Sections** ». L'utilisateur peut y accéder soit par le cheminement suivant « **Define** Wall/Slab/Deck **Sections** » ou bien en cliquant sur l'icône « **Define Wall/Slab/Deck Sections** ». La boite de dialogue suivante apparait :

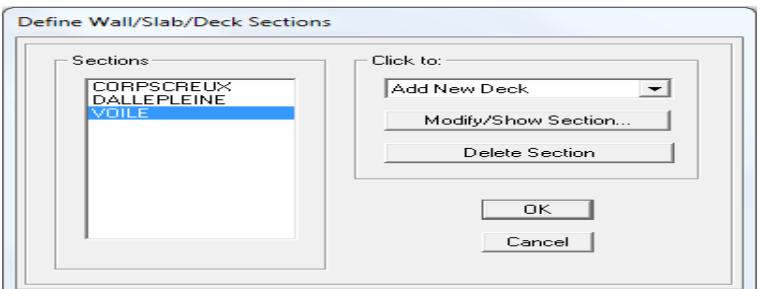

Pour ajouter un élément, il suffit de sélectionner soit « **Add New Wall** » ou « **Add New Slab** » tel que :

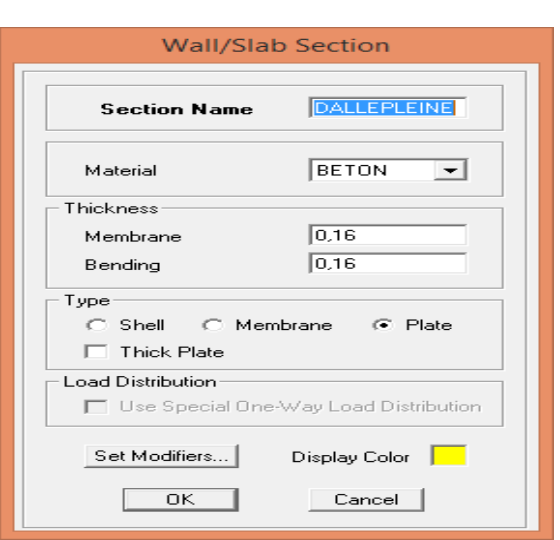

#### **Pour les dalles pleines : Pour les voiles :**

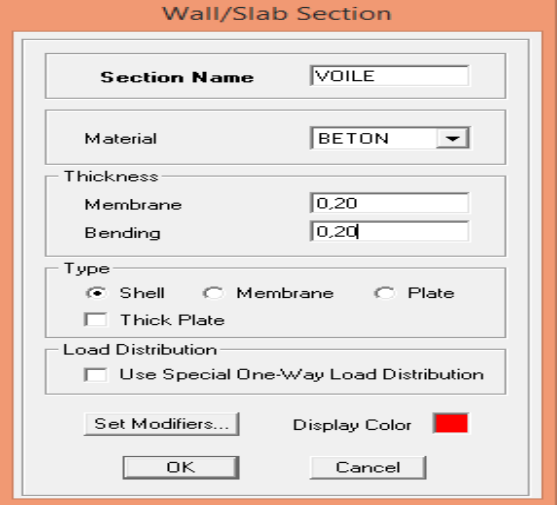

 **Pour les planchers en corps creux :** 

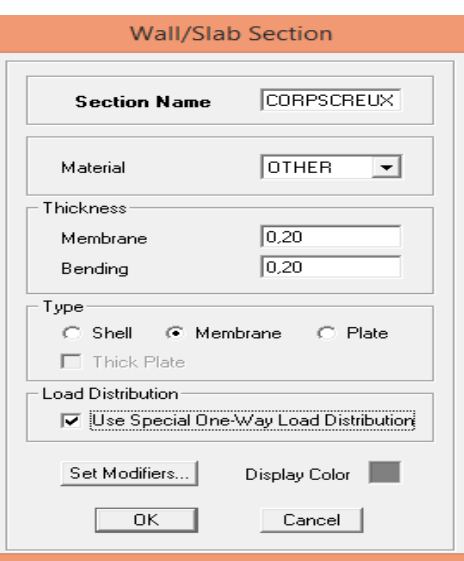

L'option « **Use Special One-Way Load Distribution** » permet de choisir le sens de distribution des charges (Sens des poutrelles).

. Cette option permet uniquement la transmission les charges uniformes du corps creux aux poutres principales. Pour les poutres secondaires, il faut les sélectionner et les charger à part tel qu'il suffit de multiplier la charge surfacique (G ou Q) par (0.65) pour les poutres intermédiaires et par (0.65/2) pour les poutres de rives.

#### **3. Affectation des éléments suivant les lignes de construction (Grid lignes) :**

**a- Les poutres :**

L'affectation des poutres au lignes de construction se fait en « **Plan View** » (Vue en plan) en utilisant les cheminements suivant « Draw \_ Draw Line Objects \_ Draw Lines (Plan, **Elev, 3D**) » et « Draw \_ Draw Line Objects \_ Create Lines in Region or at Clicks **(Plan, Elev, 3D)** » ou en utilisant les icônes  $\leq$  et  $\leq$ 

La différence entre les deux commandes est que, la première, permet de modéliser un élément du point A au point B sans interruption en effectuant un cliqué-glissé. Par contre, la deuxième, permet de modéliser un élément du point A au point B mais en divisant automatiquement celui-ci à chaque intersection de lignes de construction aussi elle permet de modéliser un élément juste en cliquant sur un point quelconque entre deux nœuds.

En sélectionnant l'une des deux commandes et avant de commencé l'affectation, il faut au préalable choisir l'élément voulu et ceci dans la liste déroulante de « **Property** ».

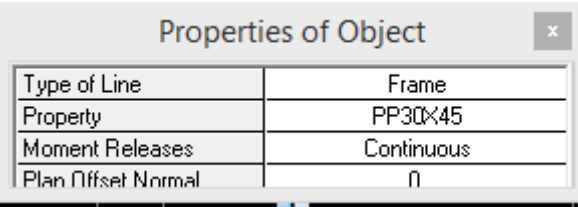

#### **b- Les poteaux :**

La méthode consiste à se mettre en « Plan View » (Vue en plan) puis utiliser les cheminements suivant « Draw **Draw Line Objects Create Columns in Region or at Clicks (Plan)** » ou en utilisant l'icône « **Create Columns in Region or at Clicks (Plan)**  $\overline{\mathbf{r}}$ 

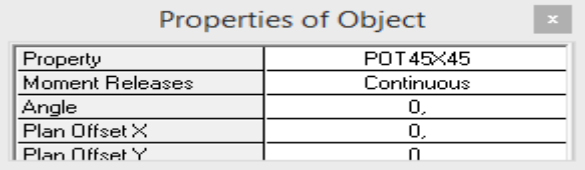

- **c- Les voiles :**
- **d-** Pour modéliser les voile, l méthode est de le faire en « **Plan View** » comme suit « Draw  $\rightarrow$  Draw Area Objects  $\rightarrow$  Draw Walls (Plan) » ou à l'aide de l'icône « **Draw Walls (Plan)** »**.** Cette méthode est idéale pour modéliser les bouts de voiles car elle permet de fixer des paramètres comme la longueur ou l'angle d'orientation du voile grâce à l'option « Drawing Control ».
	- **La disposition des voiles :**

La disposition des voiles doit satisfaire certaines conditions:

-Le nombre doit etre sufisament important pour assurer une rigidité suffisante tout en restant dans le domaine économique.

-Assurer une excentricité minimale.

#### **d- Dalles pleines :**

la méthode est comme suit « **Draw Draw Area Objects Draw Rectangular Areas (Plan, Elev)** » ou utiliser l'icône **« Draw Rectangular Areas »** ou .

#### **e- Planchers en corps creux :**

La méthode est la même que celle utiliser pour les dalles pleines rectangulaires. Le sens de distribution des charges (Sens des poutrelles) peut être modifié grâce à l'option « **Local Axis** ».

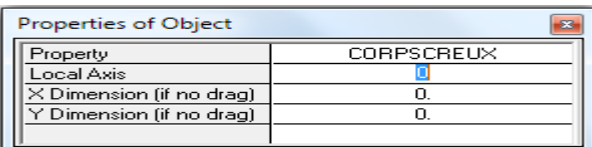

# **IV.2.c. 3ème étape : Introduire les charges statiques et dynamiques :**

#### **1. Charges statiques :**

-Define  $\rightarrow$  Static lood cases ou

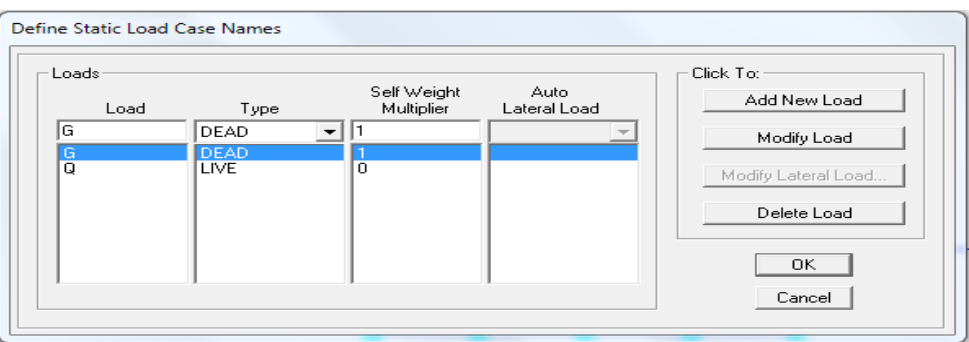

# **Remarque :**

En introduisant la valeur de 1 dans la case « Selt Weight Multiplier », le logiciel prend en compte le poids propre des éléments en le rajoutant automatiquement aux charges permanentes G.

# **b. Charges statiques pour les éléments linéaires**

Pour introduire ces charges il faut :

- . Sélectionner le ou les éléments linéaires en question (Poutres, poutrelles …).
- . Choisir le cas de charge.

. Introduire l'intensité des charges (G et/ou Q).

Plusieurs cas de charges sont disponibles :

# **Charges concentrées**

Pour l'introduction d'une charge concentrée la procédure à suivre est « Assign **Frame/Line Loads** Point  $\stackrel{\perp}{\longrightarrow}$  Par la suite, il faut introduire le type de charges (Permanente G ou d'exploitation Q, force ou moment), le point d'application de la charge, son intensité et sa direction.

# **Charges réparties**

Pour l'introduction d'une charge répartie la procédure à suivre est « Assign  $\Box$  Frame/Line **Loads Distributed i on**  $\bullet$  Par la suite, il faut introduire le type de charges (Permanente G ou d'exploitation Q, force ou moment), son intensité, sa direction et choisir entre une charge uniforme «**Uniform Load** » et une charge trapézoïdale «**Trapezoidal Loads** ».

#### **c. Charges statiques pour les éléments surfaciques**

Pour introduire ces charges il faut :

. Sélectionner le ou les éléments surfaciques en question  $\frac{N}{d}$  (Dalles pleines, Plancher en corps creux …).

. Choisir le cas de charge.

. Introduire l'intensité des charges (G et/ou Q).

Pour l'introduction d'une charge répartie la procédure à suivre est « Assign  $\Box$  Shell/Area **Loads** Uniform  $\dddot{\mathbf{\mathcal{B}}}$  » Par la suite, il faut introduire le type de charges (Permanente G ou d'exploitation Q, force ou moment), son intensité et sa direction.

# **2. Charges dynamiques (Sismiques)**

L'introduction du chargement dynamique (Sismique) passe par trois principales étapes

# **1 ère étape : Définition du spectre de réponse**

 Le spectre de réponse est défini grâce à l'application externe qui permet d'établir ce spectre sous forme de graphique ou de fichier Text en fonction des différents paramètres de la structure (Zone, groupe d'usage, coefficient de comportement, Facteur de qualité Q, Remplissage et Site l'implantation).

Après avoir été établie, le spectre de réponse est enregistré sous forme de fichier Text pour être importé dans ETABS par la suite.

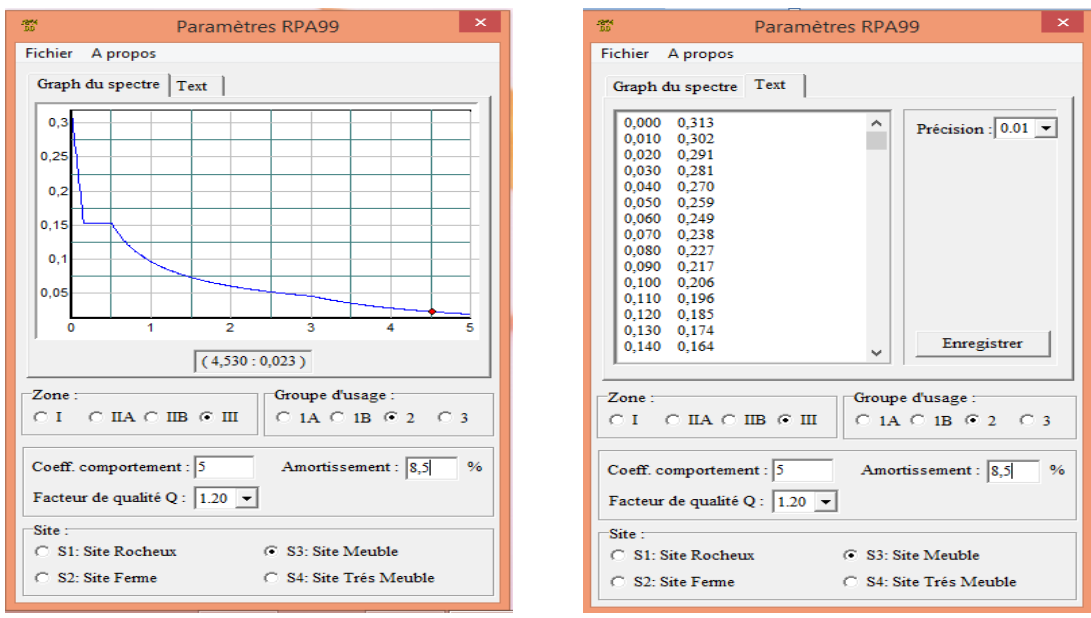

# **2 ème étape : Introduction du spectre :**

L'introduction du spectre de réponse dans ETABS se fait suivant le cheminement suivant « **Define Response Spectrum Functions** » ou grâce à l'icône « **Response Spectrum Functions**  $\overline{\mathbb{R}}$  » tel que les étapes à suivre sont les suivantes :

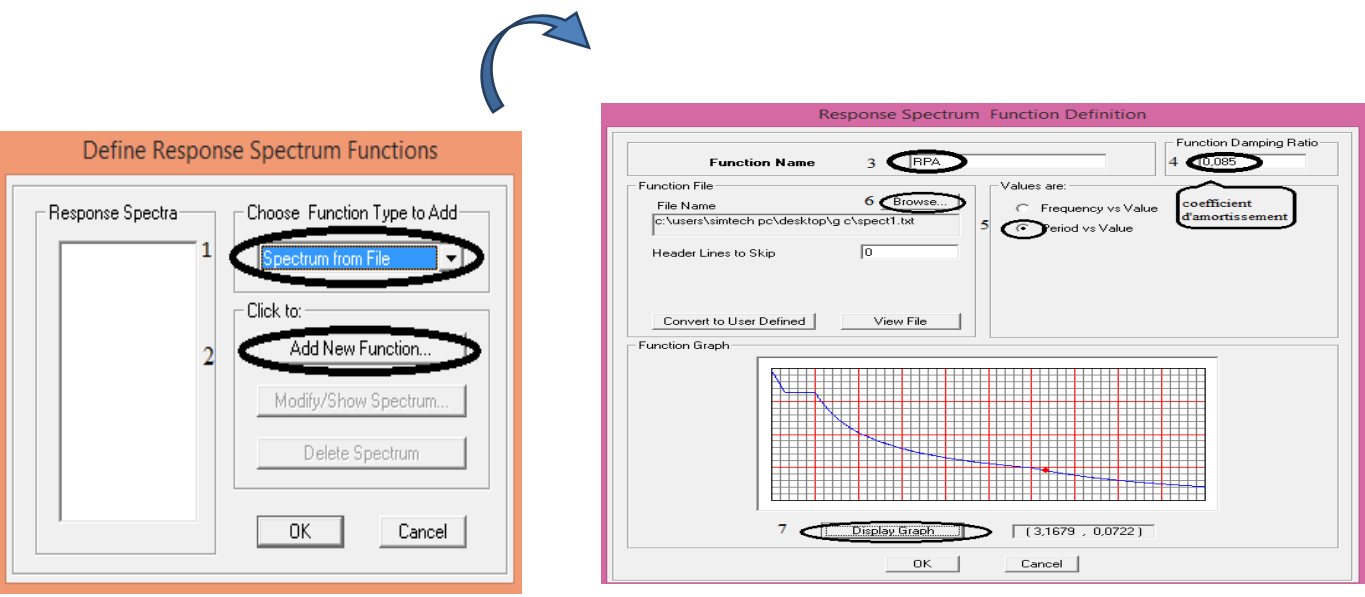

# **3 ème étape : Définir la charge sismique**

Le séisme est défini par deux composantes horizontales suivant les axes X et Y et une composante verticale suivant l'axe Z (Négligée en Algérie). L'introduction de ces composantes se fait comme suit « **Define Response Spectrum Cases** » ou avec l'icône « **Response Spectrum Cases** » tel que les étapes à suivre sont les suivantes :

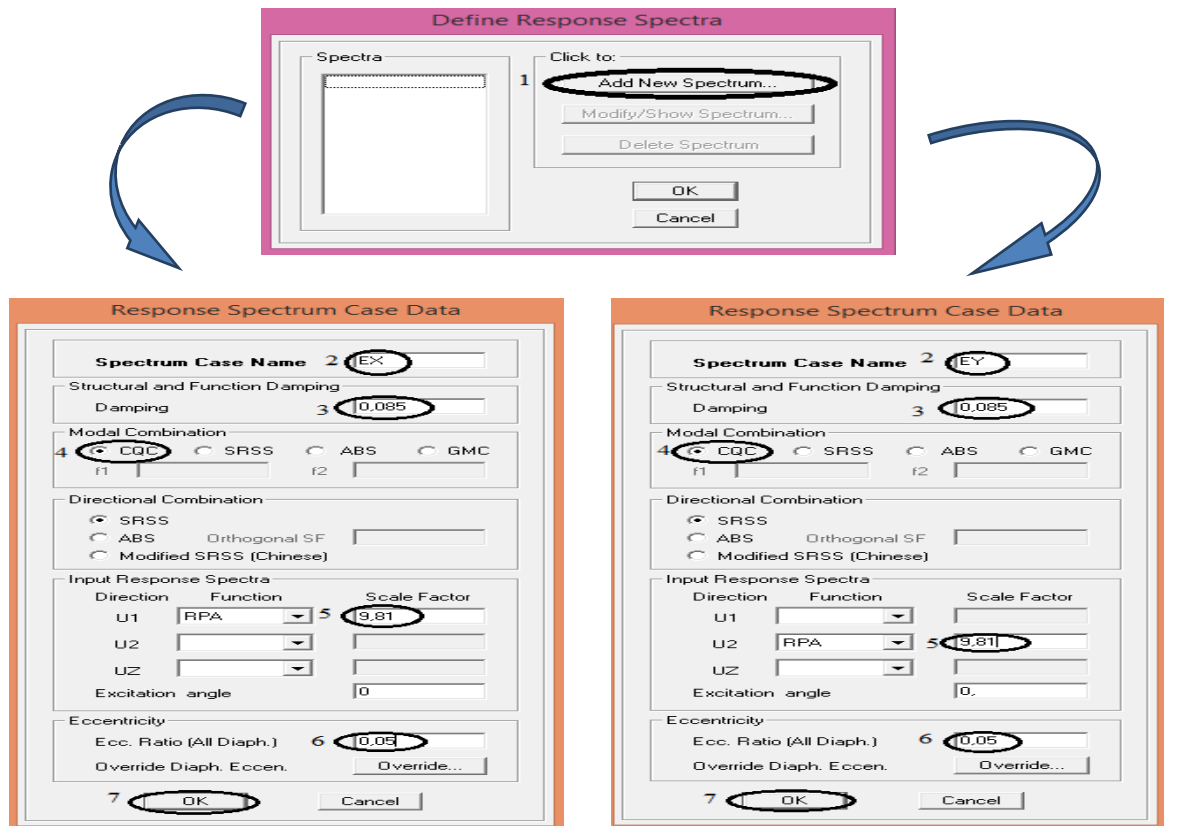

#### **Combinaisons de charges :**

Il faut introduire les combinaisons de charges à l'ELU et l'ELS, les4 combinaisons de l'article **5.2 du RPA 99** et la combinaison poids de l'article **4.2.3 du RPA 99**. Pour ce faire, il faut suivre le cheminement suivant « **Define Load Combinations** » ou en utilisant l'icône « **Load Combinations** »**.** 

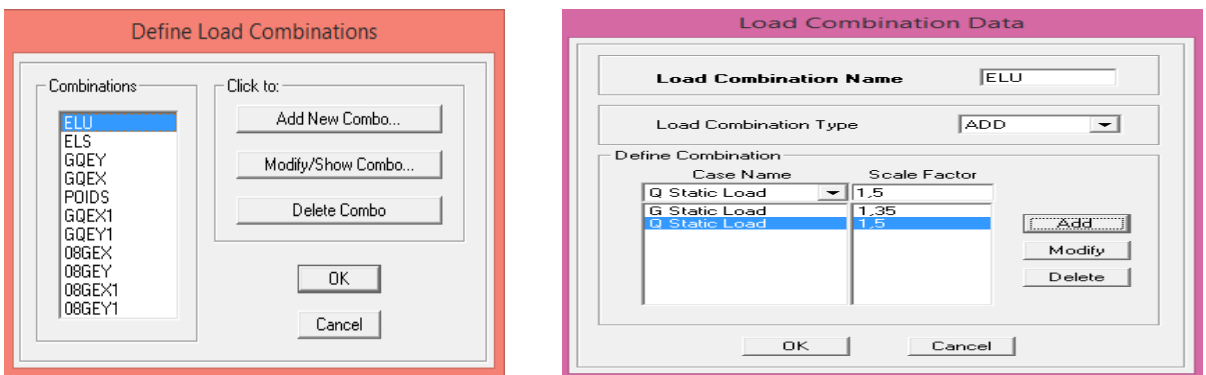

# **IV.2.d. 4ème étape : Spécifier les conditions aux limites**

#### **1. Appuis :**

La méthode pour définir le type d'appuis (Appui libre, simple, double ou encastrement) est la suivante :

. Sélectionner les nœuds en question.

```
. « Assign onling 1 Joint/Point extraints (Supports) » ou en utilisant l'icône « Assign
Restraints (Supports) ».
```
### **Remarque :**

Tous les nœuds au niveau de la base doivent être encastrés (Liaison entre les fondations et les poteaux, voiles …). **Assign Restraints** 

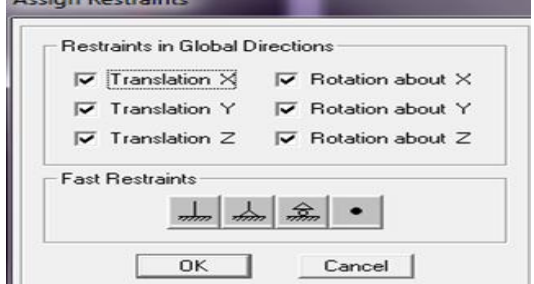

### **2. Définition de la masse sismique :**

« **Define Mass Source** » ou en utilisant l'icône « **Define Mass Source** » Puis :

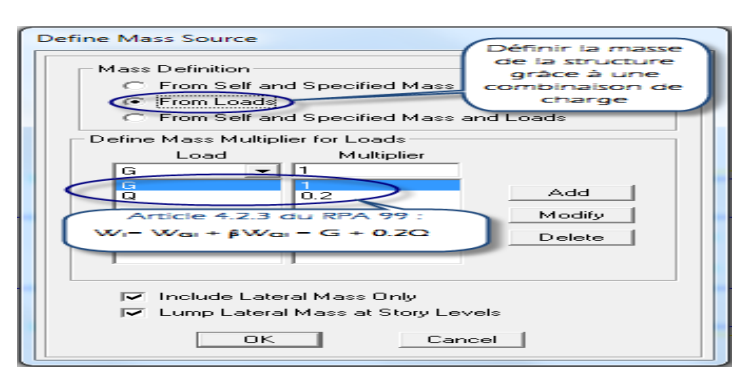

### **3. Diaphragmes :**

Le diaphragme est définie grâce aux instructions suivantes « **Define**  $\Box$  **Diaphragms** » ou avec l'icône « **Diaphragms** »**.** Sélectionner ensuite « **Add New Diaphragm** » puis cocher « **Rigid** ». Le logiciel défini automatiquement le « nœud maître ». La dernière étape est de sélectionner tous les autres nœuds du plancher, cliquer sur l'icône  $\mathbb{R}^n$  puis sur le diaphragme déjà défini. L'utilisateur visualisera l'apparition de liaisons entre le « nœud maître » et les « nœuds esclaves ».

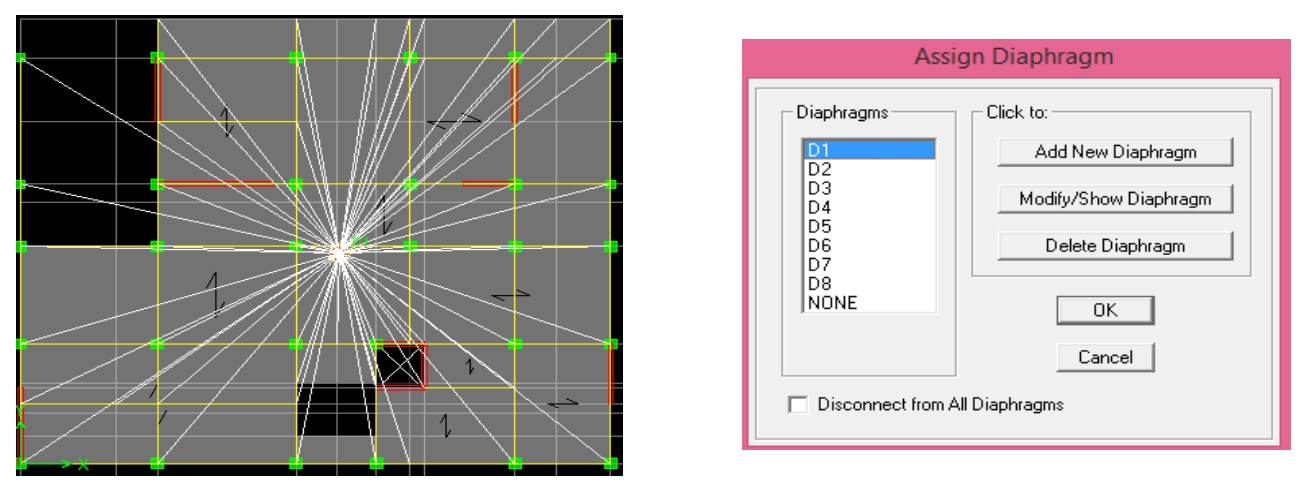

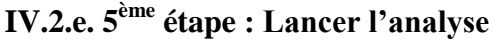

Avant de lancer l'analyse, il y'a lieu de spécifier le nombre de modes, pour se faire, l'utilisateur doit suivre le cheminement suivant « **Analyze et Analysis Options <b>et al.** Set **Dynamic Parameters** » , dans la boite de dialogue « **Analysis Options** » cocher « **Full 3D** » pour une analyse en trois dimensions .

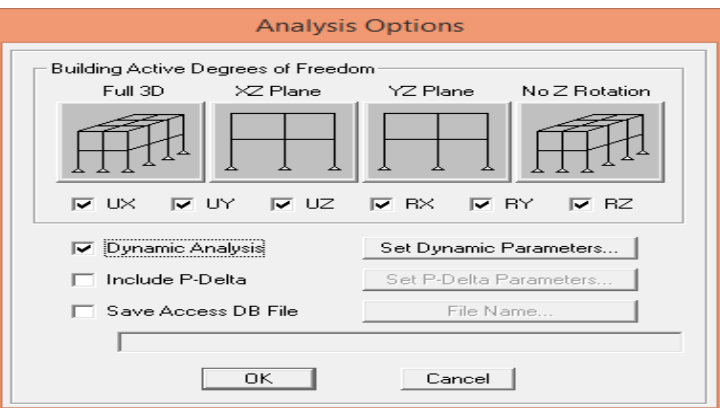

Pour vérifier le model, l'utilisateur doit procéder de la manière suivante « **Analyze Check Model** » cocher toutes les cases avant de cliquer sur OK.

Le lancement de l'analyse se fait dans « **Analyze Run Analysis** », à l'aide de l'icône « **Run Analysis** » ou avec la touche F5 du clavier.

### **IV.2.f. 6ème : Visualiser les résultats**

Voici quelques instructions utiles lors du dimensionnement d'un bâtiment :

### **1. « Modal Participating mass Ratios »**

Permet de déduire le pourcentage de participation massique ainsi que la période propre de la structure. Pour y accéder, il faut suivre les étapes suivantes :

### **Display** Show Tables Modal Information Building Modes Modal Participating **Mass Ratios.**

### **2. « Beam Forces »**

Permet de déduire les efforts internes (Moments et efforts tranchants) dans les poutres. Pour y accéder, il faut suivre les étapes suivantes :

 **Sélectionner les poutres en question \_ Display \_ Show Tables \_ Frame Output \_ Table : Beam Forces** Sélectionner les combinaisons d'action voulues dans « Select **Cases/Combos** » **Cliquer sur OK.** 

### **3. « Column Forces »**

Permet de déduire les efforts internes (Efforts normaux, moments et efforts tranchants) dans les poteaux. Pour y accéder, il faut suivre les étapes suivantes :

 **Sélectionner les poteaux en question \_ Display \_ Show Tables \_ Frame Output \_ Table : Column Forces** Sélectionner les combinaisons d'action voulues dans « Select **Cases/Combos » \_ Cliquer sur OK.** 

### **4. « Area Element Forces »**

Permet de déduire les efforts internes (Efforts normaux, moments et efforts tranchants) dans les voiles. Pour y accéder, il faut suivre les étapes suivantes :

**Sélectionner les voiles en question \_ Display \_ Show Tables \_ Area Forces and Stresses \_ Table : Area Element Forces** Sélectionner les combinaisons d'action voulues dans « Select Cases/Combos » \_ Cliquer sur OK.

### **5. « Area Element Stresses »**

Permet de déduire les contraintes (normales et tangentielles) dans les voiles. Pour y accéder, il faut suivre les étapes suivantes :

Sélectionner les voiles en question \_ Display \_ Show Tables \_ Area Forces and Stresses \_ Table : Area Element Stresses Sélectionner les combinaisons d'action voulues dans « Select Cases/Combos » Cliquer sur OK.

### **6. « Points Displacements »**

Permet de déduire les déplacements absolus des différents étages. Pour y accéder, il faut suivre les étapes suivantes :

**Display \_ Show Tables \_ Displacements \_ Displacements Data \_ Table : Point Displacements** \_ Cliquer sur OK.

### **7. « Story Shears »**

Permet de déduire le poids propre des différents étages leurs efforts tranchants ainsi que les moments agissant sur ces derniers. Pour y accéder, il faut suivre les étapes suivantes :

**Display** Show Tables Building Output Table : Story Shears Sélectionner le «  $E_x$  » **et «**  $\mathbf{E}_v$  » pour déduire les efforts tranchants d'étages et la combinaison poids pour **déduire le poids de la structure (Dans Story 1 et Bottom).**

# **Chapitre V**

# Vérification aux éxigences du RPA

### **V. Vérification des Exigences du RPA :**

On doit vérifier toutes les exigences du RPA qui sont :

### **V.1 Vérification de la période :**

D'après logiciel etabs obtenue les périodes et les modes de vibration pour la structure: La période Max est de (0.59s) pour le 1<sup>ere</sup> mode de vibration, et la période critique imposé par le RPA99 version 2003(article 4-6);est comme suit:

 ${\rm T_{empirique}} = {\rm min}$  (  ${\rm C_T}$  ,  ${\rm h_N}^{(3/4)}$  ; (0.9 .  ${\rm h_N}/\sqrt{}$ 

 $h_N$ : hauteur mesurée en mètre à partir de la base de la structure jusqu'au dernier niveau  $h_N = 25.37m$ 

 $C_T$ : coefficient, fonction du système de contreventement, du type de remplissage. Il est donné par le tableau 4.6(RPA).

 Contreventement assuré partiellement ou totalement par des voiles en béton armé  $C_T = 0.05$ 

D'ou :

 $0.05 \times 25.37^{{(3 \over 4)}}$  $\frac{2}{4}$ =0.56s  $T_{\text{emp}}$  = min (0.56 ; 0.45) = 0.45 s  $1.3xT_{\text{emp}} = 0.58 \text{ s} \rightarrow T_{\text{etabs}} > 1.3x T_{\text{emp}}$  $T = 1.3x$  T<sub>emp</sub> = 0.58 s

### **V.2 Vérification de l'effort tranchant à la base :**

**Calcul de l'effort tranchant avec la méthode statique équivalente :**

$$
V = \frac{A.D.Q}{R}.W \quad \text{(article 4.2.3 du RPA)} \cdot 1 \cdot
$$

### **Détermination des paramètres** :

Pour faire le calcul faut déterminer ces coefficients :

 A : coefficient d'accélération de zone, donné par le **tableau 4.1** du RPA **« 1 »** suivant la zone sismique et le groupe d'usage du bâtiment

$$
- \text{Zone}\text{ is unique}: \text{III}\}
$$
  
- \text{Groupe d'usage}: 2}  $\rightarrow$  A = 0.25

- R : coefficient de comportement global de la structure, sa valeur est donnée par le tableau 4.3 en fonction du système de contreventement tel que défini en 3.4 ; R=5
- $\bullet$  O : Facteur de qualité :

La valeur de Q est déterminée par la formule :

$$
Q=1+\sum_{q=1}^6 P_q
$$

**P<sup>q</sup>** : est la pénalité à retenir selon que le critère de qualité(q) est satisfait ou non sa valeur est donnée au tableau **(4.4 / R.P.A 2003) « 1 »**

Ce facteur est fonction de :

- La redondance et de la géométrie des éléments qui les constituent
- La régularité en plan et en élévation

- La qualité du contrôle de la construction et de l'exécution, Ces deux critères sont obligatoirement respectés depuis le séisme de 2003.

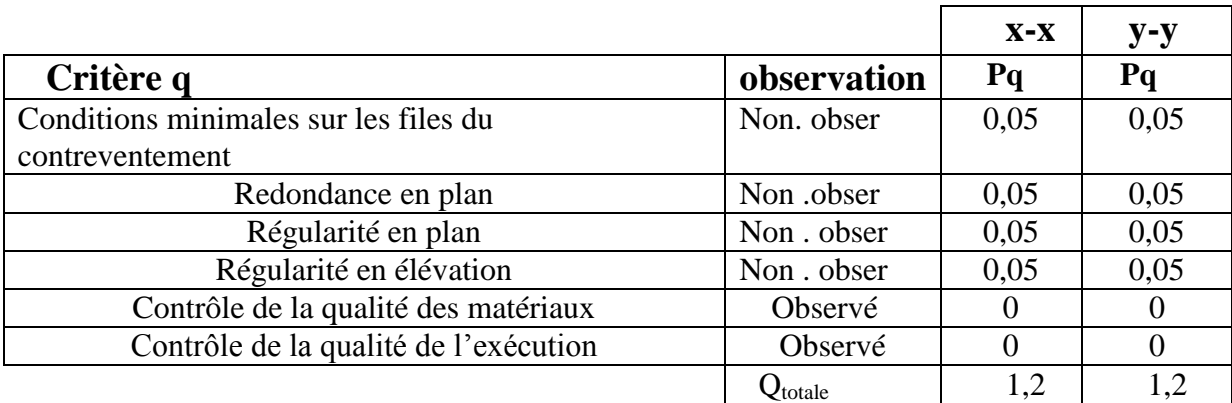

 D : Facteur d'amplification dynamique moyen, fonction de la catégorie du site, du facteur de correction d'amortissement  $(\eta)$  et la période fondamentale de la structure (T)

$$
D = \begin{cases} 2.5\eta & 0 \le T \le T_2 \\ 2.5\eta (T_2/T)^{\frac{2}{3}} & T_2 \le T \le 3s \\ 2.5\eta (T_2/T)^{\frac{2}{3}} (3/T)^{\frac{5}{3}} & T \ge 3s \end{cases}
$$
 (4.2 du RPA) « 1 »

T<sup>2</sup> : est la période caractéristique, associée a la catégorie du site est donnée par le tableau 4.7 du RPA

$$
T_2\!\!=0,\!5s
$$

 $\eta$ : Facteur de correction d'amortissement donné par la formule :

$$
\eta = \sqrt{\frac{7}{(2+\xi)}} \ge 0.76
$$

D'après le tableau 4.2 du RPA :

$$
\xi = 8.5 \%
$$
  
\n
$$
\eta = 0.81 \ge 0.7 \rightarrow \text{condition} \text{ verify} \text{if} \text{if}
$$
  
\n
$$
\Rightarrow \text{Dx} = \text{Dy} = 2.5 \times 0.81x \left(\frac{0.5}{0.58}\right)^{\frac{2}{3}} = 1.83
$$

• Poids total de la structure : $W_T = 27910,39$  kN

$$
V = \frac{A.D.Q}{R}.W
$$
  
\n
$$
\begin{cases}\nA = 0.25 \\
R = 5 \\
Q = 1.2 \\
Dx = Dy = 1.83 \\
W_T = 27910,39 kN\n\end{cases}
$$

$$
Vx = Vy = \frac{0.25 \times 1.83 \times 1.2}{5} \times 27910,39 = 3064,56 \text{ kN}
$$

Efforts tranchants obtenus par la méthode dynamique :

$$
Vx = 2693,87 \text{ kN}
$$

$$
Vy = 2937,21 \text{ kN}
$$

Vérification de l'effort tranchant :

 $Vx_{dyn} = 2693,87$  kN $> 80\%$  Vx<sub>calculé</sub> = 2451,65 kN. Condition vérifiée  $V_{\text{Ydyn}} = 2937,21 \text{ kN} > 80\% \text{ V}_{\text{Ycalculé}} = 2451,65 \text{ kN}$ . Condition vérifiée

La résultante des forces sismiques à la base  $V_t$  obtenue par combinaison des valeurs modales est supérieure à 80% de la résultante des forces sismiques déterminée par la méthode statique équivalente V

**Donc** : l'effort tranchant a la base est vérifié.

### **V.3 Vérification de l'effet de la torsion d'axe (art 4.2.7 du RPA) « 1 » :**

a) Excentricité accidentelle **:**

$$
e_x = e_y = \max \begin{cases} 5\% L_x & \to \text{Max} \\ 5\% L_y & \to \text{Max} \end{cases}
$$
 24,75×0.05= 1.237 m.  
21,75×0.05=1.087m.

On prend :  $e = 1.237$  m.

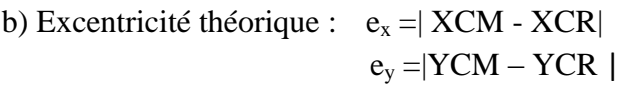

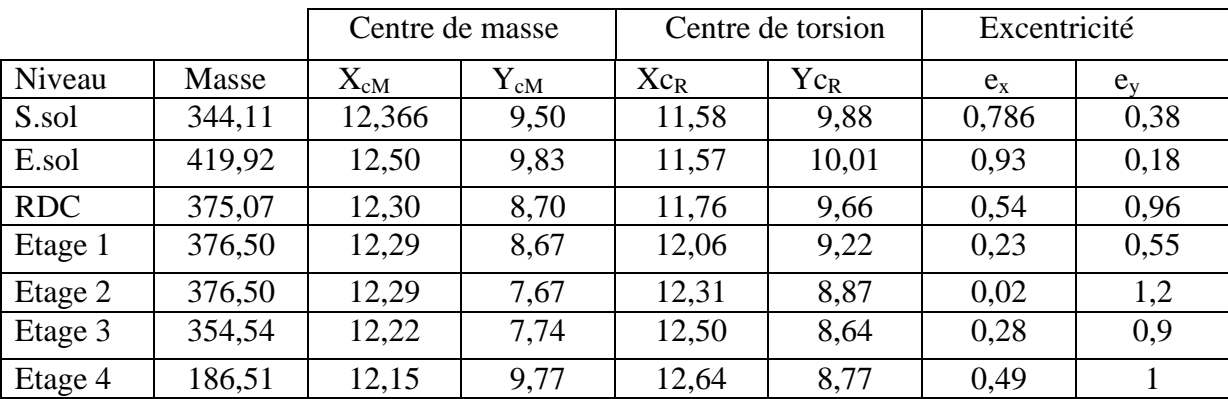

### **V.4 Pourcentage de la participation de la masse modale :**

Le pourcentage de la masse modale participante au séisme doit être supérieur à 90% dans les deux sens (X-X et Y-Y). (Art 4.3.4 RPA99/version 2003) **« 1 »**

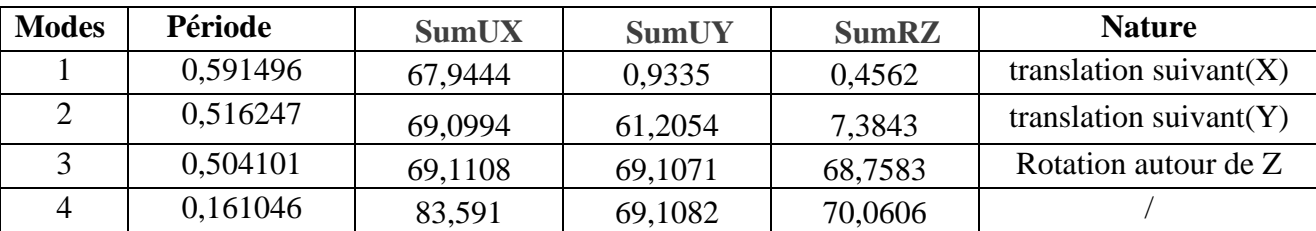

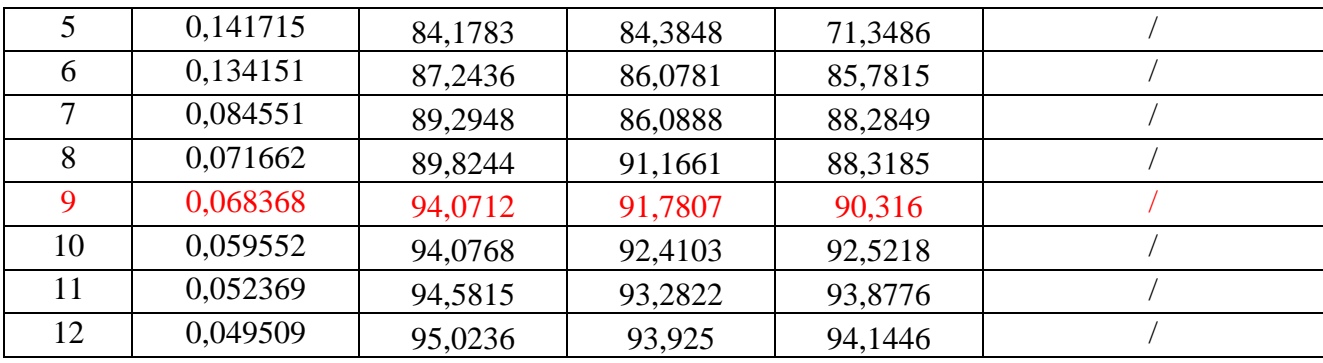

La somme des masses modales dépasse 90% de la masse totale du bâtiment au 9<sup> éme</sup> mode, d'où la condition du RPA est vérifiée.

### **V.5 Vérification des déplacements inter étage :**

### **Le déplacement horizontal (art 4.43) « 1 » :**

À chaque niveau « k » de la structure il est calculé comme suit :

D'après **le RPA 99 version 2003 (art 4.43)** «  $1 \times 36K$ 

Avec :  $\delta_{ek}$ : Déplacement horizontal dû aux forces sismique.

R : coefficient de comportement.

Le déplacement relatif au niveau « k » par rapport au niveau « k-1 »est égal à: $\Delta_k = \delta_{K-1} \delta_{K-1}$ Les déplacements relatifs latéraux d'un étage par rapport aux étages qui lui sont adjacents, et tels que calculés selon le paragraphe 4.2.10, ne doivent pas dépasser 1.0% de la hauteur de l'étage à moins qu'il ne puisse être prouvé qu'un plus grand déplacement relatif peut être toléré.  $\Delta_k = (\delta_K - \delta_{K-1}) < \Delta_{k \text{ adm}} = 1.0\%$  (h<sub>J</sub>).

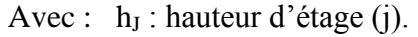

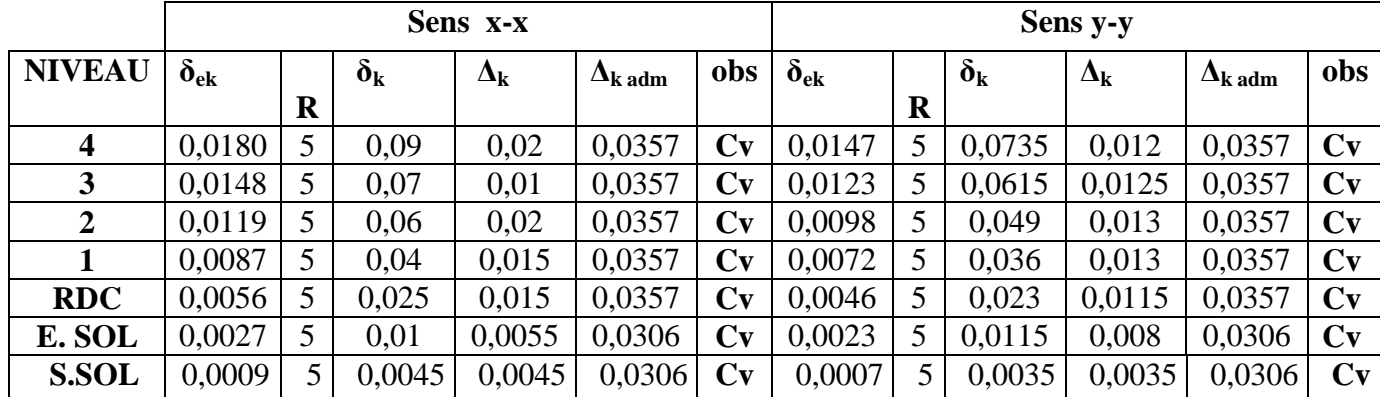

### **V.6 Vérification de l'effet P-** $\Delta$ **:**

Les effets du  $2^{6me}$  ordre (ou l'effet P- $\Delta$ ) peuvent étre négligés dans le cas des bâtiments si la condition suivante est satisfaite pour tous les niveaux :  $\theta_k = \frac{P}{V}$ V

 $\Delta_k$ : déplacement relatif du niveau k par rapport au niveau

 $V_k$ : effort tranchant d'étage au niveau k

 $h_k$ : hauteur de l'étage k

P<sup>k</sup> : poids total de la structure et des charges d'exploitation associées au-dessus du niveau 'k'

D'où : Si  $\theta_k \le 0.1 \implies$  effets P-Delta peuvent être négligés.

Si non :  $0.1 \le \theta_k \le 0.2 \implies$  les effets P- $\Delta$  peuvent être pris en compte de manière approximative en amplifiant les effets de l'action sismique calculés au moyen d'une analyse élastique du 1<sup>er</sup> ordre par le facteur  $1/(1 - \theta_k)$ .

 $Si: \theta_k \geq 0.2 \implies$  la structure est potentiellement instable et doit étre redimensionnée

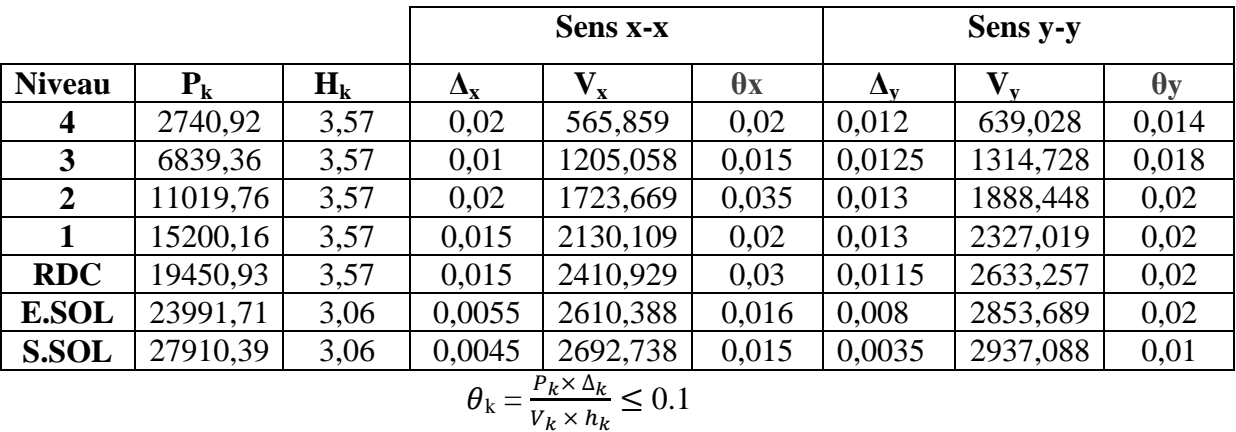

Tableau récapitulatif de l'effet de second ordre (effet P- $\Delta$ ) :

**Donc** : les effets P-Delta peuvent être négligés

### **V.7 Vérification de non renversement :**

Le moment de renversement qui peut être causé par l'action sismique doit être calculé par rapport au niveau de contact sol fondation.

Le moment stabilisant sera calculé en prenant en compte le poids total équivalent au poids de la construction avec :

Ms : moment stabilisant est égal à :

$$
M_{\text{stabilisawur}} = M_{W/O} = W \times b
$$

 $b= L/2$ 

M<sup>r</sup> : moment de renversement est égal à :

Il faut vérifier que :  $M_S \ge 1, 5$ .  $M_r$ .

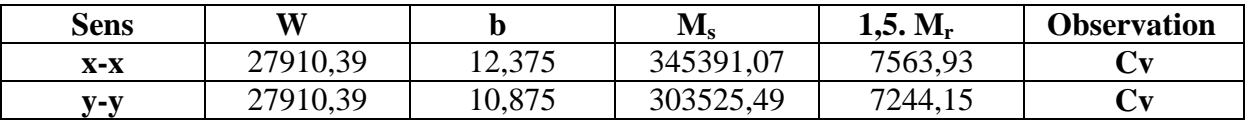

### **Conclusion :**

On a (Ms > 1,5 Mr), donc L'ouvrage est stable au renversement dans les deux directions.

### **V.8 Vérification de l'effort normal réduit :** (RPA99version2003art 7.4.3) **« 1 »**

 Dans le but d'éviter ou limiter le risque de rupture fragile sous sollicitations d'ensemble dues au séisme,

L'effort normal de compression de calcul est limité par la condition suivante :

$$
\upsilon = \frac{N_d}{B_c \times f_{c28}} \leq 0.3
$$

 $Avec \cdot$ 

Nd : Effort normal de calcul s'exerçant sur une section de béton. Bc : l'aire (section brute) de la section de béton. fc28 : la résistance caractéristique du béton.

 $Nd = 1461,27 KN$ 

 $v=\frac{1}{2.45}$  $\frac{1461,27}{0,45x0,45x25x10^3} = 0,28 < 0,3 \dots \dots \dots \dots \dots \dots \dots \dots \dots$ 

### **Justification du système de contreventement**

L'objet de cette classification se traduit par l'attribution d'une valeur numérique du coefficient de comportement R pour chacune des catégories (**Tableau 4.3 du RPA 99**). La figure suivante représente un organigramme proposé par M. **TALEB Rafik** dans son article « **Règles Parasismiques Algériennes RPA 99 - Version 2003 pour les Structures de Bâtiments en Béton Armé : Interprétations et Propositions » «4 »** pour

la classification des systèmes de contreventement 2, 4a et 4b : Les tableaux si-dessous représentent la répartition des charge entre les voiles et les portiques :

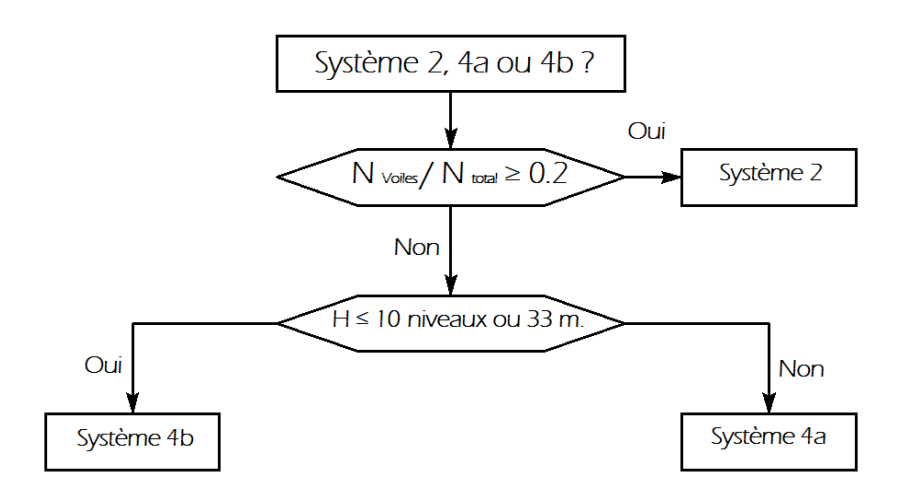

### **Pourcentages des Charges horizontales** :

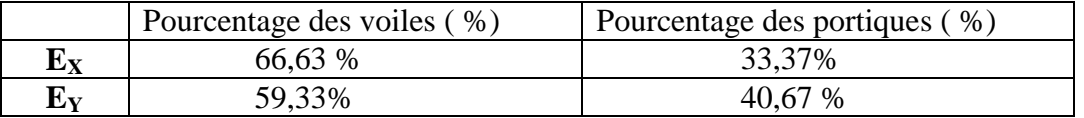

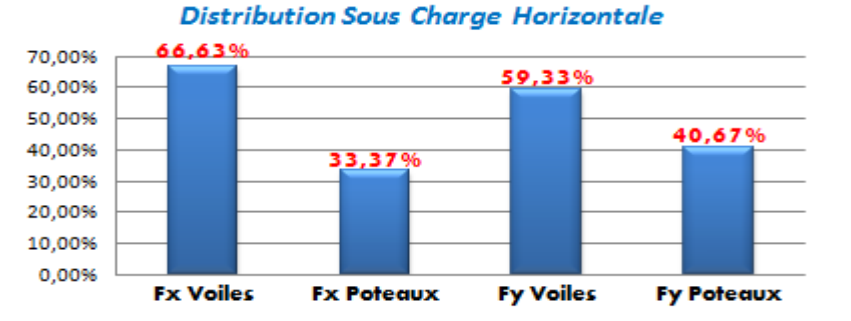

### **Pourcentages des charges verticales :**

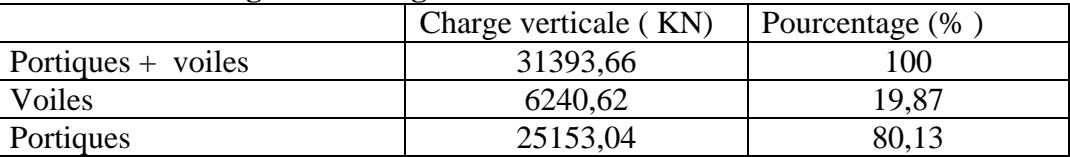

### **Distribution Sous Charge Verticale**

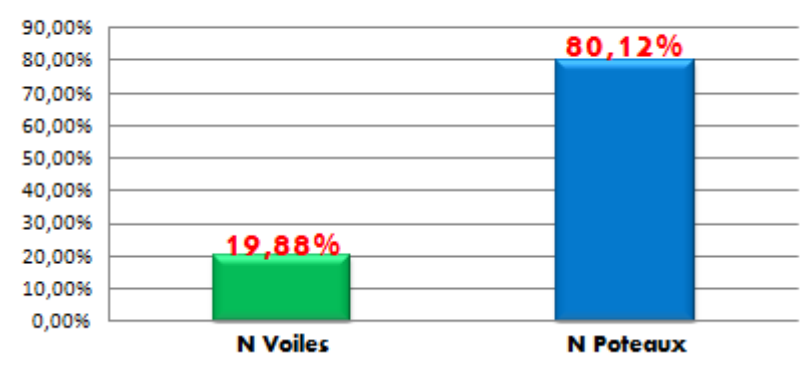

Selon les résultats présentés ci-dessus, on remarque que les charges horizontales sont reprises par les voiles et les portiques. Et Les voiles de contreventement reprennent au plus 20% des sollicitations dues aux charges verticales

D'après l'article **3.4 du RPA 99 « 1 »** qui classe les systèmes de contreventement, pour le Cas de notre structure elle est de catégorie 4a : structure mixte portiques/voiles **avec**  interaction ; dont le coefficient de comportement **R=5 (structure mixte avec interaction).**

### **Conclusion générale :**

Après avoir effectué toutes les vérifications selon les exigences du **RPA**, nous pouvons passer au ferraillage des éléments structuraux.

## **Chapitre VI** Ferraillages des éléments structuraux

### **VI.1 POTEAUX : VI.1.1Introduction** :

Les poteaux sont des éléments linéaires verticaux non-exposés aux intempéries et sollicités par des efforts normaux, tranchants ainsi que des moments fléchissant. Leur calcul se fait donc, en flexion composée et en considérant un état de fissuration non préjudiciable. Les sollicitations les plus défavorables sont déterminées à l'aide des combinaisons suivantes :

 $1.35G + 1.5Q$  (ELU).  $G + Q \pm E$  [Combinaisons d'actions sismiques (RPA 99)].  $0.8G \pm E$ 

Les armatures seront calculées à l'état limité ultime « ELU » en tenant compte des trois types de sollicitations suivantes :

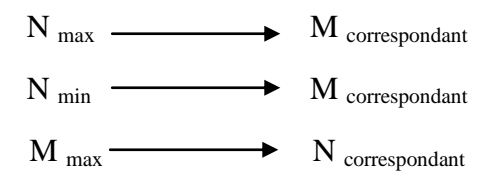

### **VI.1.2. Recommandations du RPA 99 pour le ferraillage des poteaux (Article 7.4.2) « 1 »**

### **a) Armatures longitudinales (Article 7.4.2.1) « 1 »**

Les armatures longitudinales doivent être à haute adhérence, droites et sans crochets :

Leur pourcentage minimal est de : 0,9% en zone III.

Leur pourcentage maximal est de

. 4% en zone courante

. 6% en zone de recouvrement

Le diamètre minimum est de 12mm.

La longueur minimale des recouvrements est de : 50φ en zone III.

 La distance entre les barres verticales dans une face du poteau ne doit pas dépasser : 20 cm en zone III.

La jonction par recouvrement doivent être faits si possible à l'extérieur des zones nodales (zone critique)

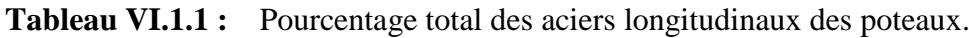

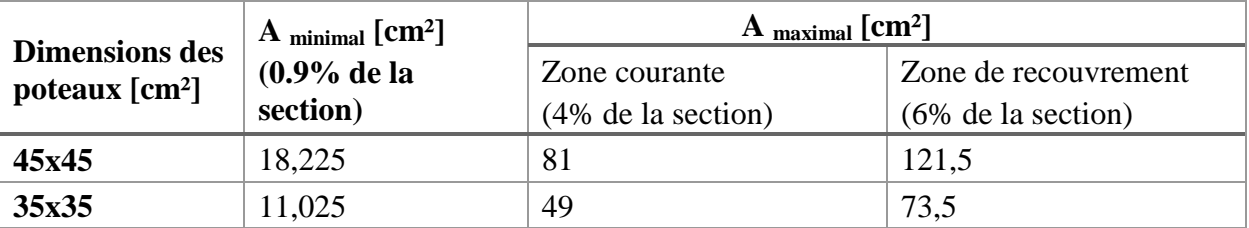

### **b) Armatures transversales (Article 7.4.2.2) « 1 »**

Les armatures transversales des poteaux sont calculées à l'aide de la formule suivante :

t  $A_{t}$  $=$  h1.fe u  $h_1.f$ ρ.V

Avec :

.  $V_u$ : Effort tranchant de calcul.

 $h_1$ : Hauteur totale de la section brute.

. f<sup>e</sup> : Contrainte limite élastique de l'acier d'armature transversale.

. ρ<sup>a</sup> : Coefficient correcteur qui tient compte du mode fragile de la rupture par effort tranchant;  $\rho_a = 2{,}50 \text{ si } \lambda_g \ge 5 \text{ et à } \rho_{a} = 3{,}75 \text{ si } \lambda_g < 5$ 

. t : Espacement des armatures transversales dont la valeur est déterminée dans la formule (7.1); Par ailleurs la valeur maximum de cet espacement est fixée comme suit:

. Dans la zone nodale :  $t \le 10$  cm en zone III.

. Dans la zone courante : t' $\leq$  Min (b<sub>1</sub>/2, h<sub>1</sub>/2, 10 $\varphi$ <sub>1</sub>) en zone III.

Où φ<sup>1</sup> est le diamètre minimal des armatures longitudinales du poteau.

La quantité d'armatures transversales minimale  $A_1/t$ .  $b_1$  en % est donnée comme suit :

. Si  $\lambda_{\rm g} \geq 5 : 0,3\%$ 

. Si 
$$
\lambda_g \leq 3 : 0.8\%
$$

. Si  $3 < \lambda_{\rm g} < 5$ : interpoler entre les valeurs limites précédentes.

 $\lambda_{\rm g}$  est l'élancement géométrique du poteau.  $\lambda_{\rm g}$ = ( a  $\frac{I_f}{I}$  ou b  $\frac{1}{2}$ ). Avec a et b, dimensions de

la section droite du poteau dans la direction de déformation considérée, et  $l_f$  longueur de flambement du poteau.

### **VI.1. 3 Calcul des armatures** :

**1. Armatures longitudinales :** Les résultats des efforts internes des poteaux pour toutes les combinaisons sont donnés par le logiciel **ETABS** et leurs ferraillage se fait par un calcul automatique à l'aide d'un programme sur **SOCOTEC**, Les résultats de calcul sont résumés dans le tableau ci-après :

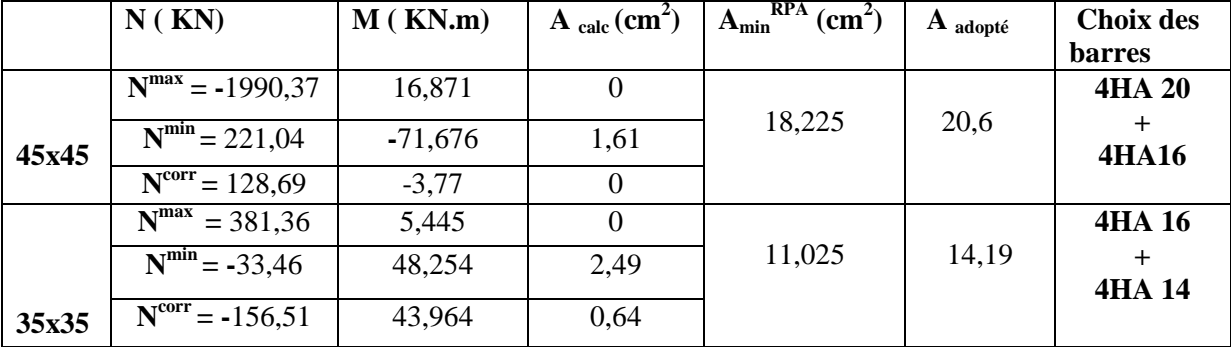

• Poteaux  $(45x45)$  cm<sup>2</sup>:

**Sens x-x :**  $A_{\text{adoptés}} = 1H A 16 + 2H A 20 = 8,29 \text{ cm}^2$ 

**Sens y-y :**  $A_{\text{adopt\'e}s} = 1H A 16 + 2H A 20 = 8,29 \text{ cm}^2$ 

**Donc : A**  $_{\text{totale-adontée}} = 4HA$  20 + 4HA 16= 20,6 cm<sup>2</sup> > A  $_{\text{min-RPA}} = 18,225$  cm<sup>2</sup>.

 $\bullet$ **Poteaux ( 35x35 ) cm<sup>2</sup> :**

**Sens x-x :**  $A_{\text{adopt\'es}} = 2HA16 + 1HA14 = 5,56$  cm<sup>2</sup>

**Sens y-y :**  $A_{\text{adontés}} = 2HA16+1HA14 = 5,56 \text{ cm}^2$ 

**Donc : A totale-adoptée**  $4HA$  16 +  $4HA$  14 =  $14,19cm^2 > A$   $\text{min-RPA} = 11,025$  cm<sup>2</sup>.

Les sections d'armatures adoptées doivent être disposées symétriquement par rapport au CDG de la section.

### **Diamètre minimum des armatures longitudinales :**

Toutes les sections d'armatures longitudinales adoptées ont au moins un diamètre de 12 mm, la condition exigée par l'article **7.4.2.2 du RPA 99/version 2003 « 1 »** est vérifiée.

### **Distance entre les barres verticales dans une face du poteau :**

La distance maximale entre les barres verticales se trouve au niveau du poteau de dimensions 45x45 cm², elle est égale à : 3  $\frac{1}{x}$  x[h-(c+c')]= 3  $\frac{1}{2}$  x[45-(3+3)]= 13 cm < 20 cm. la condition exigée par l'article **7.4.2.2 du RPA 99/version 2003 « 1 »** est vérifiée.

### **Longueur minimale de recouvrement :**

La longueur minimale de recouvrement L<sub>r</sub> est de : 50φ en zone III **(Article 7.4.2.2 du RPA 99) « 1 »**

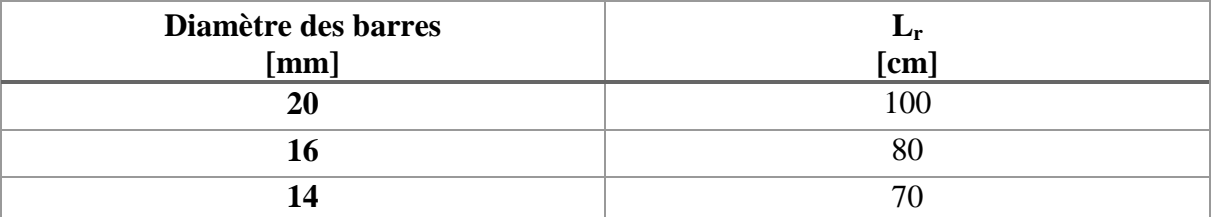

```
Tableau VI.1.2 : Longueur de recouvrement des armatures longitudinales.
```
### **2. Armatures transversales :**

Les armatures transversales sont déterminées grâce à la formule suivante :

$$
\frac{A_t}{t} = \frac{\rho.V_u}{h_1.f_e} \Rightarrow A_t = \frac{\rho.V_u.t}{h_1.f_e}
$$

Où : .  $V_u$ : Effort tranchant de calcul (Donné par le logiciel ETABS).

.  $f_e = 400 \text{ MPa}$ .

. t : Espacement des armatures transversales tel que :

. Dans la zone nodale :  $t < 10$  cm  $\Rightarrow t = 7$  cm.

. Dans la zone courante : t'≤ Min (b<sub>1</sub>/2, h<sub>1</sub>/2, 10φ<sub>1</sub>) = Min (35/2, 35/2, 2x14) ⇒ t'= 10 cm.

.  $\rho_a$ : Coefficient correcteur en fonction de l'élancement géométrique  $\lambda_g$  ( $\lambda_g$ = a  $\frac{\text{If}}{\text{Out}}$ b  $\frac{I_{f}}{I}$ 

 $\cdot$  Détermination de « λ<sub>α</sub> » et de « ρ<sub>a</sub> »

$$
\lambda_g = \frac{I_f}{a} \,ou \, \frac{I_f}{b} \, \; ; \, o \grave{u} \, :
$$

pour h=3.06m on a :  $I_f$  = 0.7l<sub>0</sub> = 0.7(3.06-0.45) = 1.862

pour h= 3.57 m on a : :  $I_f$ = 0.7 $I_0$ = 0.7 $(3.57-0.45)$ = 2,2

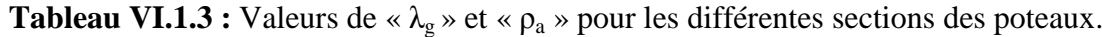

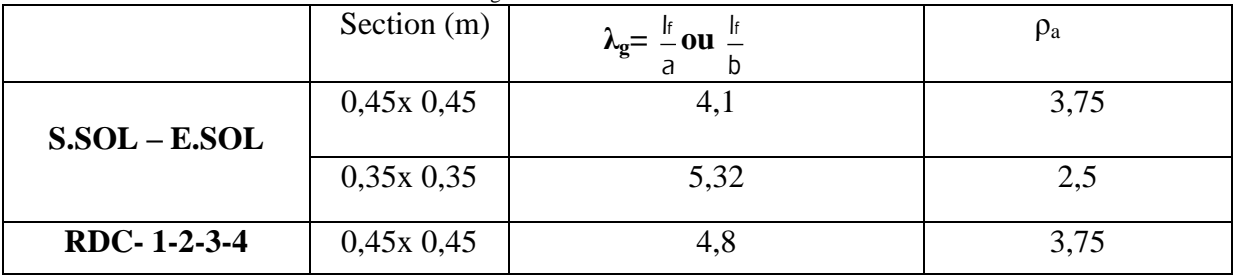

## **Détermination de la section minimale des armatures transversales**

**Tableau VI.1.4 :** Sections minimales des armatures transversales.

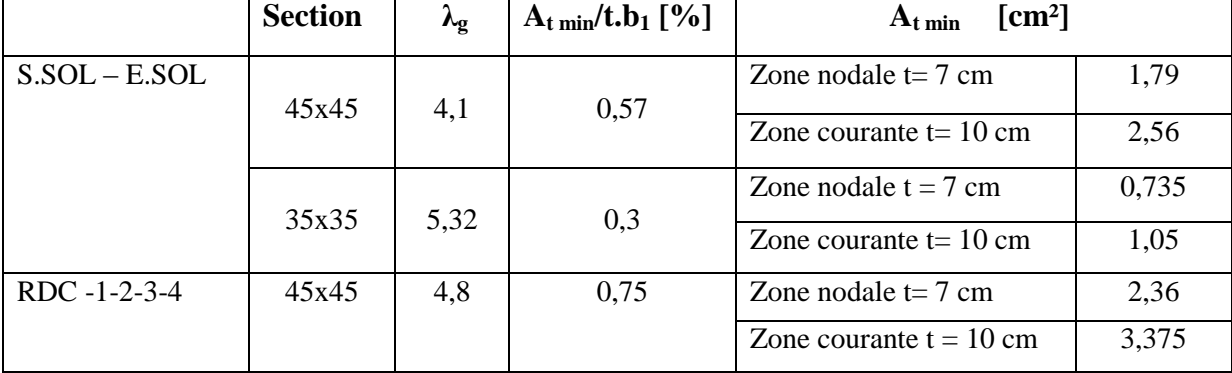

### **Remarque :**

Les valeurs du pourcentage «  $A_{t \min}/t.b_1$  » pour les poteaux (45x45) sont obtenues par interpolation.

### **Détermination des armatures transversales**

**Tableaux VI.1.5 :** Détermination des armatures transversales des poteaux

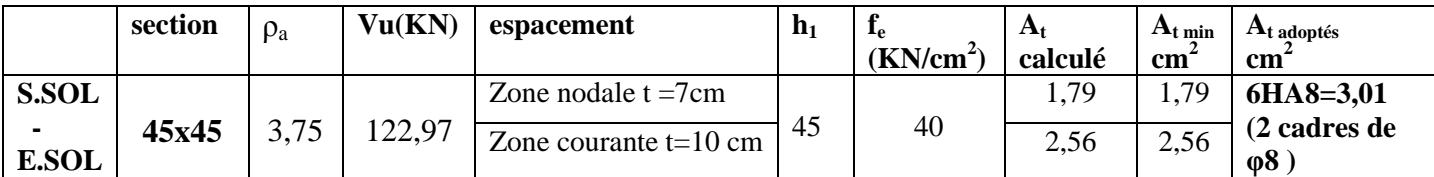

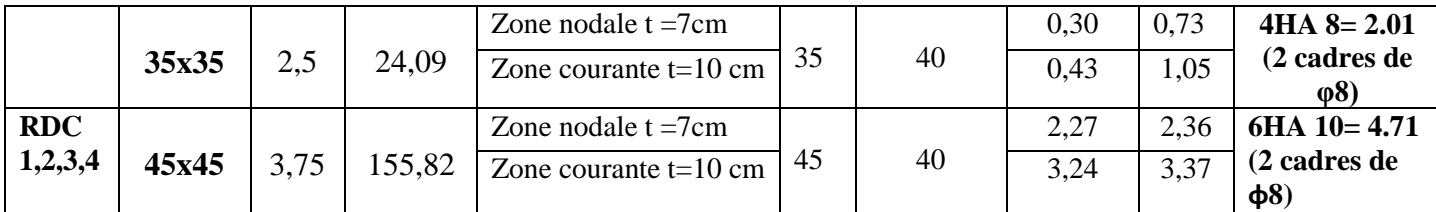

### **Délimitation de la zone nodale**

La zone nodale est constituée par le nœud poutre-poteaux proprement dit et les extrémités des barres qui y concourent. Les longueurs à prendre en compte pour chaque barre sont données dans la figure

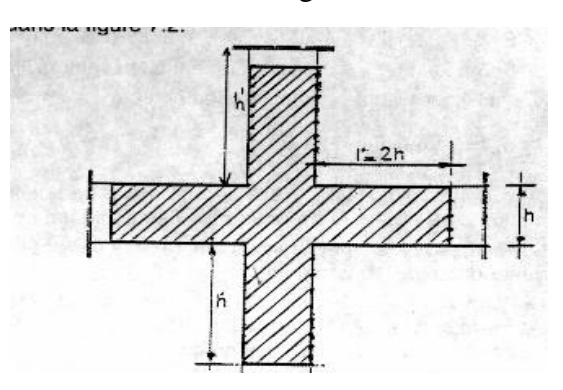

 **Figure .VI.1.1: zone nodale**

$$
h' = Max (h_e/6 ; b_1 ; h_1 ; 60 cm)
$$

Avec :

. h' : Hauteur de la zone nodale.

. h<sup>e</sup> : Hauteur libre d'étage

. b<sub>1</sub> et h<sub>1</sub> : Dimensions transversales du poteau considéré.

D'où :

Pour  $h= 3,06$  m  $\rightarrow h_e= 3,06$ - 0,35= 2,71m

. Poteaux45x45 cm<sup>2</sup> : h'= Max (271/6 ; 45 ; 45 ; 60 cm)  $\Rightarrow$  h'= 60 cm.

. Poteaux 35x35 cm² : h'= Max (271/6 ; 35 ; 35 ; 60 cm) ⇒ h'= 60 cm.

Pour h=3,57m  $\rightarrow$  h<sub>e</sub>= 3,57- 0,35= 3,22m

.Poteaux45x45 cm<sup>2</sup> : h'= Max (271/6 ; 45 ; 45 ; 60 cm) ⇒ h'= 60 cm

### **VI.1.4. Vérifications**

### **1. Sollicitation tangentes 1.a. Article A.5.1 ,211 du BAEL 91 révisées 99 « 2 »**

$$
\tau_{\mathbf{u}} = \frac{V_{\text{max.ELU}}}{b.d} < \overline{\tau_{\mathbf{u}}} = \min \{ \frac{0.2 \text{.fc28}}{\gamma_{\mathbf{b}}} \ ; \ 5 \text{ MPa} \} = 3.33 \text{ MPa}.
$$

Où Vmax-ELU est la valeur maximale de calcul de l'effort tranchant vis-à-vis de l'état limite ultime.

**1.b. Article 7.4.3.2 du RPA 99/version 2003 « 2 » :**

$$
\tau_\text{ bu} = \frac{V_\text{max.E}}{b.d} {<} \bar{\tau_\text{ bu}} {=} \, \rho_d.f_{c28}
$$

Avec **:**   $\boldsymbol{0}$  $\boldsymbol{0}$ 

Et  $V_{\text{max-E}}$  est la valeur maximale de calcul de l'effort tranchant sous combinaisons sismiques. Les résultats des deux vérifications sont résumés dans le tableau suivant :

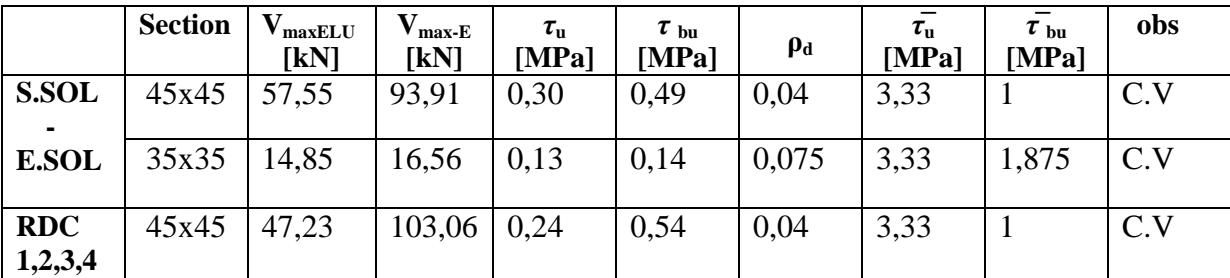

**Tableau VI.1.6 :** Vérifications des poteaux sous sollicitations tangentes.

Les exigences des deux articles sont satisfaites, il n'y a donc pas de risque de cisaillement.

### **2. Condition de non fragilité (BAEL 91 modifié 99/Art A.4.2 ,1) « 2 » :**

$$
A_{min} = \frac{0.23 \text{.b.d.f}_{t28}}{f_e} \times \frac{e_s \cdot 0.455 \text{.d}}{e_s \cdot 0.185 \text{.d}} \cdot \text{Où } e_s = \frac{M_s}{N_s}
$$

Les résultats sont résumés dans le tableau suivant :

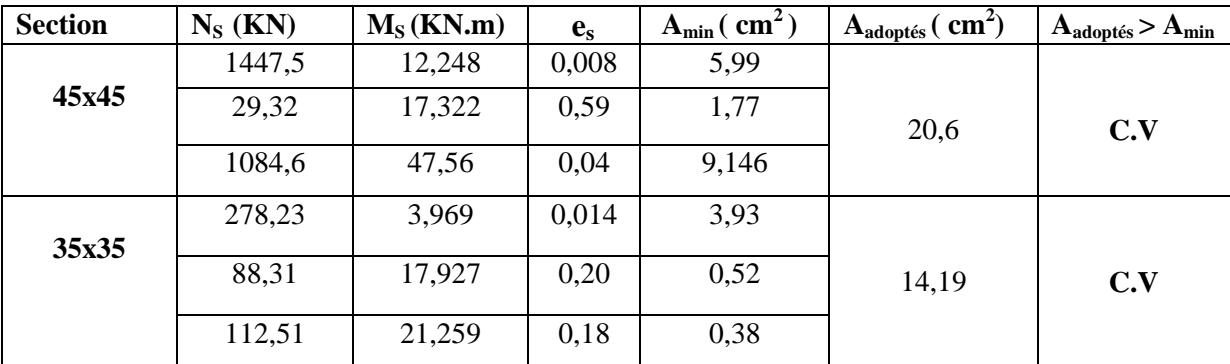

Toutes les sections adoptées sont supérieures aux sections minimales imposées par la condition de non fragilité, les exigences de l'article **A.4.2 ,1 du BAEL 91 modifié 99 « 2 »**sont donc satisfaites.

### **3. Vérification des contraintes à l'ELS** :

### **3.a. Etat limite d'ouverture des fissures :**

La fissuration est peu nuisible. Donc aucune vérification n'est nécessaire. **(Article A.4.5, 32 du BAEL 91 modifié 99) « 2 »**

### **3.b. Etat limite de compression du béton :**

$$
\sigma_{bc} < \overline{\sigma}_{bc} = 0.6f_{c28} = 0.6 \times 25 = 15 \text{ MPa}.
$$

Afin de se simplifier le calcul, cette vérification est effectuée à l'aide du logiciel de ferraillage **SOCOTEC.**

### **Remarque :**

Les sections d'armatures adoptées à introduire sont celles d'une seule face des poteaux (Exemple : poteaux de  $45x45$  [cm<sup>2</sup>]  $\rightarrow$  A <sub>adoptée</sub> = 2HA 20 + 1HA 16= 8,29cm<sup>2</sup>/face).

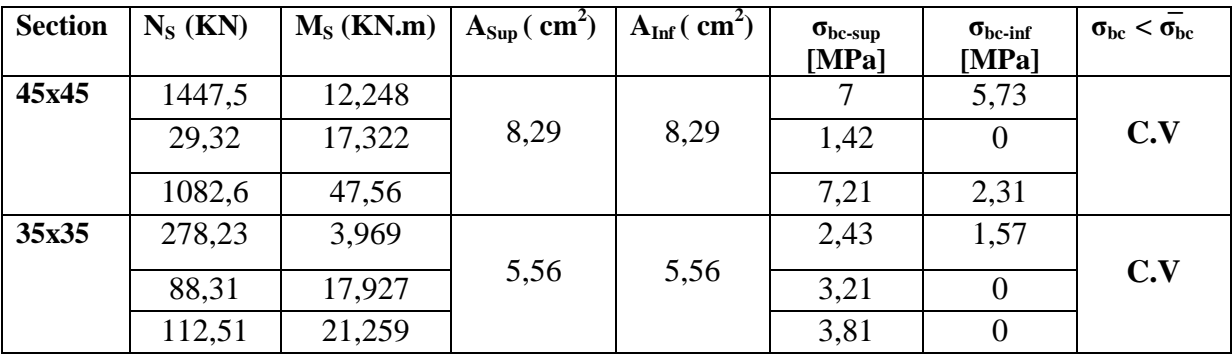

Les résultats sont résumés dans le tableau suivant :

### **VI.1.5. Conclusion**

Le ferraillage retenu pour les poteaux est résumé dans le tableau suivant :

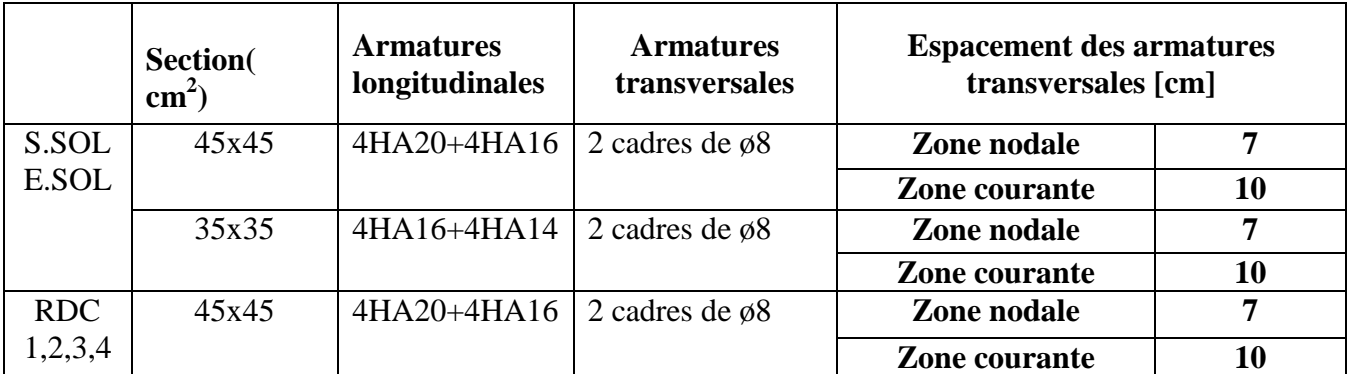

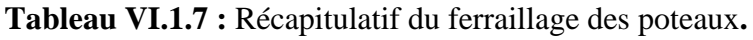

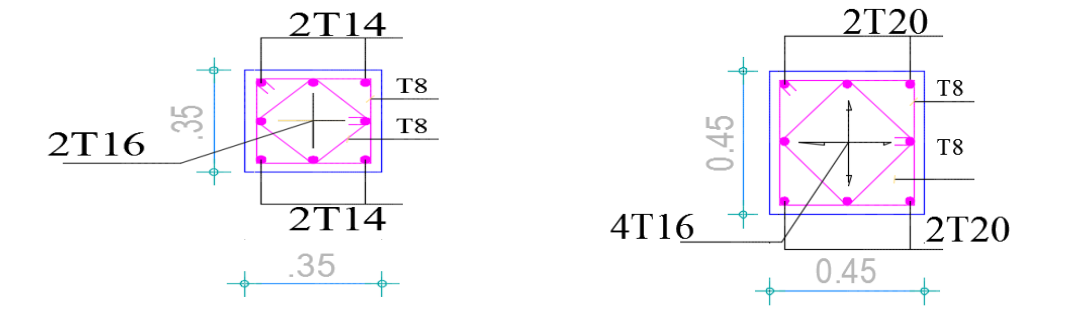

**Figure VI.1..2** : Coupe transversal des poteaux

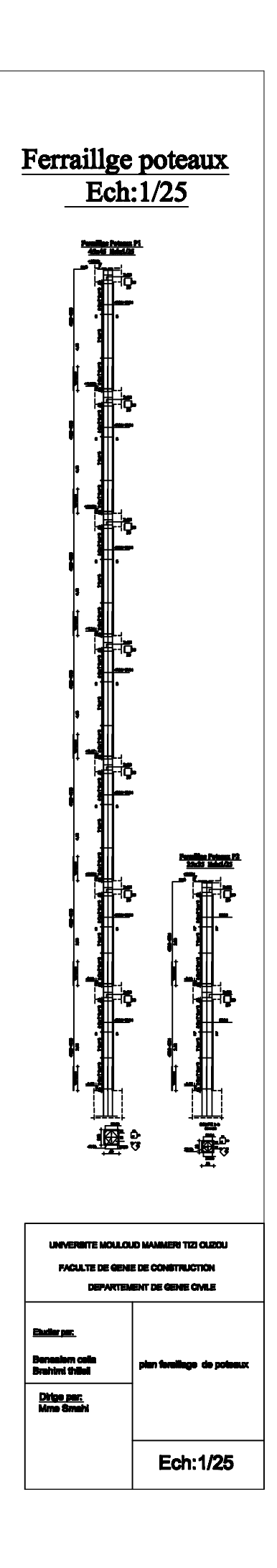

### **VI.2. Les Poutres :**

### **VI.2.1. Introduction :**

Les poutres principales et secondaires sont des éléments linéaires horizontaux non-exposées aux intempéries et sollicitées par des efforts tranchants et des moments fléchissant. Leur calcul se fait donc, en flexion simple et en considérant un état de fissuration non préjudiciable. Les sollicitations les plus défavorables sont déterminées à l'aide des combinaisons suivantes :

- 1.35G + 1.5Q (ELU).
- $\cdot$  G + Q  $\pm$  E [Combinaisons d'actions sismiques (RPA 99)]. **« 1 »**  $0.8G \pm E$

### **VI.2.2. Recommandations du RPA 99, modifier 2003 pour le ferraillage des poutres (Article 7.5.2) « 1 »**

### **Armatures longitudinales (Article 7.5.2.1) « 1 »**

Le pourcentage total minimum des aciers longitudinaux sur toute la longueur de la poutre est de 0,5% en toute section.

Le pourcentage total maximum des aciers longitudinaux est de :

. 4% en zone courante.

. 6% en zone de recouvrement.

Les poutres supportant de faibles charges verticales et sollicitées principalement par les forces latérales sismiques doivent avoir des armatures symétriques avec une section en travée au moins égale à la moitié de la section sur appui.

La longueur minimale de recouvrement est de :

. 40 φ en zone I et IIa.

. 50 φ en zone IIb et III.

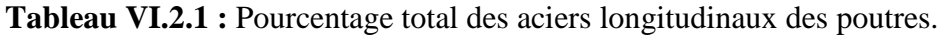

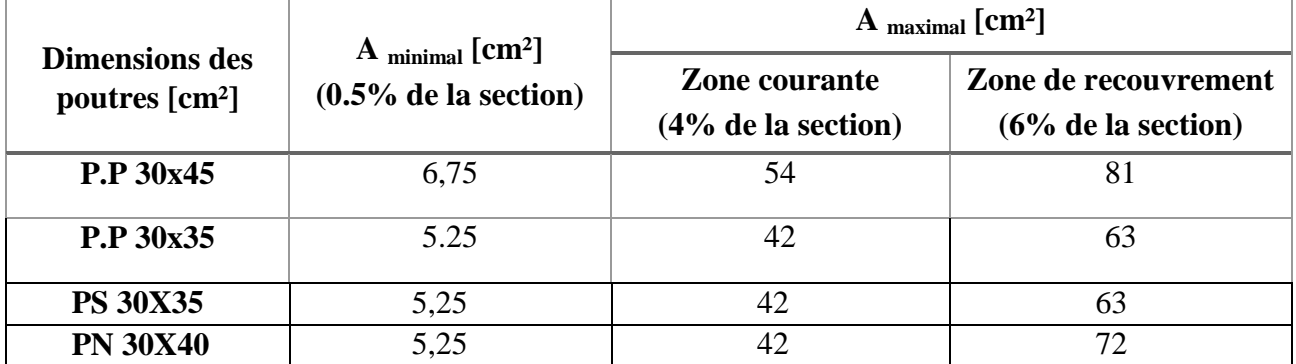

### **Armatures transversales (Article 7.5.2.2) « 1 »**

La quantité d'armatures transversales minimales est donnée par :

$$
At = 0.003
$$
. s.b

L'espacement maximum entre les armatures transversales est déterminé comme suit :

 **.** Dans la zone nodale et en travée si les armatures comprimées sont nécessaires :

Minimum de  $(h/4, 12 \varphi)$ .

 **.** En dehors de la zone nodale :

 $S < h/2$ .

La valeur du diamètre φ des armatures longitudinales à prendre est le plus petit diamètre utilisé, et dans le cas d'une section en travée avec armatures comprimées, c'est le diamètre le plus petit des aciers comprimés.

Les premières armatures transversales doivent être disposées à 5 cm au plus du nu de l'appui ou de l'encastrement.

### **VI.2.3. Calcul des armatures**

### **1. Armatures longitudinales**

Pour des raisons économiques, les sections d'armatures des poutres sont déterminées suivant quatre principaux groupes d'éléments qui sont :

 - **P.P.<sup>1</sup> (30X45):** Poutres principales avoisinant les voiles de contreventement sans YY. **- P.P.<sup>2</sup> (30X45):** Poutres principales éloignées des voiles de contreventement sans YY.

 - **P.P.<sup>3</sup> (30X 35):** Poutres principales avoisinant les voiles de contreventement sans XX. **- P.P.<sup>4</sup> (30X35)::** Poutres principales éloignées des voiles de contreventement sans XX.

 **- P.S.<sup>1</sup> :** Poutres secondaires avoisinant les voiles de contreventement.

**- P.S.<sup>2</sup> :** Poutres secondaires éloignées des voiles de contreventement.

-PN : poutre

Les différents groupes pour le calcul des armatures des poutres :

Les sections d'armatures des poutres sont déterminées à l'aide du logiciel de calcul de ferraillage « SOCOTEC » qui se base sur les principes de calcul du BAEL99. Toutefois, l'utilisateur doit respecter quelques paramètres pour ne pas fausser les résultats :

### **1. Différence de la convention de signes entre les deux logiciels**

La convention de signes entre « ETABS » et « SOCOTEC » est différente. En effet, les efforts normaux positifs sur « ETABS » représentent des tractions et les négatifs des compressions. Contrairement au « SOCOTEC », où les efforts normaux positifs représentent des compressions et les négatifs des tractions.

### **2. Bien prendre en compte les coefficients** γ<sup>b</sup> **,** γ<sup>s</sup> **et θ**

La valeur de ces derniers varie en fonction de la situation et de la durée d'application (t) de l'action considérée tel que :

**- Situation courante et pour**  $t > 24h$  **(ELU et ELS) :**  $\gamma b = 1.5$ **,**  $\gamma s = 1.15$  **et**  $\theta = 1$ **.** 

**- Situation accidentelle et**  $t \leq 1$ **h** (**Combinaisons sismiques**) **:**  $\gamma b = 1.15$ ,  $\gamma s = 1$  et  $\theta = 0.85$ .

```
 Poutres principales :
```
**Tableau VI.2**.**2**: Détermination des armatures longitudinales des poutres principales.

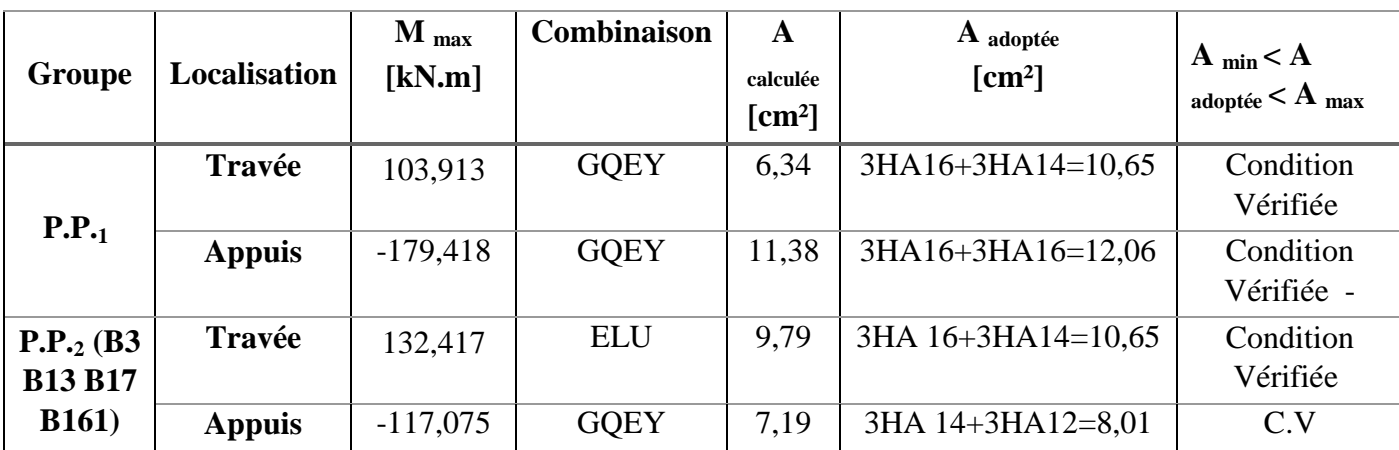

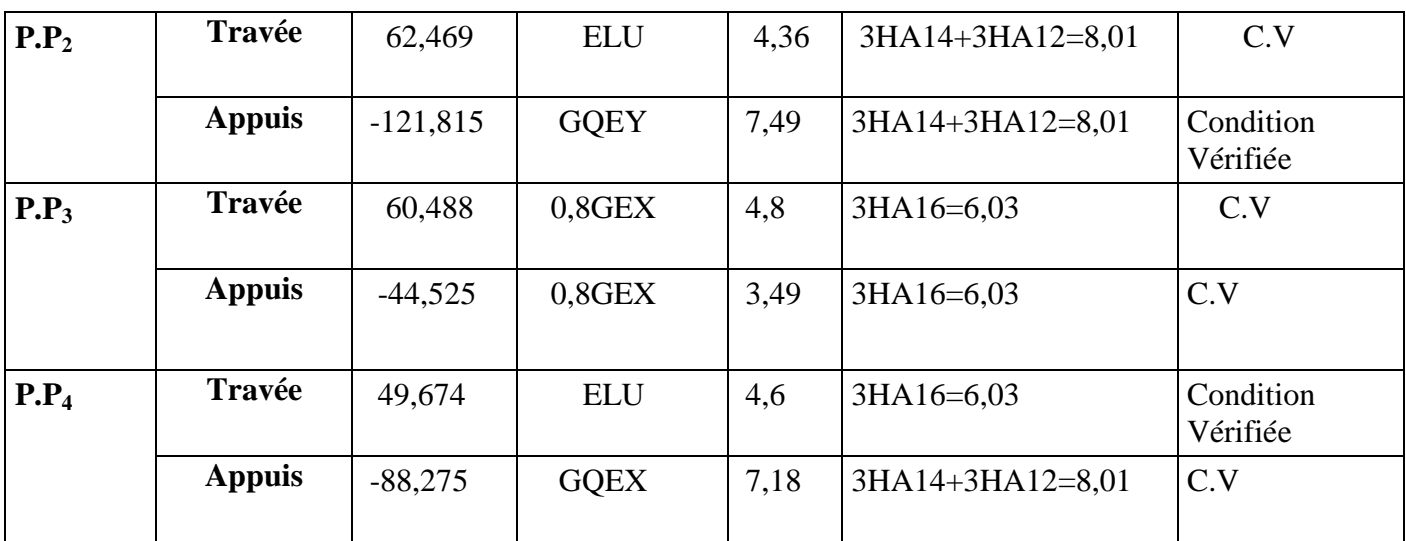

### **Poutres secondaires**

**Tableau VI.2.3** : Détermination des armatures longitudinales des poutres secondaires.

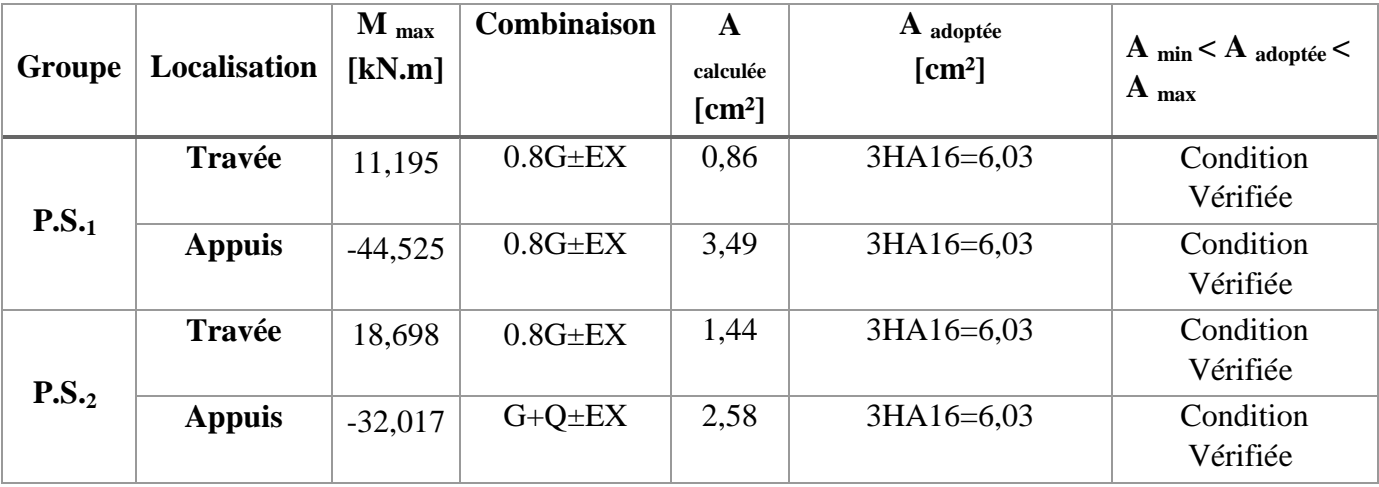

## **Poutres intermédiaire :**

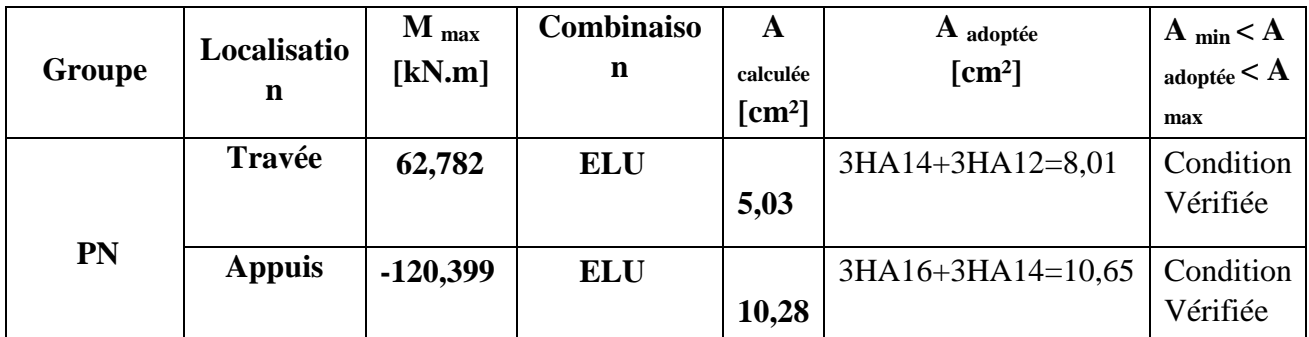

### **2. Armatures transversales**

**Poutres principales 30X45**

### **. Espacement maximum entre les armatures transversales :**

**. Zone nodale :** S t  $\frac{t}{M}$  ≤min(h/4, 12 $\varphi$ )= min(45/4, 12x16)= ⇒S<sup>t</sup>= 10 cm.

**. Zone courante**  $: S^t \le h/2 = 45/2 = 22, 5 \text{ cm} \Rightarrow S^t = 20 \text{ cm}.$ 

**D'où :**

 **. Zone nodale :** At= 0.003.s.b= 0.003X10x30= 0.9 cm². **. Zone courante :**At= 0.003.s.b= 0.003x20x30= 1.8 cm². **Soit :**  $A_1 = 4HA 8 (2 \text{ cadres de } \phi 8) = 2.01 \text{ cm}^2$ .

### $\checkmark$  Poutres principales 30X35

### **. Espacement maximum entre les armatures transversales**

 **. Zone nodale :** S t  $\frac{t}{M}$  ≤min(h/4, 12 $\varphi$ )= min(35/4, 12x16)= ⇒S<sup>t</sup>= 8cm. **. Zone courante**  $: S^t \le h/2 = 35/2 = 17,5 \text{ cm} \Rightarrow S^t = 15 \text{ cm}.$ **D'où : . Zone nodale :** At= 0.003.s.b= 0.003X8x30= 0.9 cm².

**. Zone courante :**At= 0.003.s.b= 0.003x15x30= 1.35 cm². **Soit :**  $A_1 = 4HA 8 (2 \text{ cadres de } \varphi 8) = 2.01 \text{ cm}^2$ .

### **Poutres secondaires :**

### **. Espacement maximum entre les armatures transversales**

 **. Zone nodale :** S t  $\frac{t}{M}$  ≤min(h/4, 12  $\varphi$ )= min(35/4, 12x16)= ⇒ S<sup>t</sup>= 8 cm. **. Zone courante**  $: S^t \le h/2 = 35/2 = 17.5$  **cm**  $\Rightarrow S^t = 15$  **cm. D'où : . Zone nodale :** At= 0.003.s.b= 0.003x8x30= 0.72cm². **. Zone courante :**At= 0.003.s.b= 0.003x15x30= 1.35 cm².

**Soit :**  $A_f = 4HA$   $8 = 2.01$  cm<sup>2</sup>.

### **Poutre intermédiaire :**

### **. Espacement maximum entre les armatures transversales**

 **. Zone nodale :** S t  $\frac{t}{M}$  ≤min(h/4, 12  $\varphi$ )= min(40/4, 12x16)=  $\Rightarrow$  S<sup>t</sup>= 10 cm. **. Zone courante**  $: S^1 \le h/2 = 40/2 = 20 \text{ cm} \Rightarrow S^1 = 20 \text{ cm}.$ **D'où : . Zone nodale :** At= 0.003.s.b= 0.003x10x30= 0.9cm².

**. Zone courante :**At= 0.003.s.b= 0.003x20x30= 1.8 cm².

**Soit :**  $A_t = 4HA$   $8 = 2.01$  cm<sup>2</sup>.

### **Délimitation de la zone nodale**

La zone nodale pour le cas des poutres est délimitée dans la figure **7.2 du RPA 99 « 1 »** en **page 63** (Zone nodale) comme suit :  $l' = 2.h$ 

**Avec :**

. l' : Longueur de la zone nodale.

. h : Hauteur de la poutre.

**D'où :** 

**. Poutres principales :**  $l' = 2x45 = 90$  cm.

**. Poutres secondaires :**  $l' = 2x35 = 70$  cm.

 **. Poutre intermédiaire :** l'=2x40=80 cm

### **VI.2.4. Vérifications à l'ELU :**

**a. Condition de non fragilité (BAEL 91 modifié 99 / Art. A.4.2.1) « 2 »**

$$
A_{min} \geq 0{,}23.b_0.d.\frac{\text{fc}_{28}}{\text{f}_\text{e}}
$$

**. Poutres principales (30X45) :** Amin= 0,23x30x40,5x 400  $\frac{2.1}{\cdot}$  = 1,47 cm<sup>2</sup>.

**. Poutres secondaires (30X35) :** Amin= 0,23x30x31,5x 400  $\frac{2.1}{\cdot}$  = 1.14 cm<sup>2</sup>.

**. Poutres intermédiaires :** Amin= 0,23x30x36x 400  $\frac{2.1}{1.3}$  = 1.3cm<sup>2</sup>.

Toutes les sections adoptées sont supérieures à Amin, donc, **la condition est vérifiée.** 

**b. Vérification au cisaillement (BAEL 91 modifié 99/ Art. 5.1, 211) « 2 »**

$$
\tau_{\rm u} = \min \{ \frac{0.2 \text{ f} \text{c} 28}{\gamma \text{b}} \; ; \; 5 \text{ MPa} \} = 3.33 \text{ MPa}.
$$

$$
\tau_u = \frac{V_{\text{max}}}{b.d}
$$

- **. Poutres principales**  $(PP_1 \text{ et } PP_2) : \tau_u =$  $300 x 405$ 3 133,02.10 *x*  $= 1,09 \text{ MPa} < \tau_u = 3.33 \text{ MPa}.$
- **. Poutres principales(PP3 et PP4) :**<sup>u</sup>=  $300 x 315$ 103,24.10<sup>3</sup> *x*  $= 1,09 \text{ MPa} < \tau_u = 3.33 \text{ MPa}.$
- **. Poutres secondaires (PS<sub>1</sub> et PS<sub>2</sub>):** $\tau_{\rm u}$ = 300x315  $97,83.10^3$ *x*  $=1,03 \text{ MPa } \langle \tau_u = 3.33 \text{ MPa }$ .

**.Poutres intermédiaire :**<sup>u</sup>= 300x360  $22,53.10^3$ *x*  $=0,2 \text{ MPa} < \tau_u = 3.33 \text{ MPa}.$ 

**La condition est vérifiée**, il n'y a pas de risque de cisaillement.

**c. Vérification de l'adhérence des barres (BAEL 91 modifié 99 / Art A.6.1 ,3) « 2 »**  $\overline{\tau_{s}} = \Psi_{s} f_{t28}$ 

**Où :** . *Ѱ*<sup>s</sup> : Coefficient de scellement (En fonction de la nuance d'acier)

 $\mu_{\rm s} = 1.5$  (Barres de haute adhérence).

**Donc :** 
$$
\bar{\tau}_{se} = 1.5 \times 2.1 = 3.15 \text{ MPa.}
$$

$$
\tau_{se}\text{=}\ \frac{V_{\text{max}}}{0.9d\ \sum \mu}
$$

**Où :** . ∑µ<sup>i</sup> : Somme des périmètres utiles des barres.

**. Poutres principales (P.P.**<sub>1</sub> **et P.P.**<sub>2</sub> **et P.P.**<sub>3</sub> **et P.P.**<sub>4</sub>)  $:\sum \mu_i = n \cdot \pi \cdot \varphi = 3 \times 3 \cdot 14 \times 16 +$ 

 $(3X3, 14X14) = 282.6$  mm.

**. Poutres secondaires (P.S.<sub>1</sub>** et P.S.<sub>2</sub>) : $\sum \mu_i = n.π.φ = (3X3,14X16) = 150,72$  mm.

**. Poutres intermédiaires :**∑µ<sup>i</sup> = n.π.φ= (3X3,14X14)+ (3X3,14X12)= 244,92 mm.

**D'où :**

. Poutres principles (P.P.<sub>1</sub> et P.P.<sub>2</sub>) : 
$$
\tau_{se} = \frac{133,02.10^3}{0.9 \times 405 \times 282,6} = 1,29 \text{ MPa} < \tau_{se} = 3.15 \text{ MPa}
$$
.

**. Poutres principales (P.P.3** et P.P.4)  $:\tau_{se}$ =  $0,9x315x282,6$ 103,24.10<sup>3</sup> *x x*  $= 1,3 \text{ MPa } \langle \overline{\tau_{se}} = 3.15 \text{ MPa}.$ 

**. Poutres secondaires (P.S.**<sub>1</sub> **et P.S.**<sub>2</sub>) : $\tau_{se}$ =  $0,9x315x150,72$  $97,83.10^3$ *x x*  $= 2,3MPa < \tau_{se} = 3.15 MPa.$ 

 **. Poutres intermédiaires :** $\tau_{se}$ = 0,9x360x244,92  $22,53.10^3$ *x x*  $= 0,28MPa < \tau_{se} = 3.15 MPa.$ 

**La condition est vérifiée**, il n'y a pas de risque d'entraînement des barres.

### **d. Ancrage des barres**

### **BAEL 91 modifié 99/ Art. 6.1 ,221 « 2 »**

Pour les aciers à haute adhérence FeE400 et pour  $f_{c28} = 25 \text{ MPa}$ , la longueur de scellement droite l<sub>s</sub> est égale à :l<sub>s</sub> =  $35\varphi$ 

### **RPA 99 version 2003/ Art. 7.5.2.1 « 1 »**

La longueur minimale de recouvrement est de 50 φ en zone III.

**D'où** : . Pour les HA  $12$  :  $l_s = 50x1.2 = 60$  cm. . Pour les HA  $14$  :  $l_s = 50x1.4 = 70$  cm. . Pour les HA  $16$  :  $l_s = 50x1.6 = 80$  cm. L<sup>s</sup> dépasse la largeur des poteaux, il faut donc prévoir des crochets. La longueur de scellement mesurée hors crochets est de :  $L_c = 0.4L_s$ 

- . Pour les HA  $12$  : L<sub>c</sub>= 0,4 x 60= 24 cm.
- . Pour les HA  $14$  :  $L_c = 0.4$  x  $70 = 28$  cm.
- . Pour les HA  $16$  :  $L_c = 0.4$  x  $80 = 32$  cm.
	- **e. Influence de l'effort tranchant**
	- **Au niveau des appuis (BAEL 91 modifié 99 / Art. 5.1, 312) « 2 »**

$$
A_{st\text{ adopt\'e}}\!\!>\!A_{st\text{ ancrer}}\!\!=\!\frac{\gamma_s.\mathsf{Vu}^{\text{max}}}{f_e}
$$

- **. Poutres principales (P.P.<sup>1</sup> et P.P.2) :** 2 3 400.10  $\frac{1.15x133,02.10^3}{(1.15x133,02.10^3)} = 3.82 \text{ cm}^2 < A_{\text{st adopté}} = 8.01 \text{ cm}^2.$
- **. Poutres principales (P.P.<sup>3</sup> et P.P.4) :** 2 3 400.10  $\frac{1.15x103,24.10^3}{2} = 2.96 \text{ cm}^2 < A_{\text{st adopté}} = 6.03 \text{ cm}^2.$
- **. Poutres secondaires (P.S.<sub>1</sub> et P.S.<sub>2</sub>) :**  $\frac{1.13397,853}{400.10^{2}}$ 3 400.10  $\frac{1.15x97,83.10^3}{(2.15x)^2} = 2.81 \text{ cm}^2 < A_{\text{st adopté}} = 6.03 \text{ cm}^2.$
- **Poutres intermédiaires :**  $\frac{1.133222333}{400402}$ 3 400.10  $\frac{1.15x22,53.10^3}{(1.15x2x^2 - 1.005)^2} = 0.65 \text{ cm}^2 < A_{\text{st adopté}} = 10,65 \text{ cm}^2.$

**La condition est vérifiée**. Donc les armatures inférieures ancrées sont suffisantes.

**Sur le béton (BAEL 91 modifié 99 / Art. A.5.1, 313) « 2 »**

$$
\frac{2V_{\rm u}}{f_{\rm e.}0.9d} \leq \frac{0.8f_{\rm C28}}{\gamma_{\rm b}} = 13.33 \, \rm MPa.
$$

- **. Poutres principales (P.P.<sup>1</sup> et P.P.2) :** f<sub>e</sub>.0,9d 2V e  $\frac{u}{u}$  =  $400x0,9x405$  $2x133,02.10^3$ *x x*  $\frac{x133,02.10^3}{x} = 1.82 MPa$ . **CV**
- **. Poutres principales (P.P.<sup>3</sup> et P.P.4) :** f<sub>e</sub>.0,9d 2V e  $\frac{u}{u}$  =  $400x0,9x315$  $2x103,24.10<sup>3</sup>$ *x x*  $\frac{x103,24.10^3}{x} = 1,82MPa.$  **CV**
- **. Poutres secondaires (P.S.1 et P.S.2) :** f<sub>e</sub>.0,9d 2V e  $\frac{u}{u}$  =  $400x0.9x315$  $2x97,83.10^3$ *x x*  $\frac{x97,83.10^3}{x} = 1,72 \text{ MPa. CV}$
- **. Poutres intermédiaires :** f<sub>e</sub>.0,9d 2V e  $\frac{u}{u}$  =  $400x0.9x360$  $2x22,53.10^3$ *x x*  $\frac{x22,53.10^3}{x^2-24.6} = 0,35MPa.$  **CV**

### **VI.2.5. Vérifications à l'ELS :**

**1. Etat limite de compression du béton** 

$$
\overline{\sigma}_{bc} = 0.6f_{c28} = 0.6 \times 25 = 15 \text{ MPa}.
$$

$$
\bullet_{bc} = \frac{\sigma_{st}}{K_1} \qquad \longrightarrow \sigma_{st} = \frac{M_s}{\beta_1.d.A}
$$

 $β<sub>1</sub>$  et K<sub>1</sub> sont obtenus à l'aide d'abaques en fonction de  $ρ =$ b.d 100.A

### **Donc :**

### **Poutres principales**

**Tableau VI.2.4** : Vérification de l'état limite de compression du béton pour les poutres Principales.

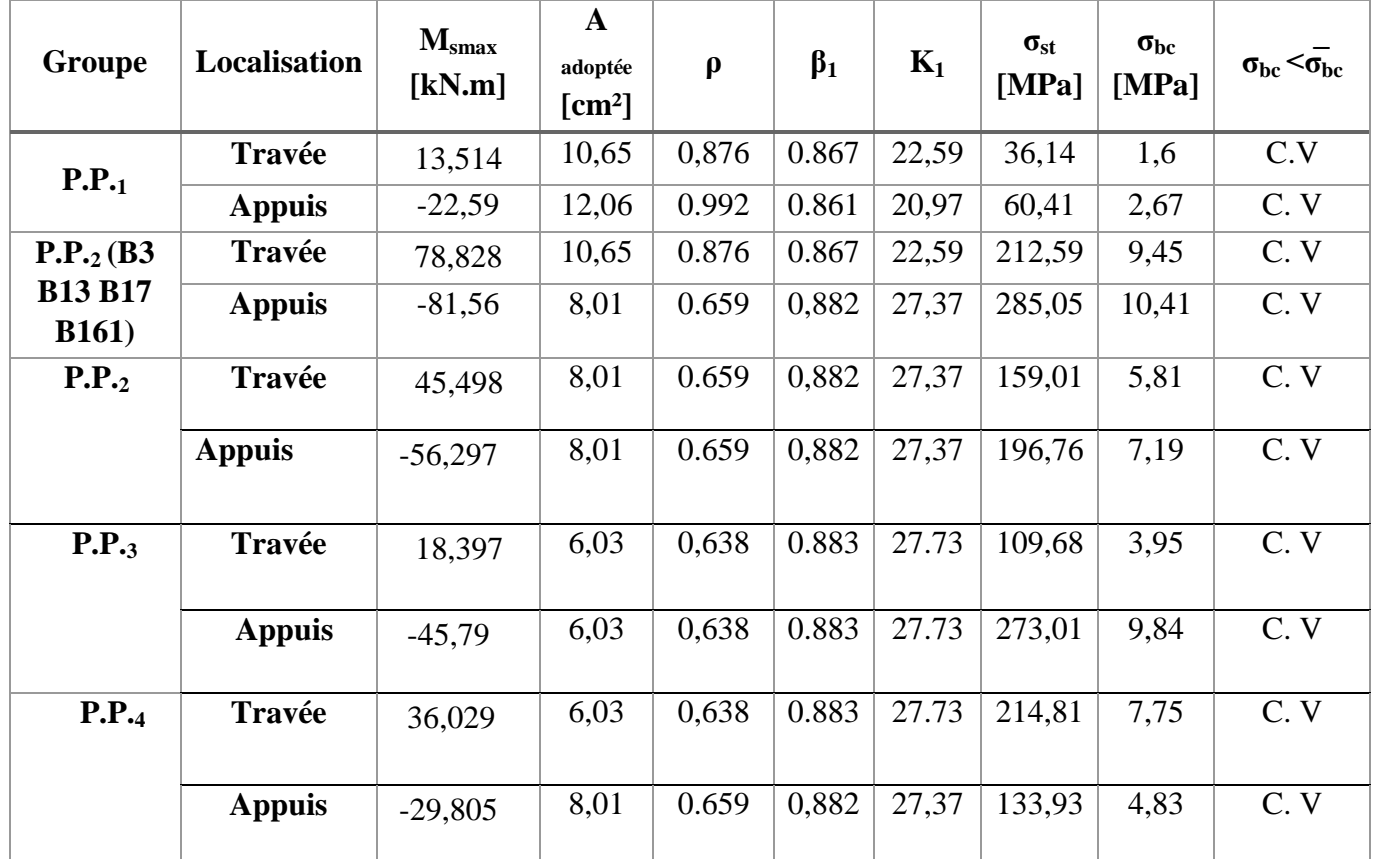

### **Poutres secondaires**

**Tableau VI.2.5** : Vérification de l'état limite de compression du béton pour les poutres secondaires.

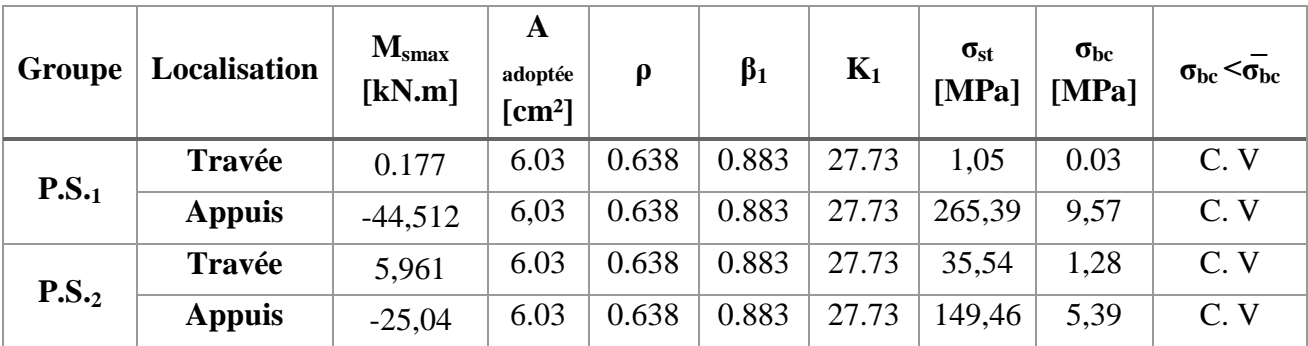

### **Poutres intermédiaires :**

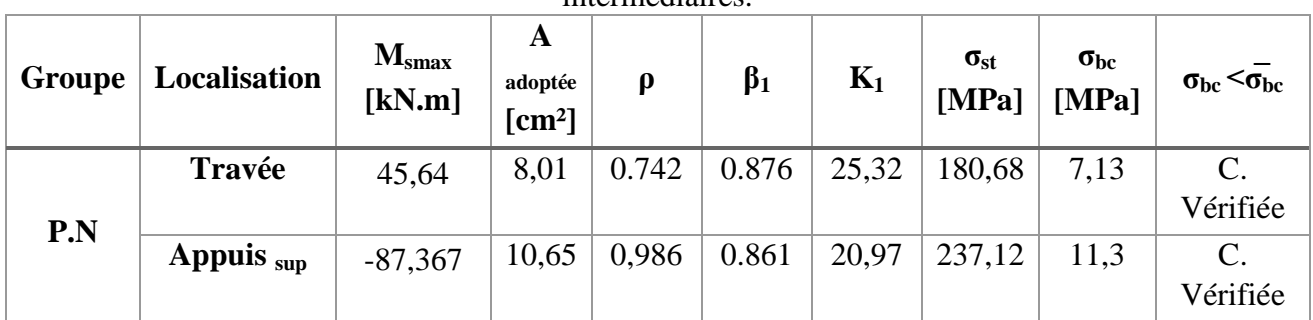

**Tableau VI.2.6** : Vérification de l'état limite de compression du béton pour les poutres intermédiaires.

### **2. Etat limite d'ouverture des fissures**

Les poutres ne sont pas exposées aux intempéries et aux milieux agressifs, ce qui veut dire que la fissuration est peu nuisible. Donc aucune vérification n'est nécessaire. (Article **A.4.5,32 du BAEL 91 modifié 99**). **« 2 »**

### **3. Etat limite de déformation**

$$
f < \bar{f} = \frac{1}{500}
$$

f : Flèche maximale des poutres principales et secondaires (Déduite du logiciel ETABS). D'où :

### **Poutres principales**

$$
f = 0.05
$$
 cm  $\langle \bar{f} = \frac{475}{500} = 0.95$  cm. CV

**Poutres secondaires**

$$
f = 0.04
$$
 cm  $<\frac{1}{5} = \frac{300}{500} = 0.6$  cm. CV

### **VI.2.6. Conclusion :**

Le ferraillage retenu pour les poutres est résumé dans le tableau suivant :

**Tableau VI.2.7** : Récapitulatif du ferraillage des poutres principales et secondaires.

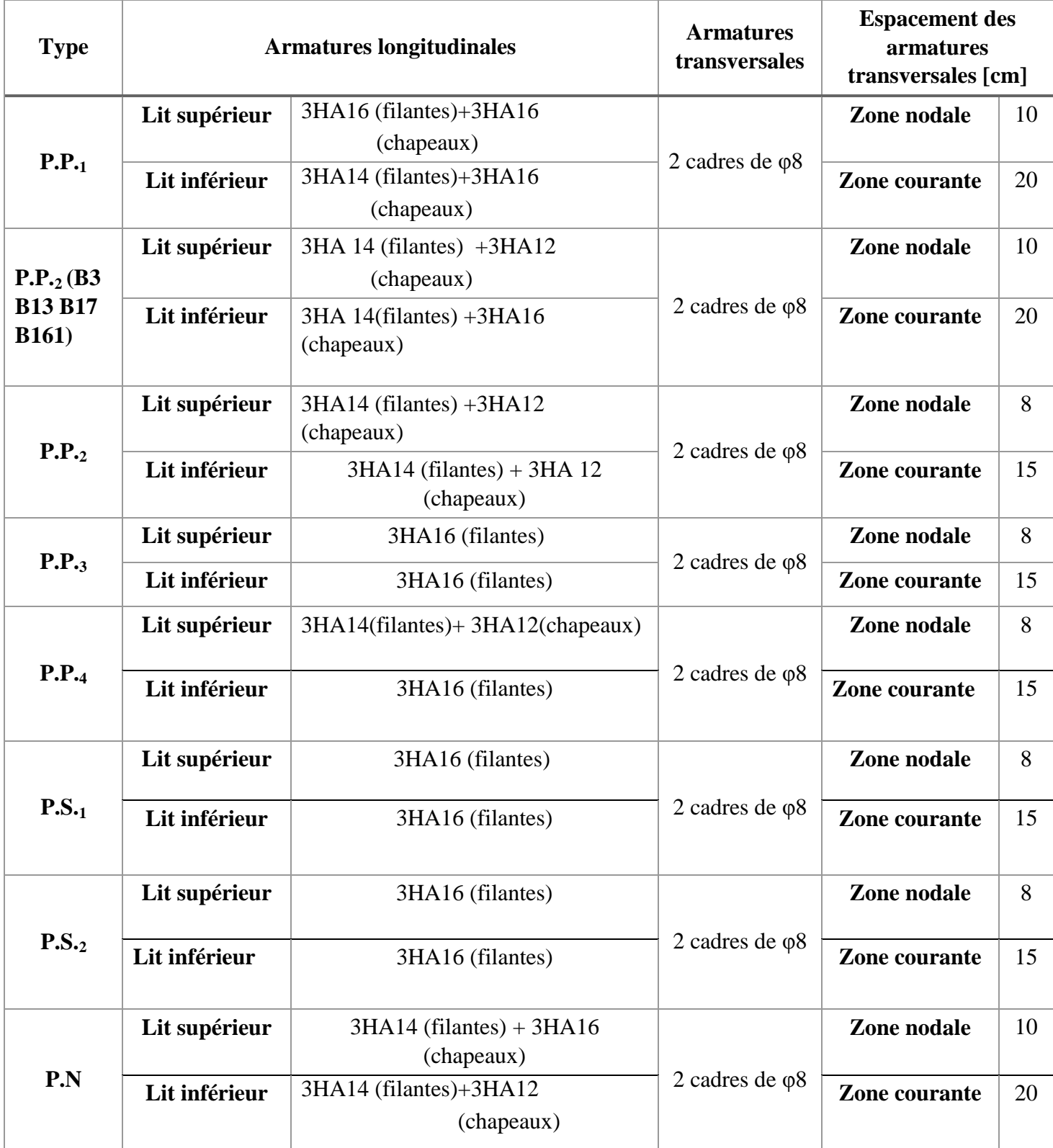

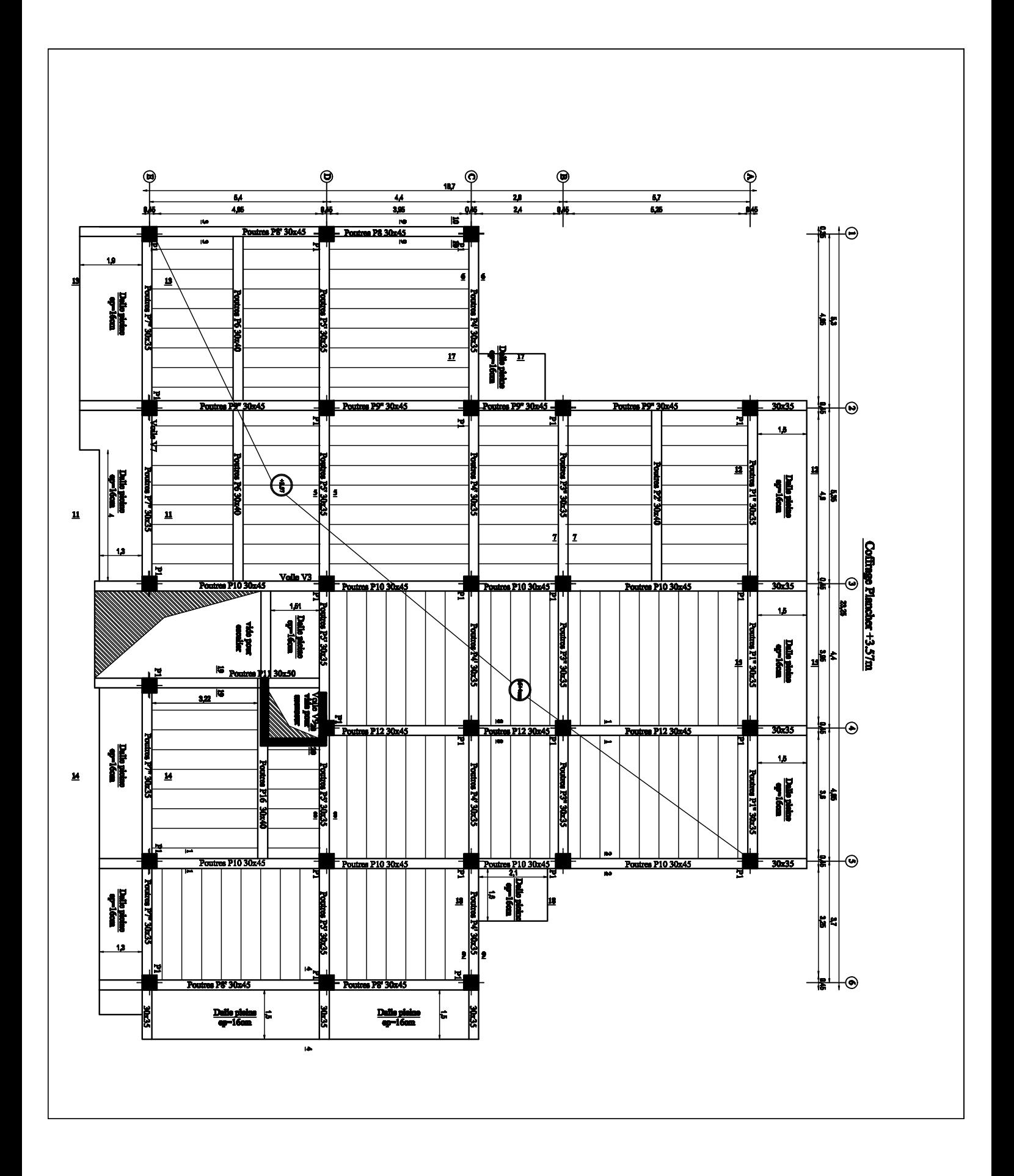

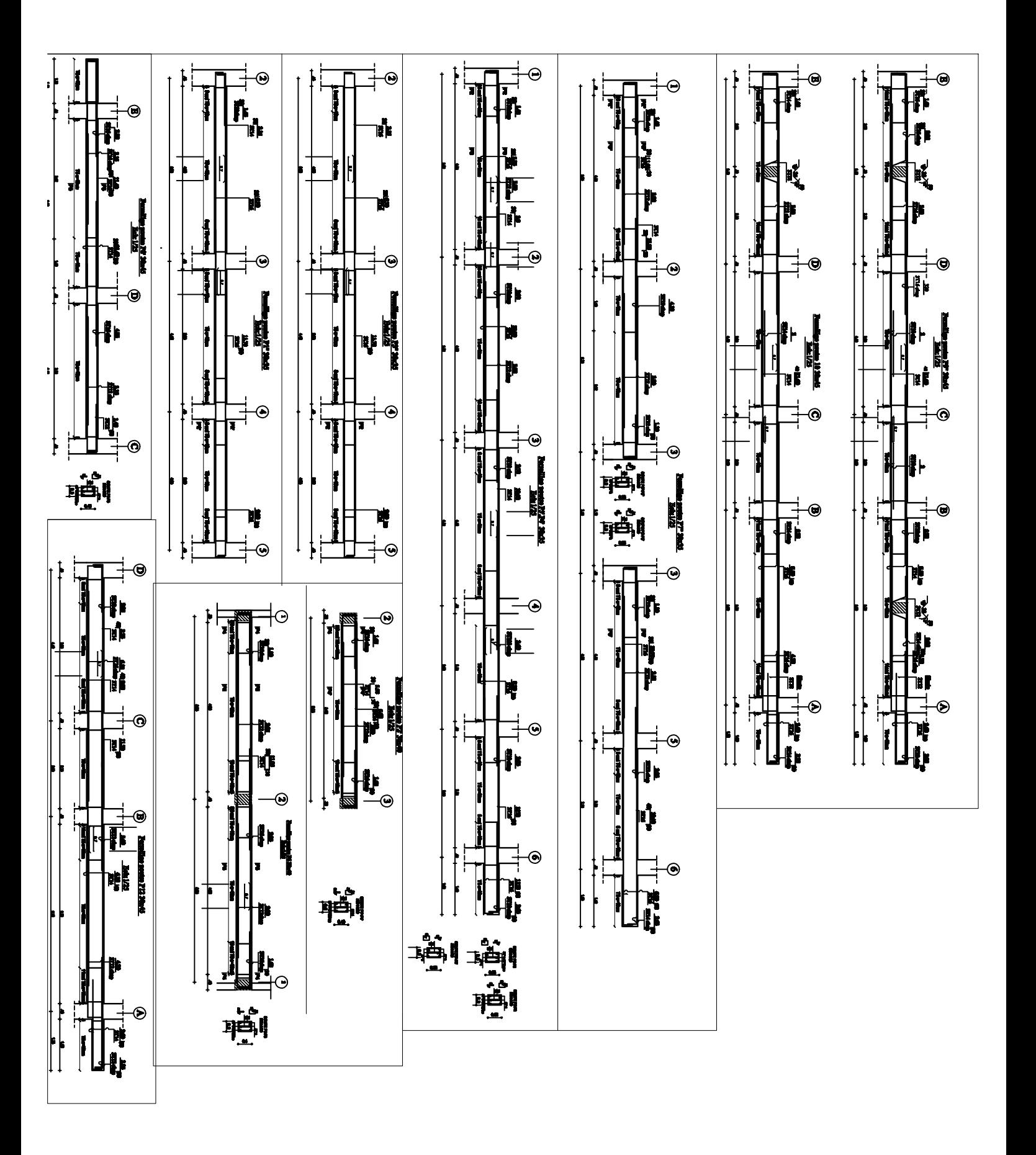

### **VI.3 VOILES : VI.3.1 Introduction :**

Les voiles sont des éléments réalisés afin d'assurer deux fonctions principales. La première est une fonction porteuse tel qu'ils permettent la reprise d'une partie des charges verticales. La deuxième est une fonction de contreventement assurant ainsi, la stabilité des structures sous l'action des charges horizontales.

Ils sont calculés en flexion composée à l'aide de la méthode des contraintes résultantes des combinaisons suivantes :

 **1.35G + 1.5Q** (ELU). **G+Q** (ELS) B A E L 91 modifié 99 **« 2 » G + Q ± E** [Combinaisons d'actions sismiques (RPA 99 modifié 2003)]. **« 1 » 0.8G ± E** 

Dans le but de faire face aux différentes sollicitations auxquelles ils sont exposés, les voiles doivent comportés trois types d'armatures (Armatures verticales, horizontales et transversales).

### **VI.3.2. Calcul des armatures :**

- **1. Armatures verticales :**
- **Méthode de calcul**

Les étapes à suivre pour le calcul des armatures verticales sont les suivantes :

### **a. Déterminer le diagramme des contraintes à partir des sollicitations les plus défavorables :**

Les contraintes maximales et minimales peuvent être déduites directement du logiciel « ETABS » ou être calculées à l'aide des formules suivantes :

$$
\sigma_{max} = \frac{N}{B} + \frac{M.V}{I} \quad \text{et } \sigma_{min} = \frac{N}{B} - \frac{M.V'}{I}
$$

**Avec :**

- . M : Moment dans le voile.
- . N : Effort normale dans le voile.
- . V' : Distance de l'axe neutre à la fibre la plus comprimée.
- . V : Distance de l'axe neutre à la fibre la plus tendue ( $V = V'=L/2$ ).
- $B = L.e$  (section du béton).
- . I : Moment d'inertie du voile.

### **b. Décomposer le diagramme obtenu en bandes de largeur « d »**

$$
d \leq \min \big( \frac{h_e}{2} \ ; \frac{2}{3} \ L_C \ \big) \ (Art \ 7.7.4 \ du \ RPA \ 99), \ 4 \ *\ 1 \ \ast
$$

**Où :**

- . h<sup>e</sup> : Hauteur entre nus de planchers du trumeau considéré.
- . L<sub>C</sub>: Longueur de la zone comprimée. Tel que :
- Pour une  $S.E.C : L<sub>C</sub> = longer$  longueur totale du voile.

Pour une S.P.C :  $L_C = \frac{\sigma_{\text{max}}}{\sigma_{\text{max}+\sigma_{\text{min}}}}$ .L max  $\sigma$  max+ $\sigma$ σ + ( Théorème de Thalès).  $\sigma_{min}$  est à prendre en valeur

absolue.

. Pour une  $S.E.T : L<sub>C</sub> = 0 m$ .

 $L_t$ : la longueur de la zone tendue :  $L_t = L - L_c$ 

### **c. Déterminer les efforts normaux ultimes**

Les efforts normaux ultimes sont déterminés en prenant la valeur moyenne des contraintes dans chaque bande. Par exemple :

$$
N_{u1} = \frac{\sigma_{min+\sigma1}}{2}.d.e
$$

**Où :**

- . e : Epaisseur du voile.
- . σ1 est déterminée à l'aide du théorème de Thalès.

### **d. Calcul des sections d'armatures**

Trois cas de sections peuvent se présenter :

### **1 er cas : Section entièrement comprimée (S.E.C)**

Une section est dite entièrement comprimée si les contrainte minimales et maximales sont toutes les deux supérieures à zéro ( $\sigma_{min}$  et  $\sigma_{max} > 0$ ), dans ce cas :

 $A_v = \frac{N}{2}$  $\frac{B \times Jc28}{\sigma_{S2}} \times d \times e$ B : section du voile  $\sigma_{s2}$ : Contrainte de l'acier à 2% = 348 MPa

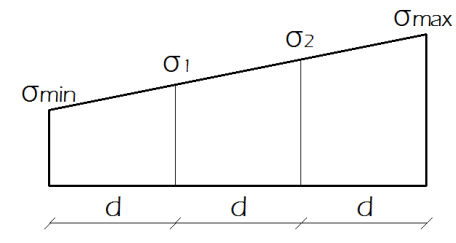

### **2 ème cas : Section entièrement tendue (S.E.T)**

Une section est dite entièrement tendue si les contrainte minimales et maximales sont toutes les deux inférieures à zéro ( $\sigma_{min}$  et  $\sigma_{max}$  < 0), dans ce cas :

$$
A_v = \frac{N_1}{\sigma_{s2}}
$$
  

$$
\sigma_{s2}
$$
: Contractiate de l'acier à 2%<sub>0</sub> = 348 MPa

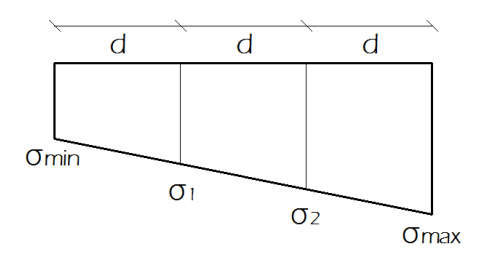

### **3 ème cas : Section partiellement tendue ou partiellement comprimée (S.P.T ou S.P.C)**

Une section est dite entièrement tendue si les contrainte minimales et maximales sont de signe différents, dans ce cas :

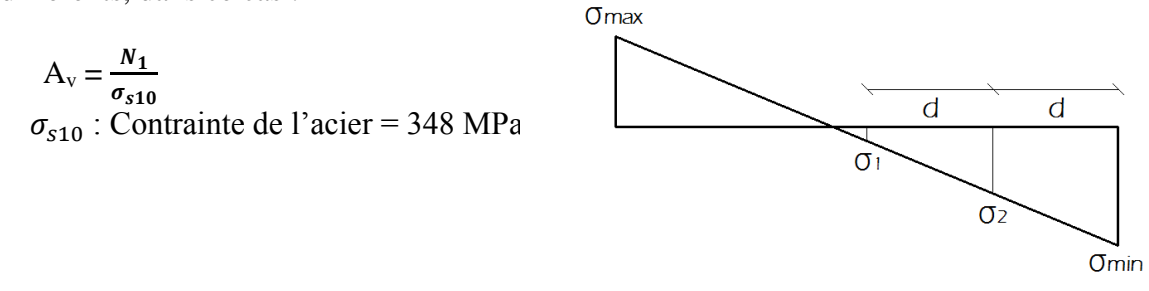

### **VI.3.3 : Armatures horizontales :**

Les armatures horizontales doivent être munies des crochets à 135º ayant une longueur de 10∅ et disposées de manière à ce qu'elles servent de cadres aux armatures verticales.

- Selon l'article **A.8.2,41 du BAEL 91 « 2 » :** AH= 1/4 A adoptée.
- Selon l'article **7.7.4.3 du RPA 99 « 1 » :** AH-min= 0.15%.L.e

**Donc :** 

 $A_{H-calculée} = max (A_{H-BAEL}; A_{H-min-RPA})$ 

### **VI.3.5 : Armatures transversales :**

Les armatures transversales sont perpendiculaires aux faces des refends. Elles retiennent les deux nappes d'armatures verticales, ce sont généralement des épingles dont le rôle est d'empêcher le flambement des aciers verticaux sous l'action de la compression d'après l'article **(7.7.4, 3 du RPA99 révise 2003). « 1 »** Les deux nappes d'armatures verticales doivent être reliées au moins par (04) épingles au mètre carré.  $A_{tr\ adontée}=4$  épingles de HA8/m<sup>2</sup>.

### **VI.3.6 : Armatures de coutures :**

Le long des joints de reprise de coulage, l'effort tranchant doit être repris par les aciers de coutures dont la section est donnée par la formule :

A  $_{\rm{vj}} = 1.1 \frac{T}{f_{\rm{e}}}$ 

Avec :  $T = 1.4 \times V_u$ 

V<sup>u</sup> : Effort tranchant calculé au niveau considéré

Cette quantité doit s'ajouter à la section d'acier tendue nécessaire pour équilibrer les efforts de traction dus au moment de renversement.

### **a) Espacement :**

D'après **l'Art 7.7.4, 3 du RPA révisé 2003 « 1 »**, l'espacement des barres horizontales et verticales doit être inférieur à la plus petite des deux valeurs suivantes :  $S_t \le 1.5 \times e$ , et aussi  $S_t \le 30$ cm

 $S_t \leq min$  {30 cm, 30cm}  $\geq S_t \leq 30$  cm
Avec:  $e = \text{épaisseur} du \text{ voile}$ 

A chaque extrémité du voile l'espacement des barres doit être réduit de moitié sur  $\frac{1}{10}$  de la longueur du voile, cet espacement d'extrémité doit être au plus égale à 15 cm

### **b) Longueur de recouvrement :**

Elles doivent être égales à :

-40∅ pour les barres situées dans les zones tendue où le renversement du signe des efforts est possible.

-20∅ pour les barres situées dans les zones comprimées sous l'action de toutes les combinaisons possibles de charges.

### **c) Diamètre maximal:**

Le diamètre des barres verticales et horizontales des voiles ne devrait pas dépasser  $\frac{1}{10}$  De l'épaisseur du voile.

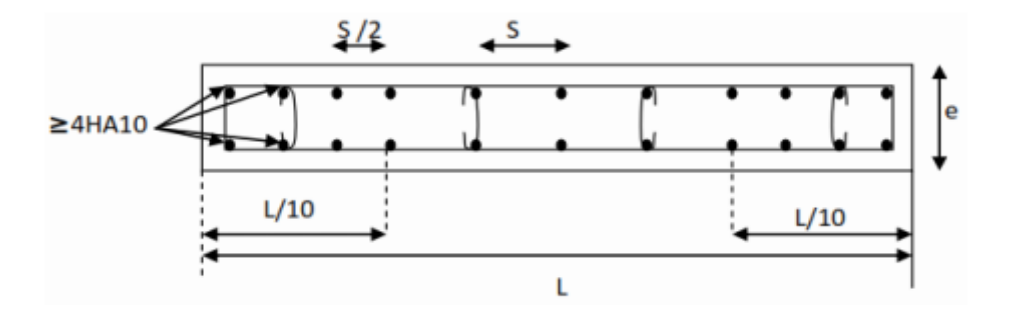

**Figure.VII.3.1:** Disposition des armatures verticales dans les voiles.

### **Sections minimales des armatures verticales**

### **a. Section entièrement comprimée**

. Selon l'article **A.8.1,21 du BAEL 91 modifié 99 « 2 »** :

$$
A_{min}\geq 4\ cm^2/ml.\ Aussi: 0.2\% \leq \frac{A_{min}}{B} \leq 0.5\%
$$

. Selon l'article **7.7.4.3 du RPA 99 version 2003 « 1 »** :

$$
A_{min}\geq 0.15\%B.
$$

**Où :**. B : Section du tronçon considéré.

### **b. Section entièrement ou partiellement tendue**

. Selon l'article **A.4.2,1 du BAEL 91 « 2 »** (Condition de non-fragilité) :

$$
A_{min} \geq \, \frac{b.d.f_{t28}}{f_e}
$$

. Selon l'article **7.7.4.1 du RPA 99 « 1 »**:

$$
A_{min} \geq 0.2\%B.
$$

**Remarque :**  $A_{min} = max (A_{min-RPA} ; A_{min-BAEL})$ 

**VI.3.7. Vérifications :**

**a. Contraintes limites de cisaillement :**

. Selon l'article **A.5.1 ,211 du BAEL 91 modifié 99 « 2 »**

$$
\tau_{\rm u} = \frac{V_{\rm max,ELU}}{b.d} < \overline{\tau_{\rm u}} = \min \left\{ \frac{0.15 \text{ ftc28}}{\gamma_{\rm b}} \right\}; 4 \text{ MPa} \right\} = 3.26 \text{ MPa}.
$$
 Fissuration est peu

préjudiciable.

Où V<sub>max-ELU</sub> est la valeur maximale de calcul de l'effort tranchant vis-à-vis de l'état limite ultime.

. Selon l'article **7.7.2 du RPA 99 version 2003 « 1 »**

$$
\tau_b = \frac{\overline{V}}{b \, d} \le \overline{\tau}_{b} = 0.2 f_{c28}
$$

**Avec :** 

.  $V = 1.4$  V<sub>max.E</sub> (V<sub>max.E</sub> : Valeur de l'effort tranchant maximal sous sollicitations sismiques).

- . b : épaisseur du voile.
- $\cdot$  d : hauteur utile = 0.9h.
- . h : hauteur totale de la section brute.

### **b. Vérification à l'ELS**

A l'état limite de service il faut vérifier que la contrainte de compression  $\sigma_{bc}$  est inférieure

$$
\dot{a} \ \vec{\sigma}_{bc} = 0.6 \times 25 = 15 \text{ MPa.}
$$
 Avec :  $\sigma_{bc} = \frac{N_s}{B + 15 \text{ A}}$ 

### **VI.3.8 : Exemple de calcul :**

Soit à calculer le ferraillage d'un voile longitudinale  $V_{L2}=2m$ 

a) **Caractéristiques géométriques :**  
\nL = 2 m e = 0.2 m B = 0.4m<sup>2</sup>  
\nI = 
$$
\frac{e \times l^3}{12}
$$
 = 0.13 m<sup>4</sup> V = V' =  $\frac{l}{2}$  = 1 m

### **b) Sollicitations de calcul :**

Les contraintes les plus défavorables sont déduites du logiciel **ETABS** :

 $\sigma_{\text{max}} = 6987,6 \text{ KN} / \text{m}^2$ 

 $\sigma_{\min} = -2086,63$  KN / m<sup>2</sup>

Largeur de la zone comprimée :

L c =  $\frac{\sigma}{\tau}$  $\frac{\sigma_{max}}{\sigma_{max}+\sigma_{min}} \times L = 1.54$  m

Largeur de la zone tendue :

 $L_t = L - L_c = 2 - 1.54 = 0.46$  m

 $\bullet$  Calcul de la longueur (d) : Le découpage de diagramme est en deux bandes de longueur (d)

En prend : 
$$
d \le \min\left(\frac{h_e}{2}; \frac{2}{3}l_c\right)
$$

 $d_1 = 1$  m

**c) Détermination de N :** Zone tendue :

$$
\frac{\sigma_{min}}{L_t} = \frac{\sigma_1}{(L_t - d)} \implies \left\{ \sigma_1 = 2449.5 \text{ KN/m}^2 \right\}
$$
  

$$
N_1 = \frac{\sigma_{min} + \sigma_1}{2} \times d \times e = 453.613 \text{ KN}
$$
  

$$
N_2 = \frac{\sigma_1}{2} \times d \times e = 244.95 \text{ KN}
$$

**d) Calcul des armatures verticales :** 1<sup>ere</sup> bande :

$$
A_{v1} = \frac{N_1}{\sigma_S} = \frac{453,613}{348 \times 10^{-1}} = 13,03 \text{cm}^2
$$

2<sup>ème</sup> bande :

$$
A_{v2} = \frac{N_2}{\sigma_s} = \frac{244.95}{348 \times 10^{-1}} = 7.03 \text{ cm}^2 < A_{\text{min}} = 10.5 \text{ cm}^2
$$
. en prend  $A_{v2} = 10.5 \text{ cm}^2$ 

e) **Armatures minimales :**  
A<sub>min</sub> 
$$
\ge \max \left\{ \frac{d \times e \times f_{t28}}{fe}; 0.2\%B \right\} = \max \left\{ \frac{100 \times 20 \times 2.1}{400}; 0.002 \times 100 \times 20 \right\}
$$

 $A_{min} = max \{10.5; 4\} = 10.5$  cm<sup>2</sup>

**f) Les armatures de couture :**

 $\mathbf{A}_{\mathbf{v}\mathbf{j}} = 1.1 \times \frac{1}{\mathbf{v}}$  $\frac{1 \times T}{f_e}$  = 1,65 cm<sup>2</sup> **d) Sections d'armatures totales :**  $A_1 = A_{v1} + \frac{A}{a}$  $\frac{1 \cdot \text{vi}}{4}$  = (13,03 + ( $\frac{1,65}{4}$ )) = 13,44cm<sup>2</sup>/bande  $A_2 = A_{v2} + \frac{A}{v2}$  $\frac{v}{4}$  = 10.5+ ( $\frac{1,65}{4}$ ) = 10,91 cm2/ bande e) **Ferraillage adopté :**  $A_1 = A_{v1} + \frac{A}{a}$  $\frac{y}{4}$  = 13,44 cm<sup>2</sup>/ bande On adopte:  $2 \times 6H A12 = 13,56 \text{ cm}^2$ avec  $S_t = 16$  cm  $A_2 = 10,91$  cm<sup>2</sup>/ bande On adopte:  $2 \times 5H A 12 = 11,3$  cm<sup>2</sup> avec  $S_t = 20$ cm **f) Armatures horizontales :** D'après le BAEL 91 : A<sub>min (h)</sub> = Max  $\left\{\frac{A}{A}\right\}$  $\frac{4v}{4}$ ; 0.0015 × 200 × 20 $\}$  = Max  $A_{\text{min (h)}} = 6 \text{ cm}^2$ 

Soit :  $2 \times 4H A 10 = 6,28 \text{ cm}^2 / 1 \text{ m}$  de hauteur ; avec  $S_H = 25 \text{ cm}$ 

**g) Armatures transversales (Art.7.7.4.3, RPA99/ version 2003) :**  Les deux nappes d'armatures doivent être reliées au minimum par (04) épingle au mètre carré soit HA8.

### **h) Vérification des espacements :**

L'espacement des barres horizontales et verticales doit satisfaire :

 $S_t \le \min\{1.5 e, 30 cm\} = 30 cm$   $\implies$  Condition vérifiée.

### **i) Vérification des contraintes de cisaillement :**

• Selon le RPA 2003 :  
\n
$$
\tau_b = \frac{v}{e \times d} = \frac{1.4 \times 292.75 \times 10^3}{200 \times 0.9 \times 2000} = 1,13 \text{ MPa}
$$
\n
$$
\tau_b = 1,13 \text{ MPa}
$$

$$
\overline{\tau}_b = 0.2 \times f_{c28} = 5 \text{ MPa}
$$

= 1,13 MPa ≤ = 0.2 × = 5 MPa ……………………………….**Condition vérifiée**

 **D'après le BAEL 91 :**   $\tau_u = \frac{r}{\sqrt{2}}$  $\frac{T}{e \times d} = \frac{43,01 \times 10^3}{200 \times 0.9 * 3500} = 0.11$  MPa  $\overline{\tau}_{u}$ = min {0.15  $\frac{fcz5}{\gamma_b}$ ; 4 MPa} = 3.26 MPa  $\tau_u$  = 0.11 MPa  $\leq \tau_u$  = 3.26 MPa ……………………………………………**Condition vérifiée** 

j) Verification à l'ELS :  

$$
\sigma_{bc} = \frac{N_s}{B+15 A_v} = \frac{796,33 \times 10^3}{200 \times 2000 + 15 \times 13,44 \times 10^2} = 1,89 MPa \le \overline{\sigma_{bc}} = 15 MPa \dots
$$
Condition vérifiée

Les résultats de calcul des sont illustrés dans les tableaux suivants :

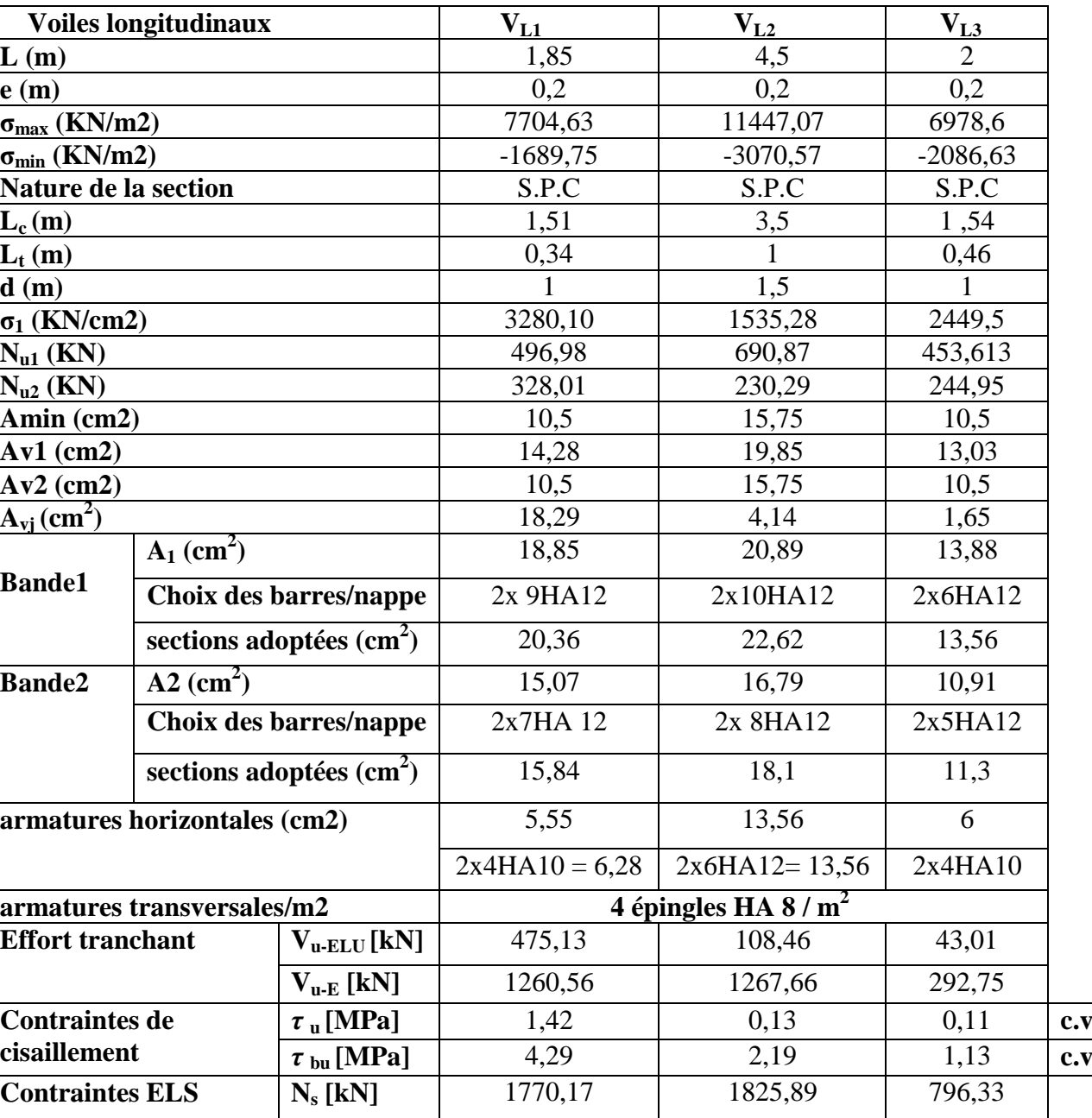

**σbc [MPa]** 4,42 1,96 1,89 **c.v**

**Tableau VI.3.1** : les résultats de calcul dans le sens longitudinal des voiles

| Voiles transversaux                                |                                                |                     | $V_{T1}$              |       | $V_{T2}$            | $V_{T3}$            | $\mathbf{V_{T4}}$                                    |     |
|----------------------------------------------------|------------------------------------------------|---------------------|-----------------------|-------|---------------------|---------------------|------------------------------------------------------|-----|
| L(m)                                               |                                                |                     | 3,4                   |       | 2,85                | $\overline{2}$      | 2,7                                                  |     |
| e(m)                                               |                                                |                     | 0,2                   |       | 0,2                 | 0,2                 | 0,2                                                  |     |
| $\sigma_{max}$ (KN/m2)                             |                                                |                     | 9679,18               |       | 8142,91             | 8163,08             | 8743,01                                              |     |
| $\sigma_{\min}$ (KN/m2)                            |                                                |                     | $-2253,37$            |       | $-2519,27$          | $-1635,23$          | $-2686,98$                                           |     |
| Nature de la section                               |                                                |                     | S.P.C                 |       | S.P.C               | S.P.C               | S.P.C                                                |     |
| $L_c(m)$                                           |                                                |                     | 2,75                  |       | 2,17                | 1,66                | $\overline{2}$                                       |     |
| $L_t(m)$                                           |                                                |                     | 0,65                  |       | 0,68                | 0,34                | 0,7                                                  |     |
| d(m)                                               |                                                |                     | 1,5                   |       | 1,4                 | 1,1                 | 1,3                                                  |     |
| $\sigma_1$ (KN/m2)                                 |                                                |                     | 2946,7                |       | 2667,5              | 3655,22             | 2303,12                                              |     |
| $N_{u1}$ (KN)                                      |                                                |                     | 780                   |       | 726,14              | 581,9               | 648,71                                               |     |
| $N_{u2}$ (KN)                                      |                                                |                     | 442                   |       | 373,45              | 402                 | 253,34                                               |     |
| Amin (cm2)                                         |                                                |                     | 15,75                 |       | 14,7                | 11,55               | 13,65                                                |     |
| $Av1$ (cm2)                                        |                                                |                     | 22,4                  |       | 20,86               | 16,72               | 18,64                                                |     |
| $Av2$ (cm2)                                        |                                                |                     | 15,75                 |       | 14,7                | 11,55               | 13,65                                                |     |
| $\mathbf{A}_{\text{vj}}(\text{cm}^2)$              |                                                |                     | 1,82                  |       | 3                   | 0,83                | 1,56                                                 |     |
| $A_1$ (cm <sup>2</sup> )                           |                                                | 22,85               |                       | 22,36 | 16,92               | 19,03               |                                                      |     |
|                                                    | <b>Bande1</b><br><b>Choix des barres</b>       |                     | $2x(2HA12+$           |       | 2x10HA12            | 2x8HA12             | 2x9HA12                                              |     |
|                                                    |                                                |                     | 6HA14)                |       |                     |                     |                                                      |     |
|                                                    | sections adoptées $(cm2)$                      |                     | 22,98                 |       | 22,62               | 18,1                | 20,36                                                |     |
| <b>Bande2</b>                                      | $A2$ (cm <sup>2</sup> )                        |                     | 16,2                  |       | 16,2                | 11,75               | 14,04                                                |     |
|                                                    | Choix des barres                               |                     | 2x8HA12               |       | 2X8HA12             | 2x8HA10             | 2x7HA10                                              |     |
|                                                    | sections adoptées $(cm2)$                      |                     | 18,1                  |       | 18,1                | 12,56               | 14,12                                                |     |
|                                                    | armatures horizontales (cm2)                   |                     | 10,2                  |       | $\overline{5,59}$   | 6                   | 8,1                                                  |     |
|                                                    |                                                |                     | 2x7HA10               |       | 2x4HA10             | 2x4HA10             | 2x6HA10                                              |     |
|                                                    |                                                |                     | 10,98 cm <sup>2</sup> |       | $6,28 \text{ cm}^2$ | $6,28 \text{ cm}^2$ | 9,42 $\text{cm}^2$                                   |     |
| armatures transversales/m2                         |                                                |                     |                       |       |                     |                     | 4 épingles de HA8/ $m^2$ avec s <sub>t</sub> = 25 cm |     |
| <b>Effort tranchant</b><br>$V_{u-ELU}$             |                                                | 47,33               |                       | 78,04 | 21,79               | 40,63               |                                                      |     |
|                                                    |                                                | [kN]                |                       |       |                     |                     |                                                      |     |
| $V_{u-E}$ [kN]                                     |                                                | 633,36              |                       | 933   | 415,92              | 522,39              |                                                      |     |
| <b>Contraintes de</b><br>$\tau$ <sub>u</sub> [MPa] |                                                | 0,07                |                       | 0,15  | 0,06                | 0,08                | c.v                                                  |     |
|                                                    | cisaillement<br>$\tau_{\text{bu}}[\text{MPa}]$ |                     | 1,44                  |       | 2,54                | 1,6                 | 1,5                                                  | c.v |
| <b>Contraintes ELS</b><br>$N_s$ [kN]               |                                                |                     | 1062,23               |       | 2433,36             | 923,6               | 1205,75                                              |     |
|                                                    |                                                | $\sigma_{bc}$ [MPa] | 1,48                  |       | 4,03                | 2,16                | 2,11                                                 | c.v |

**Tableau VI.3.2 :** les résultats de calcul dans le sens transversal des voiles.

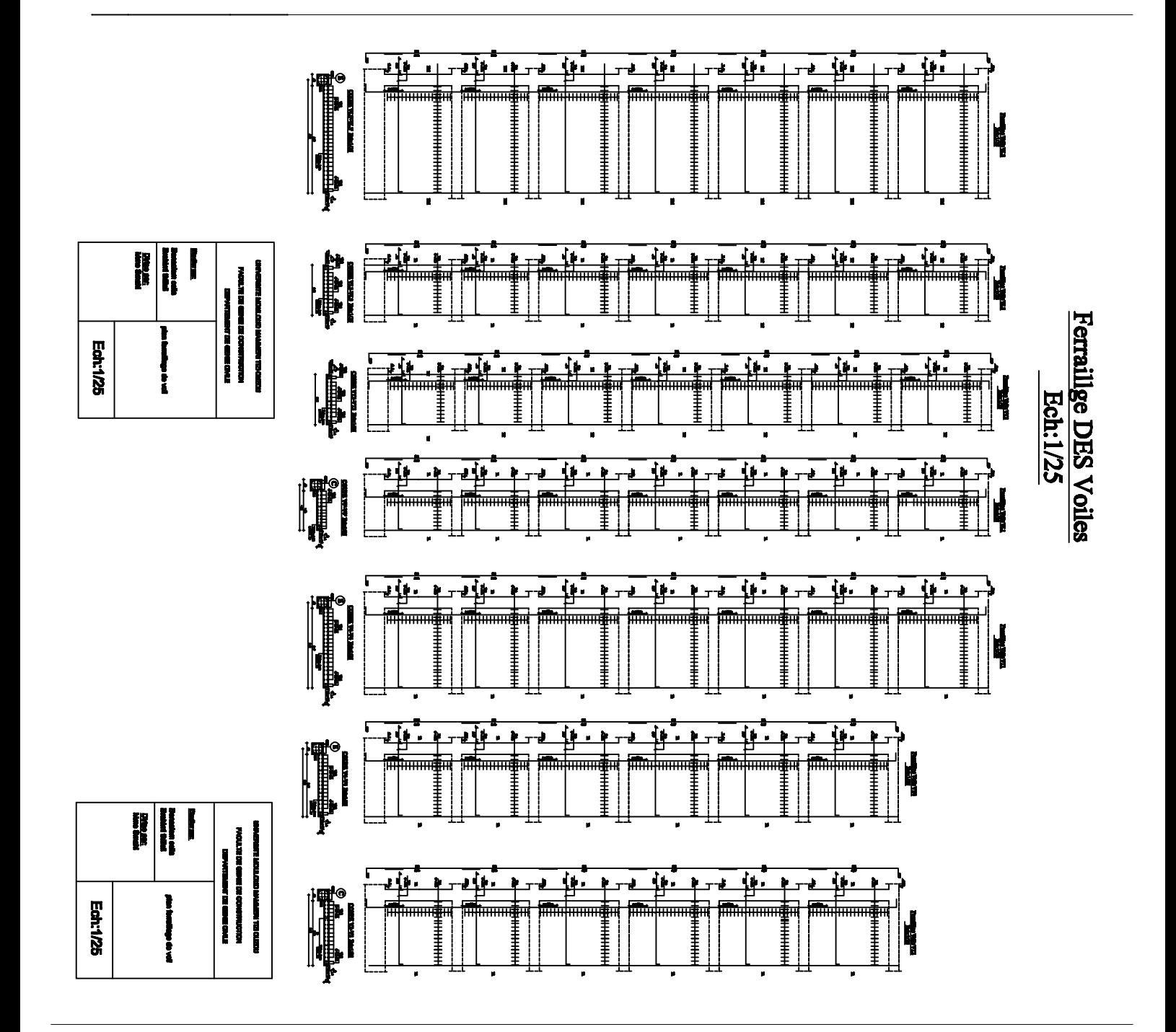

## **Chapitre VII** Mur Plaque

### **VII.1. Introduction :**

 Pour assurer la stabilité du talus derrière notre structure, et pour faire face aux poussées des terres dues au remblai retenu par le mur, ainsi qu'aux charges d'exploitation éventuelles supportées par le remblai, il est nécessaire de prévoir un mur plaque en béton armé.

### **VII.2. Pré dimensionnement du mur plaque :**

 D'après l'article (Art 10.1.2/ RPA99version 2003) « 1 »l'épaisseur minimale du mur plaque est de 15cm. On opte pour une épaisseur de **20 cm.**

### **VII.3. Méthode de calcul :**

Le mur plaque sera calculé comme une console verticale encastrée au niveau de la semelle (débord) et simplement appuyé au plancher du entre -sol.

Un joint de 1cm d'épaisseur, qui sera occupé par une feuille de polyane, est pris en compte entre le mur et le verso des poteaux.

### **Détermination des sollicitations :**

Les contraintes qui s'exercent sur la face du mur sont ; σh et σv tel que :

 $\sigma$ h=  $K \circ \sigma v$  et  $\sigma v = q + \gamma$ . h

Avec :

 $K_0$ : Coefficient de poussée des terres.(  $K_0 = 1 - \sin \varphi$ )

σh : Contraintes horizontales.

σv : Contrainte verticales.

 $\varphi$ : Angle de frottement interne.

### **Les caractéristiques mécaniques et physiques du sol :( le rapport du sol)**

- Poids volumique du sol  $\gamma = 20$ KN/m<sup>3</sup>
- Angle de frottement interne  $\varphi = 30^{\circ}$
- $C<sub>0</sub>$  Cohésion  $C<sub>0</sub>$
- Surcharge éventuelle q=10KN /m<sup>2</sup>
- $\sigma$ sol = 1.8 bars.

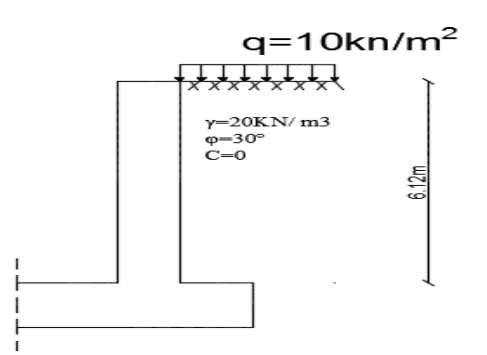

 **Figure VII.1** : Schéma statique du mur plaque

### **Contrainte de la poussée des terres :**

 $\checkmark$  Calcul de K<sub>0</sub>:

 $K_0 = 1 - \sin \varphi = 1 - \sin 30^\circ = 0.5$ 

### **Calcul à l'ELU:**

 $\sigma$ h = Ko x  $\sigma v = K_0 (1, 35 \times \gamma \times h + 1, 5 \times q)$ 

**Pour la couche 1:**  $0 \le h \le 3.06$  m  $\sigma h_1 = 0.5$  ( 1,35 x 20 x h<sub>1</sub> + 1,5 x 10 ) = 13,5 h +7,5 h=0  $\sigma h_1 = 7.5 \text{ KN/m}^2$ h=3,06m  $\sigma h_1 = 48.81 \text{ KN/m}^2$ 

**Pour la couche 2:**  $0 \le h \le 3,06$  m  $\sigma h_2 = K_0 (1,35 \times \gamma \times h_2 + 1,35 \times \gamma \times h_1 + 1,5 \times q)$  $\sigma h_2 = 0.5$  ( 1,35 x20 x  $h_2$  +1,35 x20x3,06 + 1,5 x10 ) = 13,5 h + 48,81 h=0  $\sigma h_2 = 48.81 \text{ KN/m}^2$ h=3,06m  $\sigma h_2 = 90,12 \text{ KN/m}^2$ 

### **Diagramme des contraintes:**

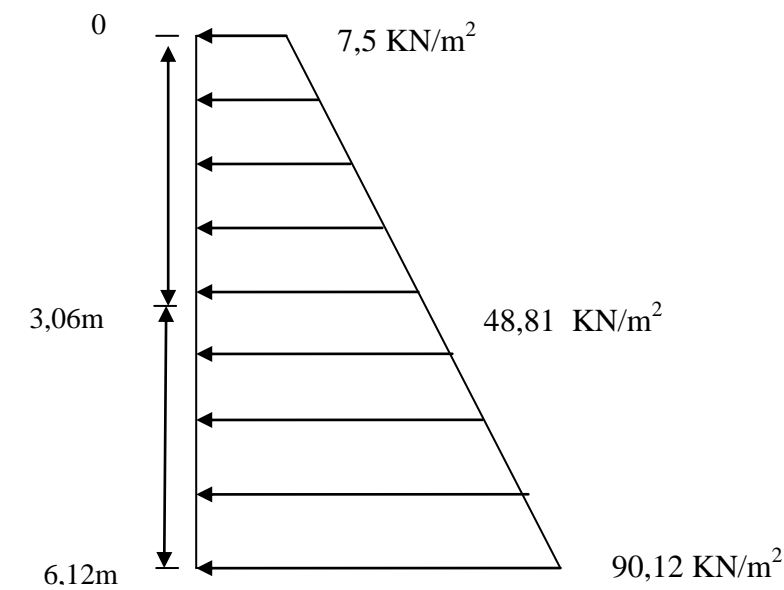

**Figure VII.2:** Diagramme des contraintes à l'ELU

**Calcul à l'ELS:**

 $\sigma$ h = Ko x  $\sigma v = K_0 (\gamma x h + q)$  $\checkmark$  Pour la couche 1: 0 ≤ h ≤ 3,06 m  $\sigma h_1 = 0.5 (20 \times h_1 + 10) = 10 h + 5$ h=0  $\sigma h_1 = 5 \text{ KN/m}^2$ h=3,06m  $\sigma h_1 = 35.6$  KN/m<sup>2</sup>

◆ **Pour la couche 2:**  $3.06 \le h \le 6.12$  m  $\sigma h_2 = K_0 (\gamma \times h_2 + \gamma \times h_1 + q)$  $\sigma h_2 = 0.5 (20 \text{ x} h_2 + 20 \text{ x} 3.06 + 10) = 10 \text{ h} + 35.6$ h=0  $\sigma h_2 = 35.6 \text{ KN/m}^2$ h=3,06m  $\sigma h_2 = 66.2 \text{ KN/m}^2$ 

**Diagramme des contraintes:**

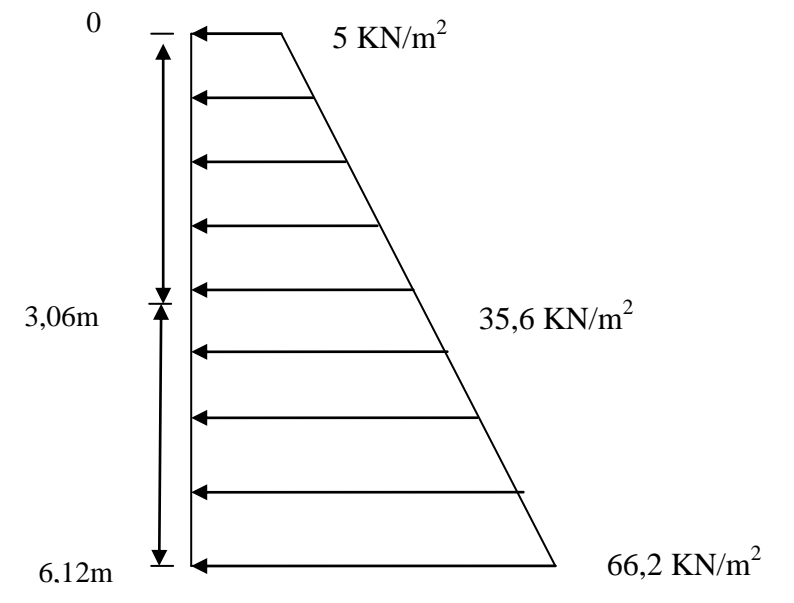

**Figure VII.4** : Diagramme des contraintes à l'ELS

**Charges moyennes :**

La charge moyenne à considérer dans le calcul d'une bande de 1 mètre est :

**ELU** :  $qu = \frac{3}{2}$  $\frac{x + \sigma min}{4}$  x 1 m =  $\frac{3}{4}$  $\frac{12}{4}$  = 69,465 KN/ml **ELS**:  $qs = \frac{3}{5}$  $\frac{x + \sigma min}{4}$  x 1 m =  $\frac{3}{4}$  $\frac{6,2+5}{4}$  = 50,9 KN/ml

- **Ferraillage du mur plaque :**
- **Calcul des sollicitations** :

Le calcul se fait pour une bande de  $1$ métre (b= $1m = 100$ cm)

La détermination des moments de flexion se fera à l'aide du logiciel ETABS

**Sens y-y:** 

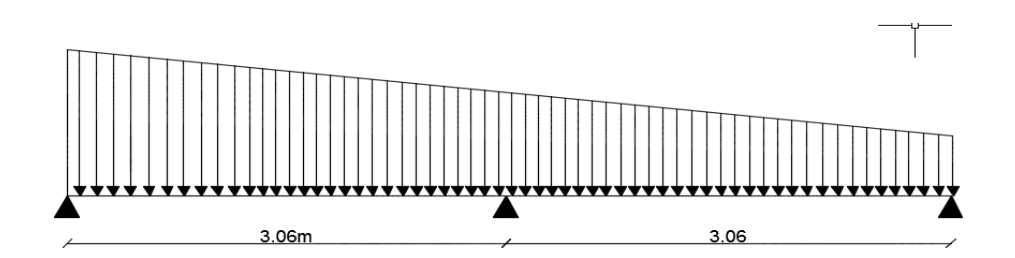

### **Sens x-x:**

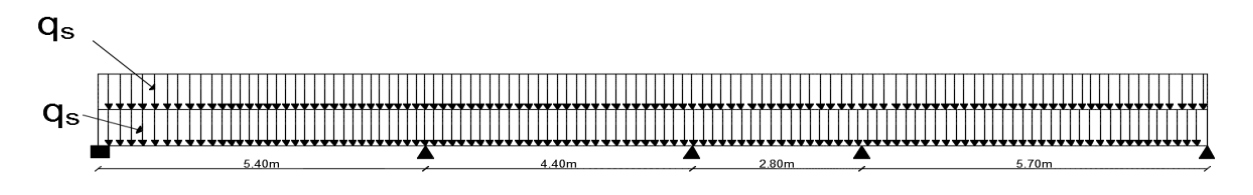

**Ferraillage à l'ELU :**

### **1. Les armatures longitudinales:**

Le ferraillage se fera pour une bande de 1m, en considérant les moments max au niveau des appuis et en travée.

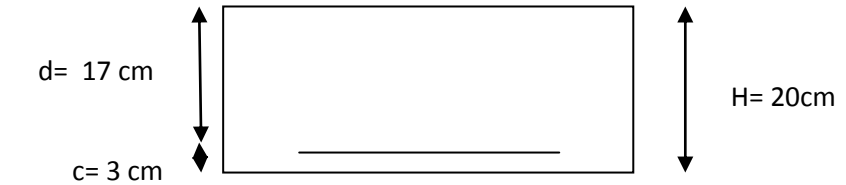

### **Calcul des armatures :**

b= 100cm ; h=20 cm ; d=17 cm

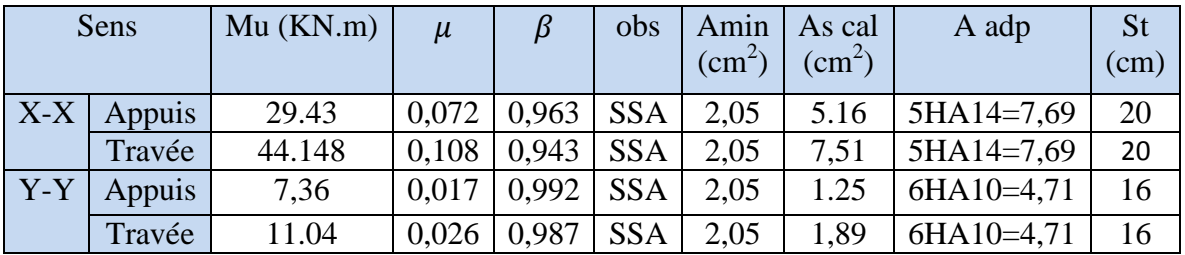

### **Recommandation du RPA :**

Le voile doit avoir les caractéristiques suivantes :

- Les armatures sont constituées de deux nappes
- $\triangleright$  Le pourcentage minimal des armatures est de (0,10 % B) dans les deux sens (Horizontal et vertical)
- A  $\geq 0,001b$  h = 0,001x100 x 20 = 2 cm2
- Les deux nappes sont reliées par quatre (04) épingles / m2 de **HA8**.  $b = 1$  m = 100 cm; h : épaisseur du mur = 20 cm).

### **VII.4. Vérification à l'ELU:**

### **Vérification de la condition de non fragilité :**

Amin =  $0.23 \times b \times d \times f_{t28}/f_e = 0.23 \times 100 \times 17 \times 2.1 / 400 = 2.05$  cm<sup>2</sup>  $\rightarrow$  Aadopté> Amin

### **Vérification des espacements :**

L'écartement des armatures d'une même nappe ne doit pas dépasser les valeurs ci-dessous, Dans lesquels h désignent l'épaisseur totale de mur.

### **Sens x-x :**

 $\overline{St \le min \{3h; 33cm\}} = min \{3x20; 33cm\} = 33cm$ St = 20 cm <33cm……………………………………..**Condition vérifiée. Sens y-y :** St ≤ min {4h; 45cm} = min {4x20; 45cm} = 40cm St = 16 cm < 40cm……………………………………..**Condition vérifiée.**

### **VII.5.Vérification à l'ELS :**

### **a) Vérification des contraintes dans le béton:**

On doit vérifier que :  $\sigma_{bc} < \sigma_{bc} = 0,6f_{28} = 15 \text{ MPa}$ 

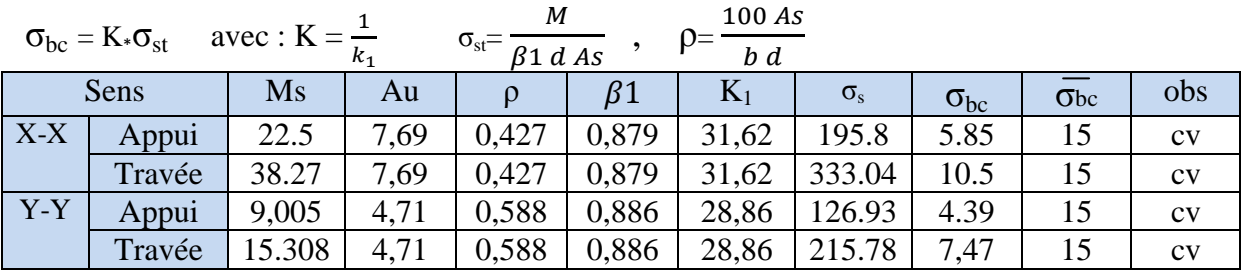

### **b) Etat limite de déformation :**

Nous devons justifier l'état limite de déformation par un calcul de flèche, cependant nous pouvons se dispenser de cette vérification sous réserve de vérifier les trois conditions suivantes :

$$
\frac{h}{l} \ge \frac{1}{16}
$$
  
\n
$$
\frac{h}{l} \ge \frac{M_t}{10 M_0}
$$
  
\n
$$
\frac{A}{bd} \le \frac{4.2}{f_e}
$$

 $\triangleright$   $\frac{h}{1}$  $\frac{h}{1} = \frac{2}{10}$  $\frac{20}{100} = 0.2 > \frac{1}{16}$  $\frac{1}{16}$  = 0.0625……....condition vérifiée.  $\triangleright$   $\frac{h}{1}$  $\frac{h}{1} = \frac{2}{10}$  $\frac{20}{100} = 0.2 > \frac{3}{10}$  $\frac{36.27}{10 \times 45.03} = 0.084$ ...........condition vérifiée.  $\triangleright$   $\frac{A}{\ln}$  $\frac{A_s}{b \times d} = \frac{7}{100}$  $\frac{7.69}{100\times17} = 0.0045 < \frac{4}{f}$  $\frac{4.2}{f_e} = \frac{4}{4}$ = 0.0105………..condition vérifiée.

**Les conditions sont vérifiées, d'où le calcul de la flèche n'est pas nécessaire.**

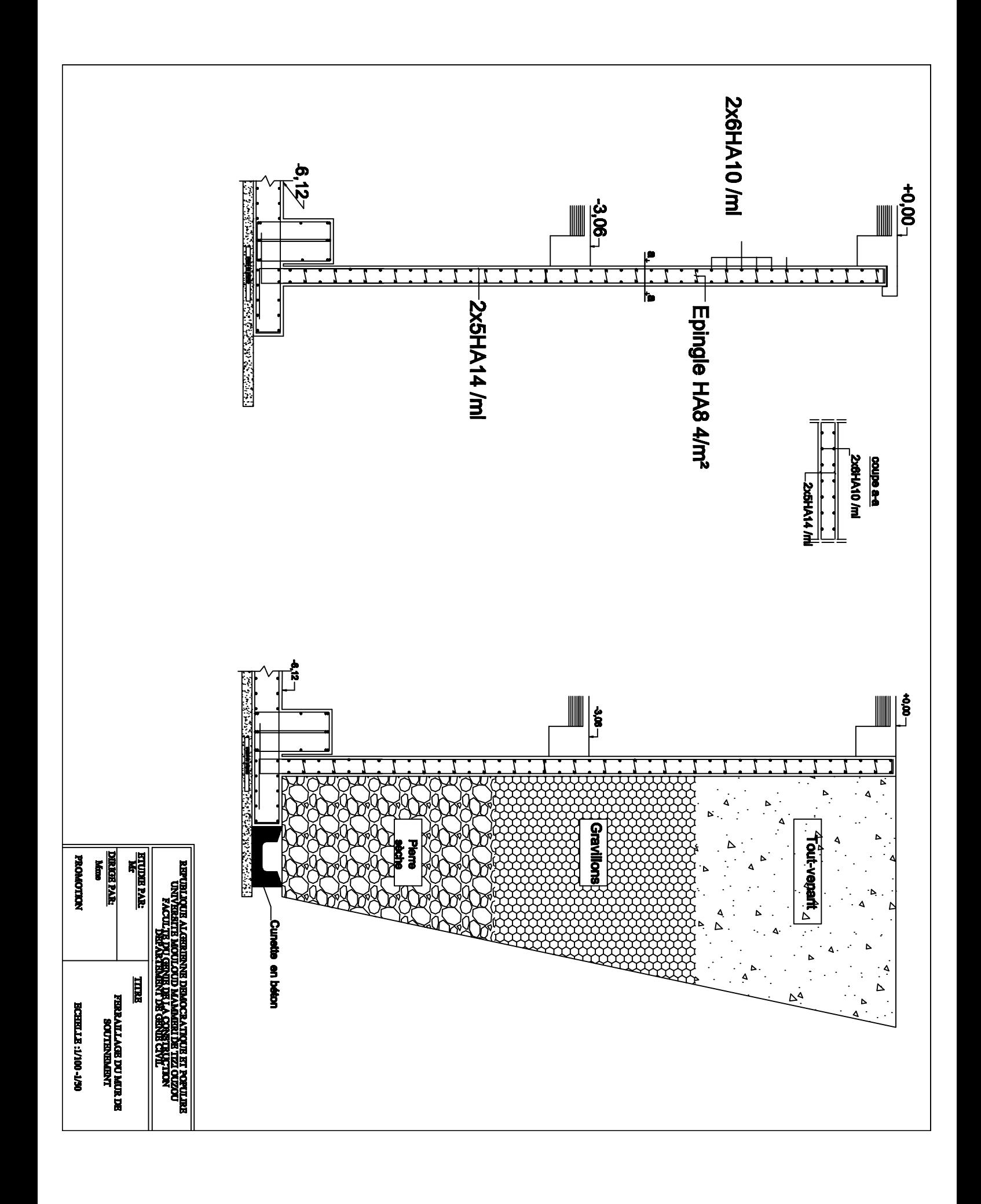

# Chapitre VIII

### Etude de l'infrastructure

### **1. Introduction :**

On appelle infrastructure, la partie inférieure d'un ouvrage reposant sur un terrain d'assise auquel sont transmises toutes les charges engendrées par la superstructure, soit directement (Cas des fondations superficielles : semelles isolées, semelles filantes, radier général) soit par l'intermédiaire d'autres organes (Cas des fondations profondes : semelles sur pieux par exemple).

Le choix du type de fondations dépend essentiellement, des facteurs suivants :

- . Capacité portante du sol  $(\sigma_{sol})$ .
- . Charges qui leurs sont transmises.
- . Distance entre axes des poteaux.
- . Profondeur du bon sol.

Les combinaisons de charges à prendre en considération pour le calcul des fondations sont les suivantes :

$$
-1.35G + 1.5Q (ELU).
$$

$$
\begin{array}{c}\n \cdot \quad G + Q \pm E \\
\cdot \quad 0.8G \pm E\n \end{array}
$$
\n(Article 10.1.4.1 du RPA 99). « 1 »

### **2. Choix du type de fondations :**

### **2.1. Semelles isolées :**

Les semelles isolées sont dimensionnées en utilisant la relation suivante :

$$
\frac{N_{s.max}}{S} \leq \frac{\tau}{\sigma_{sol}}
$$

### **Où :**

 . Ns.max : Effort normal à la base du poteau le plus sollicité à l'ELS (Déduit du logiciel ETABS).

. S : Surface d'appui de la semelle (S=AxB).

. <sup>σ</sup> sol : Contrainte admissible du sol donnée par le rapport géotechnique de ce dernier.

**Homothétie des dimensions** 

$$
\frac{a}{b} = \frac{A}{B} \Rightarrow \frac{45}{45} = 1 = \frac{A}{B}.
$$
 Donc : A= B.

**D'où :**

$$
B^2 \geq \frac{N_{\text{S}.max}}{\sigma_{\text{sol}}} \Rightarrow B = \sqrt{\frac{N_{\text{S}.max}}{\sigma_{\text{sol}}}} = \sqrt{\frac{1452{,}13}{180}} = 2.74 \text{ m}.
$$

La distance minimale entre axes des poteaux est de 2,80 m (Distance insuffisante pour accueillir deux semelles isolées). Ce qui expose ces dernières au chevauchement. Ce type de fondation n'est donc pas approprié pour l'ouvrage en question.

### **2.2. Semelles filantes**

### **a. Semelles filantes sous voiles**  $\ll S_v$  **<b>»**

Les semelles filantes sous les voiles sont dimensionnées en utilisant la relation suivante :

$$
\frac{N_{s.max}}{S} \leq \bar{\mathbf{J}}_{sol} \Rightarrow B \geq \frac{N_{s.max}}{\bar{\mathbf{J}}_{sol} \times L}
$$

« L » étant la longueur des semelles filantes sous voiles (qui est aussi la longueur des voiles).  **Tableau VIII.1 :** la surface totale des semelles sous voiles longitudinales

| Voiles          | $N_S(KN)$ | L(m) | B(m)   | $S = B \times L(m^2)$ |  |
|-----------------|-----------|------|--------|-----------------------|--|
| VL1             | 1770,17   | 1,85 | 5,31   | 9,82                  |  |
| VL <sub>2</sub> | 1825,89   | 4,5  | 2,25   | 10,125                |  |
| VL3             | 796,33    |      | 2,21   | 4,42                  |  |
|                 |           |      | Sommes | 24,36                 |  |

 **Tableau VIII.2 :** la surface totale des semelles sous voiles transversaux

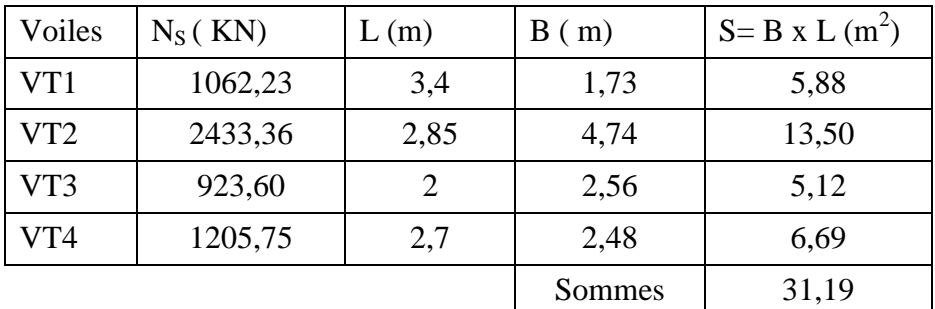

Surface totale des semelles filantes sous voiles :

 $S_V = \sum S_i = 31,19+24,36 = 55,55$  m<sup>2</sup>

### **b. Semelles sous poteaux**  $\ll S_p$  **» Etapes de calcul**  $\mathcal{L}^{(1)}$

. Déterminer la résultante des charges « R » ( $R = \sum N_i$ ),

. Puis la coordonnée de cette résultante « e » (e= R  $\sum N_i.e_i + \sum M_i$ , e<sub>i</sub> est la distance entre le

CDG de la structure et le point d'application de la charge  $N_i$ ),

. Enfin, déduire la répartition (par mètre linéaire) des sollicitations de la semelle filante tel que :

. Si e  $\leq$ 6  $\frac{L}{\sqrt{2}}$  ⇒ Répartition trapézoïdale.

. Si  $e >$ 6  $\frac{L}{\sqrt{2}}$  ⇒ Répartition triangulaire.

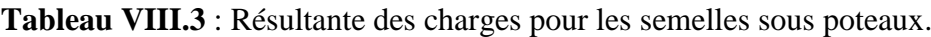

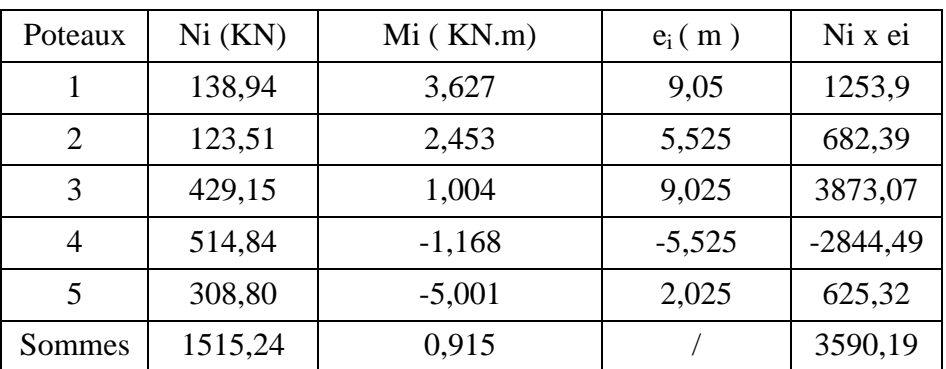

**D'où :**  $e = 0.0236$  m < 6  $\frac{L}{L}$  = 6  $\frac{18,75}{1}$  = 3,125 m.

La répartition des charges est donc trapézoïdale, d'où :  $q_{max} = \frac{R}{L} (1 + \frac{6e}{L})$ 

$$
q_{min} = \frac{R}{L} (1 - \frac{6e}{L}) \text{ et } q_s \left(\frac{L}{4}\right) = \frac{R}{L} (1 + \frac{3e}{L}).
$$

$$
B \geq \frac{q_{(L/4)}}{\bar{\sigma}_{sol}} = \frac{N_s \left(1 + \frac{3.e}{L}\right)}{\bar{\sigma}_{sol} \times L} \text{ ; } \text{Avec}: N_s = \sum N_{si}. \text{ } \text{D'où : }
$$

 $B \ge 0,62$  m.

On prend  $B = 1,1$  m

### **Donc :**

La surface totale des semelles filantes sous poteaux est égale à : St = nx Sp + Sv = 5x (BxL) + Sv = 5x (1,1 x 18,75) + 55,55 = 258,67 m<sup>2</sup>  $S_{B\hat{a}timent} = 435.9 \text{ m}^2$ 

$$
S_{S. \text{ filantes}} > 50\% S_{\text{ Bâtiment}}
$$

Il y a donc un risque certain de chevauchement des semelles filantes de plus la surface totale de ces derniers dépasse 50 % de la surface de la structure. Ce type de fondations n'est pas approprié pour l'ouvrage en question.

**Finalement**, le type de fondation qui convient le mieux à cette structure est un radier général

### **2.3. Radier général ( nervuré) :**

Un radier est un plancher renversé recevant du sol d'assise des charges réparties et ascendantes. Il assure une bonne répartition des charges sous le sol évitant ainsi, le tassement différentiel.

### **2.3.1. Pré-dimensionnement :**

**Epaisseur de la dalle du radier « h<sup>r</sup> »**

Elle est déterminée à l'aide de la relation suivante :  $h_r \geq$ 20  $\frac{\mathsf{L} \max}{\mathsf{L}}$ 20  $\frac{570}{20}$  = 28,5cm  $\Rightarrow$  **h**<sub>r</sub> = 30 cm.

**Epaisseur des nervures « h<sup>n</sup> »**

Elle est déterminée à l'aide des deux relations suivantes :

$$
\checkmark \quad \frac{\mathsf{L}_{\text{max}}}{8} \le h_n \le \frac{\mathsf{L}_{\text{max}}}{5} \Rightarrow \frac{570}{8} = 71,25 \text{ cm} \le h_n \le \frac{570}{5} = 114 \text{ cm}.
$$
 On prend  $\mathbf{h}_n = 80 \text{ cm}$   

$$
\checkmark \quad L_{e} = \sqrt[4]{\frac{4 \text{ EJ}}{\text{K.b}}} \ge \frac{2}{\pi}.
$$
 L<sub>max</sub> (Condition de la longueur élastique).

**Où :**

. L<sup>e</sup> : Longueur élastique.

. Lmax : Distance entre axes maximale des poteaux.

. Evj : Module de déformation longitudinale déférée (E= 10818.86 MPa).

. b : Largeur de la nervure du radier.

 . I : Inertie de la section du radier (I= 12  $\frac{b \cdot h^3}{2}$ ).

. K : Coefficient de raideur du sol, rapporté à l'unité de surface. (K= 40MPa).

### **Donc :**

$$
{h_n}^3 {\geq {3.K \over E}} \; {(\mathsf{Z})^4 \over \pi^4}.{(L_{max})^4} \Rightarrow {h_n} {\geq {3 \over 48.{(L_{max})^4.K} \over E.\pi^4}} \; = \sqrt[3]{\frac{48.(570)^4.40}{10818,86.(3.14)^4}} = 120 cm
$$

On adopte :  $h_n = 80$  cm

### **Largueur des nervures « b<sup>n</sup> »**

Elle est déterminée à l'aide de la relation suivante :

 $0.4h_n \le b_n \le 0.7h_n$  ⇒  $0.4x80 = 32cm \le b_n \le 0.7x80 = 56cm$  ⇒  $b_n = 45$  cm.

### **Epaisseur de la dalle flottante « h<sup>d</sup> »**

Elle est déterminée à l'aide de la relation suivante :

$$
\checkmark \quad \frac{\mathsf{L}_{\text{max}}}{50} \leq h_d \leq \frac{\mathsf{L}_{\text{max}}}{40} \Rightarrow \frac{570}{50} = 11,4 \text{ cm} \leq h_d \leq \frac{570}{40} = 14,25 \text{ cm.} \Rightarrow \mathbf{h_d} = 12 \text{ cm.}
$$

### **Conclusion :**

Les dimensions définitives du radier sont les suivantes :

**. Hauteur des nervures :**  $h_n = 80$  cm.

**. Largeur des nervures :**  $b_n = 45$  cm.

- **. Hauteur de la dalle du radier :**  $h_r = 30$  cm.
- **. Hauteur de la dalle flottante :**  $h_d = 12$  cm.

 **. Enrobage :** c= 5 cm (Article **A.7.1 du BAEL 91 modifié 99**) **« 2 »**

### **2.3.2. Détermination de la surface du radier :**

$$
S_{\text{ radier}}{\geq}\frac{N_s}{\sigma_{\text{sol}}}
$$

Où N<sub>s</sub> est l'effort normal à l'ELS induit par la superstructure tel que : N<sub>s</sub>=  $G_{ss} + Q_{ss}$ . Du logiciel ETABS : G<sub>ss</sub>= 27039,58 kN et Q<sub>ss</sub>= 4354,06 kN. Donc : N<sub>s</sub>= 31393,64 KN. **D'où :**

$$
S_{\text{radier}} \ge \frac{31393,64}{180} = 174,41 \text{ m}^2.
$$
  

$$
S_{\text{radier}} = 200 \text{ m}^2 < S_{\text{båtimen}} = 435,9 \text{ m}^2.
$$

Donc, la surface du radier est égale à celle de la structure (435,9 m²) à laquelle il faut ajouter un débord minimal calculé comme suit :

$$
L_{\text{debond}} \geq \max\left((\frac{h_n}{2} \ ; \ 30 \text{ cm})\right) = \max\left((\frac{80}{2} \ ; \ 30 \text{ cm})\right) = 40 \text{ cm}.
$$

On adopte :  $L_{\text{debord}} = 50$  cm.

La surface du radier est donc égale à :

 $S$  radier  $= S$  bâtiment  $+ S$  débord $= S$  bâtiment  $+ (P$  bâtiment.  $L_{\text{debord}}) = 435,9 + 72,36 = 507,96$  **m<sup>2</sup>**.

### **2.3.3. Détermination des sollicitations à la base du radier**

### **Poids propre du radier « G radier »**

Le poids propre du radier est la somme des éléments suivants :

- . Poids propre de la dalle du radier «  $G_1$  ».
- . Poids propre des nervures «  $G_2$  ».
- . Poids propre du remblai (Tout-venant d'oued) «  $G_3$  ».
- . Poids propre de la dalle flottante « G<sup>4</sup> ».

### **Tableau VIII.4** : Détermination du poids propre du radier.

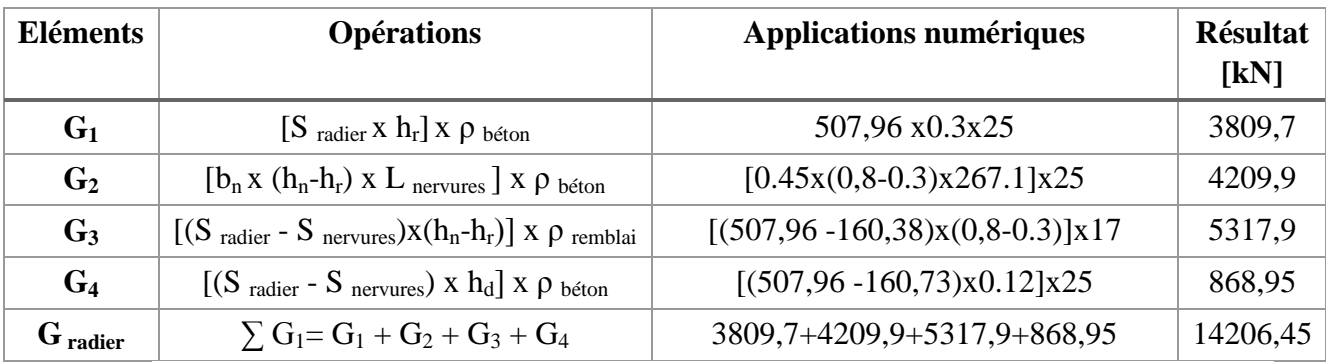

### **Surcharges d'exploitation du radier :**  $\bullet$

 $Q_{\text{radier}} = Q_{ss}$  x S  $_{\text{radier}} = 5$  x 507,96 = 2524,8 KN.

### **Charges et surcharges totales de la structure :**  $\bullet$

 $G_{\text{total}}= G_{\text{ss}} + G_{\text{radier}} = 27039,58+14206,45=41246,03$  KN.  $Q_{\text{total}}=Q_{\text{ss}}+Q_{\text{radier}}=4354,06+2524,8=6878,86$  KN

### **Combinaisons d'actions**

- $\mathbf{\hat{A}}$  **l'ELU :**  $N_{\text{U}}$  = 1.35G total + 1.5Q total = 66000,43 kN.
- $\hat{A}$  l'ELS **:** N<sub>S</sub>= G<sub>total</sub> + Q<sub>total</sub> = 48124,89 kN.

### **2.3.4. Vérifications**

### **a. Vérification au cisaillement (BAEL 91 modifié 99/ Art A.5.1 ,211) « 2 »**

La fissuration est préjudiciable, d'où :

$$
\tau_u = \frac{\mathsf{V}_{\mathsf{max}}}{b.d} < \tau \square_u = \min \ \{\ \frac{\text{\scriptsize{0,15.fc28}}}{\gamma^{\scriptscriptstyle{b}}}\ ; 4\ \text{\scriptsize{MPa}}\} = 2.5\ \text{\scriptsize{MPa}}.
$$

**Avec :**  $V_{\text{max}} = q_{\text{u}}x$ 2  $\frac{\mathsf{L} \max}{\mathsf{L}}$  = radier U S  $\frac{N \cup xb}{X}$ 2  $\frac{\mathsf{L} \max}{\mathsf{L}}$  = 507,96  $\frac{66000,43x1,2}{x}$ 2  $\frac{5,70}{2}$  = 448,26 kN.  $\cdot$  b= 120 cm ; d= 0.9h<sub>r</sub>= 0.9x30= 27 cm. Donc :

$$
\tau_u = \frac{448,26.10^3}{1200 \times 270} = 1,38 \text{ MPa} < \tau \square_u = 2.5 \text{ MPa}.
$$

**La condition est vérifiée**, il n'y a pas de risque de cisaillement.

**b. Poinçonnement (BAEL 91 modifié 99 / Art. A.5.2, 42) « 2 »**

$$
Q_u \leq 0{,}045. U_c.h.\frac{f_{cj}}{\gamma\text{b}}
$$

### **Avec :**

. Q<sup>u</sup> : La charge de calcul vis-à-vis de l'état limite ultime (Déduite d'ETABS).

. h : L'épaisseur totale des nervures (h= 1m).

. U<sub>c</sub>: Le périmètre du contour au niveau du feuillet moyen tel que :

**Sous poteau** 

 $U_c = 2[U+V] = 2x[u+v+2h] = 2x[0.45+0.45+2x1.2] = 6.6$  m

**Sous voile** 

 $U_c = 2[U+V] = 2x[u+v+2h] = 2x[0.2+4.5+2x1.2] = 14.2$  m **Donc :**

**Sous poteau**

 $N_u$  = 1266,81KN < 0.045 x 6,6 x 1 x 1.5  $\frac{25000}{1000}$  = 5940 KN. La condition est vérifiée.

**Sous voile** 

 $N_u$  = 2498,97 kN < 0.045 x 14,2 x 1,2 x 1.5  $\frac{25000}{2}$  = 12780 kN. La condition est vérifiée.

**c. Stabilité au renversement (Art. 10.1.5 du RPA 99 version 2003) « 1 »**

Selon l'article, il faut vérifier que : e= N  $\frac{M}{\sim}$   $\leq$ 4  $\frac{B}{\cdot}$ .

• Sens X-X **:** 48124,89  $\frac{46948,726}{48124,89}$  =0,97 m <  $\frac{23,7}{4}$  $\frac{23,25}{1}$  = 5,81 m.

• **Sens Y-Y :** 
$$
e = \frac{43132,878}{48124,89} = 0,89 \text{ m} < \frac{18,75}{4} = 4,68 \text{ m}.
$$

La condition est vérifiée dans les deux sens, il n'y a donc pas de risque de renversement.

### **d. Vérification de la stabilité du radier :**

La stabilité du radier consiste à la vérification des contraintes du sol sous le radier qui est sollicité par les efforts suivants :

- $\triangleright$  Effort normal (N) dû aux charges verticales.
- Moment de renversement (M) dû au séisme dans le sens considéré.

$$
M_j = M_{j(K=0)} + T_{j(K=0)} \cdot h
$$

### **Avec :**

 $M_{j(K=0)}$ : Moment sismique à la base du bâtiment

 $T_{j(K=0)}$ : Effort tranchant à la base du bâtiment

Ixi, Iyi : Moment d'inertie du panneau considéré dans le sens considéré ;

### h : Profondeur de l'infrastructure.

Le diagramme trapézoïdal des contraintes nous donne

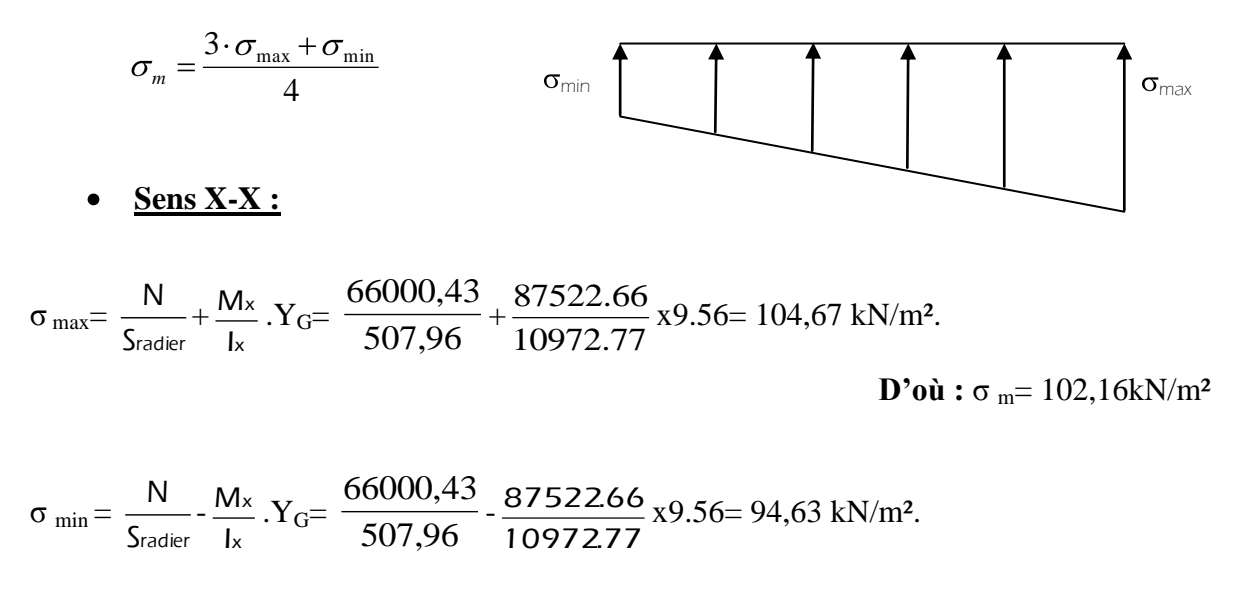

 $\sigma$ <sub>m</sub>= 102,16 kN/m<sup>2</sup>= 0.102 MPa <  $\sigma$ <sub>sol</sub>= 0.180 MPa. La condition est vérifiée.

### **Sens Y-Y :**

$$
\sigma_{\text{max}}{=}\frac{N}{S_{\text{radier}}}+\frac{M_y}{I_y}.X_G{=}\ \frac{66000,43}{507,96}+\frac{93419.766}{41877.71} \text{ x19.56}{=}\ 194,3 \text{ kN/m²}.
$$

**D'où :**  $\sigma$ <sub>m</sub> = 155,42 kN/m<sup>2</sup>.

$$
\sigma_{min} = \frac{N}{S_{radier}} - \frac{M_y}{I_y} \cdot X_G = \frac{66000,43}{507,96} - \frac{93419.766}{41877.71} \times 19.56 = 116.55 \text{ kN/m}^2.
$$
  

$$
\sigma_{m} = 155,42 \text{ kN/m}^2 = 0,155 \text{ MPa} < \frac{1}{\sigma_{sol}} = 0,180 \text{ MPa}.
$$
 La condition est vérifiée.

### **e. Poussée hydrostatique**

Il faut s'assurer que :

$$
P \geq F_s \; x \; h \; x \; S_{\text{ radier}} \; x \; \gamma_w
$$

### **Avec :**

- $\cdot$  P : Poids total à la base du radier (P = 48124,89 kN).
- $\cdot$  F<sub>s</sub> : Coefficient de sécurité vis-à-vis du soulèvement (Fs = 1,5).
- . γ<sub>w</sub>: Poids volumique de l'eau (γ<sub>w</sub>= 10 kN/m<sup>2</sup>).
- $\cdot$  **h** : Profondeur de l'infrastructure (h = 0,8m).
- **.** S : Surface du radier (S = 507,96 m²).

### **Donc :**

$$
P = 48124,89 KN > 1.5x0,8 x 507,96x10 = 6095,52KN.
$$

**La condition est vérifiée**, il n'y a pas de risque de soulèvement de la structure sous l'effet de la pression hydrostatique.

### **3. Ferraillage du radier :**

### **3.1. Ferraillage de la dalle du radier :**

Le radier est calculé comme un plancher en dalle pleine renversé et sollicité à la flexion simple causée par la réaction du sol. Le ferraillage est déterminé pour le panneau de dalle le plus sollicité. Ce ferraillage est ensuite généralisé pour tout le reste du radier (Tout les panneaux).

### **Dimensions du panneau le plus sollicité**

.  $l_x = L_x - b_n = 5,35-0,45 = 4,9$  m.

 $\mathbf{D'odi} : 0.4 \leq$ y x l  $\frac{1}{2}$  = 0.9  $\leq$  1. Le panneau travail dans les deux sens.

.  $l_v = L_v - b_n = 5,7-0,45 = 5,25$  m.

### **Moments « M<sup>x</sup> » et « M<sup>y</sup> » agissant sur le panneau**

Au centre du panneau et pour une bande de largeur unitaire (1 m) la valeur des moments est :

. Sens  $l_x$  (Petite portée) :  $M_{ox} = \mu_x.p.l_x^2$ 

. Sens  $l_y$  (Grande portée) :  $M_{oy} = \mu_y.M_{ox}$ 

 **Où :**

 . μ<sup>x</sup> et µ<sup>y</sup> : Coefficients données par le tableau de **l'annexe E.3 du BAEL 91 modifié 99**  $\times$  **2**  $\times$  en fonction du rapport  $\alpha = \rho =$ y x l  $\frac{I_x}{I}$ , donc:

. Pour 
$$
\frac{I_x}{I_y}
$$
 = 0.9 : à l'ELU →  $\mu_x$ = 0.0458 et  $\mu_y$ = 0.778.

à l'ELS → 
$$
μ_x
$$
= 0.0529 et  $μ_y$ = 0.846

. p : Contrainte maximale à laquelle il faut soustraire la contrainte due au poids propre du radier, cette dernière étant directement reprise par le sol d'assise. Donc :

$$
\text{A PELU : } p_{u} = \frac{N_{u}}{S_{\text{radier}}} \text{ - } (1.35 \frac{G_{\text{radier}}}{S_{\text{radier}}}) = \frac{66000,43}{507,96} \text{ - } (1.35x \frac{14206,45}{507,96}) = 92,96 \text{ KN/m}^2.
$$

$$
\mathbf{.} \text{ À} \text{ I'ELS : } p_s = \frac{N_s}{S_{\text{radier}}} - \frac{G_{\text{radier}}}{S_{\text{radier}}} = \frac{48124,89}{507,96} - \frac{14206,45}{507,96} = 66,7 \text{ KN/m}^2.
$$

### **Donc :**

**À l'ELU**

.  $M_{xU}=[\mu_{x}.p_{u}.l_{x}^{2}].1ml = [0.0458x92, 18x 4, 65^{2}].1ml = 91,28 KN.m.$ 

.  $M_{\text{vU}} = [\mu_{\text{v}}. M_{\text{ox}}].1 \text{ ml} = [0.778 \text{x} 91,28].1 \text{ ml} = 71,01 \text{ KN.m.}$ 

### **À l'ELS**

.  $M_{xS} = [\mu_x.p_s.l_x^2].1ml = [0.0529x66, 7x4, 65^2].1ml = 76,29 KN.m.$ 

.  $M_{vS}$  = [ $\mu_v$ . $M_{ox}$ ].1ml = [0.846x 76,29].1ml = 64,54 KN.m.

### **Correction des moments**

Afin de tenir compte des semi encastrement du panneau au niveau de son pourtour, les moments obtenus sont affectés d'un coefficient de (0.85) en travée, de (-0.5) aux appuis intermédiaires et de (-0.3) aux appuis de rives. Donc :

**À l'ELU**

### **. En travée**

 $\cdot$  M $\frac{t}{y}$  $x_{\mathsf{x}}^{\mathsf{t}} = 0.85 \times 91,28 = 77,58 \text{ KN.m.}$ 

 $\cdot$  M  $\frac{t}{t}$  $y = 0.85x71,01 = 60,35$  KN.m.

### **. Aux appuis**

 $\cdot$  M<sub>1</sub> $\frac{a}{x}$  $x_{\rm x}^{\rm a}$  = - 0.5x91,28= -45,65 KN.m.

$$
. M2 \frac{a}{x} = -0.3x91,28 = -27,38
$$
 KN.m.

 $\cdot$  M<sub>1</sub> $\frac{a}{v}$  $y^{\rm a}$  = - 0.5x71,01= -35,5 KN.m.

 $M_2 \frac{a}{v}$  $y_{y}^{a}$  = -0.3x71,01 = -21,30 KN.m.

**À l'ELS**

### **. En travée**

 $\cdot$  M  $\frac{t}{y}$  $X_{\rm x}$  = 0.85x76,29= 64,84 kN.m.

 $\cdot$  M  $\frac{t}{t}$  $y = 0.85x$  64,54 = 54,85 KN.m.

### **. Aux appuis**

 $\cdot$  M<sub>1</sub> $\frac{a}{x}$  $\frac{\text{a}}{\text{x}}$  = - 0.5x76,29= -38,14 KN.m.

 $\cdot$  M<sub>2</sub> $\frac{a}{x}$  $\frac{\text{a}}{\text{x}}$  = -0.3x76,29 = -22,88 KN.m.

.  $M_1 \frac{a}{v}$  $y_{y}^{a}$  = - 0.5x64,54= -32,27 KN.m.

 $M_2 \frac{a}{v}$  $y_{y}^{a}$  = - 0.3x64,54 = -19,36 KN.m.

### **Calcul des armatures**

Le calcul se fait en flexion simple pour une bonde de longueur unité (1m), les résultats sont résumés dans le tableau suivant :

**Tableau VIII.5** : Résultats du calcul des armatures du panneau de dalle du radier.

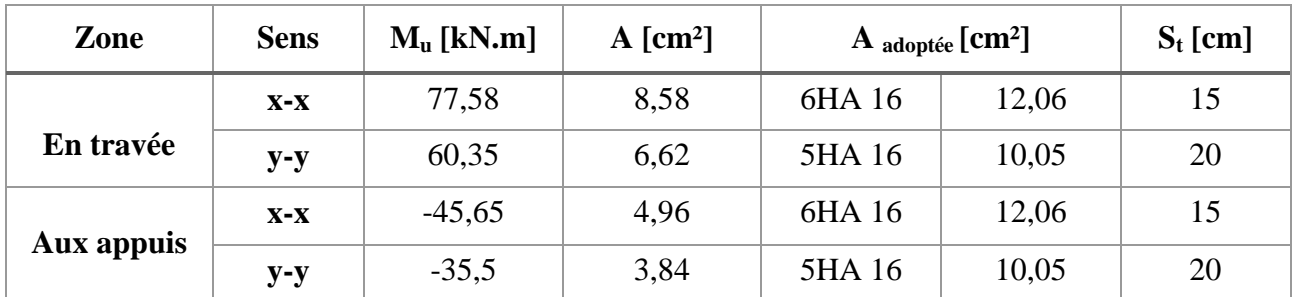

### **3.2. Vérifications à l'ELU**

**a. Condition de non-fragilité (BAEL 91 modifié 99 / Art. B.7.4) « 2 »**

$$
\rho_x\!=\frac{A_x}{b.h}\geq\,\rho_o\,\frac{3\!-\!\frac{l_x}{l_y}}{2}\,\,et\,\rho_y\!\!=\frac{A_y}{b.h}\!\geq\,\rho_o
$$

 **Avec :**

.  $\rho_x$  et  $\rho_y$ : Les taux minimaux d'acier en travée dans le sens « x » et dans le sens « y ».

.  $ρ_0$ : Rapport du volume des aciers à celui du béton.  $ρ_0 = 0.0008$  pour des barres à haute adhérence de classe FeE400 de diamètre supérieur à 6 mm.

**Sens x-x :**  $\mathbf{L}^{\mathcal{A}}$ 

$$
\rho_x = \frac{A_x}{b.h} \ge \rho_o \frac{3 - \frac{I_x}{I_y}}{2} \Rightarrow A_x \ge \rho_o \frac{3 - \frac{I_x}{I_y}}{2} (b.h) = 0.0008x \frac{3 - 0.9}{2} x (100x30) \Rightarrow A_{x,min} = 2,48 \text{ cm}^2.
$$
  
A<sub>x</sub> = 12.06 cm<sup>2</sup> > A<sub>x,min</sub> = 2,48 cm<sup>2</sup>. **La condition est vérifiée.**

Sens y-y :  
\n
$$
\rho_y = \frac{A_y}{b.h} \ge \rho_0 \Rightarrow A_y \ge \rho_0(b.h) = 0.0008x(100x30) \Rightarrow A_{y,min} = 2.40 \text{ cm}^2.
$$
\n
$$
A_y = 10,05 \text{ cm}^2 > A_{y,min} = 2.40 \text{ cm}^2.
$$
\n**La condition est vérifiée**.

### **b. Diamètre maximal des barres (BAEL 91 modifié 99 / Art. A.7.2,1) « 2 »**

D'après l'article, le diamètre des barres employées comme armatures de dalles doit être au plus égale au dixième de l'épaisseur de l'élément, donc :

$$
\varphi_{\text{max}} \le \frac{h}{10} = \frac{300}{10} = 30 \text{ mm}.
$$

 $φ$ <sub>adopté</sub>= 16 mm < 30 mm. La condition est vérifiée.

**c. Espacements des barres (BAEL 91 modifié 99/ Art. A.8.2, 42) « 2 »** Pour des charges réparties seulement :

**. Direction**  $(x-x)$ **:**  $S_t = 15$  cm < min (3h; 33 cm) = 33 cm. La condition est vérifiée.

**. Direction**  $(y-y)$  :  $S_t = 20$  cm < min (4h ; 45 cm) = 45 cm. La condition est vérifiée.

### **3.3. Vérification des contraintes à l'ELS**

La fissuration est considérée comme préjudiciable ou très préjudiciable. **Donc :**

### **1. Contraintes dans les aciers**

$$
\begin{aligned} \mathbf{0} \cdot \mathbf{0}_{st} &\leq \min \ \{ \frac{2}{3} \mathbf{f}_{e} \ ; \ 110 \sqrt{\eta \mathbf{f}_{tj}} \ \} \leq \min \ \{ \frac{2}{3} \mathbf{x} \mathbf{400} \ ; \ 110 \sqrt{1.6 \mathbf{x2.1}} \ \} \leq \min \ \{ 266.66 ; \ 201.63 \} \\ &\mathbf{0} \square_{st} = 201.63 \ \mathbf{MPa} \geq \sigma_{st} = \frac{M_{s}}{\beta \cdot d.A} \end{aligned}
$$

**2. Contraintes dans le béton :**

$$
\sigma \Box_{bc} = 0.6 f_{c28} = 0.6 \text{ x } 25 = 15 \text{ MPa} \ge \sigma_{bc} = \frac{\sigma_{st}}{K_1}
$$

**Où** :  $K_1$  et  $\beta_1$  sont déterminés à l'aide d'abaques en fonction de  $\rho$  = b.d  $100.A$ .

Les résultats des vérifications sont résumés dans le tableau suivant :

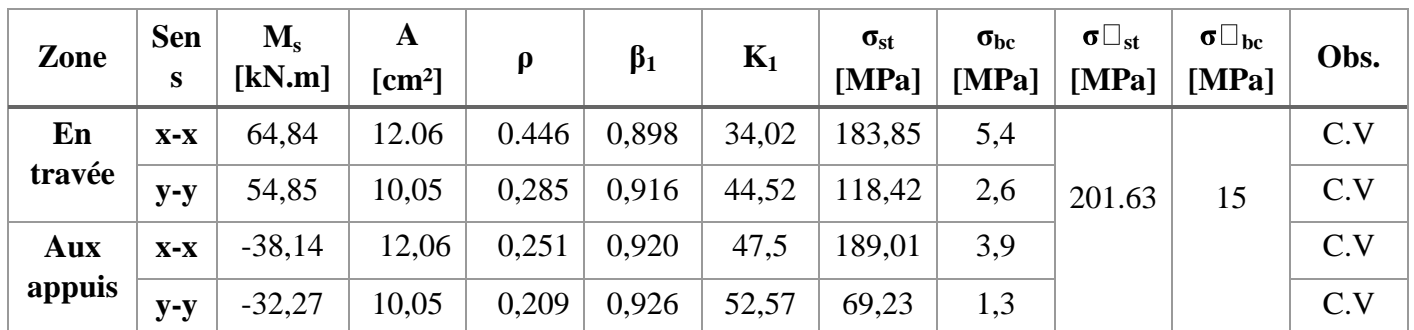

**Tableau VIII.6:** Vérification des contraintes à l'ELS pour la dalle du radier.

### **3.4. Ferraillage du débord**

Le débord est assimilé à une console rectangulaire soumise à une charge ascendante uniformément repartie. Le calcul se fait en flexion simple pour une bonde de longueur unité (1m)

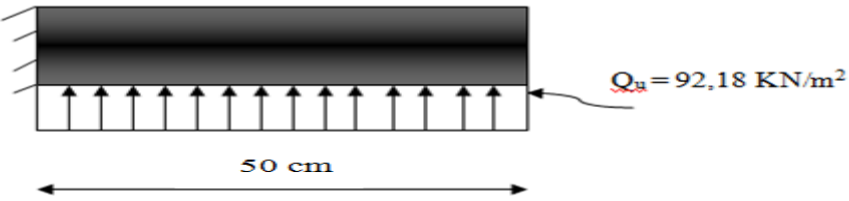

**Calcul du moment fléchissant (à l'encastrement)**  $\ddot{\phantom{a}}$ 

$$
M_{u} = -\frac{q_{u}l^{2}}{2} = -\frac{92,18x0.5^{2}}{2} = -11,52kN.m.
$$

**Calcul des armatures** 

$$
\mu = \frac{M}{b.d^2.f_{bc}} = \frac{11,52x10^6}{1000x270^2x14,2} = 0,011 < \mu_1 = 0.392.
$$

À partir des abaques et pour une valeur de **μ** = 0.011 : **β**= 0.992

$$
A_t = \frac{M_t}{\beta \cdot d \cdot \sigma_{st}} = \frac{11,52x10^3}{0,992x27x348} = 1,23 \text{ cm}^2.
$$

### **Remarque :**

La section d'armature d'un panneau de dalle du radier est largement supérieure à celle du débord, alors, le ferraillage du débord est la continuité de celui du radier (Prolongement des barres).

### **3.5. Ferraillage des nervures :**

. Les nervures sont considérées comme étant des poutres continues sur plusieurs appuis.

Tous les panneaux de dalle du radier travaillent dans les deux sens  $(0.4 \leq$ y x l  $\frac{L}{2} = 0.9 \le 1$ , donc,

les charges transmises par chaque panneau se subdivisent en deux charges trapézoïdales et deux charges triangulaires tel que :

. Les nervures suivant le sens de la petite portée sont soumises à des charges triangulaires.

 . Les nervures suivant le sens de la grande portée sont soumises à des charges trapézoïdales. . Pour le calcul des efforts internes (Moments fléchissant et efforts tranchants),on a utilisé l'ouvrage de **M. BELAZOUGUI** qui propose dans son manuscrit « **CALCUL des OUVRAGES en BETON ARME** » **[25]** en **page 174** une méthode simple qui permet de ramener ce type de charges (Trapézoïdales et triangulaires) à des charges simplifiées (Uniformément réparties).

$$
\begin{array}{c} q_m=q.l_m \\ q_t=q.l t \end{array}
$$

### **Avec :**

. q<sub>m</sub> : Charges permettant le calcul des moments fléchissant.

 $q_t$ : Charges permettant le calcul des efforts tranchants.

. q : Charges agissant sur les panneaux de dalle des radier.

Les largeurs  $l_m$  et  $l_t$  sont déterminées comme suit :

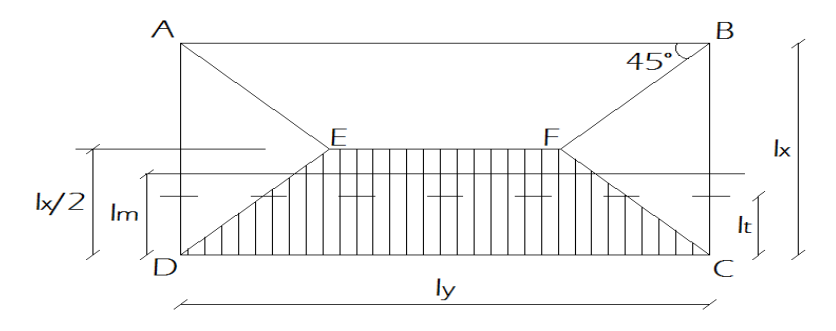

**Cas des charges trapézoïdales**   $\ddot{\phantom{0}}$ 

**. Moment fléchissant** :  $l_m = l_x(0, 5 - \rho_x^2/6)$ .

**. Effort tranchant** :  $l_t = l_x(0, 5 - \rho_x/4)$ .

 $\bullet$ **Cas des charges triangulaires** 

**. Moment fléchissant** :  $l_m = 0.333.l_x$ .

**. Effort tranchant** :  $l_t = 0.25.l_x$ .

### **Détermination des sollicitations :**

### **a. Sens x-x : (Charges triangulaires**

 **Tableau VIII.7 :** Détermination des charges uniformes (simplifiées) dans le sens x-x.

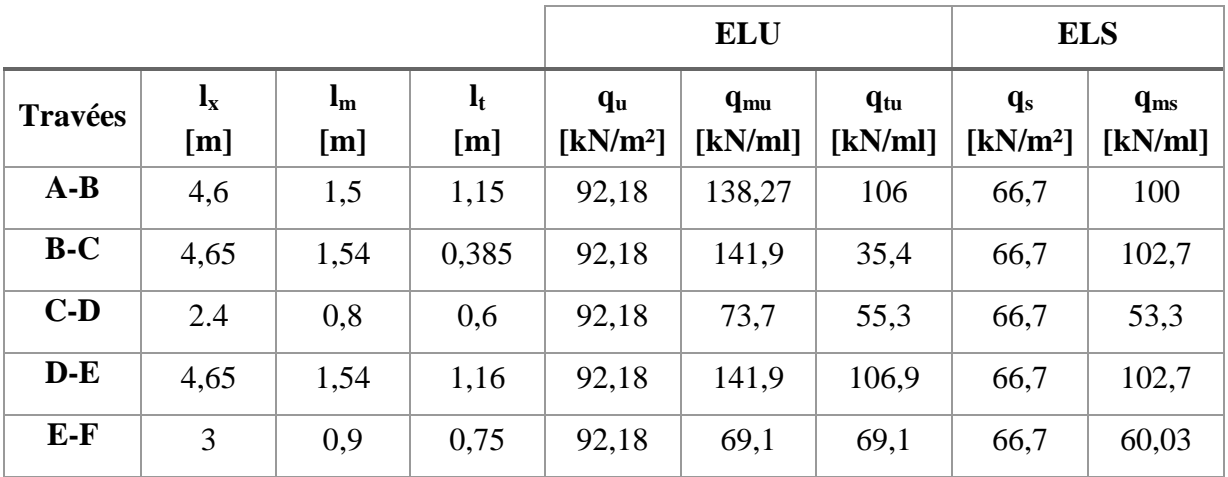

**b. Sens y-y : (Charges trapézoïdales)**

**Tableau VIII.8 :** Détermination des charges uniformes (simplifiées) dans le sens y-y

|                |                                  |                |                       |                |                                     | <b>ELU</b>          | <b>ELS</b>          |                                                  |                     |
|----------------|----------------------------------|----------------|-----------------------|----------------|-------------------------------------|---------------------|---------------------|--------------------------------------------------|---------------------|
| <b>Travées</b> | $\mathbf{l}_{\mathbf{x}}$<br>[m] | $I_{m}$<br>[m] | $\mathbf{l}_t$<br>[m] | $\rho_{\bf x}$ | $q_{\rm u}$<br>[kN/m <sup>2</sup> ] | $q_{mu}$<br>[kN/ml] | $q_{tu}$<br>[kN/ml] | $\mathbf{q}_s$<br>$\left[\mathrm{kN/m^2}\right]$ | $q_{ms}$<br>[kN/ml] |
| $A-B$          | 4,6                              | 1,6            | 1,2                   | 0,9            | 92,18                               | 147,5               | 110,6               | 66,7                                             | 106,7               |
| $B-C$          | 4,65                             | 1,65           | 1,2                   | 0,9            | 92,18                               | 155,7               | 110,6               | 66,7                                             | 112,7               |
| $C-D$          | 2,4                              | 0,8            | 0,6                   | 0.9            | 92,18                               | 73,74               | 55,3                | 66,7                                             | 53,36               |
| $D-E$          | 2,65                             | 1,69           | 1,2                   | 0,9            | 92,18                               | 155,7               | 110,6               | 66,7                                             | 112,7               |

### **Calcul des efforts internes**

Le calcul se fait à l'aide du logiciel ETABS. Les résultats sont illustrés dans les diagrammes suivants :

**Sens x-x :** 

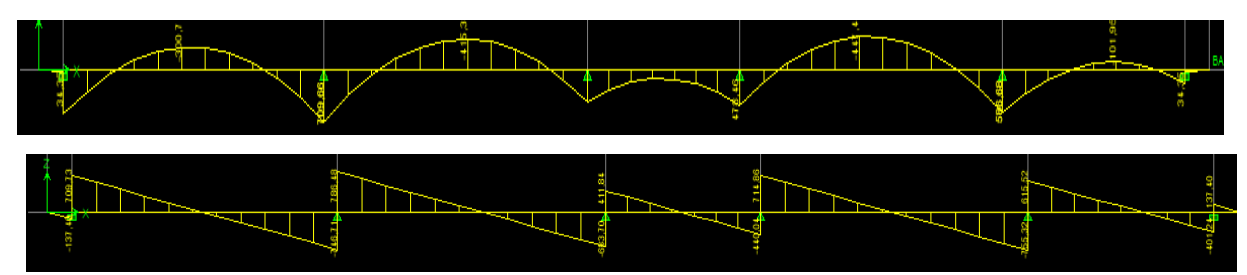

 **Figure VIII.1** : Diagramme des efforts internes à l'ELU dans le sens x-x

**Sens y-y :** 

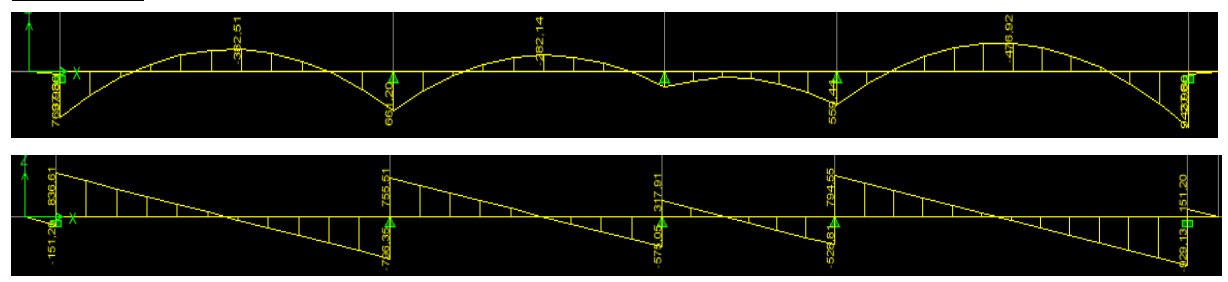

 **Figure VIII.2**: Diagramme des efforts internes à l'ELU dans le sens y-y

### **Calcul des armatures :**

Le calcul se fait en flexion simple, les résultats sont résumés dans le tableau suivant :

| <b>Sens</b> | Zone              | $M_{\text{u}}_{\text{max}}$ [kN.m] | $A$ [cm <sup>2</sup> ] | $\mathbf{A}_{\text{adoptée}}[\text{cm}^2]$ |  |  |
|-------------|-------------------|------------------------------------|------------------------|--------------------------------------------|--|--|
|             | En travée         | 188,63                             | 5,06                   | $6HA$ 16 = 12,06                           |  |  |
| $X-X$       | Aux appuis        | $-386,86$                          | 10,47                  | $6HA$ 16 = 12.06                           |  |  |
| $y-y$       | En travée         | 239,21                             | 6,42                   | $6H A16=12,06$                             |  |  |
|             | <b>Aux appuis</b> | $-409,46$                          | 11,09                  | $6HA$ 16 = 12,06                           |  |  |

**Tableau VIII.9**: Résultats du calcul des armatures des nervures.

### **3.6. Vérifications à l'ELU**

### **a. Condition de non fragilité (BAEL 91 modifié 99/ Art. A.4.2.1) « 2 »**

$$
A_{min}\geq 0,23.b_0.d.\,\frac{f c_{^{28}}}{f_e}=0,23(45)(72)\,\frac{2,l}{400}=3,91\ cm^2.
$$

Toutes les sections d'armatures adoptées sont supérieures à Amin. La condition est donc vérifiée.

### **b. Vérification au cisaillement (BAEL 91 modifié 99/ Art A.5.1 ,211) « 2 »**

La fissuration est préjudiciable, d'où :

$$
\tau_u = \frac{V_{\text{max}}}{b.d} < \bar{\tau_u} = \text{min} \, \left\{ \frac{0.15 \text{.} \text{fc28}}{\gamma \text{b}} \right. \, ; \, 4 \text{ MPa} \} = 2.5 \text{ MPa}.
$$

Sens x-x : 
$$
\tau_u = \frac{342.13 \times 10^3}{450 \times 720} = 1,05MPa < \tau_u = 2.5 MPa
$$
.  
\nSens y-y :  $\tau_u = \frac{375.06 \times 10^3}{450 \times 720} = 1,157 MPa < \tau_u = 2.5 MPa$ 

La condition est **vérifiée**, il n'y a pas de risque de cisaillement.

**c. Vérification de l'adhérence des barres (BAEL 91 modifié 99 / Art A.6.1 ,3) « 2 »**  $\overline{\tau_{se}} = \Psi_{s}$  $f_{t28}$ 

**Où :** 

. *Ѱ*<sup>s</sup> : Coefficient de scellement (En fonction de la nuance d'acier)

 $\mu_{\rm s} = 1.5$  (Barres de haute adhérence).

**Donc :** 

$$
\overline{\tau_{\text{se}}}
$$
 = 1.5 x 2.1= 3.15 MPa.

$$
\tau_{se}\!\!=\!\frac{V_\text{max}}{0.9d\sum\!\mu\text{i}}
$$

### **Où :**

. ∑µ<sup>i</sup> : Somme des périmètres utiles des barres.

**Sens x-x :**

$$
\sum \mu_i = n.\pi.\varphi = 6 \times 3,14 \times 16 = 301.44 \text{ mm}.
$$

$$
\tau_{\rm se} = \frac{342,13x10^3}{0,9x900x301.44} = 1,4 \text{MPa} < \bar{\tau_{se}} = 3.15 \text{ MPa}.
$$

**Sens y-y :**

.  $\sum \mu_i = n \cdot \pi \cdot \varphi = 6X \cdot 3,14 \cdot X \cdot 16 = 301,44 \cdot m$ m.

$$
\tau_{\rm se} = \frac{375,66x10^3}{0,9x900x301,44} = 1,53 \text{ MPa} < \bar{\tau}_{\rm se} = 3.15 \text{ MPa}.
$$

La condition est vérifiée, il n'y a pas de risque d'entraînement des barres.

### **d. Calcul des armatures transversales (BAEL91 modifié 99/Art. A.7.2,2) « 2 »**

 $\Phi_t \le \min(h/35 ; b/10 ; \phi_t) = \min(2.28 ; 4.5 ; 1.6) = 1.6$  cm.

En guise d'armatures transversales, le choix se porte sur un cadre et un étrier en φ10  $(A<sub>t</sub>= 3.14$  cm<sup>2</sup>).

### **e. Armatures transversales minimales (Art. 7.5.2.2 du RPA 99 version 2003) « 1 »**

 $A_{t \text{min}} = 0.003 \text{ x }$  St x b= 0.003 x 12 x 45= 1.62cm<sup>2</sup> < A<sub>t adoptée</sub> = 3.14 cm<sup>2</sup>. La condition est vérifiée

- **f. Espacement des armatures transversales :**
- **1. Article A.5.1,23 du BAEL 91 modifié 99 « 2 » :**

Pour équilibrer l'effort tranchant au nu de l'appui la section des armatures transversales doit satisfaire la condition suivante :

o.)t t  $b_0 S_1$  $\frac{A_{t}}{A} \geq$ e 's (πu−U.3Ttj 0.9f  $\frac{\gamma s.(\tau u - 0.3f_{ij})}{s.2f_{ii}} \Rightarrow S_t =$ s**(τ**u−**U.3**Ttj**).D**o 'e At  $\pi$ u-0.3ftj).b  $0.9.f<sub>e</sub>.A$ γs(τu-**=**   $1.15(1.61-0.3.2,1).70$ 0,9.3,14.400 - **=** 14,32 cm.

### **2. Article 7.5.2.2 du RPA 99 version 2003 « 1 » :**

### **Zone nodale**

 $S_t \le \min(h/4 ; 12\phi) = \min(30 ; 19,2) = 19,2 \text{ cm}.$ 

**Donc :**

$$
S_{t max}
$$
= min (14,32 cm ; 19,2 cm) = 14,32 cm.  
 $\Rightarrow S_t$ = 15cm.

**Zone courante**

 $S_t \le h/2 = 80/2 = 40$  cm.  $\Rightarrow$  S<sub>t</sub>= 20 cm.

**g. Espacement maximal des armatures transversales (BAEL 91 modifié 99/ Art. A.5.1 ,22) « 2 » :**

 $S_t^{\text{max}} \le \text{min}(0.9d; 40 \text{ cm}) = \text{min}(64.8 \text{ cm}; 40 \text{ cm}) = 40 \text{ cm}.$ 

 $S_{t \text{ max adopted}} = 20 \text{ cm} < S_t^{\text{ max}} = 40 \text{ cm}$ . La condition est vérifiée.

### **h. Délimitation de la zone nodale :**

La zone nodale pour le cas des poutres (nervures) est délimitée dans la figure **7.2 du RPA 99 version 2003 « 1 »** en **page 63** (Zone nodale) comme suit :

 $l'= 2.h$ 

**Avec :**

. l' : Longueur de la zone nodale.

. h : Hauteur de la poutre.

**D'où :**

 $l' = 2x80 = 160$  cm.

### **i. Armatures de peau (BAEL 91 modifié 99/ Art. A.8.3) « 2 » :**

« Des armatures dénommées ''armatures de peau'' sont réparties et disposées parallèlement à la fibre moyenne des poutres de grande hauteur ; leur section est d'au moins 3 cm² par mètre de longueur de paroi mesurée perpendiculairement à leur direction. ». **D'où** :

A peau= 2HA 14= 3.08 cm².

### **3.7. Vérification des contraintes à l'ELS**

Le calcul des moments fléchissant à l'ELS se fait à l'aide du logiciel ETABS. Les résultats sont illustrés dans les diagrammes suivants :

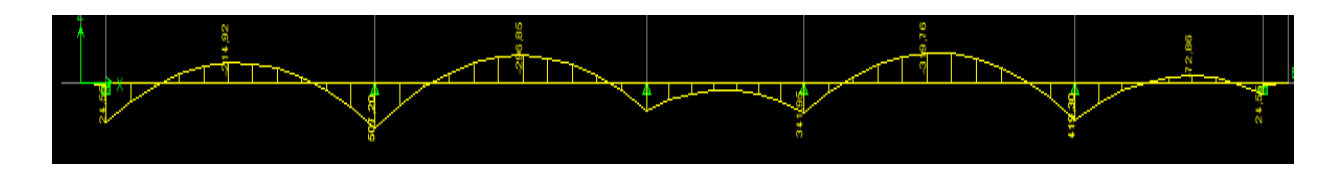

**Figure VIII.3** : Diagramme des moments fléchissant à l'ELS (Sens x-x).

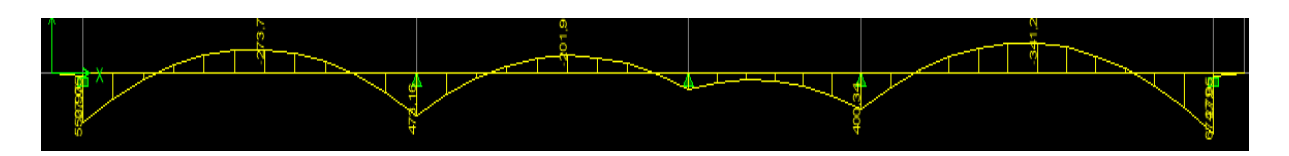

 **Figure VIII.4** Diagramme des moments fléchissant à l'ELS (Sens y-y).

La fissuration est considérée comme préjudiciable ou très préjudiciable. **Donc :**

### **1. Contraintes dans les aciers**

$$
\begin{aligned} \overline{\sigma_{st}} \leq \min \ \{ \frac{2}{3} f_{e} \ ; \ 110 \, \sqrt{\eta f_{tj}} \ \} & \leq \min \ \{ \frac{2}{3} x 400 \ ; \ 110 \, \sqrt{1.6x2.1} \ \} \leq \min \ \{ 266.66 ; \ 201.63 \} \\ \overline{\sigma_{st}} = 201.63 \; \text{MPa} \ \geq \ \sigma_{st} = \frac{M_{s}}{\beta \cdot d.A} \end{aligned}
$$

### **2. Contraintes dans le béton**

$$
\overline{\sigma}_{bc} = 0.6f_{c28} = 0.6 \times 25 = 15 \text{ MPa} \ge \sigma_{bc} = \frac{\sigma_{st}}{K_1}
$$

**Où** :  $K_1$  et  $\beta_1$  sont déterminés à l'aide d'abaques en fonction de  $\rho$  = b.d  $\frac{100.A}{4}$ .

Les résultats des vérifications sont résumés dans le tableau suivant :

**Tableau VIII.10 :** Vérification des contraintes à l'ELS pour les nervures.

| <b>Sens</b> | Zone          | $M_{s}$<br>[kN.m] | A<br>$\lceil$ cm <sup>2</sup> $\rceil$ | $\boldsymbol{\rho}$ | $\beta_1$ | $K_1$ | $\sigma_{\rm st}$<br>[MPa] | $\sigma_{bc}$<br>[MPa] | $\sigma_{\rm st}$<br>[MPa] | $\sigma_{bc}$<br>[MPa] | Obs. |
|-------------|---------------|-------------------|----------------------------------------|---------------------|-----------|-------|----------------------------|------------------------|----------------------------|------------------------|------|
| $X-X$       | En<br>travée  | 143,87            | 10,05                                  | 0,132               | 0,940     | 68,33 | 141,01                     | 2,06                   |                            | 15                     | C.V  |
|             | Aux<br>appuis | $-295,05$         | 12.06                                  | 0,159               | 0,9345    | 61,33 | 197,48                     | 3,22                   | 201.63                     |                        | C.V  |
| $y-y$       | En<br>travée  | 181               | 10,05                                  | 0,132               | 0,940     | 68,33 | 177,4                      | 2,6                    |                            |                        | C.V  |
|             | Aux<br>appuis | $-301,31$         | 12,06                                  | 0,159               | 0,9345    | 61,33 | 162,8                      | 2,45                   |                            |                        | C.V  |

### **4. Conclusion :**

Le ferraillage retenu pour le radier est le suivant :

### **1. La dalle du radier (y compris les débords)**

**Sens X-X**

```
. En travée (Lit supérieur) : 6HA 16/ml (S_t= 15 cm).
```
- **. Aux appuis (Lit inférieur) <b>:**  $6HA$   $16/ml$   $(S_t=15 \text{ cm})$ .
	- **Sens Y-Y**

**. En travée (Lit supérieur) <b>:** 5HA 16/ml ( $S_t$ = 20 cm).

- **. Aux appuis (Lit inférieur) <b>:** 5HA 16/ml ( $S_t$ = 20 cm).
	- **2. Les nervures :**
	- **Sens x-x :**
- **. Armatures supérieures (En travée) :** 6HA 16.
- **. Armatures inférieures (Aux appuis) :** 6HA 16.
	- **Sens y-y :**

 **. Armatures supérieures (En travée) :** 6HA16.

 **. Armatures inférieures (Aux appuis) :** 6HA16.

**Armatures de peau** : 2HA 14 (Pour toutes les nervures)

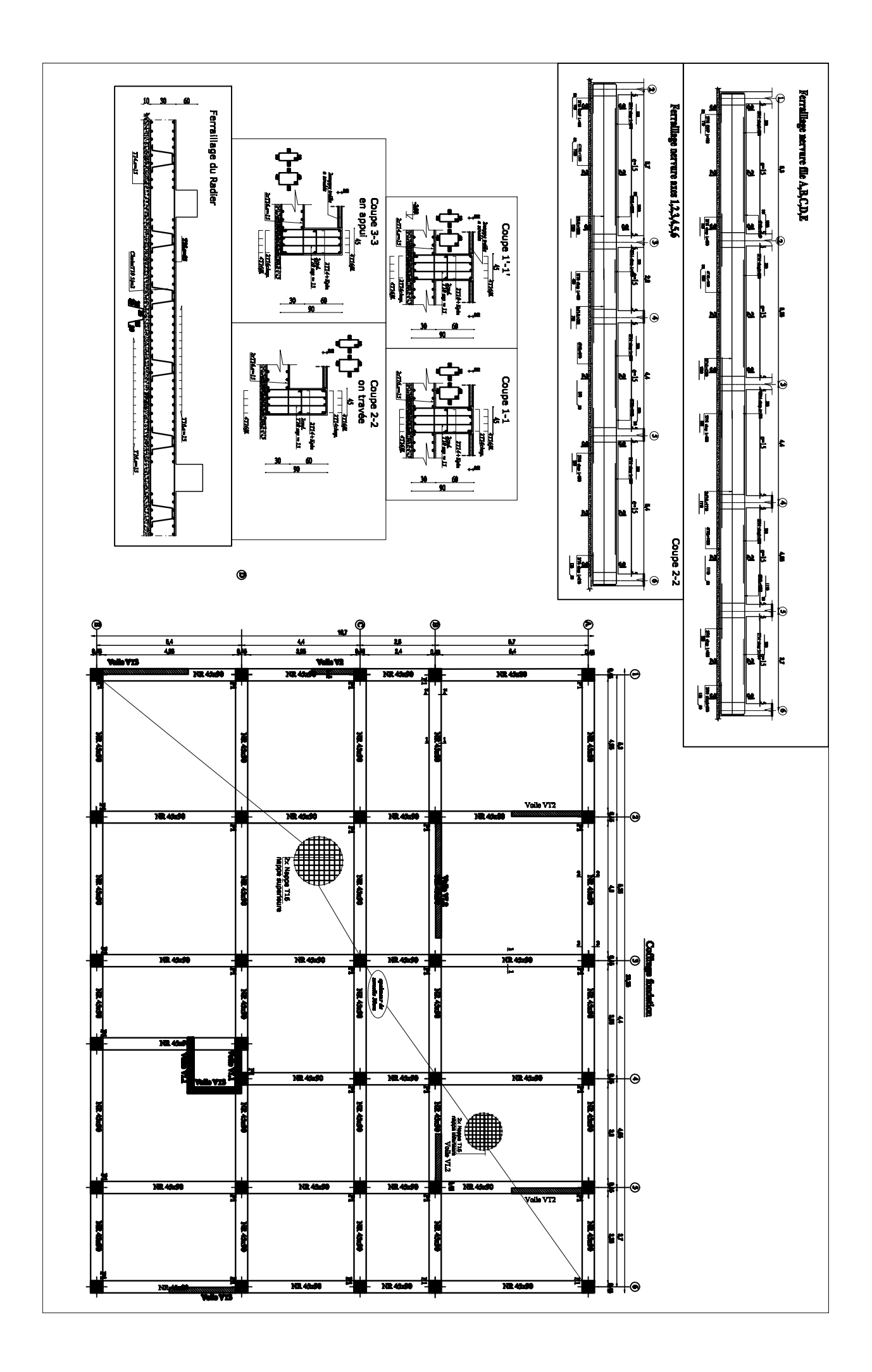

### Plans d'Exécutions

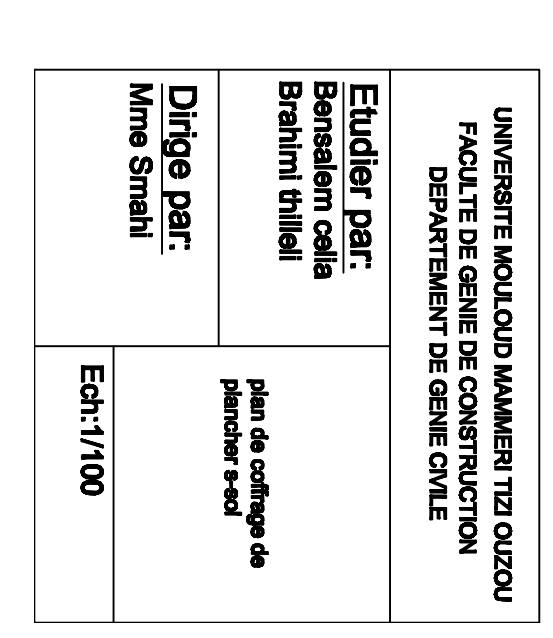

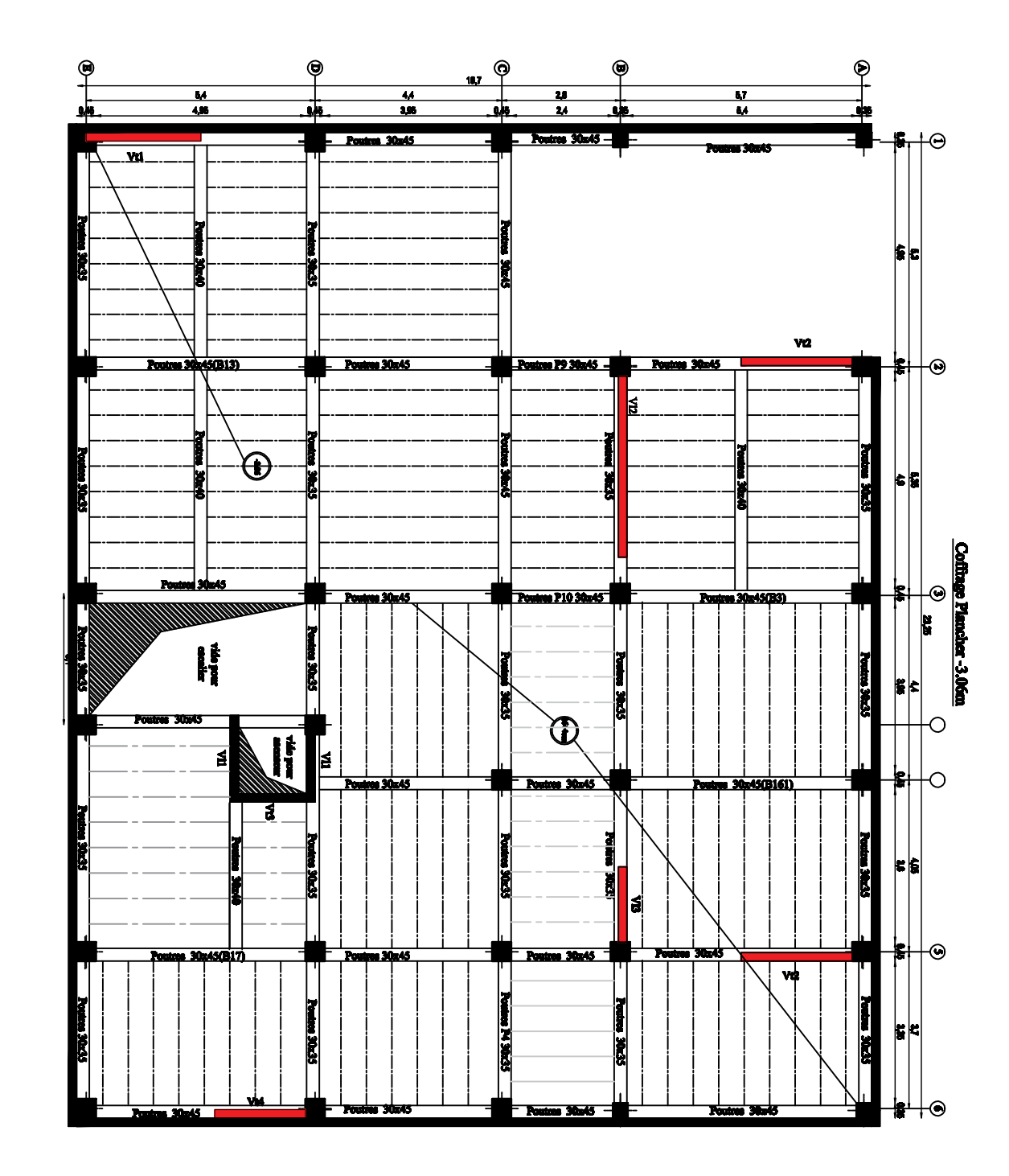
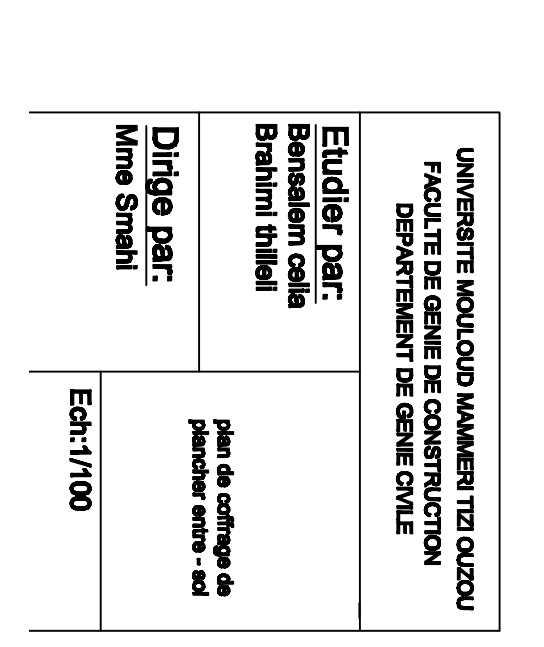

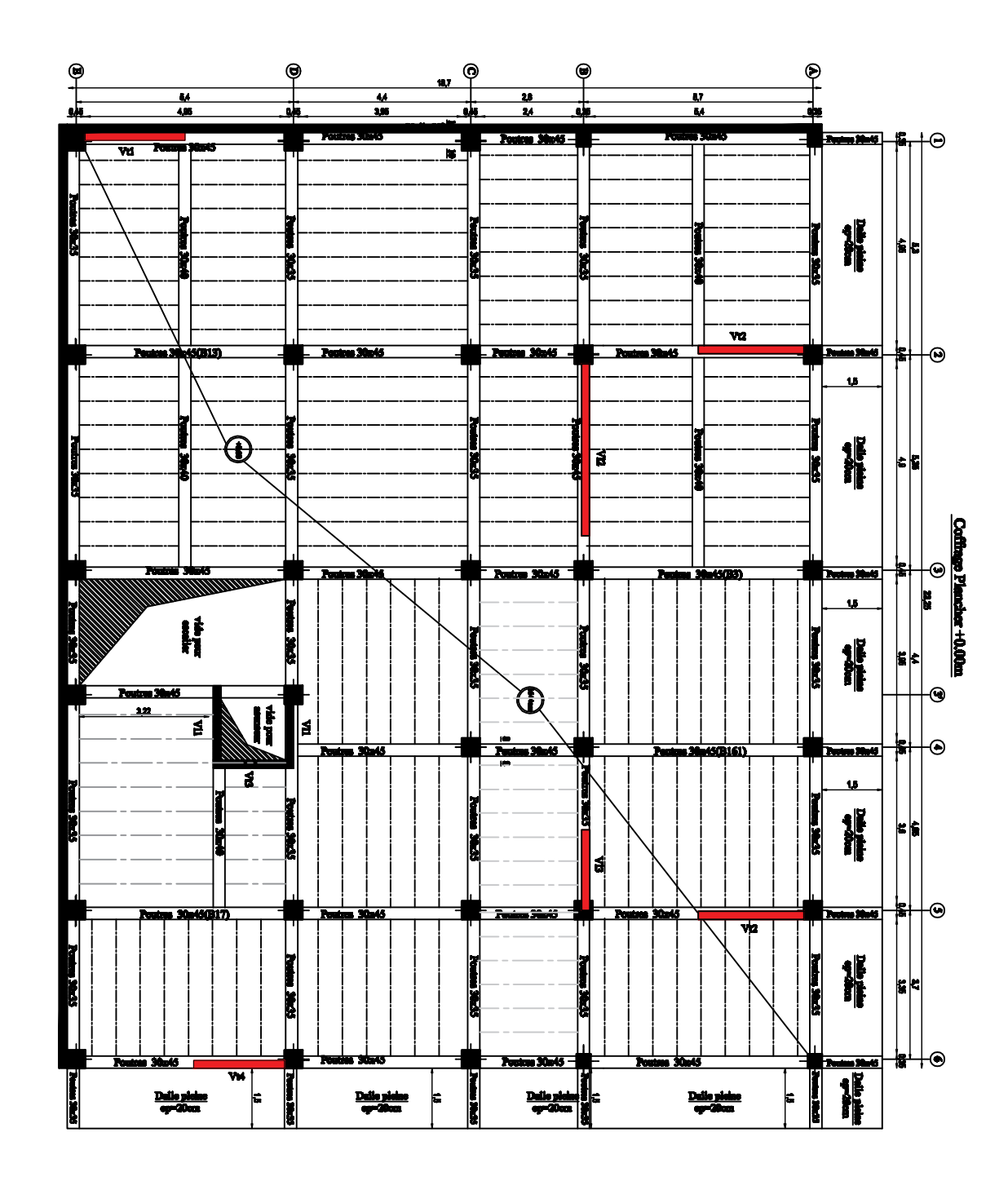

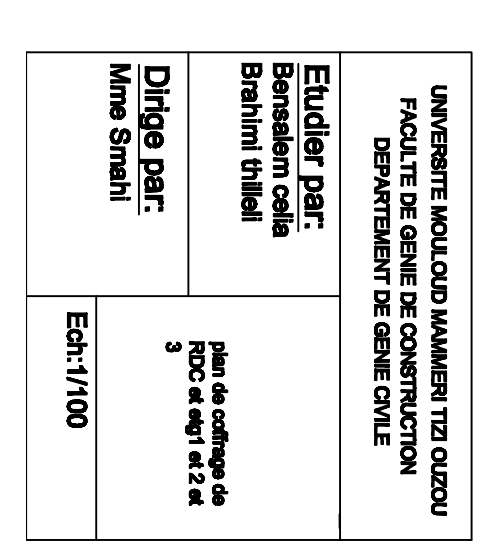

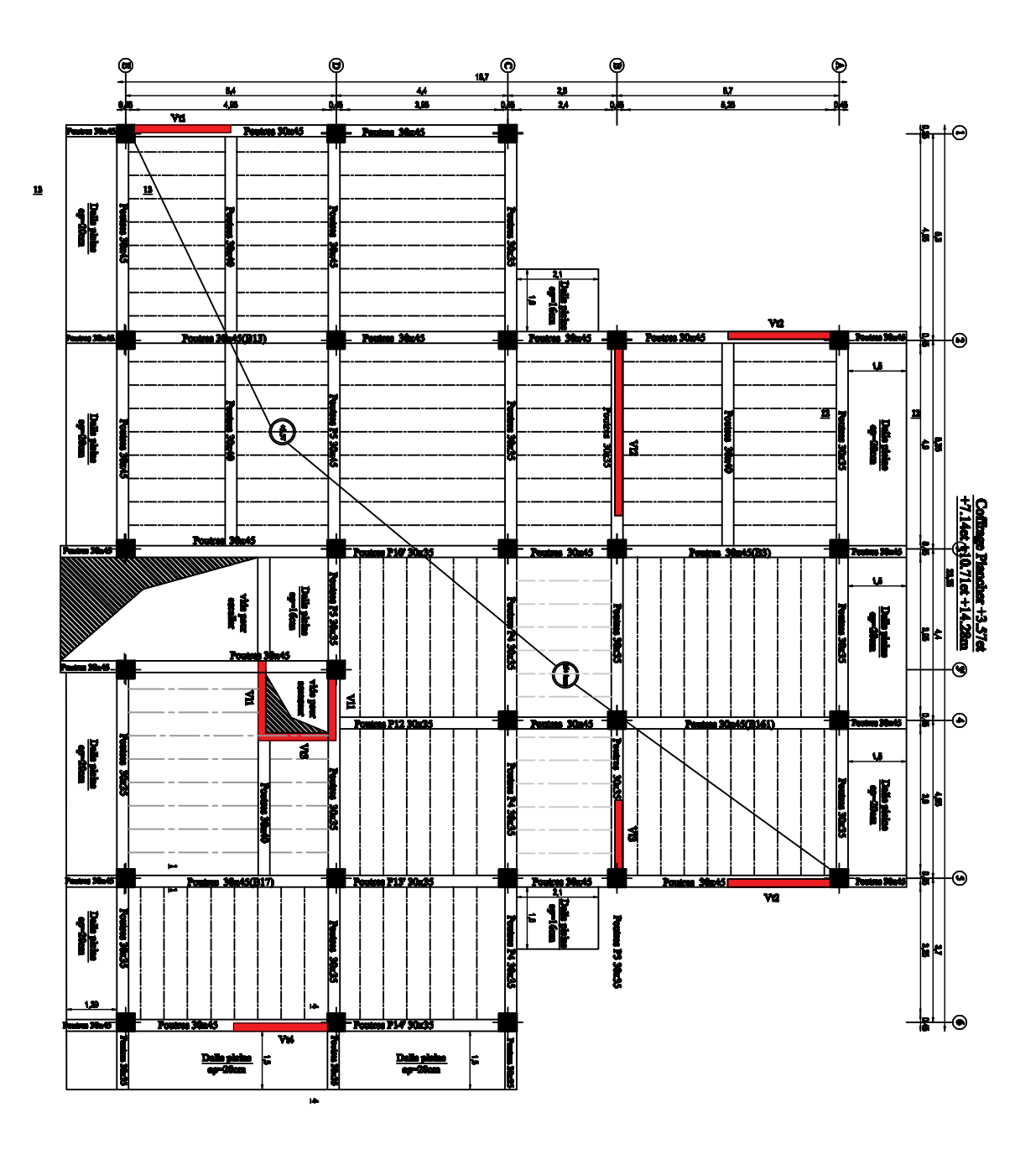

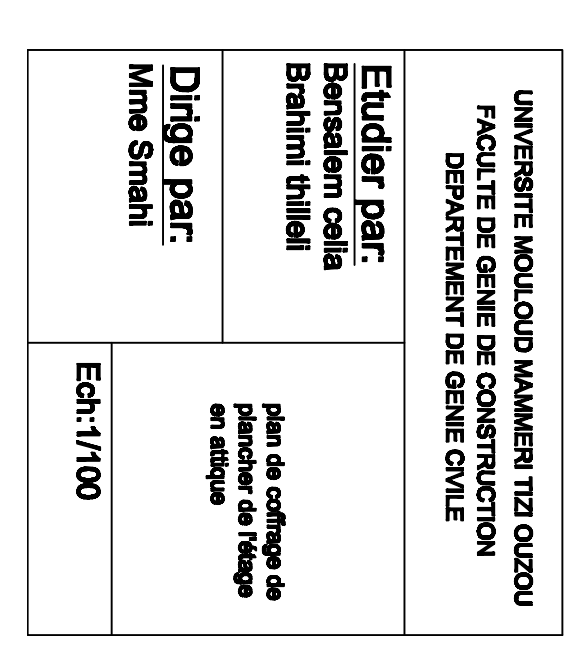

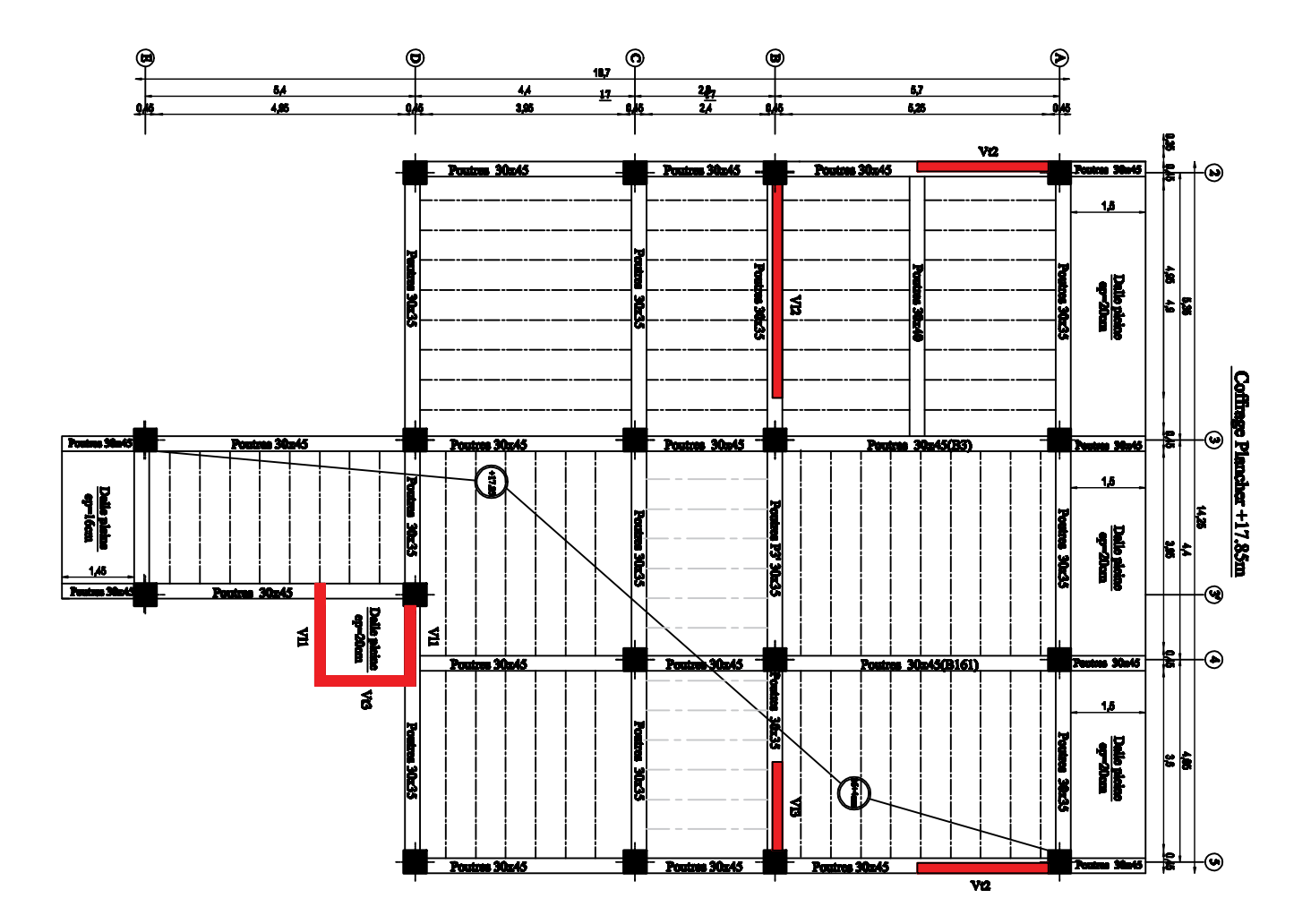

# 

### **Conclusion Générale**

Le projet de fin d'étude est une étape essentielle dans le cycle de notre formation, il nous a permis d'utiliser les connaissances acquises durant notre cursus universitaire, et surtout d'apprendre les différentes méthodes de calcul qui ne se limite pas simplement au calcul du ferraillage mais adopte :

- les solutions des problèmes existants de la meilleure façon possible en tenant compte de l'économie et de la sécurité.
- La conception
- La forme de l'élément et comment travaillé

 Cette étude nous a permit l'application de nombreuses connaissances théorique acquise durant notre formation. De plus elle nous a permis de maîtriser le plus possible la manipulation de beaucoup de logiciels et expérimenter d'autres, ETABS, SOCOTEC, EXCEL, Auto CAD.

 Notons qu'enfin ce projet qui constitue pour nous une première expérience, qui nous a était très bénéfique puisque l'utilisation de l'outil informatique nous a permis d'économiser beaucoup de temps, mais la maîtrise du logiciel reste une étape très importante qui demande les connaissances de certaines notions de base des sciences de l'ingénieur.

 En fin nous souhaitons que ce modeste travail soit un support et un apport pour les promotions à venir.

## **Bibliographie**

## BIBLIOGRAPHIE

**P**our l'élaboration du présent document nous avons utilisé :

### **Règlements :**

- **[1] RPA99/Version 2003** : Règles Parasismiques Algériennes.
- **[2] BAEL91 modifié 99:** béton armé aux états limites.
- **[3] DTR B.C.2.2 :** Document technique réglementaire (charges et surcharges).
- **[4] Interprétation RPA 99 Version 2003**

### **Livre :**.

- Calcul des structures en béton armé............................................BELAZOUGUI.
- **[5]** Pratique de BAEL91..............................................................Jean Perchat –Roux.